**Ciências Exatas e da** Terra e a Dimensão Adquirida através da Evolução Tecnológica 3

Jorge González Aguilera **Alan Mario Zuffo** (Organizadores)

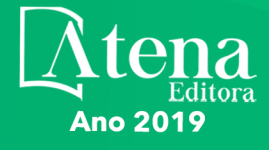

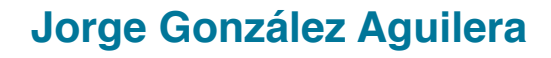

**Alan Mario Zuffo**

(Organizadores)

# Ciências Exatas e da Terra e a Dimensão Adquirida através da Evolução Tecnológica 3

Atena Editora 2019

2019 *by Atena Editora* Copyright © Atena Editora Copyright do Texto © 2019 Os Autores Copyright da Edição © 2019 Atena Editora Editora Executiva: Profª Drª Antonella Carvalho de Oliveira Diagramação: Karine de Lima Edição de Arte: Lorena Prestes Revisão: Os Autores

O conteúdo dos artigos e seus dados em sua forma, correção e confiabilidade são de responsabilidade exclusiva dos autores. Permitido o download da obra e o compartilhamento desde que sejam atribuídos créditos aos autores, mas sem a possibilidade de alterá-la de nenhuma forma ou utilizá-la para fins comerciais.

#### Conselho Editorial

#### Ciências Humanas e Sociais Aplicadas

Prof. Dr. Álvaro Augusto de Borba Barreto – Universidade Federal de Pelotas Prof. Dr. Antonio Carlos Frasson – Universidade Tecnológica Federal do Paraná Prof. Dr. Antonio Isidro-Filho – Universidade de Brasília Prof. Dr. Constantino Ribeiro de Oliveira Junior – Universidade Estadual de Ponta Grossa Profª Drª Cristina Gaio – Universidade de Lisboa Prof. Dr. Deyvison de Lima Oliveira – Universidade Federal de Rondônia Prof. Dr. Gilmei Fleck – Universidade Estadual do Oeste do Paraná Profª Drª Ivone Goulart Lopes – Istituto Internazionele delle Figlie de Maria Ausiliatrice Prof. Dr. Julio Candido de Meirelles Junior – Universidade Federal Fluminense Profª Drª Lina Maria Gonçalves – Universidade Federal do Tocantins Profª Drª Natiéli Piovesan – Instituto Federal do Rio Grande do Norte Profª Drª Paola Andressa Scortegagna – Universidade Estadual de Ponta Grossa Prof. Dr. Urandi João Rodrigues Junior – Universidade Federal do Oeste do Pará Profª Drª Vanessa Bordin Viera – Universidade Federal de Campina Grande Prof. Dr. Willian Douglas Guilherme – Universidade Federal do Tocantins

#### Ciências Agrárias e Multidisciplinar

Prof. Dr. Alan Mario Zuffo – Universidade Federal de Mato Grosso do Sul Prof. Dr. Alexandre Igor Azevedo Pereira – Instituto Federal Goiano Profª Drª Daiane Garabeli Trojan – Universidade Norte do Paraná Prof. Dr. Darllan Collins da Cunha e Silva – Universidade Estadual Paulista Prof. Dr. Fábio Steiner – Universidade Estadual de Mato Grosso do Sul Profª Drª Girlene Santos de Souza – Universidade Federal do Recôncavo da Bahia Prof. Dr. Jorge González Aguilera – Universidade Federal de Mato Grosso do Sul Prof. Dr. Ronilson Freitas de Souza – Universidade do Estado do Pará Prof. Dr. Valdemar Antonio Paffaro Junior – Universidade Federal de Alfenas

#### Ciências Biológicas e da Saúde

Prof. Dr. Benedito Rodrigues da Silva Neto – Universidade Federal de Goiás Prof.ª Dr.ª Elane Schwinden Prudêncio – Universidade Federal de Santa Catarina Prof. Dr. Gianfábio Pimentel Franco – Universidade Federal de Santa Maria Prof. Dr. José Max Barbosa de Oliveira Junior – Universidade Federal do Oeste do Pará

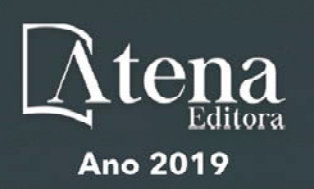

Profª Drª Natiéli Piovesan – Instituto Federal do Rio Grande do Norte Profª Drª Raissa Rachel Salustriano da Silva Matos – Universidade Federal do Maranhão Profª Drª Vanessa Lima Gonçalves – Universidade Estadual de Ponta Grossa Profª Drª Vanessa Bordin Viera – Universidade Federal de Campina Grande

#### Ciências Exatas e da Terra e Engenharias

Prof. Dr. Adélio Alcino Sampaio Castro Machado – Universidade do Porto Prof. Dr. Eloi Rufato Junior – Universidade Tecnológica Federal do Paraná Prof. Dr. Fabrício Menezes Ramos – Instituto Federal do Pará Profª Drª Natiéli Piovesan – Instituto Federal do Rio Grande do Norte Prof. Dr. Takeshy Tachizawa – Faculdade de Campo Limpo Paulista

#### Conselho Técnico Científico

Prof. Msc. Abrãao Carvalho Nogueira – Universidade Federal do Espírito Santo Prof. Dr. Adaylson Wagner Sousa de Vasconcelos – Ordem dos Advogados do Brasil/Seccional Paraíba Prof. Msc. André Flávio Gonçalves Silva – Universidade Federal do Maranhão Prof.ª Drª Andreza Lopes – Instituto de Pesquisa e Desenvolvimento Acadêmico Prof. Msc. Carlos Antônio dos Santos – Universidade Federal Rural do Rio de Janeiro Prof. Msc. Daniel da Silva Miranda – Universidade Federal do Pará Prof. Msc. Eliel Constantino da Silva – Universidade Estadual Paulista Prof.ª Msc. Jaqueline Oliveira Rezende – Universidade Federal de Uberlândia Prof. Msc. Leonardo Tullio – Universidade Estadual de Ponta Grossa Prof.ª Msc. Renata Luciane Polsaque Young Blood – UniSecal Prof. Dr. Welleson Feitosa Gazel – Universidade Paulista

#### **Dados Internacionais de Catalogação na Publicação (CIP) (eDOC BRASIL, Belo Horizonte/MG)**

C569 Ciências exatas e da terra e a dimensão adquirida através da evolução tecnológica 3 [recurso eletrônico] / Organizadores Jorge González Aguilera, Alan Mario Zuffo. – Ponta Grossa, PR: Atena Editora, 2019. – (Ciências Exatas e da Terra e a Dimensão Adquirida Através da Evolução Tecnológica; v. 3)

> Formato: PDF Requisitos de sistema: Adobe Acrobat Reader Modo de acesso: World Wide Web Inclui bibliografia ISBN 978-85-7247-474-0 DOI 10.22533/at.ed.740191107

1. Ciências exatas e da terra – Pesquisa – Brasil. 2. Tecnologia. I.Aguilera, Jorge González. II. Zuffo, Alan Mario

CDD 509.81

**Elaborado por Maurício Amormino Júnior – CRB6/2422** 

Atena Editora Ponta Grossa – Paraná - Brasil www.atenaeditora.com.br contato@atenaeditora.com.br

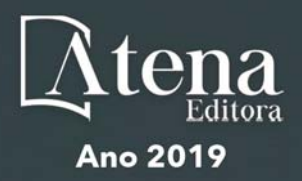

#### **APRESENTAÇÃO**

A obra "*Ciências Exatas e da Terra e a Dimensão Adquirida através da Evolução Tecnológica vol. 3*" aborda uma publicação da Atena Editora, apresenta, em seus 23 capítulos, conhecimentos tecnológicos e aplicados as Ciências Exatas e da Terra.

Este volume dedicado à Ciência Exatas e da Terra traz uma variedade de artigos que mostram a evolução tecnológica que vem acontecendo nestas duas ciências, e como isso tem impactado a vários setores produtivos e de pesquisas. São abordados temas relacionados com a produção de conhecimento na área da matemática, química do solo, computação, geoprocessamento de dados, biodigestores, educação ambiental, manejo da água, entre outros temas. Estas aplicações visam contribuir no aumento do conhecimento gerado por instituições públicas e privadas no país.

Aos autores dos diversos capítulos, pela dedicação e esforços sem limites, que viabilizaram esta obra que retrata os recentes avanços científicos e tecnológicos nas Ciências Exatas e da Terra, os agradecimentos dos Organizadores e da Atena Editora.

Por fim, esperamos que este livro possa colaborar e instigar mais estudantes e pesquisadores na constante busca de novas tecnologias para a área da Física, Matemática, e na Agronomia e, assim, contribuir na procura de novas pesquisas e tecnologias que possam solucionar os problemas que enfrentamos no dia a dia.

> Jorge González Aguilera Alan Mario Zuffo

# **SUMÁRIO**

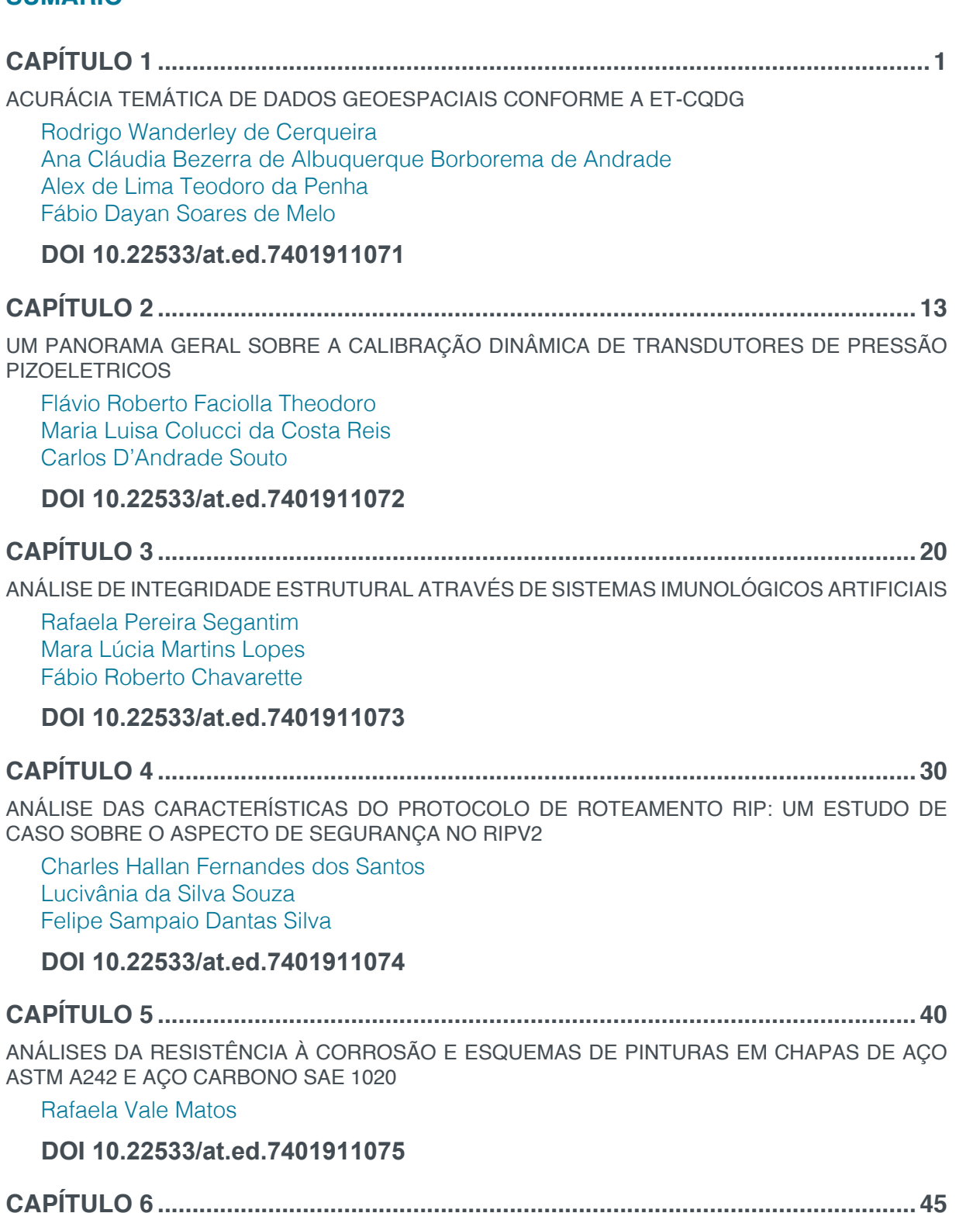

APLICAÇÃO DE ESFERAS DE QUITOSANA E ESFERAS DE QUITOSANA MODIFICADA COM NANOPARTÍCULA MAGNÉTICA (MAGNETITA) EM ANÁLISE DE ADSORÇÃO PARA O ÍON METÁLICO CROMO (VI)

Andréa Claudia Oliveira Silva Maria José de Oliveira Pessoa

**DOI 10.22533/at.ed.7401911076**

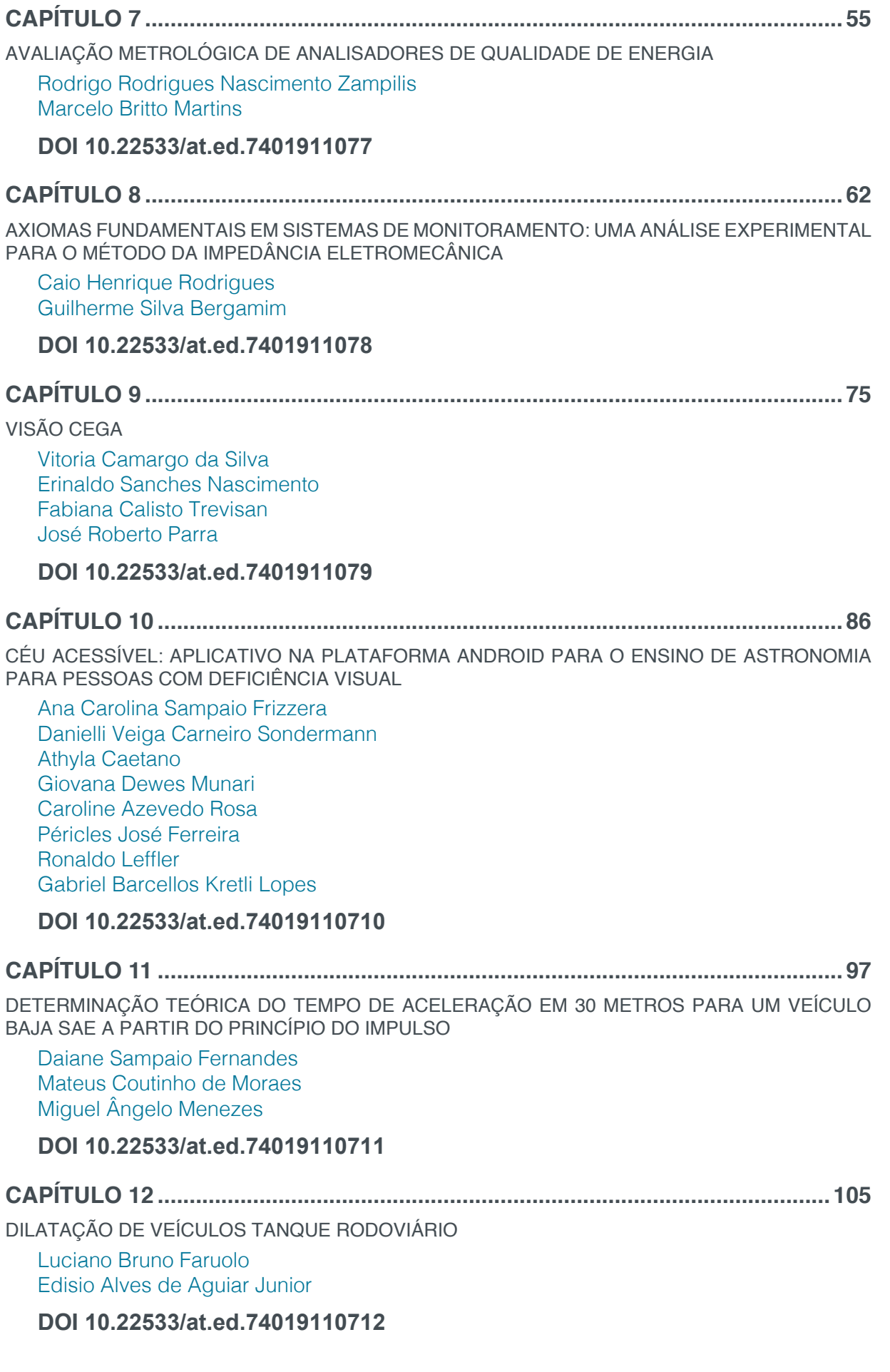

**CAPÍTULO 13 .......................................................................................................... 110**

EFEITO DA VARIAÇÃO DO VALOR DA DENSIDADE LATERAL RELACIONADA À SEPARAÇÃO GEOIDE-QUASEGEOIDE NA REGIÃO DE PORTO ALEGRE RS – ESTUDO DE CASO

Roosevelt De Lara Santos Jr.

#### **DOI 10.22533/at.ed.74019110713**

**CAPÍTULO 14 .......................................................................................................... 118**

ELECTROCHEMICAL SENSING OF OH RADICALS AND RADICAL SCAVENGERS BASED ON POLY(METHYLENE BLUE)-MODIFIED ELECTRODE

Maurício Hilgemann Marcelo Barcellos da Rosa

#### **DOI 10.22533/at.ed.74019110714**

**CAPÍTULO 15 ..........................................................................................................131**

ESTUDO DA VIABILIDADE ECONÔMICA DE MICRO GERAÇÃO RESIDENCIAL EM UM AMBIENTE MICRO REDE, CONSIDERANDO DIFERENTES CENÁRIOS

Luiz Guilherme Piccioni de Almeida

#### **DOI 10.22533/at.ed.74019110715**

**CAPÍTULO 16 ..........................................................................................................141**

EXPRESSÃO GRÁFICA E OFICINAS PEDAGÓGICAS: CONTRIBUIÇÕES PARA A APRENDIZAGEM DE MATEMÁTICA BÁSICA

Alessandra Assad Angieski Heliza Colaço Góes Davi Paula da Silva

#### **DOI 10.22533/at.ed.74019110716**

#### **CAPÍTULO 17 ..........................................................................................................155**

LOGÍSTICA DA DESTINAÇÃO FINAL DOS RESÍDUOS SÓLIDOS DE SAÚDE DOS PRINCIPAIS HOSPITAIS DE ARACAJU/SE

Ana Lúcia Oliveira Filipin Cleverton dos Santos Izabel Cristina Gomes de Oliveira Ana Sophia Oliveira Filipin

#### **DOI 10.22533/at.ed.74019110717**

**CAPÍTULO 18 ..........................................................................................................161**

LUNAPPTICO: SOFTWARE DE TECNOLOGIA ASSISTIVA UTILIZADO NA COMUNICAÇÃO DE CRIANÇAS AUTISTAS DO ESTADO DO RN

Elizeu Sandro da Silva Alyson Ricardo De Araújo Barbosa. Joêmia Leilane Gomes de Medeiros Welliana Benevides Ramalho Andrezza Cristina da Silva Barros Souza

**DOI 10.22533/at.ed.74019110718**

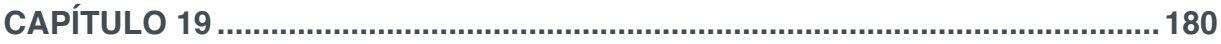

MODELAGEM DE UM SISTEMA DE INFORMAÇÃO GEOGRÁFICA MÓVEL COLABORATIVO PARA DEFICIENTES FÍSICOS

Sivoney Pinto Dias Helder Guimarães Aragão

**DOI 10.22533/at.ed.74019110719**

### **CAPÍTULO 20 ..........................................................................................................194**

MODELAGEM E PROGRAMAÇÃO DE UMA PLATAFORMA DE STEWART

Rodolfo Gabriel Pabst Roberto Simoni Maurício de Campos Porath Milton Evangelista de Oliveira Filho Antônio Otaviano Dourado

## **DOI 10.22533/at.ed.74019110720**

**CAPÍTULO 21 ..........................................................................................................207**

SISTEMA DE NOTIFICAÇÕES POR MENSAGENS DE CELULAR PARA MONITORAMENTO EM ATIVOS DE REDE

César Eduardo Guarienti Igor Breno Estácio Dutra de Oliveira Thiago H. da C. Silva Raphael de Souza Rosa Gomes

#### **DOI 10.22533/at.ed.74019110721**

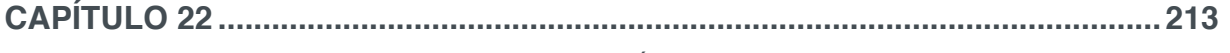

MONTAGEM DE UM ARRANJO EXPERIMENTAL DIDÁTICO PARA O ESTUDO DA ESPECTROSCOPIA DE IMPEDÂNCIA ELETROQUÍMICA

Ernando Silva Ferreira Ricardo Macedo Borges Boaventura Juan Alberto Leyva Cruz

#### **DOI 10.22533/at.ed.74019110722**

**CAPÍTULO 23 ..........................................................................................................225**

O NOVO (E ATUAL) SI E O SEU IMPACTO NA METROLOGIA ELÉTRICA NO BRASIL

Regis Pinheiro Landim Helio Ricardo Carvalho

#### **DOI 10.22533/at.ed.74019110723**

**SOBRE OS ORGANIZADORES..............................................................................240**

# **CAPÍTULO 1**

# ACURÁCIA TEMÁTICA DE DADOS GEOESPACIAIS CONFORME A ET-CQDG

**Rodrigo Wanderley de Cerqueira** 3º Centro de Geoinformação Olinda – PE **Ana Cláudia Bezerra de Albuquerque Borborema de Andrade** 3º Centro de Geoinformação Olinda – PE **Alex de Lima Teodoro da Penha**

1º Centro de Geoinformação

Porto Alegre – RS

**Fábio Dayan Soares de Melo**

7ª Região Militar Recife – PE

**RESUMO:** O objetivo desse artigo é apresentar, de forma resumida, a avaliação da acurácia temática proposta na Especificação Técnica de Controle da Qualidade de Dados Geoespacias (ET-CQDG). O estudo apresentará a necessidade de avaliação da acurácia temática, bem como o custo da má qualidade, e irá comparar o processo de avaliação da acurácia temática proposto na ET-CQDG com o existente anteriormente.

**PALAVRAS-CHAVE:** *thematic accuracy*, *data quality*, acurácia temática, qualidade dos dados, controle de qualidade.

**ABSTRACT:** This article's objective is present, in a summary form, the evaluation of thematic accuracy proposed in the brazilian technical specification for geospatial data control (ET-CQDG). The study will expose the need for evaluation of thematic accuracy, as well the geospatial data products's poor quality cost, and will provide a comparison between the thematic accuracy evaluation process performed prior to ET-CQDG and the one proposed in the specification.

## **1 | INTRODUÇÃO**

A utilização de dados geoespaciais como ferramenta para auxiliar na tomada de decisão aumenta a cada dia. Em função da importância da informação geoespacial (IG), e com a crescente utilização da mesma, evidenciouse a necessidade não apenas de normatizar a geração como também de avaliar a qualidade dos dados produzidos / utilizados.

No Brasil, o Decreto nº 6.666, de 27 de novembro de 2008, instituiu a Infra-Estrutura Nacional de Dados Espaciais (INDE) e a definiu como o "conjunto integrado de tecnologias; políticas; mecanismos e procedimentos de coordenação e monitoramento; padrões e acordos, necessário para facilitar e ordenar a geração, o armazenamento, o acesso, o compartilhamento, a disseminação e o uso dos dados geoespaciais de origem federal,

estadual, distrital e municipal." De acordo com este decreto, compete à Diretoria de Serviço Geográfico (DSG) o estabelecimento de Normas Técnicas no que concerne às séries de cartas gerais, das escalas 1:250.000 e maiores.

Dentre as normas elaboradas pela DSG, encontra-se a Norma da Especificação Técnica para Controle de Qualidade de Dados Geoespaciais (ET-CQDG), norma essa alinhada com o previsto na ISO 19157:2013 – Geographic Information – Data Quality.

Dentre os elementos de qualidade previstos na ISO 19157:2013 para descrever a qualidade da IG (acurácia posicional, acurácia temporal, acurácia temática, completude e consistência lógica) nos restringiremos à acurácia temática por ser um elemento não tão abordado quanto à acurácia posicional ou à consistência lógica, mas de fundamental importância para a utilização efetiva da IG.

#### **1.1 QUALIDADE DA IG**

O conceito de qualidade é familiar a todos. Costuma-se dizer que algo bem feito tem qualidade ou é de qualidade. Esse conceito tem evoluído de definições simples a filosóficas.

Sempre relacionada aos processos de normatização, a qualidade teve sua conceituação alterada em consequência das grandes mudanças nas formas de produção e consumo. A tabela a seguir explicita as fases de evolução do conceito de qualidade (Ariza-López, 2011):

| Fase                        | <b>Início</b> |
|-----------------------------|---------------|
| Qualidade do produto        | 1775          |
| Qualidade do processo       | 1924          |
| Qualidade do desenho        | 1945          |
| Controle total da qualidade | 1956          |
| Círculos de qualidade       | 1960          |
| Qualidade total             | 1984          |
| Certificação e Prêmios      | 1987          |

Tabela 1: Evolução histórica da qualidade

O dicionário Michaelis define qualidade como: "1 Atributo, condição natural, propriedade pela qual algo ou alguém se individualiza, distinguindo-se dos demais; (...) 4 Grau de perfeição, de precisão, de conformidade a um certo padrão". Essa definição nos permite vislumbrar que, para assegurar a qualidade de algo, deve existir um padrão comparativo.

A qualidade é uma característica essencial, ou de distinção, necessária para dados cartográficos de forma a torná-los aptos para uso e a existência de medidas de qualidade de dados é fundamental para avaliar a confiabilidade de resultados obtidos a partir de aplicações efetuadas com esses dados (Weber *et al.*, 1999). No entanto, antes de tratar sobre medidas de qualidade, faz-se necessário conceituar os elementos aos quais as mesmas se relacionam.

Conforme mencionado anteriormente, a ISO 19157:2013 dispõe que a qualidade da IG deve ser descrita em função de cinco elementos da qualidade (García-Balboa, 2011):

a) acurácia posicional – acurácia obtida na componente posicional dos dados.

b) acurácia temporal – acurácia obtida na componente temporal dos dados.

c) acurácia temática – acurácia dos atributos quantitativos, ou não quantitativos, e da correção das classificações dos elementos e de seus relacionamentos.

d) completude – descreve os erros de excesso / omissão nos elementos, atributos e relacionamentos.

e) consistência lógica – aderência às regras lógicas do modelo, da estrutura de dados, dos atributos e dos relacionamentos.

A componente posicional, junto à consistência lógica, é o elemento da qualidade mais controlado e avaliado pelos institutos cartográficos (Jackobson e Vauglin, 2002). Apesar disso, com o aumento do número de usuários da IG, os demais elementos passaram a ter sua avaliação proposta por uma quantidade considerável de organizações, dentre elas a *International Organization for Standardization* (ISO), o *Open Geospatial Consortium* (OGC), a *Asociación Española de Normalización y*  Certificación (AENOR) e a Diretoria de Serviço Geográfico (DSG).

#### **1.2 CUSTO DA MÁ-QUALIDADE**

O custo da má qualidade da IG consiste na conversão, em valores monetários, dos problemas gerados pelos erros encontrados nos dados geoespaciais. Essa conversão permite a utilização de uma linguagem comum e facilita o entendimento por todos os envolvidos (Ariza-López, 2011). A adoção de um Sistema de Gestão da Qualidade (SGC), como a ISO, costuma demonstrar a preocupação de determinada instituição com a qualidade da IG por ela produzida. No entanto, isso não leva necessariamente à implantação de um sistema de medição do Custo da Má Qualidade (CMC), também conhecido como Custo de Não Conformidade. Ariza-López (2011) enumera as seguintes vantagens da adoção de um sistema de medição do CMC:

- determinar o tamanho do problema da má qualidade;
- identificar as maiores oportunidades de melhoria;
- identificar oportunidades para reduzir a insatisfação do cliente;

- proporcionar uma forma objetiva de medir os resultados das melhorias de qualidade;

- alinhar os objetivos da qualidade com os da própria organização.

Apesar das vantagens da medição do CMC, deve ser considerado o nível de qualidade a ser atingido, uma vez que a melhoria da qualidade implica em custos de fabricação que não necessariamente serão proporcionais às receitas obtidas, no caso de uma empresa, ou aos recursos destinados à produção, no caso de uma instituição pública. Além disso, produtos com qualidade maior também não implicam necessariamente em maiores custos de fabricação, pois a qualidade costuma estar relacionada à melhor utilização dos recursos produtivos (custos mais baixos e maior produtividade). Ou seja, deve ser considerada a adequação ao uso da IG.

Alinhado ao exposto no parágrafo anterior, pode se argumentar que o custo está relacionado à má qualidade, uma vez que o custo relacionado à qualidade do produto dependerá da adequação ao uso desse produto. Já o custo da má qualidade pode, em determinados casos, tornar inviável a existência da instituição.

O CMC reflete o custo para bonificar o trabalhador que sempre executa bem seu trabalho, o custo para determinar se a produção é aceitável, e também qualquer custo que a instituição e/ou o cliente incorra quando o produto não atende aos requisitos explícitos ou implícitos. Dessa forma, o CMC pode ser considerado um indicador da competitividade da instituição (Ariza-López, 2011).

No entanto, identificar todos os custos relacionados à qualidade não é uma tarefa simples. Uma forma é adotar o esquema proposto por Crosby (1987), o qual divide tais custos em grupos:

a) custos da má qualidade: correspondem aos que geram produtos defeituosos, ou seja, que não cumprem as especificações. Divide-se em duas categorias:

- falhas internas: os produtos defeituosos são identificados na empresa. Os produtos defeituosos poderão ser descartados, reparados, reprocessados ou reclassificados em categorias inferiores.

- falhas externas: os produtos defeituosos são identificados após sua saída da empresa. Tais custos costumam ser mais altos.

b) custos de garantia da boa qualidade: correspondem aos custos necessários para garantir que o produto atinja suas especificações. São divididos nas seguintes categorias:

- custo das atividades de inspeção e controle;
- custo das atividades preventivas.

Dessa forma, o custo da qualidade é composto pela soma dos custos da má qualidade e dos custos de garantia da boa qualidade.

Até o momento foram considerados os custos sob a perspectiva do produtor. Entretanto, tais custos podem ser muito maiores ao considerarmos os impactos causados pelo uso de IG de má qualidade. Um exemplo simples seria os danos causados pela perfuração em uma região onde os gasodutos subterrâneos não estivessem corretamente posicionados, ou classificados, ou até mesmo omitidos numa carta.

# **2 | AVALIAÇÃO DA ACURÁCIA TEMÁTICA**

A acurácia temática está relacionada à correta interpretação de atributos quantitativos e não quantitativos, bem como à classificação dos elementos (feições) e de seus relacionamentos. Seus subelementos da qualidade, de acordo com a ISO 19157:2013, são:

a) correção da classificação (acurácia da classificação): comparação das classes, ou atributos, com o existente no universo de discurso (por exemplo, o terreno ou um conjunto de dados de referência).

b) correção dos atributos não quantitativos (acurácia de atributos não quantitativos): correção dos atributos não quantitativos (por exemplo, o atributo "material de construção" da classe Depósito Geral da ET-EDGV Defesa FT). É obtida através da comparação com os atributos das feições existentes em uma fonte de dados de referência.

c) acurácia dos atributos quantitativos: acurácia dos atributos quantitativos (por exemplo, o atributo "potencia" da classe Estação Geradora de Energia Elétrica da ET-EDGV Defesa FT). É obtida através da comparação com os atributos das feições existentes em uma fonte de dados de referência.

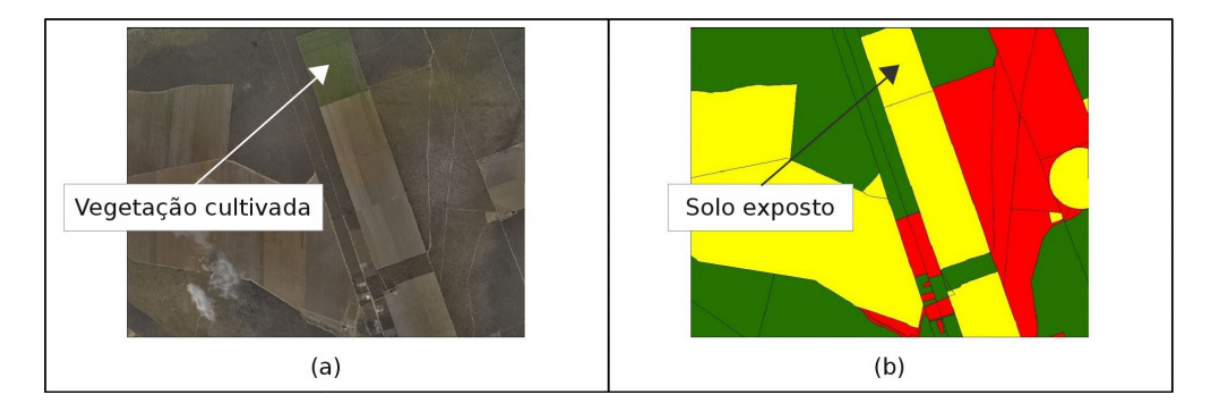

As figuras a seguir, extraídas da ET-CQDG (DSG,2016), ilustram os subelementos de qualidade citados:

Figura 1: Subelemento acurácia da classificação

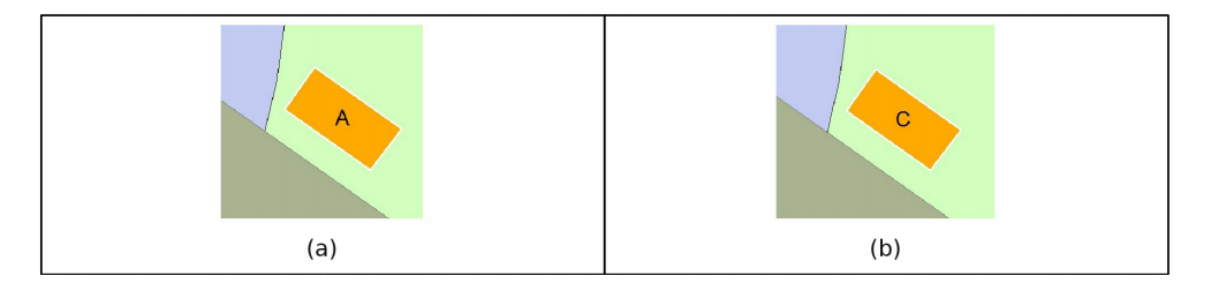

Figura 2: Subelemento Acurácia de Atributos Não Quantitativos ("A" e "C" representando, por exemplo, o atributo material de construção)

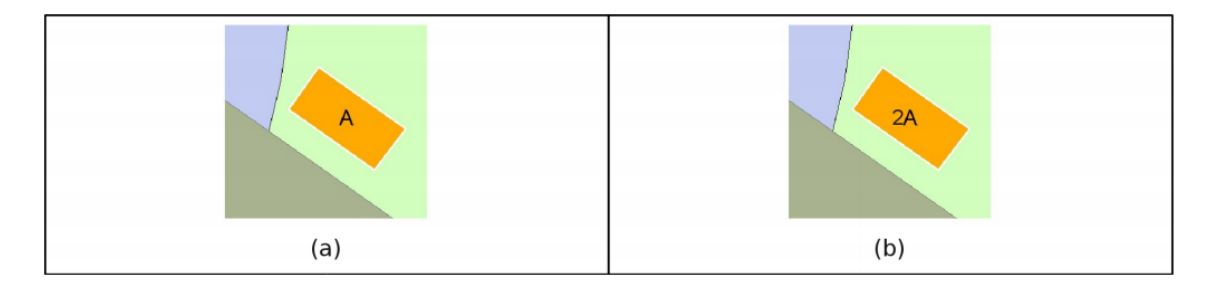

Figura 3: Subelemento Acurácia de Atributos Quantitativos ("A" e "2A" representando, por exemplo, o valor do atributo potência)

Os exemplos ilustrados nas figuras acima podem descrever as seguintes situações hipotéticas:

- Erro na acurácia da classificação (Figura 1): vegetação cultivada classificada como solo exposto.

- Erro na acurácia de atributos não quantitativos (Figura 2): atributo "material de construção", de um depósito geral, incorretamente classificado como madeira, quando seria alvenaria.

- Erro na acurácia de atributos quantitativos (Figura 3): atributo "potência", de uma estação geradora de energia elétrica, incorretamente preenchido com o valor numérico A, quando o correto seria 2A.

#### **2.1 PROCESSO DE AVALIAÇÃO ANTERIOR À ET-CQDG**

Para efeito deste trabalho, consideram-se as fases da produção cartográfica do Projeto de Mapeamento do Estado da Bahia, ilustradas de forma simplificada (Figura 4), bem como os produtos gerados em cada uma dessas fases.

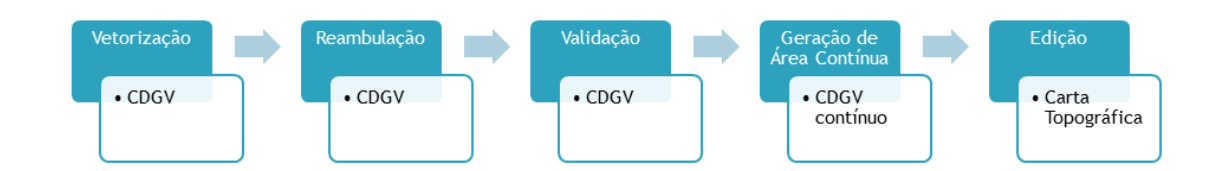

Figura 4: Fases da produção cartográfica

As fases expostas acima podem ser resumidas da seguinte forma (Da Penha *et al.*, 2012):

- Vetorização (aquisição): consiste em gerar, a partir de informações geoespaciais das feições naturais e artificiais do terreno, um produto vetorial geoestruturado, obedecendo a modelagem de dados prescrita nas Especificações Técnicas para a Aquisição de Dados Geoespaciais Vetoriais (ET-ADGV). Utiliza como insumo os originais cartográficos, fotografias aéreas e imagens de satélites, bem como pontos de apoio medidos em campo para aerotriangulação. Após essa fase, temos o Conjunto de Dados Geoespaciais Vetoriais (CDGV).

- Reambulação: consiste na atualização do banco de dados com os atributos previstos nas Especificações Técnicas para a Estruturação de Dados Geoespaciais Vetoriais (ET-EDGV). Utiliza como insumo o CDGV gerado na fase de vetorização e seu produto é o CDGV atualizado (reambulado).

- Validação: consiste em retirar os erros normalmente imperceptíveis a olho nu, ou seja, deixar os arquivos válidos a serem utilizados em um banco de dados geográfico. De posse desses arquivos em banco de dados, podem ser efetuadas pesquisas para auxiliar nas tomadas de decisões baseadas em informações geográficas. Utiliza como insumo o CDGV reambulado e gera um CDGV validado e pronto para ser utilizado nas tomadas de decisão baseadas em IG.

- Geração de Área Contínua: consiste na elaboração da base cartográfica digital contínua, ou seja, com um determinado CDGV unido aos seus adjacentes. Tem por insumo os CDGV validados e, como produto, um bloco composto por diversos CDGV.

- Edição: consiste em representar as feições, obtidas na aquisição (e atributadas na reambulação), de maneira padronizada através do emprego de convenções cartográficas, com o objetivo de facilitar a identificação das feições do terreno na carta ou no sistema (Banco de Dados Geográfico). Tem como insumo um CDGV validado e extraído da área contínua (de forma a assegurar a correção das ligações com os CDGV adjacentes) e como produto a carta topográfica.

Anteriormente à ET-CQDG, a avaliação da qualidade da IG se baseava nos processos executados na fase de validação, que consiste basicamente na comparação dos dados produzidos com o previsto no modelo conceitual, e na experiência dos revisores nas demais fases. Dessa forma, os elementos da qualidade eram avaliados através de alguns testes, em sua maioria, sem medidas (de acordo com a definição da ISO 19.157:2013).

As normas norteadoras utilizadas eram a Especificação Técnica para Estruturação

de Dados Geoespaciais Vetoriais (ET-EDGV), a Especificação Técnica para Aquisição de Dados Geoespaciais Vetoriais (ET-ADGV) e o Manual Técnico de Convenções Cartográficas (T 34-700), inexistindo uma norma específica sobre controle de qualidade para todos os elementos previstos na ISO. Na verdade, apenas a componente posicional possuía uma medida de qualidade, o Padrão de Exatidão Cartográfica. Os demais elementos de qualidade (acurácia temporal, acurácia temática, completude e consistência lógica) não possuíam procedimentos de avaliação bem delineados, sendo a qualidade dos mesmos avaliada através de rotinas na fase de validação (para a consistência lógica, por exemplo) e na revisão de diversas fases da produção cartográfica.

#### **2.2 PROCESSO DE AVALIAÇÃO PREVISTO NA ET-CQDG**

Ao tratar especificamente sobre a qualidade de dados da IG, a ET-CQDG buscou alinhamento com o previsto na ISO 19157:2013 e, para cada elemento de qualidade, relacionou seus subelementos. A norma definiu também os processos de avaliação para os diferentes produtos definidos na Norma da Especificação Técnica para Produtos de Conjuntos de Dados Geoespaciais (ET-PCDG) e como reportar a qualidade dos produtos avaliados através de Relatórios de Qualidade.

Utilizando o previsto na ISO 19157 (ISO, 2013), a ET-CQDG (DSG, 2016) dispõe que, para cada procedimento de avaliação da qualidade, está associada uma *unidade de qualidade*. A unidade de qualidade engloba o escopo (extensão e/ou característica do que será avaliado) e seus correspondentes elementos de qualidade (acurácia posicional, acurácia temática, acurácia temporal, completude e consistência lógica). O escopo pode ser uma lista de feições, atributos das feições e seus relacionamentos, uma parte de um conjunto de dados, ou o conjunto como um todo. Cada unidade de qualidade está associada a uma *medida de qualidade* (valor representativo da aderência de um produto a um conjunto de regras estabelecido), a um *método de avaliação* (responsável por conduzir a medida aos resultados) e possuirá um ou mais *resultados* (utilizados para comparar produtos do mesmo tipo).

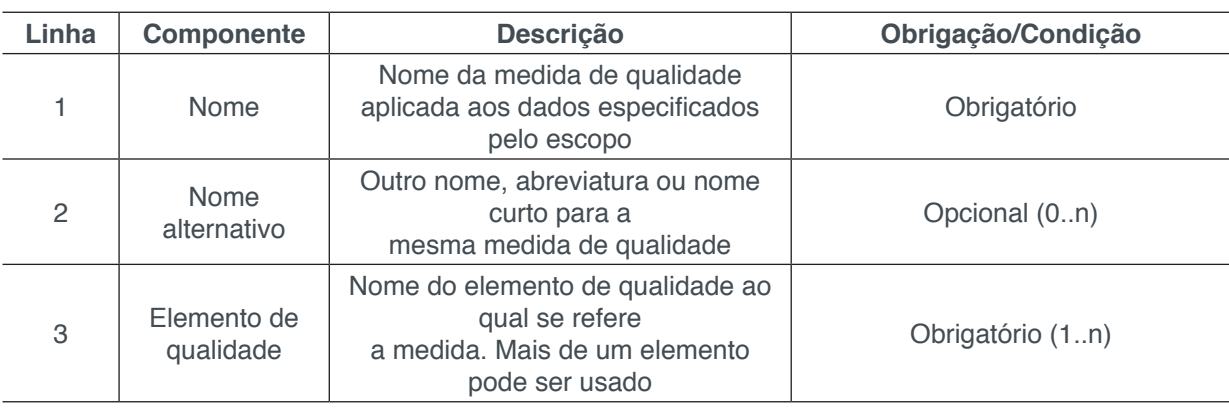

As medidas de qualidade são apresentadas através de seus descritores, explicitados na Tabela 2.

| 4  | Medida básica           | Nome da medida básica da qual se<br>deriva a medida descrita                                                                             | Condicional (caso derive de uma<br>medida básica)    |  |
|----|-------------------------|----------------------------------------------------------------------------------------------------|------------------------------------------------------|--|
| 5  | Definição               | Definição do método para calcular o<br>valor da medida de qualidade                                                                      | Obrigatório                                          |  |
| 6  | Descrição               | Todas as fórmulas e/ou esquemas<br>necessários para obter o resultado<br>ao aplicar a medida                                             | Opcional                                             |  |
| 7  | Parâmetro               | Variável auxiliar utilizada pela<br>medida de qualidade incluindo<br>nome, definição e descrição. Mais de<br>um parâmetro pode ser usado | Condicional (caso exista)                            |  |
| 8  | Tipo de valor           | Tipo de valor para informar o<br>resultado da medida. Exemplos:<br>texto, número real                                                    | Obrigatório                                          |  |
| 9  | Estrutura do<br>valor   | Possível estrutura para o valor da<br>medida. Isso ocorre em resultados<br>complexos, como uma lista ou tabela                           | Condicional (caso o valor<br>requeira uma estrutura) |  |
| 10 | Referência da<br>medida | Referência externa caso a medida<br>tenha sido documentada em outra<br>fonte                                                             | Condicional (caso exista<br>uma fonte externa)       |  |
| 11 | Exemplo                 | Exemplo de uso da referida medida<br>de qualidade                                                                                        | Opcional (0n)                                        |  |
| 12 | Identificador           | Valor que identifica unicamente a<br>medida                                                                                              | Obrigatório                                          |  |

Tabela 2: Descritores de uma medida de qualidade (DSG, 2016)

No que tange à avaliação da acurácia temática, a ET-CQDG utiliza uma ferramenta conhecida como matriz de confusão (ou matriz de erro). A matriz de confusão, comumente utilizada para avaliar a acurácia da classificação de dados geoespaciais, é formada por linhas compostas pela quantidade de determinada categoria em um produto e colunas que correspondem a uma referência (Figura 5). A diagonal principal da matriz de confusão corresponde ao número de acertos na classificação.

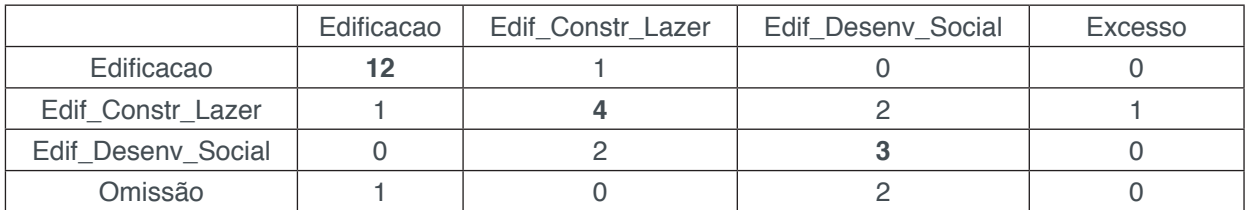

Figura 5: Exemplo de Matriz de Confusão (nas linhas, as classes presentes no produto; nas colunas, as classes presentes na referência)

A partir do conceito de matriz de confusão, a ET-CQDG propõe as seguintes medidas de qualidade para avaliação da acurácia temática:

a) Para acurácia da classificação:

- exatidão global (EG): representa a probabilidade global de o produto estar bem classificado. É obtida através da soma dos valores na diagonal principal da matriz de confusão, dividida pela quantidade de instâncias investigadas.

- índice *kappa*: a análise de *kappa* (K) é uma técnica multivariada discreta

usada na avaliação da precisão temática que utiliza todos os elementos da matriz de confusão no seu cálculo.

b) Para acurácia de atributos não quantitativos:

- porcentagem de atributos errados nos objetos: Porcentagem de atributos não nulos em uma amostra que possuem valores distintos no universo de discurso (dados de referência) em relação à quantidade de objetos.

c) Para acurácia de atributos quantitativos:

- porcentagem de atributos errados nos objetos: idem ao descrito na medida utilizada para avaliar a acurácia de atributos não quantitativos.

Para executar o processo de avaliação da qualidade dos dados geoespaciais, a especificação estabelece os seguintes passos (DSG, 2016):

- Definição da unidade de qualidade (escopo + elemento);
- Especificação da medida de qualidade e seus parâmetros;
- Escolha do tipo de avaliação: direto interno, direto externo, ou indireto;

- Escolha do método de avaliação: inspeção completa, inspeção por amostragem, agregação/derivação, ou avaliação indireta;

- Determinação da saída do procedimento de avaliação levando em consideração o nível de conformidade do produto.

Considerando esses passos, são descritos os procedimentos por meio das seguintes variáveis:

- Escopo: onde é aplicado o procedimento (normalmente é o *dataset*);
- Elemento: elemento da qualidade;
- Medida: medida da qualidade já descrita (exatidão global, índice *kappa*, etc.);
- Parâmetro: condicionado à medida escolhida;

- Procedimento: tipo (direto interno, direto externo ou indireto) e método de avaliação (inspeção completa, inspeção por amostragem, agregação / derivação, avaliação indireta);

- Resultado: conformidade e/ou quantitativo e/ou descritivo.

A acurácia temática, de acordo com a ET-CQDG, é avaliada nos produtos previstos na ET-PCDG a seguir relacionados:

- CDGV (pequenas e grandes escalas): acurácia da classificação, acurácia de

atributos quantitativos e acurácia de atributos não quantitativos.

- Carta Topográfica (pequenas e grandes escalas): acurácia da classificação e acurácia de atributos não quantitativos.

- Carta Ortoimagem (pequenas e grandes escalas): acurácia da classificação e acurácia de atributos não quantitativos.

- Modelo Digital de Elevação: não é avaliada a acurácia temática.
- Ortoimagem: não é avaliada a acurácia temática.

### **3 | CONCLUSÕES**

Diante do exposto, percebe-se a evolução no processo de avaliação da qualidade da IG: anteriormente à ET-CQDG as avaliações careciam de medidas de qualidade e até de procedimentos. Além disso, não costumava ser reportado, de forma padronizada, o resultado das avaliações realizadas. Outro aspecto que deve ser destacado é a dependência de operadores experientes para a realização das avaliações, fato este que não apenas dificulta a padronização do processo de avaliação como também compromete a transmissão adequada do conhecimento.

A escassez de medidas de qualidade e procedimentos de avaliação não deve ser confundida com a inexistência de controle de qualidade dos dados geoespaciais. Mesmo os dados geoespaciais produzidos antes da implementação de uma sistemática de avaliação eram submetidos a avaliações da sua qualidade, através das revisões executadas nas diferentes fases da linha de produção cartográfica.

Por ser uma especificação recente, e ainda pouco difundida na comunidade cartográfica, a ET-CQDG encontra-se em fase de implementação na produção cartográfica no âmbito do Serviço Geográfico, sendo aperfeiçoada com as contribuições oriundas das avaliações já executadas de diferentes insumos e produtos cartográficos.

Portanto, o controle de qualidade, que sempre esteve presente na produção de dados geoespaciais, é agora detalhado através dos procedimentos previstos na ET-CQDG para cada produto da ET-PCDG, e vem por orientar o produtor da IG assegurando ao usuário a excelência dos produtos gerados no mapeamento nacional.

## **REFERÊNCIAS**

ARIZA-LÓPEZ, F. J. **Calidad en la IG (Introducción)**. En: Experto Universitario en Evaluación de la Información Geográfica (4ª Edición). Máster Universitario en Evaluación y Gestión de la Calidad de la Información Geográfica (1ª Edición). Jaén: Universidad de Jaén, 2011. 62p.

CROSBY, P. B. **Quality is free. The art of making quality certain**. New York: McGraw-Hill, 1987.

DA PENHA, A. L. T.; MORITA, C. Y.; CERQUEIRA, R. W. **Geração de base cartográfica digital a partir de produtos fotogramétricos para a geração de ortofotocarta, carta topográfica e banco de dados geográficos – o caso do projeto de mapeamento do Estado da Bahia**. In: IV Simpósio em Ciências Geodésicas e Tecnologias da Geoinformação (IV SIMGEO), 2012, Recife. Anais...Recife: UFPE, 2012. CD-ROM, On-line. ISBN 978-85-63978-01-1. Disponível em: <https://www.ufpe.br/cgtg/ SIMGEOIV/CD/>. Acesso em: 20 jun. 2016.

DSG – Diretoria do Serviço Geográfico. **Norma da Especificação Técnica para Controle de Qualidade de Dados Geoespaciais (ET-CQDG) – 1ª Edição**. Brasília, 2016. 94p.

DSG – Diretoria do Serviço Geográfico. **Norma da Especificação Técnica para Estruturação de Dados Geoespaciais Vetoriais de Defesa da Força Terrestre (ET-EDGV Defesa F Ter) – 2ª Edição**. Brasília, 2016. 295p.

GARCÍA-BALBOA, J. L. **Normas de Calidad**. En: Experto Universitario em Evaluación de La Información Geográfica (4ª Edición). Master Universitário em Evaluación y Gestión de La Calidad de La Información Geográfica (1ª Edición). Jaén: Universidad de Jaén, 2011. 67p.

ISO, 2013. **Geographic Information – Data Quality. ISO 19.157:2013**. Oslo – Norway.

JACKOBSON, A.; VAUGLIN, F. **Report of a questionnaire on data quality in National Mapping Agencies**. CERCO Working Group on Quality. Comite Europeen de Responsibles de la Cartographie Officielle, Marne-la-Vallé, 2002.

MICHAELIS. **Moderno Dicionário da Língua Portuguesa**. Disponível em: <michaelis.uol.com.br>. Acesso em: 17 maio 2016.

WEBER, E.; ANZOLCH, R.; LISBOA FILHO, J.; COSTA, A. C.; IOCHPE, C. **Qualidade de Dados Geoespaciais**. Porto Alegre: Editora da UFRGS, 1999. 37p.

# **CAPÍTULO 2**

# AN OVERVIEW OF THE DYNAMIC CALIBRATION OF PIEZOELECTRIC PRESSURE TRANSDUCERS

#### **Flávio Roberto Faciolla Theodoro**

Instituto Tecnológico de Aeronáutica – São José dos Campos - SP

#### **Maria Luisa Colucci da Costa Reis**

Instituto de Aeronáutica e Espaço – São José dos Campos - SP

## **Carlos D'Andrade Souto**

Instituto de Aeronáutica e Espaço – São José dos Campos - SP

**ABSTRACT:** Dynamic calibration is a research area that is still under development and is of great interest to aerospace and automotive industries. This study discusses some concepts regarding dynamic measurements of pressure quantities and presents an overview of dynamic calibration of pressure transducers. Studies conducted by the Institute of Aeronautics and Space focusing on research regarding piezoelectric pressure transducer calibration in shock tube are presented. We employed the Guide to the Expression of Uncertainty and a Monte Carlo Method in the methodology. The results show that both device and methodology employed are adequate to calibrate the piezoelectric sensor. **KEYWORDS:** Metrology, Dynamic Calibration, pressure transducers.

## UM PANORAMA GERAL SOBRE A CALIBRAÇÃO DINÂMICA DE TRANSDUTORES DE PRESSÃO PIZOELETRICOS

**RESUMO:** Calibração dinâmica é uma área de pesquisa que ainda está em desenvolvimento e é de grande interesse para as indústrias aeroespacial e automotiva. Este estudo discute alguns conceitos sobre medidas dinâmicas aplicadas à grandeza de pressão e apresenta uma visão geral sobre calibração dinâmica de transdutores de pressão. Estudos conduzidos pelo Instituto de Aeronáutica e Espaço com foco em pesquisas sobre a calibração de transdutores de pressão piezoelétrico em tubo de choque são apresentados. A metodologia empregouse o Guia para a Expressão da Incerteza e o Método de Monte Carlo. Os resultados mostram que tanto o dispositivo quanto a metodologia empregada são adequados para calibrar o sensor piezoelétrico.

**PALAVRAS-CHAVE:** Metrologia, Calibração dinâmica, transdutores de pressão.

#### **1 | INTRODUCTION**

Since the 1960's researchers and members of the metrology community have realised that steady state pressure sensors were unable to capture the pressure variations that occurred in

dynamic phenomena (Ceará,1962). This has stimulated interest in sensors capable of measuring non-stationary pressure variations and how to calibrate such types of sensors.

A strong motivation for the interest in dynamic calibration is its application in the aerospace and military industries, where the reliability of measurements is very important. Schweppe et al (1963) pointed out that programs related to missile and space vehicles required reliable measurements of pressure signals due to the fact that the values change rapidly.

According to Eichstadt (2012), in the automotive industry there is also an important demand for sensors to measure rapid and significant variations in the pressure magnitude. Hjelmgren (2002), cited other areas, such as medicine and robotics, that also need to perform dynamic pressure measurements.

In 1972, in order to standardize the dynamic calibration process of pressure sensors, the American Society of Mechanical Engineers, ASME, published a Guide to Calibrating Pressure Transducers. This document was considered as the state of the art in dynamic calibration of pressure transducers by the Instrumentation Systems and Automation Society, ISA. The ISA reissued the document in 2002. This document contains information regarding the properties of pressure transducers in the frequency and time domains, mathematical modelling used in dynamic calibration, devices used for calibration, as well as care to be taken with the electronics of the calibration system. This document does not address any methods of estimating uncertainties associated with pressure transducer measurements.

Currently, the dynamic calibration of pressure sensors mobilizes research centres such as the National Physical Laboratory, NPL, in England, the Physikalisch-Technischen Bundesanstalt, PTB, in Germany, and large corporations such as Rolls-Royce, Volkswagen and Porsche, which are concerned with improving the dynamic pressure measurement processes.

In this article some concepts regarding dynamic measurements of pressure quantities and issues related to the calibration of pressure transducers under dynamic conditions are discussed. The article is the result of studies carried out by the Institute of Aeronautics and Space, IAE, located in São José do Campos, Brazil.

#### **2 | DYNAMIC CALIBRATION OF PRESSURE TRANSDUCERS**

The term "dynamic calibration" for a pressure quantity is used to define the process of characterizing a dynamic pressure transducer, determining its properties such as natural frequency, damping, peak time, stabilization time and sensitivity (Theodoro et al, 2016).

The procedures to calibrate a sensor to be employed under static pressure conditions are well defined by metrology organizations. In summary, from a calibrated and traceable instrument, we obtain measurements and compare the data with a standard. However, for a dynamic calibration of a piezoelectric pressure transducer we cannot establish a traceable reference standard which covers all the needs that this calibration demands (Theodoro et al, 2016). For example, we can find the sensitivity of the sensor and compare it with the sensitivity of the standard sensor using different devices, but it is difficult to estimate the peak time or the damping rate of the piezoelectric sensor with the required level of uncertainty so that the dynamic transducer can be considered calibrated.

In dynamic calibration a theoretical signal generated by a device is considered as the standard. Based on the characteristics of this device, a known and repetitive signal is generated which is compared with the signal captured by the transducer under calibration (Theodoro et al, 2016).

There are two methods of dynamically characterizing a transducer. In both, a specific type of signal is applied to the analyzed transducer and the response is measured. In the frequency domain method a periodic signal is applied. In the time domain method an aperiodic signal is applied, for example, a step signal (Diniz, et al 2006).

Recently, the authors published a method for characterizing piezoelectric sensors that cover frequency ranges from 1 to 60 kHz and a pressure range from 1 to 1000 kPa (Theodoro, 2016). In this method, a shock tube was used as the pressure signal generator to calibrate the sensor. Characteristics such as the rise time, peak time, stabilization time, sensibility, damping and natural frequency where determined, for a Kistler 701A® pressure sensor. This sensor is employed in aerospace testing. In this study, we calculated the uncertainties of the main parameters using the Monte Carlo method (JCGM100,2008). We used also the GUM (Guide to the Expression of Uncertainty in Measurement) methodology (JCGM100,2008).

The quality of the signal used in the calibration process is a key factor for the success of the dynamic calibration. The Shock Tube used in this study is located at the Henry T. Nagamazu Laboratory of the Aerodynamics and Hypersonic Division, of the Institute of Advanced Studies, IEAv, Department of Aerospace Science and Technology, DCTA, São José dos Campos, Brazil, and is capable of supplying good repeatability conditions.

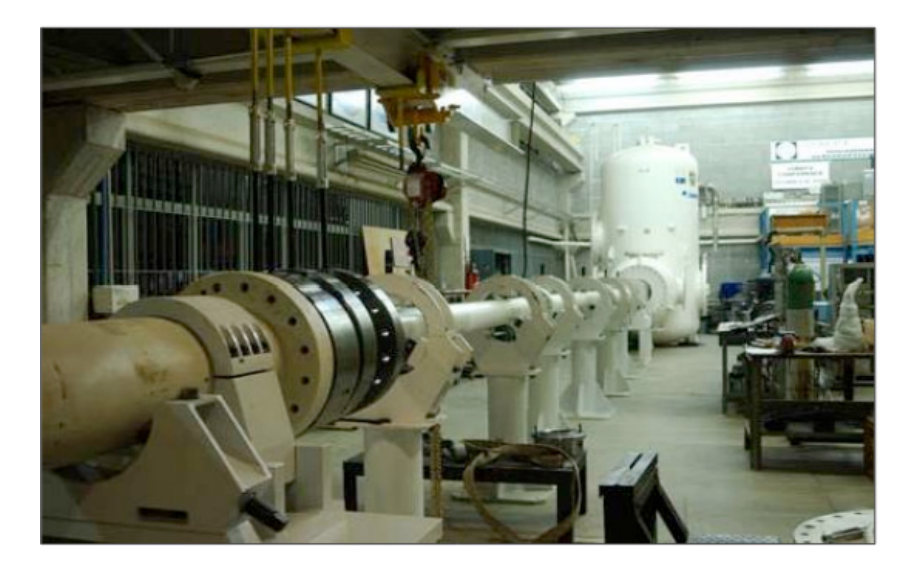

**Figure 1.** Shock Tube (Theodoro, 2016).

Basically, a shock tube is a device that contains two compartments which are separated by a diaphragm. The first compartment is named the "driver tube" where a gas is stored. The second compartment is the "driven tube" where sensors are located. When the diaphragm is broken by pressure difference, a shock wave is generated and is used as an input step signal in the characterization of the transducers. One can see a schematic view of the main parts of the shock tube with the coupled sensors in Figure 2.

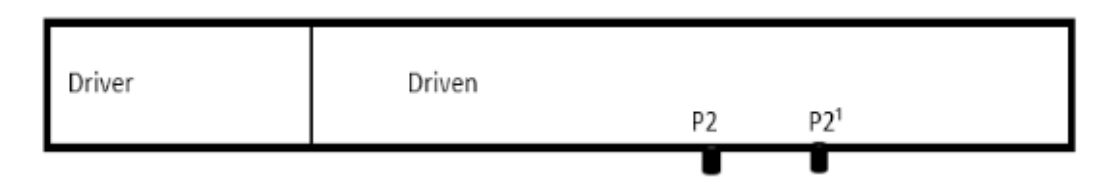

**Figure 2.** Schematic view of shock tube, diaphragm and sensors (Theodoro, 2016).

#### **3 | RESULTS AND DISCUSSIONS**

The start of the dynamic characterization process of the sensor occurs before a complete rupture of the diaphragm which separates the driver and driven tubes. Thus, firstly we calculate the velocity of the front shock wave which passes by sensors P2 and P2<sup>1</sup> (see Figure 2). Using a theoretical model presented by Matthews at al 2014 and based on the value of the wave front velocity, V, with initial pressure  $P_{\scriptscriptstyle{1}}$ , and initial temperature  $T_{1}$ , of the driver tube the value of the pressure step,  $\Delta P$ , can be estimated.

The dynamic behaviour of the pressure sensor can be represented by a massspring system with damping (ISA, 2002). Thus, the main dynamic characteristics of the sensor, natural frequency,  $w_{n}$ , and damping,  $\zeta$ , can be obtained experimentally, based on the values of its pick time,  $t_\rho$ , steady signal,  $x$  ( $t_\circ$ ),  $x$  ( $t$   $_{\sf max}$  ,), and  $x$  ( $t$   $_{\sf max}$   $_2$ ). Where  $x$  $(t_{\text{max }1})$  and *x*  $(t_{\text{max }2})$  are two consecutives peaks above the mean value of the steady signal, *x* (*t* ∞) (ISA, 2002).

An estimation of the uncertainties of the evaluated parameters is an important issue in tests using shock tubes. In order to avoid a large number of experiments, the use of a statistical method such as Monte Carlo in the evaluation of uncertainties can be considered. The experience of the authors is that this strategy has proven to be efficient according to Theodoro (2016).

Assuming a t*-Student* distribution, we performed 106 trials for each measurement model to estimate the mean values and uncertainties of the output parameters Δ*P*,  $\zeta$ ,  $\omega_n$ , for a 95% level of confidence. Results is shown in Table 1.

| Input<br>parameters                                              | Output<br>Parameters | Mean<br>values<br>(Output) | Standard<br>deviation<br>(Output) | Uncertainties<br>lower limits<br>(Output) | Uncertainties<br>upper limits<br>(Output) | Unit<br>(Output) |
|------------------------------------------------------------------|----------------------|----------------------------|-----------------------------------|-------------------------------------------|-------------------------------------------|------------------|
| V, T, P, P                                                       | $\Delta P$           | $5.8 \times 10^{2}$        | $0.5 \times 10^{2}$               | $4.8 \times 10^{2}$                       | $6.8 \times 10^{2}$                       | kPa              |
| $x(t_{\infty})$ , $x(t_{\max})$<br>$_1$ ), $X(t_{\text{max }2})$ | $\subset$            | $0.58 \times 10^{-1}$      | 0.21 x<br>$10^{-1}$               | 0                                         | $1.1 \times 10^{-1}$                      | dimensionless    |
|                                                                  | $\omega_{n}$         | $290 \times 10^{4}$        | $3 \times 10^{4}$                 | $25 \times 10^{4}$                        | $36 \times 10^{4}$                        | rad/s            |

**Table 1.** Parameters for propagation distributions and estimate values to quantities DP, *z* and  $W$ .

In Table 1, comparing the uncertainties limits shown in column five and six, it can be seen that uncertainties values of the Δ*P* quantities are symmetric (line one). Thus, when using a coverage factor  $k = 2$  (Diniz et al 2006), we have a coverage interval for Δ*P* value which is similar to the uncertainties limits obtained according to a Monte Carlo Method.

The histogram of Figure 3 represents the resulting PDF for output Δ*P,* considering the input values of Table 1 applied a theoretical model obtained in (Matthews et al, 2014).

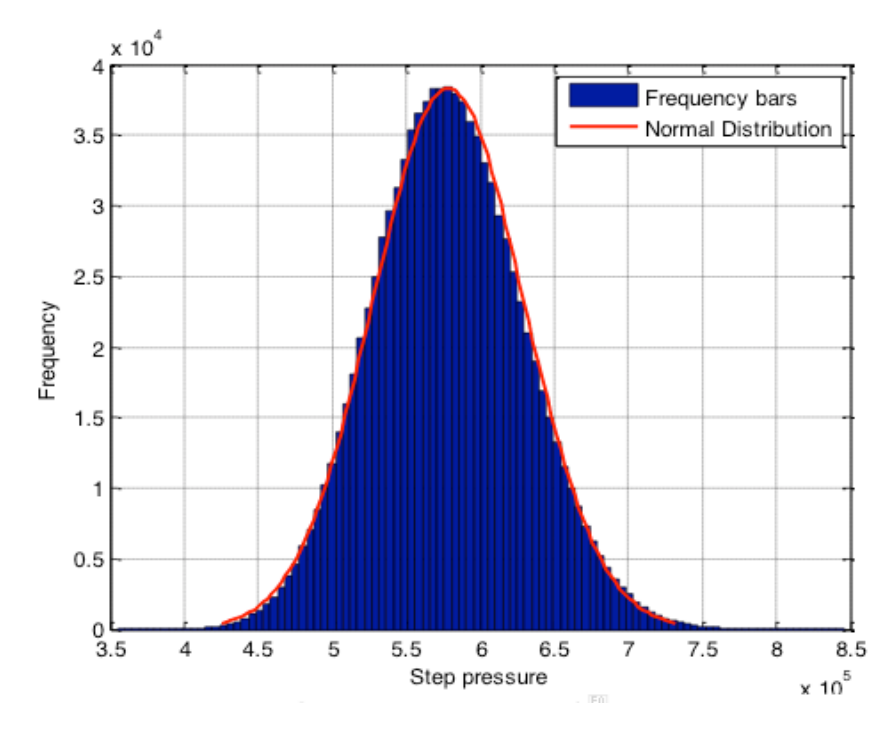

**Figure 3.** Histogram of D*P*.

In histogram, the red line represents a normal distribution, according to mean values and standard deviation of the quantities. The blue bars represent the results of a Monte Carlo simulation considering the input parameters and model adopted.

#### **4 | CONCLUSION**

The aim of this article was to present an overview of the dynamic calibration of pressure transducers and to discuss some of its concepts. The article is the result of studies carried out by the authors in the Institute of Aeronautics and Space (IAE) and Institute of Advanced Studies (IEAv), both part of the Department of Aerospace Science and Technology (DCTA).

A major challenge in dynamic calibration concerns the repeatability of the input pressure signal. In view of this, the entire set of tests must be carefully analysed: shock tube, data acquisition system, diaphragm construction material, gas used in the shock tube and assumed pressure for the rupture of the diaphragm.

Other precautions such as sensor location, cleaning of the shock tube and the rigidity of its holding can influence the quality of the signal generated, contributing to the uncertainty of the measurements.

The results show that the device and a Monte Carlo methodology employed are adequate to calibrate the piezoelectric sensor. In other words, both a Shock tube and a Monte Carlo Method can be used for dynamic calibration of the piezoelectric pressure sensor.

More details and references regarding dynamic calibration can be found in the first author's PhD thesis (Theodoro, 2016).

#### **REFERENCES**

BIPM/JCGM 100:2008 **Evaluation of Measurement Data - Guide to the expression of uncertainty of measurement,** Joint Committee for Guides in Metrology BIPM.

BIPM/JCGM 101:2008 **Evaluation of Measurement Data – Supplement 1 to the Guide to the expression of uncertainty of measurement - Propagation of distributions using a Monte Carlo method.** Joint Committee for Guides in Metrology BIPM.

Ceará C. **Calibration of the pressure transducer** (In Portuguese). Doctoral Tesis. Aeronautics Institute of Technology ITA (1962). In: http://www.bdita.bibl.ita.br/tgsdigitais/lista\_resumo.php?num\_ tg=000560813 Access out 16.

Diniz A C G C, Vianna J N S and Neves F J R. **Dynamic calibration of the pressure sensors: method and means (In Portuguese) 2006**. *Metrologia (SBM Congress)* September 01-05 Brazil.

Eichstädt S. **Analysis of dynamic measurements evaluation of dynamic measurement uncertainty (2012).** Doctoral Tesis Technische Universität Berlin.

Hjelmgren J. **Dynamic measurement of pressure-A literature survey SP Rapport 2002:34**. In: http://www.diva-portal.org/smash/get/diva2:962216/FULLTEXT01.pdf.

ISA–37.16.01-2002. **A guide for the dynamic calibration of pressure transducers**. North Carolina: The Instrumentation Systems and Automation Society

Matthews C, Pennecchi F, Eichstadt S, Malengo A, Esward T, Smith I, Elster C, Knott A, Arrhen A and Lakka A. **Mathematical modelling to support traceable dynamic calibration of pressure sensors.**  2014 *Metrologia 51.* pp. 326–338 doi:10.1088/0026-1394/51/3/326.

National Physical Laboratory **Data analysis and uncertainty evaluation**. In: http://www.npl.co.uk/ science-technology/mathematics-modelling-and-simulation/research/data-analysis-and-uncertaintyevaluation.

Physikalisch Technische Bundesanstalt **Traceable dynamic measurement of mechanical quantities.** In: https://www.ptb.de/emrp/2175.html.

Schweppe J L, Eichenberger L C, Muster D F, Michaels E L and Paskusz G F. **Methods for the Dynamic Calibration of Pressure Transducers**. NBS Monograph 67 December 12 1963

Theodoro F R F, Reis M L C C, Souto C d' and Barros E. **Measurement uncertainty of a pressure sensor submitted to a step input.** 2016 *Measurement Vol. 88.* pp. 238-247 doi:10.1016/j. measurement.2016.03.043.

Theodoro F R F*.* **Evaluation of the uncertainties to dynamic calibration of pressure sensor submitted to a step input.** Doctoral Tesis Aeronautics Institute of Technology ITA (2016). In: http:// www.bdita.bibl.ita.br/tesesdigitais/lista\_resumo.php?num\_tese=71732.

# **CAPÍTULO 3**

# ANÁLISE DE INTEGRIDADE ESTRUTURAL ATRAVÉS DE SISTEMAS IMUNOLÓGICOS ARTIFICIAIS

**Rafaela Pereira Segantim** UNESP – Universidade Estadual Paulista Ilha Solteira – São Paulo **Mara Lúcia Martins Lopes**

UNESP, Departamento de Matemática Ilha Solteira – São Paulo

#### **Fábio Roberto Chavarette**

UNESP, Departamento de Matemática Ilha Solteira – São Paulo

**RESUMO:** A aplicação de sistemas imunes artificiais no estudo e análise da integridade estrutural tem-se, atualmente, tornado um método muito eficaz e benéfico por auxiliar no processo de inspeção de estruturas a fim de identificar falhas e evitar possíveis acidentes. Dessa forma, o objetivo desse projeto é a aplicação de sistemas inteligentes para monitoramento da integridade estrutural em um edifício de dois andares. Logo, para a representação da estrutura predial utilizouse um modelo matemático de equações diferenciais ordinárias, por meio das quais foi desenvolvido o algoritmo de seleção negativa, que é responsável pela análise e identificação das falhas estruturais.

**PALAVRAS-CHAVE:** Sistemas Inteligentes, Detecção de Falhas Estruturais, Sistema Imunológico Artificial, Algoritmo de seleção

negativa.

### ANALYSIS OF STRUCTURAL INTEGRITY THROUGH ARTIFICIAL IMMUNE SYSTEMS

**ABSTRACT:** The application of artificial immune systems in the study and analysis of structural integrity has now become a very effective and beneficial method to assist in the process of inspecting structures in order to identify failures and to avoid possible accidents. Thus, the objective of this project is the application of intelligent systems for monitoring the structural integrity in a two-story building. Therefore, a mathematical model of ordinary differential equations was used to represent the building structure, through which the negative selection algorithm was developed, which is responsible for the analysis and identification of structural failures.

**KEYWORDS:** Intelligent Systems, Detection of Structural Failures, Artificial Immune System, Negative Selection Algorithm.

# **1 | INTRODUÇÃO**

Apesar do avanço tecnológico no desenvolvimento dos materiais metálicos e de construção, tem-se observado um grande número de edificações recém-construídas

apresentando falhas de toda forma. Isto se deve ao uso inadequado de materiais, falta de cuidados na execução e mesmo adaptações quando do seu uso, tudo isto somado à falta de manutenção, tem criado despesas extras aos condomínios de edifícios que até com menos de cinco anos de idade tem que consumir recursos financeiros em reparações de falhas que poderiam ser evitadas (Palaia, 2007).

De acordo com (Almusallam, 2001) as estruturas prediais na sua maioria, apresentam maior gravidade de falhas nas estruturas de concreto armado. O risco a integridade da estrutura está ligado a armadura do concreto, que é constituída de aço, e geralmente apresenta falhas como: corrosão e fissuras.

Dessa forma, é necessário a implementação de novas ferramentas para a análise da integridade dessas estruturas, de tal modo a evitar que possíveis acidentes/ catástrofes ocorram.

Assim, a utilização dos Sistemas Imunológicos Artificiais (SIA) na detecção e identificação de falhas torna-se viável, uma vez que o mesmo se constitui num conjunto de ferramentas e de algoritmos inteligentes inspirados nos mecanismos de funcionamento do sistema imunológico biológico (Castro, 2001). Vale destacar que, o sistema imunológico é o principal sistema responsável pelo bom funcionamento do corpo humano, uma vez que ele possui mecanismos aptos a defender e renovar as suas estruturas, podendo o organismo ser capaz de distinguir entre as células próprias do corpo, chamadas de próprio, e os agentes patogênicos, chamados de não-próprio, além de dispor de memória imunológica.

Sendo assim, cabe ao sistema imunológico artificial detectar as "patologias" de uma estrutura utilizando-se para isso de algoritmos computacionais, no caso, o algoritmo de seleção negativa, o qual funciona criando detectores capazes de identificar elementos não pertencentes ao sistema estudado e que se pretende proteger, trabalhando como um processo seletivo, similar ao que ocorre no corpo humano que identifica antígenos por meio de anticorpos.

O objetivo deste artigo é desenvolver um sistema inteligente baseado em sistemas imunológicos artificiais, mais precisamente o algoritmo de seleção negativa com a finalidade de identificar e caracterizar falhas estruturais de um edifício de dois andares.

# **2 | APLICAÇÃO DO ALGORITMO DE SELEÇÃO NEGATIVA NA DETECÇÃO DE FALHAS ESTRUTURAIS**

O sistema de análise da integridade estrutural utiliza como ferramenta de estudo os sistemas imunes artificiais, mais precisamente, o algoritmo de seleção negativa. A metodologia proposta é composta por três módulos principais: a aquisição de dados, o censoriamento e o monitoramento do algoritmo de seleção negativa.

#### **2.1 Sistemas Imunes Artificiais**

O estudo dos SIA ganhou destaque a partir de 1996 e teve como principais pesquisadores Dasgupta, Forrest e Castro. Assim, muitos trabalhos foram apresentados e algumas definições surgiram para o SIA:

**Definição 1:** "Os sistemas imunológicos artificiais são compostos por metodologias inteligentes, inspiradas no sistema imunológico biológico, para a solução de problemas do mundo real" (DASGUPTA, 1998).

**Definição 2:** "Um sistema imunológico artificial é um sistema computacional baseado em metáforas do sistema imunológico natural" (Timmis, 2000).

Os SIA vêm sendo aplicados em diversas áreas, sendo que as principais delas são: reconhecimento de padrões, análise de dados e clusterização, segurança computacional, memórias associativas, programação e computação evolutiva, detecção de falhas e anomalias, otimização de processos, controle, robótica e aprendizagem de máquina (de Castro, 2001).

#### **2.2 Algoritmo de seleção negativa**

O algoritmo de seleção negativa (ASN) foi desenvolvido em 1994, por Forrest *et al*. O algoritmo consiste na criação de detectores capazes de identificar elementos não pertencentes à classe dos elementos que se deseja estudar, ou seja, capazes de distinguir entre os elementos próprios e não-próprios do sistema. Este algoritmo consiste de duas fases: censoriamento e monitoramento. (AMARAL, 2006).

**1ª fase:** Censoriamento – são definidos os detectores incapazes de identificar cadeias próprias. A seguir destacam-se os passos principais para a primeira fase.

a. definir o conjunto de cadeias próprias (S), de tamanho limitado, que se deve proteger;

b. gerar cadeias aleatoriamente (R $_{\rm o}$ );

c. avaliar a afinidade (*match*) entre cada uma das cadeias geradas aleatoriamente (R $_{\rm o}$ ) e as cadeias próprias (S);

d. se a afinidade for maior que um determinado limiar pré-estabelecido significa que houve um reconhecimento do conjunto próprio e, então, é preciso rejeitar a cadeia. Entretanto, se não houver similaridade entre as cadeias, essas serão armazenadas em um conjunto de detectores (R) (AMARAL, 2006).

**2ª fase:** Monitoramento – detecção das cadeias não-próprias pelos detectores gerados pela 1ª fase.

a. definir o conjunto de cadeias (S) no qual se deseja proteger;

b. avaliar a afinidade (match) entre cada uma das cadeias do conjunto próprio (S) e o conjunto de detectores criados na primeira fase (R);

c. se a afinidade for superior a um limiar pré-estabelecido, então, um elemento não-próprio foi identificado, ou seja, uma anomalia ocorreu (AMARAL, 2006).

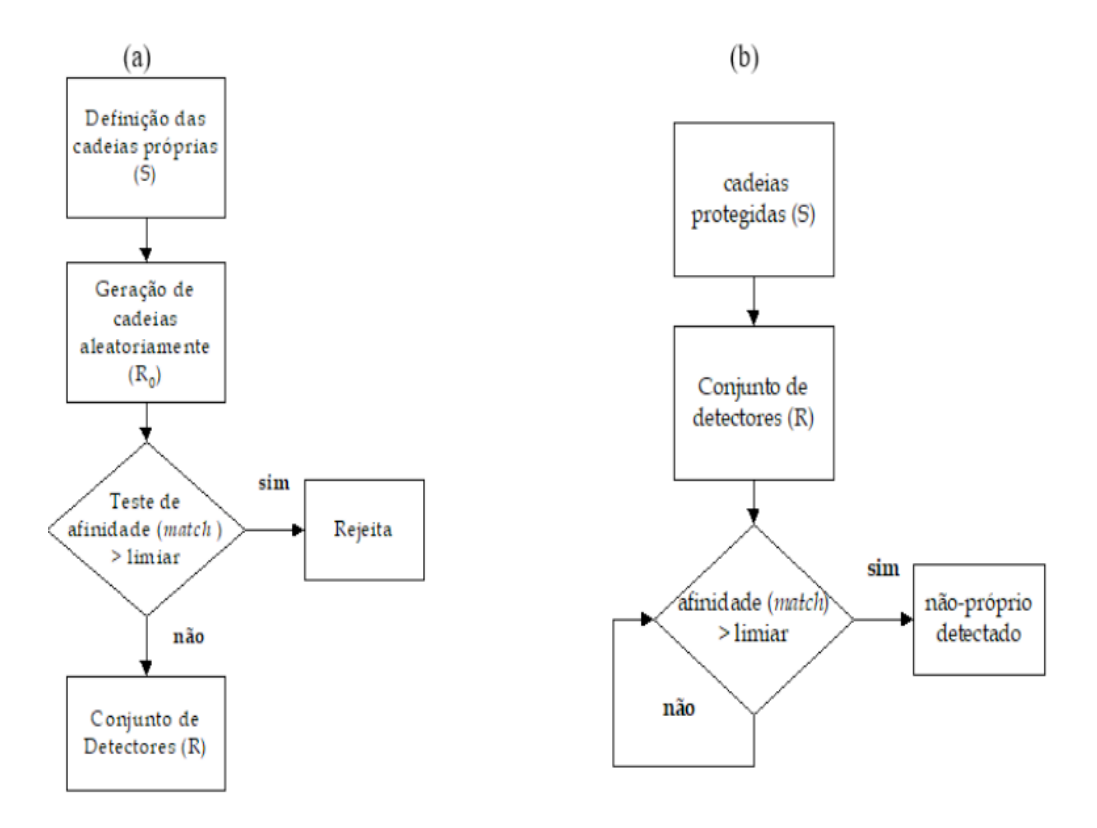

Figura 2.1: Fluxograma do Algoritmo de Seleção Negativa: Fase de Censoriamento (à esquerda) e Fase de Monitoramento (à direita).

Na Figura 2.1 é feita uma descrição das fases de censoriamento e monitoramento executadas no algoritmo de seleção negativa.

#### **2.3 Aquisição de dados**

Para a implementação do algoritmo de seleção negativa é preciso inicialmente obter-se um conjunto de dados que representem as condições do sistema nas condições normais *(base-line*) e anormais (falha estrutural). Logo, para a representação dessas condições para um edifício de dois andares utilizou-se um modelo matemático formado por um sistema de equações diferenciais ordinárias. E para a resolução do sistema e obtenção do conjunto de dados empregou-se o integrador numérico Runge Kutta de quarta ordem.

Além disso, a ocorrência de falha na estrutura é representada pela variação das massas (M $_{_1}$  e M $_{_2}$ ) dos andares da estrutura.

A Figura 2.2 ilustra o modelo dinâmico do edifício de dois andares em questão, no qual se derivam as equações do movimento para um pórtico plano simples, levando em consideração o encurtamento das barras devido à deflexão das mesmas, sob excitação na direção vertical, provocando uma não linearidade geométrica.

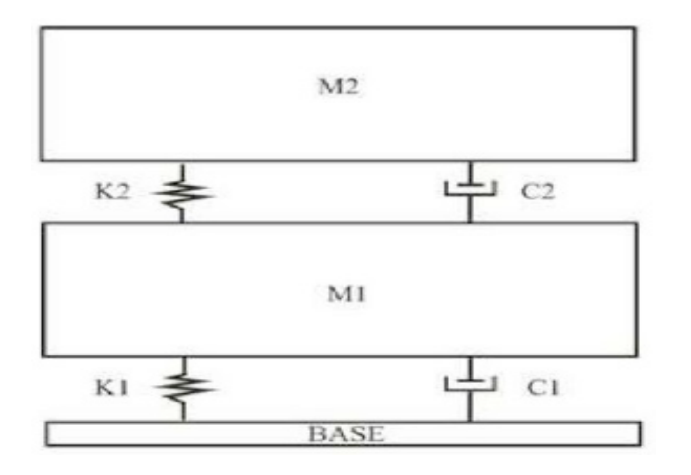

Figura 2.2: Modelo dinâmico (PEGAIANE, 2014)

A equação (1) representa o sistema de equações diferenciais ordinárias, as quais são utilizadas no integrador numérico Runge Kutta possibilitando a geração do conjunto de dados.

$$
\dot{x}_1 = x_2
$$
\n
$$
\dot{x}_2 = -\omega_1^2 x_1 + \frac{k_2}{m_1} x_3 - \frac{c_1}{m_1} x_2 - S
$$
\n
$$
\dot{x}_3 = x_4
$$
\n
$$
\dot{x}_4 = \omega_2^2 (x_1 - x_3) + \frac{c_2}{m_2} (x_2 - x_4) - S
$$
\n(1)

sendo

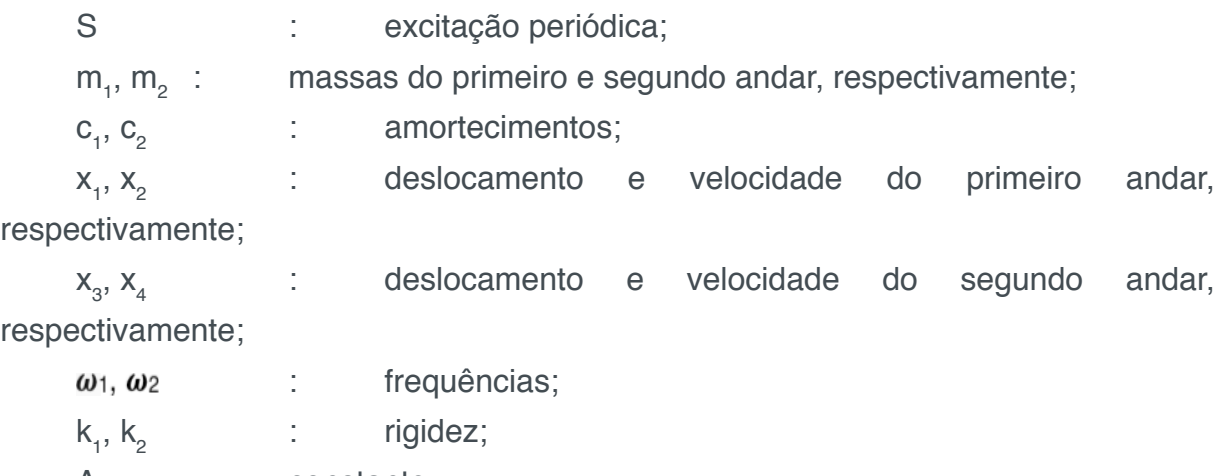

A : constante;

**t** : frequência de excitação.

Os valores dos parâmetros iniciais utilizados no modelo matemático estão descritos na Tabela 1, e foi aplicado o integrador *Runge Kutta* de quarta ordem na equação (1) para as condições iniciais x<sub>1</sub>=0,01; x<sub>2</sub>=0,01; x<sub>3</sub>=0,01 e x<sub>4</sub>=0,01 no tempo considerando amostras de 0 a 200s.

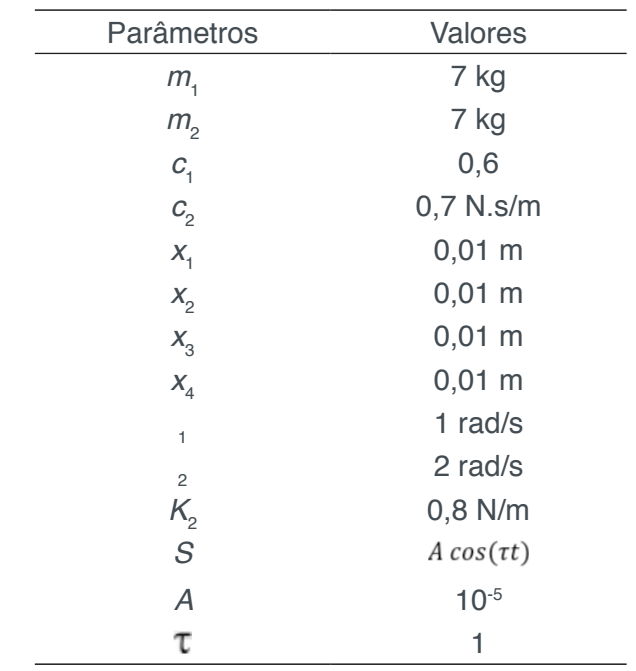

Tabela 1 **-** Parâmetros do Modelo Matemático (PEGAIANE, 2014)

#### **3 | RESULTADOS**

O sistema de Monitoramento da Integridade Estrutural (SHM) a ser desenvolvido, baseado no algoritmo de seleção negativa, é dividido em três módulos, sendo: aquisição de dados, o censoriamento e o monitoramento. Tais fases podem ser observadas na Figura 3.1.

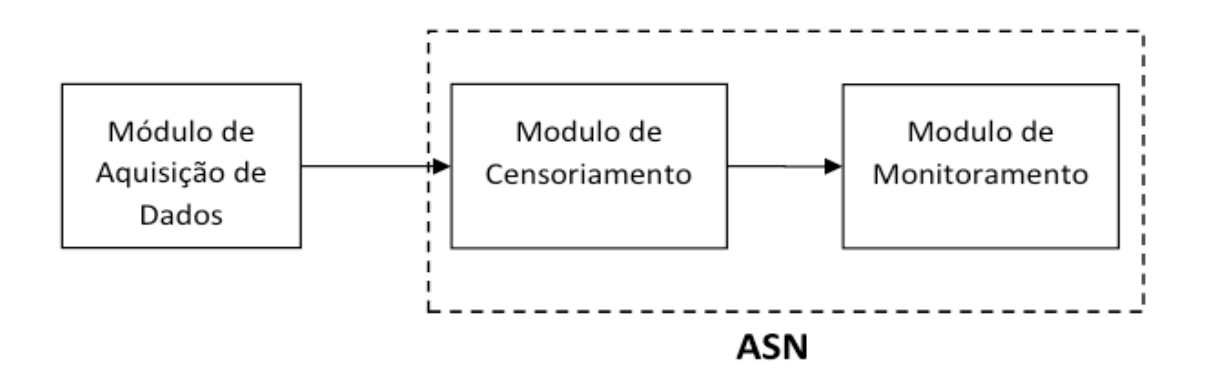

Figura 3.1: Sistema de Análise da Integridade da Estrutura de um prédio de dois andares.

Para averiguar a eficácia da aplicação de sistema imunes artificiais na análise da integridade estrutural, fez-se necessária a realização de vários testes para comprovar que o algoritmo de seleção negativa consegue de forma robusta classificar os dados entre próprio e não-próprio.

Assim, o primeiro módulo foi executado, visto que o primeiro passo é a aquisição dos dados para posteriores comparações entre eles. Dessa forma, sinais foram criados por meio da resolução das equações diferenciais ordinárias. O conjunto de

dados próprios (normais) foram obtidos quando as massas M<sub>1</sub> e M<sub>2</sub> são iguais a 7 kg, e os dados não-próprios (anormais) foram obtidos quando houve uma variação nas massas dos andares. Sendo assim, a quantidade de sinais gerados foi obtida ao alterar a massa M<sub>1</sub> de 8 até 9 com variação de 0,5 e a M<sub>2</sub> de 1 até 7 com variação de 0,5.

Vale salientar, também, que os dados anormais podem ser obtidos pela variação somente da massa do primeiro andar, somente da massa do segundo andar ou variando-se as massas dos dois andares ao mesmo tempo. Assim, foram gerados no total 2 vetores de sinais próprios e 38 vetores de sinais não-próprios.

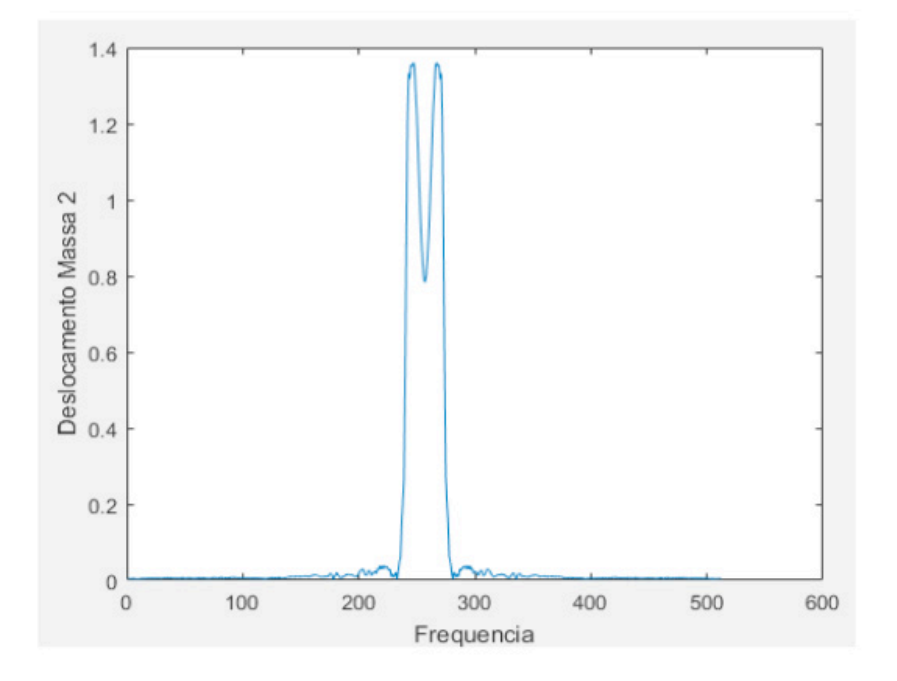

Figura 3.2: Sinal de condição normal

As Figuras 3.2, 3.3 e 3.4 representam os sinais em sua condição normal, condição de falha no primeiro andar e condição de falha no segundo andar, respectivamente.

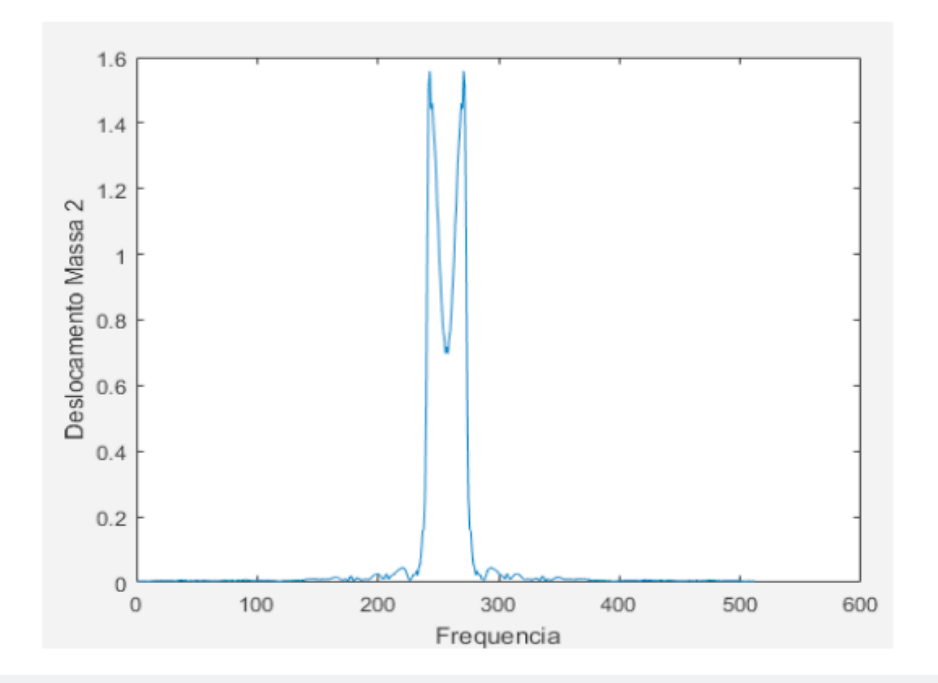

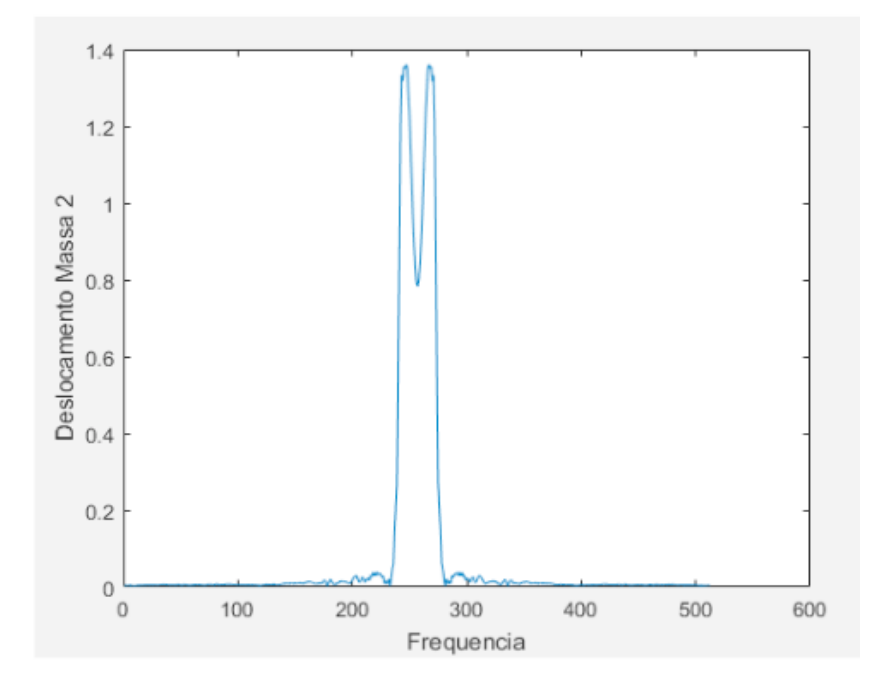

Figura 3.4: Sinal de condição de falha no segundo andar

Logo após a aquisição dos sinais deu-se início ao segundo módulo (censoriamento), momento em que é criado o conjunto de detectores, os quais serão incapazes de identificar cadeias próprias. Para isso, adotou-se uma taxa de afinidade de 66,66%, tal taxa é importante para provar a semelhança entre as cadeias, utilizando-se o critério conhecido como casamento (combinação), o qual pode ser perfeito ou parcial. No caso, utilizou-se um casamento parcial, pois neste nem todas as posições dos padrões precisam possuir os mesmos valores, ou seja, apenas uma quantidade de posições definidas previamente precisa ser igual para confirmar o casamento (LIMA et al., 2014).

Além disso, para a criação dos detectores, também, levou-se em consideração o critério proposto por (FORREST et al., 1994), que afirma que é necessário utilizar apenas 30% dos dados para a geração do conjunto de detectores para que o processo se torne mais próximo do real, uma vez que no sistema biológico a quantidade de detectores distribuídos pelo organismo representa 30% de todos os agentes infecciosos presentes no corpo.

Por fim, o terceiro módulo (monitoramento) é executado, o qual consiste na detecção das cadeias não-próprias do sistema pelos detectores gerados na fase anterior. Assim, cada sinal gerado na fase de aquisição de dados é comparado com cada detector gerado na fase de censoriamento, de tal forma que os sinais em falhas são detectados por meio da avaliação e verificação do casamento com o conjunto de detectores, realizando-se a detecção de sinais em falha com base na discriminação próprio/não-próprio, ainda utilizando-se de uma taxa de afinidade de 66,66% para tais combinações.
Para a verificação da eficácia do método vários testes com o algoritmo implementado foram realizados e com os resultados obtidos fez-se uma média aritmética, na qual obteve-se para o programa uma taxa de acerto de 100% na classificação dos sinais. Logo os resultados obtidos para os testes realizados são satisfatórios e comprovam que o algoritmo de seleção negativa é eficiente no processo de diagnóstico

#### **4 | CONCLUSÃO**

O trabalho reflete a importância da implementação de novas ferramentas para o processo de inspeção de estruturas a fim de identificar falhas e evitar possíveis acidentes. Logo, a aplicação de sistemas imunes artificiais no estudo e análise da integridade estrutural tem-se destacado como uma nova técnica para o monitoramento de falhas, uma vez que o mesmo apresenta resultados precisos e robustos.

Assim, com os testes realizados com o algoritmo pode-se averiguar que o programa realiza de forma correta a discriminação próprio/não-próprio apresentando, portanto, uma taxa de acerto de 100% na classificação dos sinais.

Além disso, outra vantagem que pode ser observada na execução do método é o tempo de processamento que é bastante reduzido, o que proporciona rapidez no reconhecimento dos sinais.

#### **5 | AGRADECIMENTOS**

Agradecemos o apoio financeiro da Fapesp – Processo Fapesp N° 2017/20082-2

#### **REFERÊNCIAS**

Amaral, J. L. M. **Sistemas imunológicos artificiais aplicados à detecção de falhas**, 2006. Disponível em: <http://www.maxwell.vrac.puc-rio.br/8236/8236\_4.PDF>. Acesso em: 4 de janeiro de 2018.

Almusallam, A. A. "**Effect of Degree of Corrosion on the Properties of Reinforcing Steel Bars**", Construction and Building Materials. Vol. 15, pp. 361-368, 2001.

Dasgupta, D.; Forrest, F. **Artificial Immune Systems in Industrial Applications**. Disponível em: <https://www.cs.unm.edu/~forrest/publications/dasgupta.pdf>. Acesso em: 3 de março de 2018. de Castro, L. N. **Engenharia Imunológica: desenvolvimento e aplicação de ferramentas computacionais inspiradas em sistemas imunológicos artificiais**. Campinas, 2001. Disponível em: <http://www.dca.fee.unicamp.br/~vonzuben/research/lnunes\_dout/tese/cap\_0.pdf>. Acesso em: 3 de março de 2018.

Forrest, S. A.; Perelson, A. L.; Cherukuri, R. "**Self-nonself Discrimination in a Computer**", In: Proceedings of the IEEE Symposium on Research in Security and Privacy, Oakland: IEEE, pp. 202- 212, 1994.

Lima, F. P. A.; Silva J. C.; Lima, A. P. A.; Minussi, C.R. **Reconhecimento de caracteres manuscritos utilizando sistemas imunológicos artificiais**. 2014.

Palaia, L. "**Structural Failure Analysis of Timber Floors and Roofs in Ancient Buildings at Valencia (Spain)**", International Conference on Mechanical Behaviour and Failures of the Timber Structures, Florence, pp. 1-11, 2007.

Pegaiane, M. G. R. dos Reis "**Minimizando Vibrações de um Sistema Dinâmico através de Controle Híbrido**", Dissertação (Mestre em Engenharia Mecânica) - Faculdade de Engenharia de Ilha Solteira, Ilha Solteira, 70f., 2014.

Timmis, J. I. "**Artificial Immune Systems: A Novel Data Analysis Technique Inspired by the Immune Network Theory**", Tese (Doctor of Philosophy of the University of Wales) - Department of Computer Science, University of Wales, Aberystwyth, 2000.

# **CAPÍTULO 4**

# ANÁLISE DAS CARACTERÍSTICAS DO PROTOCOLO DE ROTEAMENTO RIP: UM ESTUDO DE CASO SOBRE O ASPECTO DE SEGURANÇA NO RIPv2

**Charles Hallan Fernandes dos Santos** Diretoria Acadêmica de Gestão e Tecnologia da Informação (DIATINF) Campus Natal-Central

**Lucivânia da Silva Souza**

Diretoria Acadêmica de Gestão e Tecnologia da Informação (DIATINF) Campus Natal-Central

#### **Felipe Sampaio Dantas Silva**

Diretoria Acadêmica de Gestão e Tecnologia da Informação (DIATINF) Campus Natal-Central

**RESUMO:** Este artigo descreve as principais características do Routing Information Protocol (RIP) em suas duas versões e esclarece quais deficiências da versão 1 foram solucionadas na versão 2 deste protocolo. São realizadas análises, por meio de um estudo de caso considerando eventos reais, levando em consideração o aspecto de segurança, tratado na versão 2 através do recurso de autenticação. Os resultados do experimento comprovaram a eficácia do recurso, prevenindo a infraestrutura da rede contra ataques de blackhole e negação de serviço.

**PALAVRAS-CHAVE:** Protocolos de roteamento, RIPv2, segurança, autenticação.

**ABSTRACT:** This paper describes the main characteristics of the Routing Information Protocol (RIP) in its two versions, highlighting the improvements made in the version 2 of this

protocol. Analyses are performed by means of a case study considering real events, taking into account the security aspect, treated in the version 2 by the authentication feature. The results of the experiment proved the effectiveness of the improvements, being able to preventing the network infrastructure from blackhole and denial of service attacks.

**KEYWORDS:** Routing protocols, RIPv2, security, authentication.

#### **1 | INTRODUÇÃO**

A Internet, vista hoje como o principal meio de comunicação da atualidade, cujo número de usuários ultrapassa três bilhões (Internet Live Stats, 2015), é responsável por interconectar milhares de redes distribuídas ao redor do mundo, viabilizando a comunicação até mesmo nas áreas mais remotas.

Em consequência do vertiginoso crescimento da rede nas últimas décadas, uma série de adaptações foram requeridas para possibilitar um melhor desempenho, tais como o aprimoramento do sistema de roteamento e a divisão das redes em regiões administrativas, denominadas Sistemas Autônomos (Autonomous Systems – AS), que correspondem a áreas onde os roteadores conhecem detalhadamente a estrutura da rede

em que está inserido (Vetriselvan et al, 2014).

O RIP (Routing Information Protocol), é um protocolo de roteamento IGP (Interior Gateway Protocol) (RFC 1058), definido em 1988, que utiliza o algoritmo vetor-distância e, através de anúncios trocados entre os roteadores, define o caminho para uma rede usando como métrica a contagem de saltos, que é o número de redes que um pacote atravessa até alcançar o destino (Vetriselvan et al, 2014).

Com o advento do endereçamento IP sem classes (Classless Inter-Domain Routing – CIDR) (RFC 1519), onde as máscaras de sub-rede se tornaram flexíveis, e de protocolos de roteamento IGP mais elaborados (como o OSPF, definido no RFC 2328) o RIP, em sua versão original, pareceu se tornar obsoleto.

No entanto, a sua facilidade de configuração e manutenção, além da boa performance em ASs pouco numerosos, resultou em esforços da comunidade científica para adaptar o protocolo às exigentes necessidades dos usuários e serviços da Internet (Wang, 2001), sendo definida a versão 2 em 1994 (RFC 2453). Essa atualização manteve o algoritmo vetor-distância e trouxe novas características, como adaptação ao CIDR, autenticação, endereço de next-hop, etiquetas de rota e multicasting (RFC 1721), ao mesmo tempo que manteve sua simplicidade, tornando o RIP um dos protocolos de roteamento IGP mais empregados em redes de pequeno-médio porte da atualidade (Mueller, 2006).

Neste contexto, este trabalho pretende investigar o impacto das contribuições fornecidas ao sistema de roteamento Internet por meio das adaptações providas através do advento do RIPv2. Por questões de limitação de espaço, será apresentado um breve estudo dos principais atributos e aplicabilidades do protocolo, com ênfase no aspecto de segurança, tratado no RIPv2 através do recurso de autenticação. Para isso será apresentado um estudo de caso fazendo uso de simulações, no Graphical Network Simulator-3 (GNS3), considerando eventos baseados em situações reais que comprovem a eficácia deste recurso.

O restante deste artigo está organizado da seguinte maneira: A seção 2 realiza uma revisão, apresentando o comparativo entre as duas versões do protocolo RIP. A seção 3 é dedicada ao estudo de caso, apresentando análises por meio de simulações. Por fim, a seção 4 apresenta as considerações finais e faz apontamentos de trabalhos futuros.

# **2 | REVISÃO BIBLIOGRÁFICA**

Esta seção apresenta em detalhes as características e o funcionamento do protocolo RIP, elucidando as principais diferenças entre as versões 1 e 2.

#### **2.1 Conceitos Básicos Do Protocolo RIP**

O RIP possui a tarefa de descobrir a melhor rota de acordo com a métrica da menor contagem de saltos, fazendo uso do algoritmo de vetor de distância (Distance Vector), através de trocas periódicas de tabelas de roteamento entre roteadores presentes no AS (RFC 1058). Este algoritmo é o atributo de base do RIP, inalterado em ambas versões.

As extensões providas através do RIPv2 permitem que os roteadores compartilhem informações adicionais, não sendo este exatamente um novo protocolo (RFC 1721). A Figura 1 apresenta a estrutura genérica de uma mensagem RIPv2.

| 32 bits                   |         |           |        |  |  |
|---------------------------|---------|-----------|--------|--|--|
| 8 bits                    | 8 bits  | 8 bits    | 8 bits |  |  |
| Command                   | Version | Unused    |        |  |  |
| Address Family Identifier |         | Route Tag |        |  |  |
| <b>IP Address</b>         |         |           |        |  |  |
| Subnet Mask               |         |           |        |  |  |
| Next Hop                  |         |           |        |  |  |
| Metric                    |         |           |        |  |  |

Figura 1: Estrutura de uma mensagem RIPv2 (RFC 1723).

As duas versões do RIP compartilham campos em comum: Command identifica o pacote como uma consulta ou uma resposta do roteador solicitado; Version define a versão utilizada; O Identificador de Família de Endereços (campo Address Family Identifier – AFI) especifica o tipo de endereço que é utilizado, sendo o valor para IP igual a 2; IP Address é um endereço IPv4 habitual com 4 octetos (RFC 1058); Metric contém a contagem de saltos para alcançar o destino. Em ambas versões, valores maiores que 15 saltos indicam que uma rota é considerada inalcançável.

A versão 2 traz o campo Next Hop, que otimiza rotas em ASs que utilizam múltiplos IGPs (RFC 1721). O campo Route tag é utilizado para propagar rotas externas à um AS (RFC 1721).

### **2.2 Características Do RIPV2**

#### *2.2.1 Autenticação*

Ao mesmo tempo que a Internet crescia em proporções quase imensuráveis, exigindo por parte dos projetistas novos mecanismos que a mantivesse em funcionamento, vários problemas de segurança surgiam a cada dia, demandando a criação de estratégias que garantissem também a confidencialidade e integridade das informações (Papadimitratos & Haas, 2002). Como exemplo desta imprescindibilidade por segurança está a necessidade de prevenir a propagação de rotas falsas pelo AS (RFC 1722), característica que foi incorporada pelo RIPv2. A Figura 2 apresenta o formato de uma mensagem RIPv2 fazendo uso do recurso de autenticação.

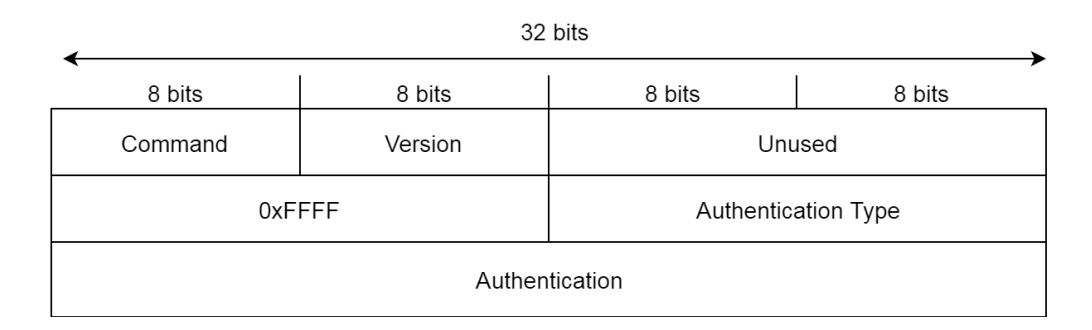

Figura 2: Cabeçalho de uma mensagem RIPv2 fazendo uso da autenticação (RFC 1723)

A partir do Identificador de Família de Endereços (AFI), definido como 0xFFFF, os campos Authentication Type e Authentication definem o tipo de autenticação e a senha utilizada, respectivamente (RFC 1723).

Roteadores não configurados com autenticação são capazes de receberem anúncios de roteadores sem autenticação e de roteadores com RIPv1. Caso contrário, as mensagens são descartadas. O recíproco também ocorre: roteadores configurados com autenticação apenas são capazes de receberem anúncios de roteadores aprovados no teste de autenticação. Caso contrário, as mensagens também serão descartadas. Por razões de segurança, roteadores com o recurso de autenticação habilitado jamais receberão anúncios de roteadores com RIPv1 (RFC 1723).

Caso a primeira entrada na mensagem AFI contenha o valor 0xFFFF, o restante da mensagem conterá a informação da autenticação, e assim os roteadores com RIPv1 descartarão a este recurso. No entanto, isto não impede que esse roteador visualize os anúncios de um roteador com RIPv2. Quando se desejar que isso seja evitado, o RIPv2 pode utilizar endereços multicast (RFC 1723).

### *2.2.2 Multicasting*

Um endereço multicast pode ser utilizado no lugar do endereço broadcast para requisitos de anúncios. Isso faz com que os anúncios sejam destinados apenas para roteadores com RIPv2. Além de evitar que outros roteadores recebam as mensagens, o multicasting reduz carga na rede.

Este é um atributo configurável, a fim de manter compatibilidade com a versão anterior. A configuração é feita para cada interface desejada (RFC 1723).

#### *2.2.3 Etiquetas de rota*

A etiqueta de rota, definido no campo Route Tag, provê um método para diferenciar rotas geradas pelo protocolo RIP de rotas geradas por um protocolo externo ao AS

#### *2.2.4 Máscara de sub-rede*

O grande estímulo da comunidade científica em desenvolver uma nova versão para o RIP foi a necessidade de adaptação às novas máscaras de sub-rede de tamanho variável, definidos no CIDR (RFC 1519). Este campo contém 32-bits, sendo sucedido do endereço IP. Assim, o RIP pode ser implementado em ASs que precisam de informações precisas sobre sub-redes, facilitando o encaminhamento das mensagens (RFC 1722).

#### *2.2.5 Próximo salto*

Os endereços de próximo salto (next hop) foram adicionados para que haja uma maior eficiência no roteamento de um pacote. Se definido como 0.0.0.0, o roteador utilizará como gateway o roteador que foi origem dos anúncios. Se este roteador conhecer uma rota melhor para uma rede de destino, o que pode ocorrer se estiver com outro IGP funcionando, este campo é utilizado para especificar outro next hop que não seja ele mesmo (RFC 1723).

#### **3 | SIMULAÇÕES E ANÁLISE**

Basicamente, a segurança da Internet depende de quatro níveis básicos de proteção: (i) proteção para o sistema final; (ii) proteção para comunicação fim-a-fim; (iii) proteção para a Qualidade de Serviço (QoS) e; (iv) proteção para a infraestrutura de rede. Em se tratando da infraestrutura da rede, podem haver ataques aos roteadores, comprometendo o funcionamento de diferentes maneiras, uma vez que a conectividade de um AS está diretamente relacionada ao correto funcionamento do sistema de roteamento (Pescapè, 2005).

Ataques à roteadores podem ter duas origens: externa e interna. Os ataques externos são associados à roteadores pseudo-legítimos que injetam informações falsas na rede. Ataques internos são realizados a partir de um ou mais roteadores comprometidos já existentes no AS. Diferentes tipos de ações podem ser realizados durante ataques a roteadores, tais como a Interrupção de Rotas (*Route Disruption*), Negação de Serviço (*Denial of Service* - DoS) (Kapur & Khatri, 2015) e até mesmo ataques de *Blackhole* (Alves Júnior & Albini, 2012). No ataque do tipo *blackhole*, por exemplo, um roteador malicioso pode propagar um caminho inexistente para uma rede, fazendo com que o roteador alvo receba as mensagens e as descarte, causando a interrupção da comunicação entre duas ou mais redes (Pescapè, 2005).

O cenário apresentado na Figura 3 simula parte de um AS, onde os roteadores (R1, R2 e R3) compartilham anúncios das redes conhecidas, de modo que as redes remotas (Rede A e Rede B) sejam capazes de se comunicar. Um roteador intruso (R4)

é conectado à Rede A com objetivo de desferir um ataque *blackhole*. Em condições normais, as mensagens trocadas entre as duas redes (A e B) devem atravessar os enlaces intermediários.

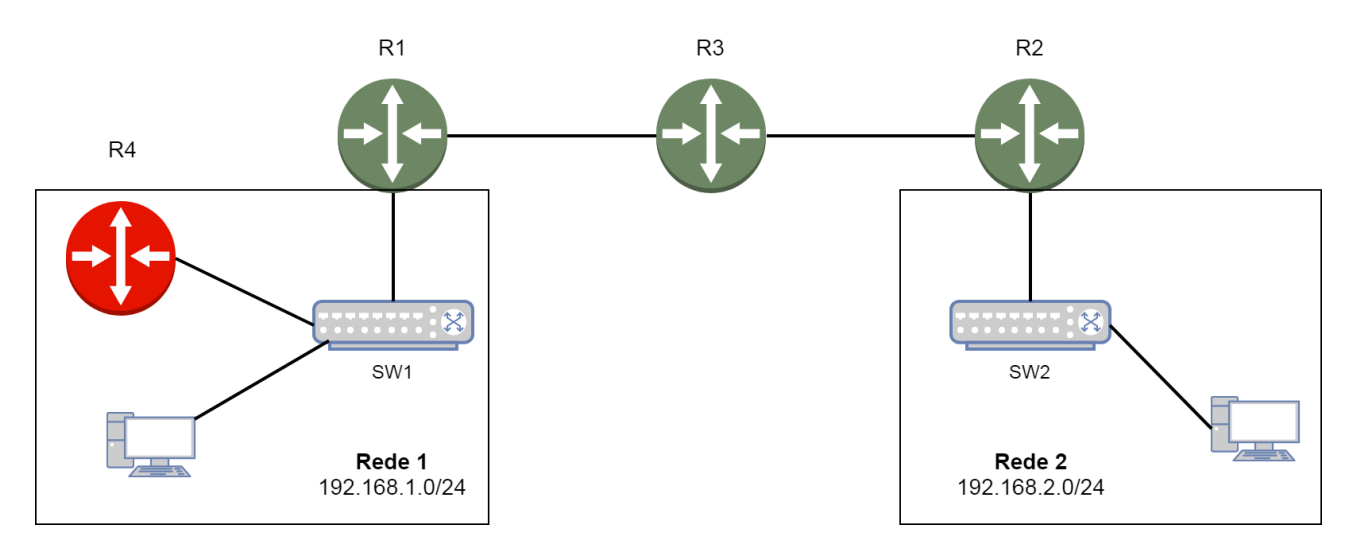

Figura 3: Topologia do estudo de caso.

A Figura 4 exibe o resultado de um traceroute enviado do host PC1 para o host PC2, detalhando a rota percorrida pelos pacotes, da origem até o destino, a saber: R1 (salto 1), R3 (salto 2), R2 (salto 3) e finalmente o host PC2 (salto 4).

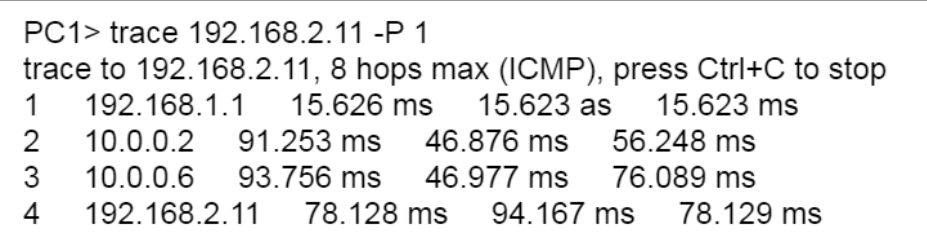

Figura 4: Rota entre PC1 e PC2.

Assim que o roteador R4 é anexado à topologia, os anúncios maliciosos alcançam o roteador R1, como mostra a Figura 5. As informações enviadas através do anúncio malicioso serão indexadas à tabela de roteamento de R1.

# RIP: received v2 update from 192.162.1.2 on FastEthernet0/0 192.168.2.0/24 via 0.0.0.0 in 1 hops

Figura 5: Atualização da tabela de roteamento em R1.

A partir desse momento, todos os pacotes com destino à Rede B serão encaminhados ao roteador R4, que simplesmente os descatará, fazendo com que a comunicação legítima não ocorra. A Figura 6 mostra o resultado de um novo traceroute enviado do host PC1 para o host PC2 após o ataque ao roteador R1, constatando a eficácia do ataque.

| PC1> trace 192.168.2.11 -P 1                                   |                         |                                         |  |  |                                                        |  |
|----------------------------------------------------------------|-------------------------|-----------------------------------------|--|--|--------------------------------------------------------|--|
| trace to 192.168.2.11, 8 hops max (ICMP), press Ctrl+C to stop |                         |                                         |  |  |                                                        |  |
|                                                                |                         |                                         |  |  | 192.168.1.1  15.627 ms  15.627 ms  15.632 ms           |  |
|                                                                |                         |                                         |  |  | 2 Redirect Network, gateway 192.168.1.1 -> 192.168.1.2 |  |
|                                                                |                         |                                         |  |  | 1 192.168.1.2 15.625 ms 15.628 ms 15.628 ms            |  |
|                                                                | $\star$                 | $\star$ $\star$                         |  |  |                                                        |  |
| 3                                                              |                         | $\star$ $\quad$ $\star$ $\quad$ $\star$ |  |  |                                                        |  |
|                                                                |                         | $\star$ $\star$ $\star$                 |  |  |                                                        |  |
| $5\overline{5}$                                                | $\star$ $\star$ $\star$ |                                         |  |  |                                                        |  |
|                                                                |                         |                                         |  |  |                                                        |  |

Figura 6: Falha no teste de conectividade com a Rede B.

Situações como esta podem ser evitadas fazendo o uso da ferramenta de autenticação do RIPv2. A configuração da autenticação nos roteadores é feita utilizando um chaveiro e uma série de chaves definidas através de linhas de comando, em cada roteador (Li et al. 2012). No cenário apresentado neste estudo de caso foi configurado um chaveiro com uma única chave, que deve ser a mesma em todos os roteadores, possibilitando a troca de informações.

Quando os chaveiros e as chaves são configurados, é necessário que a autenticação seja habilitada em cada interface, explicitando o tipo (texto claro ou criptografado) (Li et al. 2012). Feito isso, o roteador envia, por esta interface, uma mensagem Request, solicitando a tabela de repasse do roteador vizinho, conforme exibido na Figura 7.

| Routing Information Protocol              |  |  |
|-------------------------------------------|--|--|
| Command: Request (1)                      |  |  |
| version: RIPv2 (2)                        |  |  |
| <b>⊟Authentication: simple Password</b>   |  |  |
| Authentication type: simple Password (2)  |  |  |
| Password: RIP                             |  |  |
| <b>⊞Address not specified, metric: 16</b> |  |  |

Figura 7: Mensagem de requisição enviada para R2.

O formato da mensagem RIP é semelhante ao apresentado na Figura 2. O primeiro byte (com valor 1) identifica a mensagem de requisição. O tipo de autenticação é definido como senha simples, com valor numérico igual a 2, seguido pela senha em texto claro ("RIP"). O restante da mensagem especifica o tipo da resposta solicitada. Neste caso, o anúncio vazio e a métrica de valor igual a 16 explicita que toda a tabela de roteamento está sendo requerida (RFC 2453). Ao receber este pacote, o roteador R3 responde com o anúncio da sua tabela de roteamento. A Figura 8 apresenta o resultado do comando debug ip rip, no console do roteador R1, confirmando estas operações.

RIP: received packet with text authentication RIP RIP: received v2 update from 10.0.0.2 on Serial2/0 10.0.0.4/30 via 0.0.0.0 in 1 hops 192.168.2.0/24 via 0.0.0.0 in 2 hops

Figura 8: Recepção do anúncio do rotador R2 no roteador R1.

Após estas modificações, o roteador malicioso R4 não será capaz de operar com os outros roteadores, inviabilizando o ataque. Neste caso, os anúncios continuarão a ser enviados, mas serão rejeitados pelo roteador R1, como mostra a Figura 9.

# RIP: ignored v2 packet from 192.168.1.2 (invalid authentication)

Figura 9: Rejeição ao anúncio malicioso do roteador R4.

A autenticação pode se tornar mais eficiente caso seja criptografada. Se assim for desejado, deverá ser especificado este tipo de autenticação nas interfaces de um roteador. O RIPv2 utiliza o algoritmo de criptografia MD5, definido para o RIP em 1997 (RFC 2082). Quando uma interface está utilizando esse método criptográfico, os campos de autenticação da mensagem passam a conter informações adicionais, como identificador de chave, tamanho dos dados de autenticação e número de sequência (caso o tamanho dos dados de autenticação ultrapasse 24 bytes). A Figura 10 apresenta o mesmo anúncio gerado pelo roteador R3, mas com criptografia habilitada.

Routing Information Protocol Command: Response (2) Version: RIPv2 (2) **⊟Authentication: Keyed message Digest** Authentication type: Keyed Message Digest (3) Digest Offset: 64 Key ID: 1 Auth Data Len: 20 Seq num: 1 Zero Padding **⊟Authentication Data Trailer** Authentication Data: 6f 90 07 67 e5 b2 92 7e 12 8e 41 e8 46 83 08 2d ⊞IP Address: 10.0.0.4. Metric: 1 ⊞IP Address: 192.168.2.0, metric: 2

Figura 10: Anúncio com autenticação criptografada.

Como mostrado na Figura 10, os dados de autenticação não são mais apresentados em texto claro, sendo precedidos pelas informações adicionais citadas anteriormente e imediatamente sucedidos pelo anúncio.

## **4 | CONCLUSÃO**

Este trabalho analisou as notáveis contribuições do RIPv2 para a o sistema de roteamento, principalmente no aspecto de segurança. As simulações permitiram

uma maior acurácia na análise do envio e recebimento dos pacotes de autenticação, fornecendo um maior entendimento dos seus formatos, além de comprovar a eficiência contra ataques do tipo blackhole e, consequentemente, de Negação de Serviço, evitando assim o comprometimento do funcionamento da rede. Como trabalhos futuros, pretende-se realizar novos estudos para avaliar as demais extensões do RIPv2 em termos de performance, para os recursos de multicasting, next hop e route tags.

## **REFERÊNCIAS**

Alves Júnior, J., Albini, L.C.P., "**Um Protocolo de Roteamento Resistente a Ataques Blackhole sem detecção de nós maliciosos**". XXX Simpósio Brasileiro de Telecomunicações (SBrT'12). Setembro 2012.

Cisco Troubleshooting TechNotes. "**Redistributing Routing Protocols**", 2012, Disponível em: http:// www.cisco.com/c/en/us/support/docs/ip/enhanced-interior-gateway-routing-protocol-eigrp/8606-redist. html. Acesso em 22/08/2015.

Internet Live Stats. "**Internet Usage & Social Media Statistics**", Disponível em: http://www.internetlivestats.com. Data de acesso: 25/09/2015.

Kapur, R.K.; Khatri, S.K., "**Analysis of attacks on routing protocols in MANETs**" in Computer Engineering and Applications (ICACEA), 2015 International Conference on Advances in , vol., no., pp.791-798, 19-20 March 2015.

Li, Xiaohua; Zhao, Xiangang; Xu, Jian; Yao, Shan; Wang, Huaiwei; Zhang, Yan, "**Simulation and analysis of RIPv2 routing authentication based on GNS**," in Automatic Control and Artificial Intelligence (ACAI 2012), International Conference on , vol., no., pp.1842-1845, 3-5 March 2012.

RFC 1058. Hendrik, C. "**Routing Information Protocol**", RFC1058, Junho, 1988. Disponível em: https://tools.ietf.org/html/rfc1058. Acesso em 15/08/2015.

RFC 1721. Malkin, G. "**RIP Version 2 Protocol Analysis**", RFC1721, Novembro, 1994. Disponível em:

https://tools.ietf.org/html/rfc1721. Acesso em 14/08/2015.

RFC 1722. Malkin, G. "**RIP Version 2 Protocol Applicability Statement**", RFC1722, Novembro, 1994.

Disponível em: https://tools.ietf.org/html/rfc1722. Acesso em 14/08/2015.

RFC 1723. Malkin, G. "**RIP Version 2 – Carrying Additional Information**", RFC1723, Novembro, 1994. Disponível em: https://tools.ietf.org/html/rfc1723. Acesso em 15/08/2015.

RFC 2453. Malkin, G. "**RIP Version**", RFC2453, Novembro, 1998. Disponível em:

https://tools.ietf.org/html/rfc2453. Acesso em 29/09/2015.

Mueller, S., Ogletree, T. W, Soper, M. E. "**Upgrading and Repairing Networks**". 5th Edition. Que, 2006.

Papadimitratos, P.; Haas, Z.J., "**Securing the Internet routing infrastructure**," in Communications Magazine, IEEE, vol.40, no.10, pp.60-68, Oct 2002.

Pescapè, A; Ventre, G., "**Experimental analysis of attacks against intradomain routing protocols**",

Journal of Computer Security 13, 2005.

Vetriselvan, V.; Patil, Pravin R.; Mahendran, "**M. Survey on the RIP, OSPF, EIGRP routing protocols**". IJCSIT International Journal of Computer Science and Information Technologies, v. 5, n. 2, p. 1058-1065, 2014.

Wang, Z. "**Internet QoS, Architectures and Mechanisms for Quality of Service**". Morgan Kaufmann Publishers, 2001

# **CAPÍTULO 5**

# ANÁLISES DA RESISTÊNCIA À CORROSÃO E ESQUEMAS DE PINTURAS EM CHAPAS DE AÇO ASTM A242 E AÇO CARBONO SAE 1020

#### **Rafaela Vale Matos**

UNESP-Universidade Estadual Paulista, Faculdade de Engenharia Civil Ilha solteira – São Paulo

**RESUMO:** Esse projeto pretende estudar a suscetibilidade à corrosão do aço utilizado em contêiner, aço ASTM A242 e aço carbono SAE 1020 sem revestimento e após aplicação de quatro esquemas de pintura. Serão aplicadas tintas Automotiva Laca Nitrocelulose, Naval e Epóxi Interseal 211 pelo método de sistema airless, tinta lançada em alta pressão por um orifício estreito e pelo método de dip-coating. E a tinta já revestida pela empresa Log-In Logística Intermodal. Para as análises de resistência à corrosão dos substratos metálicos e desses revestimentos de pintura serão empregadas as Técnicas de Espectroscopia de impedância eletroquímica (EIE), Microscopia eletrônica de varredura (MEV), Curvas de Polarização Potenciodinâmicas e Corrosão por perda de massa.

PALAVRAS-CHAVE: Comportamento eletroquímico, Contêiner, Corrosão.

## ANALYSIS OF CORROSION RESISTANCE AND PAINT SCHEMES IN STEEL SHEETS ASTM A242 AND CARBON STEEL SAE 1020

**ABSTRACT:** This Project intends to study the corrosion susceptibility of steel used in containers, ASTM A242 steel and SAE 1020 carbon steel without coating and after applying four different types of paint coating. Will be applied an automotive - Laca Nitrocelulose , a Naval and an Epoxy Interseal 211 paintings by the method of airless system, ink released at high pressure by a narrow hole and by the dip-coating method. And the painting already covered by the company Log-In Intermodal Logistics. For the corrosion resistance analyses of the metal substrates and of these paint coatings will be employed the electrochemical impedance Spectroscopy (EIS) Techniques, scanning electron Microscopy (SEM), Polarization Curves Potentiodynamics and Corrosion for mass loss. **KEYWORDS:** Electrochemical Behavior, Container, Corrosion.

### **1 | OBJETIVOS**

O objetivo desse projeto de pesquisa é estudar a suscetibilidade do aço utilizado em contêiner, aço ASTM A242, à corrosão e verificar o desempenho de quatro esquemas de pintura,

nos aços carbono SAE 1020 e ASTM A242, e compará-los quanto a resistência, dado as condições climáticas usuais sofridas pelo contêiner.

# **2 | INTRODUÇÃO**

Os numerosos estudos sobre a corrosão e a busca por novos métodos de prevenção à oxidação são justificados pelo elevado impacto para a sociedade em três principais pilares: econômico, ambiental e segurança.

Os custos ligados à corrosão vão desde os custos diretos de manutenção à custos relacionados com segurança. Além disso, os estudos realizados em diferentes países estimam que os custos variem de 1 a 5% do PIB.

 A oxidação das grandes estruturas navais é uma das principais causas de desastres ambientais, como derramamentos de óleo no mar.

 Portanto, a fim de evitar estes e outros impactos negativos é de suma importância aprimorar as técnicas de proteção, buscando a relação custo-benefício.

Existem vários tipos de corrosão decorrentes tanto de fatores mecânicos como de fatores sob tensão, sob o solo e pela água do mar. Em outras palavras, de acordo com a tipologia, existem diferentes graus de gravidade e, também, diferentes métodos de prevenção a serem aplicados.

Os métodos para controle e prevenção amplamente utilizados na indústria são: o uso de materiais de ligas especiais resistentes à corrosão, a aplicação de revestimento como barreiras inertes, a utilização de métodos de proteção catódica ou anódica, bem como os ajustes no meio eletrólito ou corrosivos da química, a aplicação de inibidores específicos para controle de corrosão, além da aplicação de sistemas anti-corrosivos.

Para definição do método de controle e prevenção, existem várias técnicas de análise para comparação das taxas e tipos de corrosão.

Para obter um resultado mais preciso utiliza-se um conjunto de análises para avaliar as amostras que será base para posterior decisão de que materiais/ revestimentos devem ser utilizados no projeto.

Os containers são utilizados para o transporte dos mais tipos variáveis de carga, desde grãos a produtos químicos, sendo carregados por terra como por mar, além disso, atualmente 95% do transporte são feitos via contêineres [7].

Em vista disso, esse trabalho tem por objetivo analisar a suscetibilidade do aço utilizado em contêiner, aço ASTM A242, à corrosão e verificar o desempenho de quatro esquemas de pintura, nos aços carbono SAE 1020 e ASTM A242, e comparálos quanto a resistência, dado as condições climáticas usuais sofridas pelo contêiner.

#### **3 | MATERIAL E MÉTODOS**

#### **3.1 MATERIAIS DE ESTUDO**

Os materiais em estudo foram adquiridos em formas de chapa, sendo no total de trinta e quatro chapas metálicas.

Duas chapas de contêiner, aço ASTM A242, tintura fornecida pela empresa Log-In Logística Intermodal nas dimensões de 10cmx10cm e 3mm de espessura, uma delas revestida internamente e externamente e a outra sem revestimento. Além disso, serão utilizados trinta e duas chapas de aço SAE 1020 nas dimensões 3cmX2cm e 0,5 de espessura.

### **3.2 PREPARAÇÕES DOS CORPOS-DE-PROVA**

Os corpos de prova serão preparados a partir das chapas de contêiner, aço ASTM A242, e aço carbono.

As duas chapas de contêiner serão cortadas em pedaços retangulares de aproximadamente 2cm de largura e 10cm de comprimento, paralelamente, as chapas de aço carbono serão cortadas nas medidas de aproximadamente 3cm de comprimento e 2cm de largura, utilizando-se de uma serra elétrica, ferramenta de corte pertencente à oficina mecânica da Universidade Estadual de São Paulo Campus Ilha Solteira.

As chapas de contêiner fornecido pela empresa Log-In Logística Intermodal tem uma grande diferença: o revestimento da tinta.

Deste modo, em ambas serão realizadas a limpeza manual e o lixamento, entretanto, o jateamento abrasivo será realizado apenas na chapa sem revestimento de pintura, pois a placa revestida teve este procedimento realizado pela própria empresa.

A pesquisa realizada por Fábio Domingos Pannoni (2015) pauta o jateamento abrasivo como uma das técnicas mais utilizadas e efetivas para posterior pintura do sistema, já que a durabilidade do mesmo é prolongada. Tal método retira as impurezas superficiais e confere rugosidade à superfície, permitindo o contato do revestimento com o substrato e maior aderência do revestimento ao aço.

#### **3.3 APLICAÇÃO DOS ESQUEMAS DE PINTURA**

As tintas Automotiva Laca Nitrocelulose, Naval e Epóxi Interseal 211 serão aplicados pelo método de sistema airless, tinta lançada em alta pressão por um orifício estreito e pelo método de dip-coating. Contudo, a tinta Epóxi Interseal 211 é fornecida em duas embalagens, ou seja, para sua aplicação é necessário antes misturá-las em uma proporção de seis partes de A para uma parte de B. Serão aplicadas as três tintas em todas as chapas com a exceção da chapa já revestida pela empresa Log-In Logística Intermodal.

#### **3.4 CURVAS DE POLARIZAÇÃO POTENCIODINÂMICA**

Para os ensaios das curvas de polarização potenciodinâmica serão empregadas quatro soluções à concentração de 0,01 mol L-1e: ácido sulfúrico, Hidróxido de sódio, água do mar (cloreto de sódio) produzido laboratorialmente e água do mar coletada do porto de Santos, sendo que o eletrodo de referência a ser utilizado será o eletrodo calomelano saturado. Posteriormente, todos os corpos de prova serão imersos em cada uma das soluções. A partir dos dados obtidos será utilizado métodos de análise e estatística computacionais, transformando tais dados nas curvas requeridas, pela execução do software origin 6.0.

Em vista do avanço tecnológico e a necessidade de se comparar resultados obtidos, diversos procedimentos computacionais são realizados. Para o estudo de revestimentos orgânicos Denise Souza de Freitas e David Scantlebury (2006) utilizaram da metodologia de análise estatística e de imagem, enquanto Ferreira et al. (2008) abordou a modelagem computacional por pites em aço inoxidável, utilizando métodos de avaliação computacional e simulação do processo corrosivo.

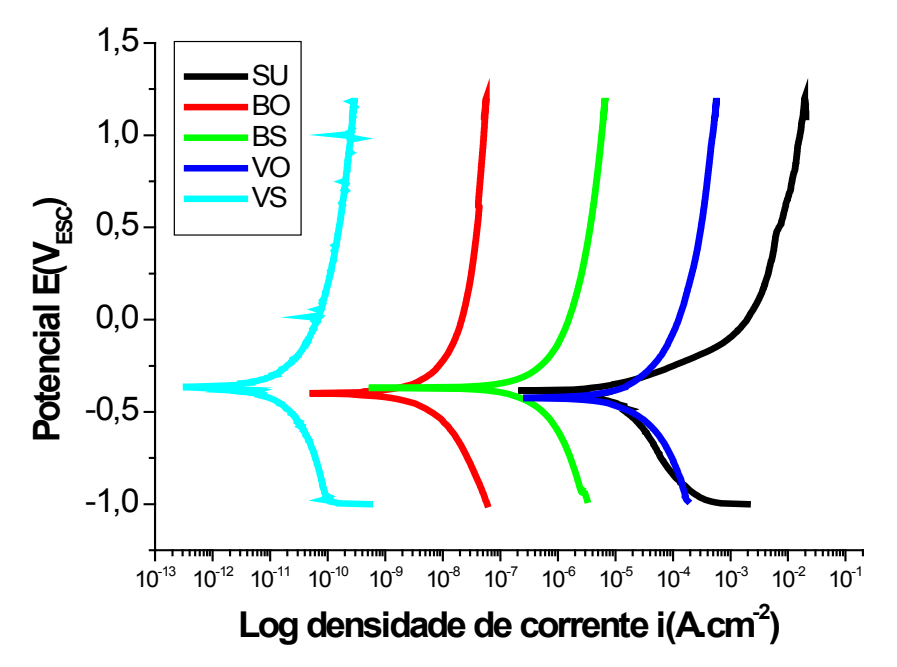

### **4 | RESULTADOS E DISCUSSÃO**

**Figura 1.** Curvas de polarização potenciodinâmica.

| <b>Material</b> | $E_{\text{CORR}}(mV)$ | $I_{CORR}$ (A.cm <sup>-2</sup> ) |
|-----------------|-----------------------|----------------------------------|
| <b>SU</b>       | $-385$                | $2,07x10^{-7}$                   |
| <b>BO</b>       | -399                  | 4,85 x 10 $^{-11}$               |
| <b>BS</b>       | $-370$                | $5,19 \times 10^{-10}$           |
| <b>VS</b>       | -365                  | $3,05 \times 10^{-13}$           |
| VO              | -424                  | $2,47 \times 10^{-7}$            |

**Tabela 1.** Parâmetros Eletroquímicos.

A partir da análise do gráfico e da tabela pôde-se averiguar o desempenho dos

esquemas de pintura em relação à corrosão, observando-se os parâmetros: densidade de corrente de corrosão e potencial de corrosão, obtendo-se a seguinte ordem decrescente de desempenho: tinta Epóxi Interseal 211(VS); tinta de revestimento interno fornecida pela empresa Log-In (BO); tinta Automotiva Laca Nitrocelulose (BS); tinta Naval (VO), revestimento externo fornecido pela empresa; e por fim, o substrato (SU).

# **5 | CONCLUSÃO**

De acordo com os resultados demonstrados, pode-se afirmar que a tinta Epóxi Interseal 211 (VS) apresentou melhor resistência à corrosão, devido menor densidade de corrente de corrosão e maior potencial de corrosão.

### **REFERÊNCIAS**

AGUIAR, F. E. C. **Estudo eletroquímico da corrosão em chapas de aço galvanizado e fosfatizado por coil-coating**. 2003. 92f. Dissertação (Mestrado em Engenharia Mecânica) - Faculdade de Engenharia do Campus de Guaratinguetá, Universidade Estadual Paulista, Guaratinguetá.

DIAMANTINO, T. C. et al. **Esquemas de pintura para estruturas marítimas**. Corros. Prot. Mater. Lisboa, v. 33, n. 3, p. 44-50, set. 2014.

FERREIRA, A. et al. **Modelagem computacional da corrosão por pites em aço inoxidável com inclusões de MnS**. Corros. Prot. Mater. Lisboa, v. 27, n. 2, p. 54-62, Jun. 2008.

FONSECA, B. S. et al. **Corrosão da armadura de cilindros de betão confinados por duas camadas de GFRP avaliada por impedância eletroquímica**. Corros. Prot. Mater. Lisboa, v. 32, n. 3, p. 70-74, Set. 2013.

 FREITAS, D. S.; SCANTLEBURY D. **Técnicas de avaliação do descolamento catódico em revestimentos utilizados em dutos enterrados**. ln: CONGRESSO LATINO AMERICANO DE CORROSÃO. 10. 2006. Fortaleza. Corrosão e Proteção. Rio de Janeiro: ABRACO, 2006. p.20-24.

GONCALVES, V. et al. **Uso de polímeros condutores na proteção catódica em estruturas de aço**. Corros. Prot. Mater. Lisboa, v. 28, n. 1, p. 14-20, jan. 2009.

GROSSI, S. et al. **Blog Logística**. Disponível em: < http://www.bloglogistica.com.br/mercado/ importancia-conteiner-na-logistica/ >. Acesso em: 30 dez. 2016.

PANNONI, F. D. **Princípios da proteção de estruturas metálicas em situação de corrosão e incêndio**. 6 ed. 2015. Disponível, em PDF, para download gratuito, em <https://www.gerdau.com/br/ pt/productsservices/products/Document%20Gallery/manual-protecao-de-estruturas.pdf >. Acesso em: 15 mar. 2017.

SOUZA, Sonia M. C. et al. **Avaliação da resistência à corrosão e das propriedades mecânicas do aço inoxidável matens**ítico **15% de crômio em meio de H2S e CO2**. Corros. Prot. Mater. Lisboa, v. 29, n. 4, p. 120-125, Out. 2010.

VENANCIO, P. G. et al . **Sensores de corrosão para aeronaves**. Corros. Prot. Mater. Lisboa, v. 28, n. 3, p. 78-86, Set. 2009.

# **CAPÍTULO 6**

APLICAÇÃO DE ESFERAS DE QUITOSANA E ESFERAS DE QUITOSANA MODIFICADA COM NANOPARTÍCULA MAGNÉTICA (MAGNETITA) EM ANÁLISE DE ADSORÇÃO PARA O ÍON METÁLICO CROMO (VI)

**Andréa Claudia Oliveira Silva**

Instituto Federal de Educação, Ciência e Tecnologia do Rio Grande do Norte Nova Cruz – RN

#### **Maria José de Oliveira Pessoa**

Instituto Federal de Educação, Ciência e Tecnologia do Rio Grande do Norte Nova Cruz – RN

**RESUMO:** A utilização de metais tóxicos nas últimas décadas resultou no aumento da contaminação de ambientes aquáticos. A presença do cromo nestes ambientes causa impactos que afetam a saúde da população humana que consome a água destes locais. O tratamento por adsorção mostra-se eficaz para a recuperação de metais tóxicos de soluções aquosas. A quitosana é um bioadsorvente utilizado para remoção de íons metálicos tóxicos, tratamento e purificação de água. Diante disso, o trabalho objetivou realizar um estudo cinético de adsorção do Cr<sup>6+</sup> utilizando esferas de quitosana e esferas de quitosana com magnetita como adsorventes. Os resultados obtidos indicam que houve uma diferença mínima entre a quantidade de material adsorvido com esferas de quitosana e esferas de quitosana modificada com magnetita, sendo q= 31,3 mg/g e (%)adsorção= 31,3% para as esferas de quitosana, e, q= 29,1 mg/g e (%)

adsorção= 29,1% para as esferas de quitosana modificada com magnetita. Desta forma é preferível o uso das esferas de quitosana sem nanopartícula magnética (magnetita), tendo em vista que não existirão custos para produção da nanopartícula, diminuindo gastos financeiros e de tempo.

PALAVRAS-CHAVE: Adsorção do Cr<sup>6+</sup>, esferas de quitosana e magnetita.

**ABSTRACT:** The use of toxic metals in recent decades has resulted in increased contamination of aquatic environments. The presence of chromium in these environments causes impacts that affect the health of the human population that consumes water from these sites. Adsorption treatment is effective for the recovery of toxic metals from aqueous solutions. Chitosan is a bioadsorbent used for the removal of toxic metal ions, treatment and purification of water. Therefore, the objective of this work was to perform a kinetic study of Cr<sup>6 +</sup> adsorption using chitosan beads and chitosan beads with magnetite as adsorbents. The results indicated that there was a minimal difference between the amount of material adsorbed with chitosan beads and magnetitemodified chitosan beads, where  $q=$  31.3 mg/g  $%$ ) adsorption = 31.3% for the chitosan beads, and,  $q = 29.1$  mg/g (%) adsorption = 29.1% for magnetite-modified chitosan beads. In this

way it is preferable to use chitosan beads without magnetic nanoparticle (magnetite), considering that there will be no costs for nanoparticle production, reducing time and financial expenses.

**KEYWORDS:** Adsorption of Cr<sup>6+</sup>, chitosan beads and magnetite.

## **1 | INTRODUÇÃO**

Os íons metálicos, embora sejam necessários para atividades de uma grande variedade de enzimas e para manutenção estrutural de proteínas, quando não estão no interior das proteínas, são tóxicos mesmo quando encontrados em baixos níveis no meio ambiente (LAUS et al, 2006; OLIVEIRA et al, 2010 e ARAÚJO e SOUZA, 2012).

Dentre estes, destacam-se os íons de cromo, encontrados nas rochas, animais, plantas e solos, podendo formar uma grande variedade de compostos com estados de oxidação entre 0 e 6+. Os compostos de  $Cr<sup>6+</sup>$ , por serem fortemente oxidantes, são muito tóxicos aos organismos vivos mesmo em baixas concentrações. Tais compostos se apresentam em solução aquosa nas formas de [CrO $_4$ ] $^2$ , [Cr $_2$ O $_7$ ] $^2$ , HCrO $^4$  e H $_2$ CrO $_4$ , estas espécies apresentam potencial carcinogênico, propriedades mutagênicas e teratogênicas em sistemas biológicos (SILVA, ANDRADE e CESTARI, 2010; CAMARA, 2014 apud OMS, 1998).

A remoção deste metal de efluentes líquidos é ambientalmente importante devido a sua alta toxicidade. Diversos processos físicos e químicos, como a precipitação, eletrodeposição, troca iônica, osmose reversa e adsorção, têm sido empregados para realizar o tratamento de efluentes contendo esses íons metálico. Contudo, alguns desses métodos apresentam várias limitações em seu processo, como alto consumo de energia, aplicabilidade limitada e baixa capacidade de remoção (SILVA, ANDRADE e CESTARI, 2010; FLECK, TAVARES e EYNG, 2013 apud RHAMANI, MOUSAVI e FAZLI, 2010).

O tratamento através da adsorção é uma das poucas alternativas que tem se mostrado adequado para a remoção de íons metálicos de soluções aquosas diluídas, pois apresentam as vantagens de produzir uma baixa quantidade de resíduos, possibilitar a recuperação do adsorvente e por ser menos dispendioso especialmente quando usa-se adsorventes naturais, tais como: carvão ativado, alumina ativada, argila, celulose, quitosana, etc. (LAUS et al, 2006; PIETROBELLI, 2007 e CAMARA, 2014).

A quitosana é um biopolímero natural, amino catiônico, composto por unidade β -1,4–D–Glucosamina ligadas a resíduos de N–acetilglucosamina, é obtida através da desacetilização da quitina (FAI, STAMFORD, STAMFORD, 2008). Apresenta habilidade de formar complexos com todos os íons metálicos do grupo III, cátions de metais de transição em concentrações na faixa de 20-40 ppm devido a presença de um percentual elevado de grupos amino distribuídos na cadeia polimérica (VALENTINE et al, 2000).

A quitosana possui a capacidade de remover metais de soluções aquosas através de adsorção, em diversas formas. A adsorção por meio de microesferas vem destacando-se na realização desse processo, toda via, nessa forma a quitosana apresenta algumas desvantagens, como: solubilidade em meio ácido, diminuindo assim a capacidade máxima e a velocidade do processo de adsorção. Modificações químicas nas estruturas da quitosana com agentes reticulantes aumentam a performance da mesma como material adsorvente (BARROS et al, 2006 e YAMAURA, 2006).

Recentemente, nanomateriais têm sido sugeridos como uma eficiente e rentável alternativa ambientalmente correta para o tratamento de águas residuais, a partir do ponto de vista da preservação de recursos e conservação ambiental. Isto envolve a produção e utilização de diversos tipos de nanomateriais, que são estruturas com tamanhos da faixa de 1 a 100 nm e que apresentam propriedades únicas não encontradas em materiais na escala macrométrica (SILVA, PINEDA e BERGAMASCO, 2015; TOLEDO e SOARES, 2016 e MATOS, 2016).

Os óxidos de ferro nanoestruturados apresentam um desempenho superior na adsorção de poluentes orgânicos e inorgânicos, particularmente para tratamento eficiente de grandes volumes de águas e separações rápidas por meio da utilização de campos magnéticos externos (YAMAMURA et al, 2008; SILVA, PINEDA e BERGAMASCO, 2015).

Diante do exposto, o objetivo geral deste trabalho é preparar esferas de quitosana e esferas de quitosana modificada com nanopartícula magnética (magnetita) e fazer uma avaliação cinética comparativa da sua eficiência como adsorvente do íon metálico (Cr6+), visando a sua remoção de soluções aquosas e de efluentes ambientais.

### **2 | MATERIAIS E MÉTODOS**

O procedimento utilizado para o preparo e avaliação da eficiência dos materiais adsorventes em estudo na remoção do cromo foi dividido em três etapas:

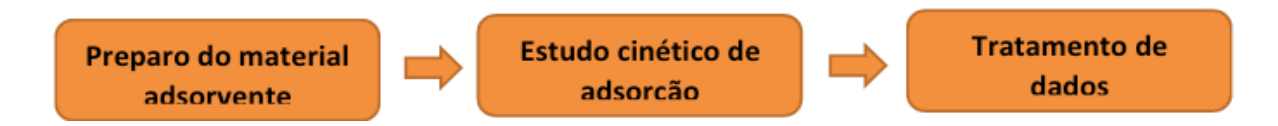

Na primeira etapa, foram preparadas as esferas de quitosana e esferas de quitosana com magnetita. Para isso, preparou-se uma solução de ácido acético 1% que foi utilizado para solubilizar os flocos de quitosana com e sem magnetita, sob agitação, formando gel de quitosana e gel de quitosana com magnetita de concentração 1,5%.

Os géis preparados foram gotejados em solução de NaOH 2mol.L<sup>-1</sup> com o auxílio de seringas descartáveis para a formação de esferas. Em uma placa de petri foi gotejado o gel de quitosana e em outro o gel de quitosana com magnetita, as esferas formadas foram separadas da solução de NaOH e lavadas com água destilada até a obtenção de pH neutro. Após neutralizar, as esferas foram colocadas em béqueres contendo um agente reticulante (glutaraldeído 1%), permanecendo imersas na solução por 4 horas. Em seguida, foram lavadas e colocadas em placas de pertri onde permaneceram secando naturalmente por 4 dias, não sendo o tempo necessário para retirada total da água presente nas esferas, foi necessário leva-las para secar na estufa à 40 ºC.

Na etapa do estudo cinético de adsorção, preparou-se uma solução de  $\mathsf{K}_{_2}\mathsf{Cr}_{_2}\mathsf{O}_{_7}$ 100 ppm e dividiu-se as esferas de quitosana em 48 erlenmeyers, sendo que 24 deles continham 25 mg de esferas de quitosana (adsorvente) e 25 mL da solução de K $_{\rm 2}$ Cr $_{\rm 2}$ O $_{\rm 7}$ (adsorvato), os outros 24 continham 25 mg de esferas de quitosana modificada com magnetita (adsorvente) e 25 mL da solução de  $\mathsf{K}_{_2}\mathsf{Cr}_{_2}\mathsf{O}_{_7}$ (adsorvato). Todos os erlenmeyers foram colocados no shaker e permaneceram sob agitação de 100 rpm até os tempos estabelecidos para retirada das amostras em duplicata, que foram: 15, 30, 90, 120, 150, 180, 210, 240, 270, 300 e 360 minutos.

Na terceira etapa foi realizado o tratamento de dados, onde as amostras retiradas do shaker foram levadas para o espectrofotômetro UV-Vis para medida de absorbância. Por meio da medida de absorbância e pela equação da reta (A=0,00254 + 0,0196[Cr]) foi possível calcular a concentração da solução de K<sub>2</sub>Cr<sub>2</sub>O<sub>7</sub> após cada tempo de análise. A equação da reta foi obtida através da curva de calibração, a qual foi realizada com concentrações de 5 ppm, 10 ppm, 20 ppm, 25 ppm, 30 ppm, 35 ppm e 40 ppm, no espectrofotômetro UV-vis.

Para calcular a quantidade de cromo retido nas esferas utilizou a seguinte equação:

$$
q = \frac{(Co - Cf)V}{m}
$$

Onde  $\mathsf{C}_{_{\mathrm{O}}}$  e  $\mathsf{C}_{_{\mathrm{f}}}$ representam as concentrações em mg/L de íons metálicos presentes no início e no final do experimento de adsorção respectivamente, (V) é o volume da solução em L e (m) é a massa de adsorvente em gramas.

#### **3 | RESULTADOS E DISCUSSÃO**

Os materiais adsorventes obtidos foram: esferas de quitosana e esferas de quitosana modificada com magnetita, como mostrado na Figura 1.

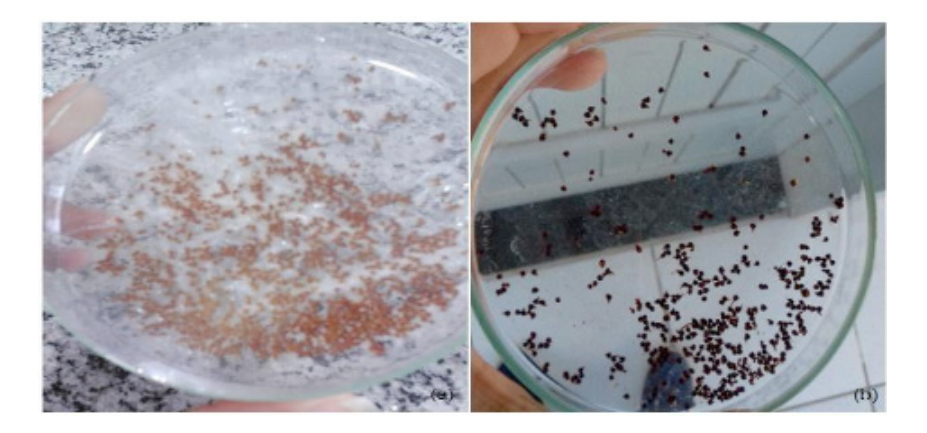

Figura 1 – Esferas de quitosana (a) e esferas de quitosana com magnetita (b)

Tem-se a necessidade de trabalhar com a quitosana no formato de esferas para poder aumentar sua área superficial, característica essa que lhe confere maior capacidade de adsorção de íons metálicos, cinética de adsorção mais rápida e maior facilidade de manuseio e operação.

As esferas de quitosana foram modificadas com magnetita (Figura 2) para que fosse possível realizar um estudo comparativo na cinética de adsorção dos dois materiais.

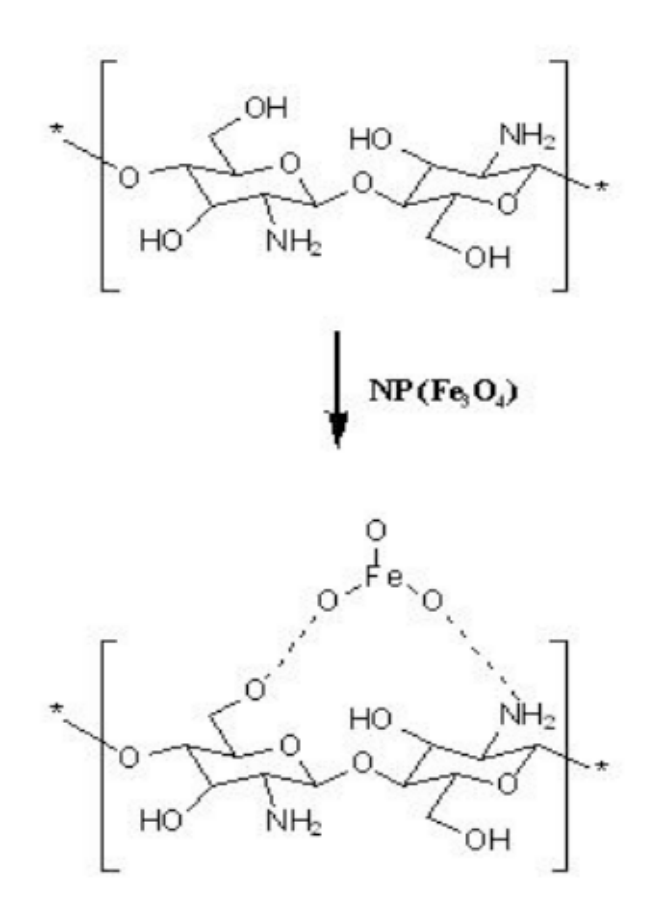

Figura 2 – Modificação da cadeia de quitosana com magnetita

Já o processo de reticulação (Figura 3) das esferas é necessário para aumentar ou conferir propriedades importantes dos materiais a serem possivelmente usados para empacotamento de colunas, como: tornar o polímero insolúvel em meio ácido, melhorar a sua resistência à degradação química e biológica, incrementar a força mecânica e resistência à abrasão. Deste modo a reticulação das cadeias foi realizada com glutaraldeído através do entrecruzamento que causou bloqueio dos grupos amino presentes na quitosana pelos grupos aldeídos.

Após o processo de reticulação foi necessário realizar a secagem das esferas para poder retirar a maior quantidade possível da água presente nelas. Apesar de existirem outros métodos de secagem, provavelmente mais eficazes, como por exemplo a secagem por liofilização, realizamos a secagem por estufa, por ser um método de menor custo e maior praticidade.

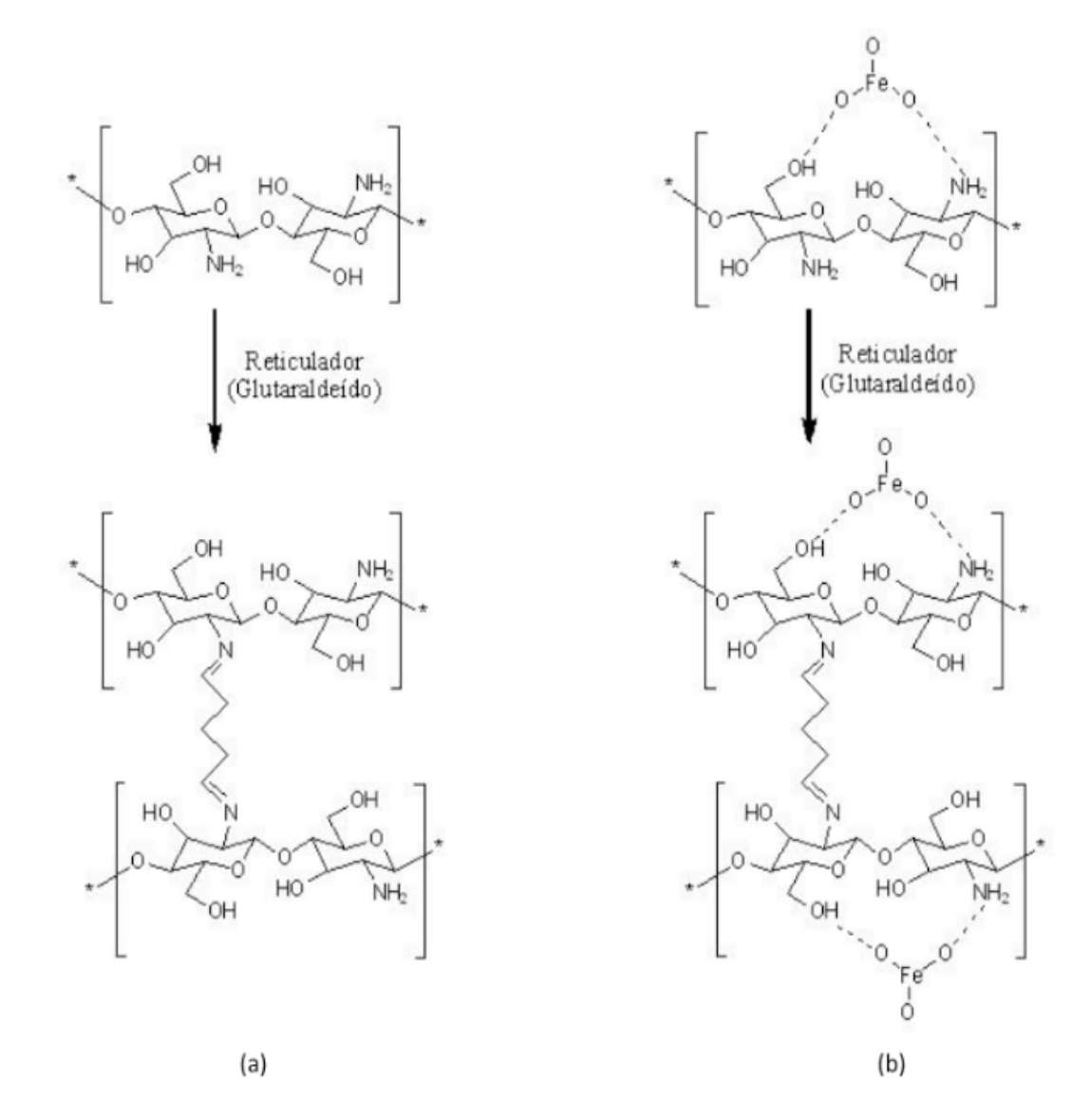

Figura 3 – Reticulação da cadeia de quitosana (a) e reticulação da cadeia de quitosana com magnetita (b)

A curva de calibração realizada com concentrações de 5 ppm, 10 ppm, 20 ppm, 25 ppm, 30 ppm, 35 ppm e 40 ppm, no espectrofotômetro UV-vis, obteve o gráfico da Figura 4, com equação da reta  $A=0.00254 + 0.0196X$  e coeficiente de correlação (r) = 0,99982.

Os dados da equação da reta foram usados para calcular as concentrações de Cr6+ utilizando as absorbâncias medidas após cada tempo de adsorção.

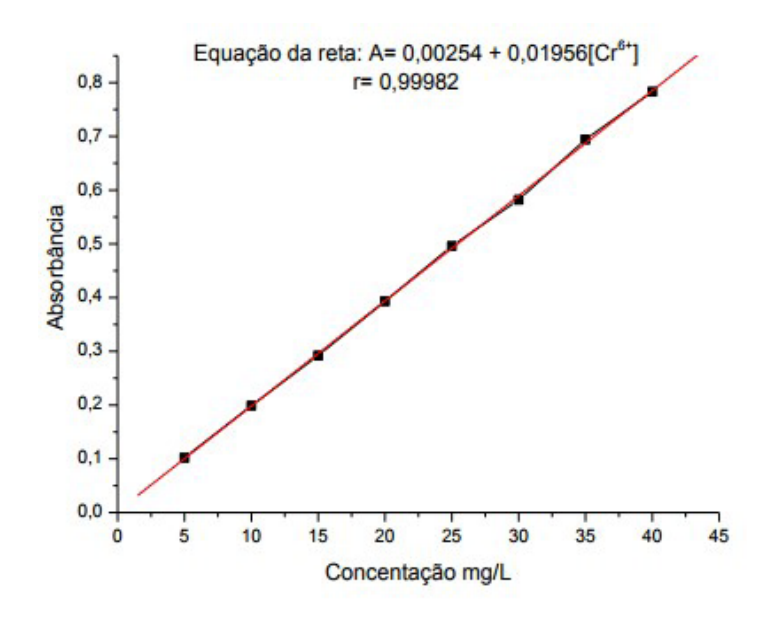

Figura 4 - Curva de calibração Cr<sup>6+</sup>

No experimento de adsorção com esferas de quitosana, observa-se que, a quantidade de Cr6+ retido nas esferas de quitosana vai aumentando à medida que há o acréscimo no tempo.

De acordo com o apresentado no gráfico (a) da Figura 5, no tempo de aproximadamente 150 minutos é observado um estado de equilíbrio, onde nesse tempo foram retidos, aproximadamente 31,3 mg de adsorvato por grama de adsorvente, e nos tempos posteriores não há uma variação considerável no aumento da quantidade de material adsorvido.

A porcentagem de adsorção com 31,3% teve o mesmo comportamento da quantidade de material adsorvido, aumentando à medida que há o acréscimo no tempo de contato entre o adsorvato e o adsorvente, como observa-se no gráfico (b) da Figura 5.

Assim como no experimento de adsorção com esferas de quitosana, a medida que se aumenta o tempo de contado da solução contendo Cr<sup>6+</sup> com as esferas de quitosana modificada com magnetita, a concentração da solução vai diminuindo, tendo em vista que uma parte do Cr<sup>6+</sup> fica retido nas esferas de quitosana.

O gráfico (a) da Figura 6 mostra que no tempo de aproximadamente 210 minutos é observado um estado de equilíbrio, onde nesse tempo foram retidos aproximadamente 29,1 mg de adsorvato por grama de adsorvente, e nos tempos posteriores não há uma variação considerável no aumento da quantidade de material adsorvido.

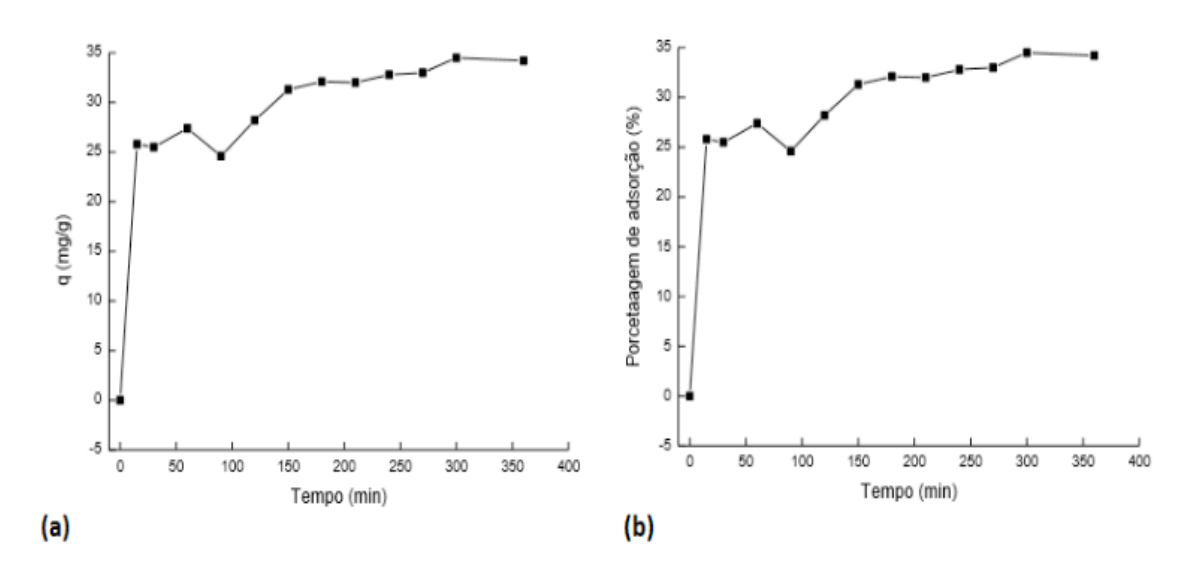

Figura 5 – Gráfico da quantidade de Cr<sup>6+</sup> retido nas de esferas de quitosana (a), Gráfico da porcentagem de adsorção do Cr<sup>6+</sup> com esferas de quitosana (b)

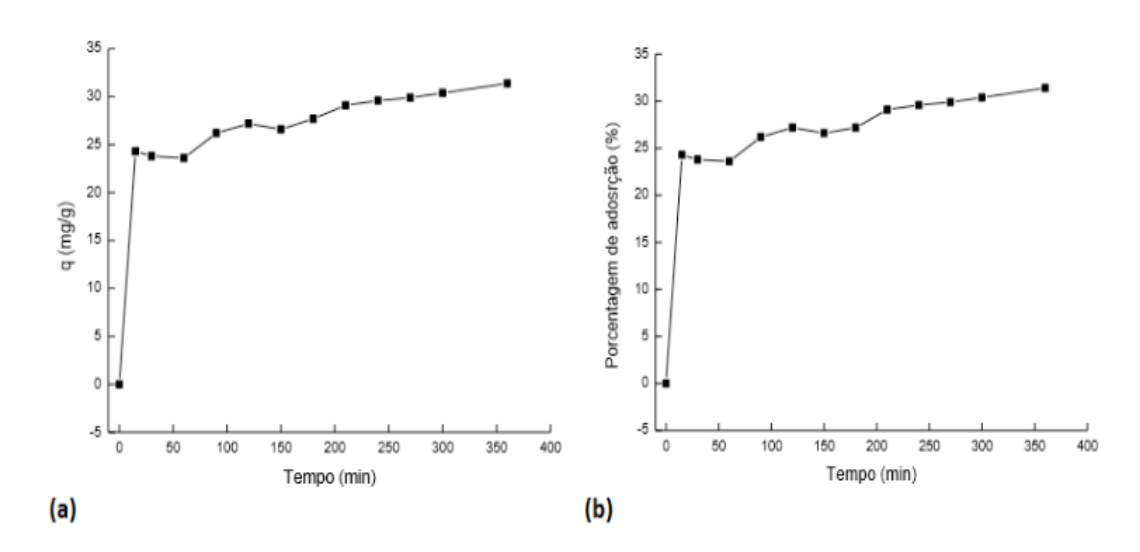

Figura 6 – Gráfico da quantidade de Cr $6+$  retido nas de esferas de quitosana modificada com magnetita (a), Gráfico da porcentagem de adsorção do Cr<sup>6+</sup> com esferas de quitosana modificada com magnetita (b)

Nesse caso, a porcentagem de adsorção de 29,1% também apresentou o mesmo comportamento da quantidade de material adsorvido, aumentando à medida que há o acréscimo no tempo de contato entre o adsorvato e o adsorvente, como observa-se no gráfico (b) da Figura 6.

Observou-se uma diferença mínima entre resultados de quantidade de material adsorvido com esferas de quitosana e esferas de quitosana modificada com magnetita, deste modo é preferível o uso esferas de quitosana sem magnetita por apresentar menor custo econômico.

#### **4 | CONCLUSÕES**

De acordo com os resultados obtidos e discutidos, pode-se observar que as esferas de quitosana e esferas de quitosana modifica com magnetita apresentaram capacidade de adsorção do Cromo (VI) em mesma magnitude.

O estudo cinético de adsorção apontou que, o estado de equilíbrio das esferas de quitosana foi atingido em 150 minutos, e o das esferas de quitosana modificada com magnetita foi atingido em 210 minutos. Adsorvendo, nesses tempos as quantidades de 31,3 mg/g e 29,1 mg/g, respectivamente. Nos tempos posteriores, em ambos experimentos, não houve uma variação considerável de quantidade de material adsorvido. A porcentagem de adsorção apresentou o mesmo comportamento.

A diferença entre resultados de quantidade de material adsorvido com esferas de quitosana e esferas de quitosana modificada com magnetita foi mínima, portanto é preferível o uso esferas de quitosana sem magnetita, tendo em vista que não existirão custos para produção da nanopartícula, diminuindo gastos financeiros e de tempo.

### **REFERÊNCIAS**

ARAÚJO, J. A. e SOUZA, R. F. **Aporte antropogênico de metais pesados em sedimentos de corrente de áreas de lixão, urbanizadas e agrícola, em Parelhas-RN, região semiárida do Brasil**, Geografia, vol. 21, n.3, p. 5-22, 2012.

BARROS, F. C. F.; CAVALCANTE, R.M.; CARVALHO, T. V.; DIAS, F. S.; QUEIROZ, D. C.; VASCONCELLOS, L. C. G. e NASCIMENTO, R. F. **Produção e caracterização de esfera de quitosana modificada quimicamente.** Rev. Iberoamer. Polím., 7(4), 232246, 2006.

CAMARA, Alisson Schons. **Adsorção de cromo (VI) em leito fixo utilizando partículas de areia recobertas com quitosana**. 2014. 79 f. Dissertação (Mestrado em Química) - Universidade Federal do Rio Grande, Rio Grande - RS, Brasil, 2014.

FAI, A. E. C.; STAMFORD, T. C. M. e STAMFORD. T. L. M. **Potencial biotecnológico de quitosana em sistemas de conservação de alimentos.** Rev. Iberoamer. Polím., 9(5), 435-451, 2008.

FLECK, L.; TAVARES, M.H.F. e EYNG, E. **Adsorventes naturais como controladores de poluentes aquáticos: uma revisão.** Revista EIXO, Brasília, DF, v. 2, n. 1, p. 39-52, jan. /Jun. 2013.

LAUS, R.; LARANJEIRA, M. C. M.; MARTINS, A. O.; FÁVERE, V. T.; PEDROSA, R. C.; BENASSI, J. C. e GEREMIAS, R. **Microesferas de quitosana reticuladas com tripolifosfato utilizadas para remoção da acidez, Ferro (III) e Manganês (II) de águas contaminadas pela mineração de carvão.** Quim. Nova, Vol. 29, Nº. 1, 34-39, 2006.

MATOS, Hannah Larissa Siqueira. **Síntese de nanopartículas de óxido de ferro funcionalizadas para remoção de pb2+.** 2016. 109 f. Dissertação (Mestrado em Engenharia Química) - Universidade Federal de Goiás, Goiânia – GO, 2016.

OLIVEIRA, L. F. C.; LEMKE-DE-CASTRO, M. L.; RODRIGUES, C.; BORGES, J. D. **Isotermas de**  sorção de metais pesados em solos do cerrado de Goiás. Revista Brasileira de Engenharia Agrícola e Ambiental, vol. 14, n.7, p. 776-782, 2010.

PIETROBELLI, Juliana Martins Teixeira de Abreu. **Avaliação do potencial de biossorção dos íons Cd (II), Cu (II) e Zn (II) pela macrófita Egeria densa.** 2007. 98 f. Dissertação (Mestrado em Engenharia Química: Desenvolvimento de Processos) - Universidade Estadual do Oeste do Paraná, Toledo, 2007.

SILVA, R. C.; ANDRADE Jr., M. A. S. e CESTARI, A. R. **Adsorção de Cr (VI) em esferas reticuladas de quitosana – Novas correlações cinéticas e termodinâmicas utilizando microcalorimetria isotérmica contínua.** Quim. Nova, Vol. 33, Nº. 4, 880884, 2010.

SILVA, M. F.; PINEDA, E. A. G. e BERGAMASCO, R. **Aplicação de óxidos de ferro nanoestruturados como adsorventes e fotocatalisadores na remoção de poluentes de águas residuais.** Quim. Nova, Vol. 38, Nº. 3, 393-398, 2015.

TOLEDO, A. M. N. e SOARES, L. A. S. **Bionanopartículas: principais aspectos e aplicações da matéria orgânica em escala nanométrica.** HOLOS, Ano 32, Vol. 1, 2016.

VALENTINE, A.; LARANJEIRA, M. C. M.; FIORE, S.; FÁVERE, V. T. e KLUG, M. **Processo alternativo para remoção de Cobre (II) e Níquel (II) de soluções aquosas utilizando cápsulas de quitosana – Álcool polivinílico.** Química Nova, 23(1), 2000.

YAMAMURA, M. **A química das quitosanas.** Instituto de Pesquisas Energéticas e Nucleares – IPEN. Brasil, 2006. Disponível em: http://www.crq4.org.br/print\_ver.php?p=13533.

YAMAMURA, M.; HORITA, A. S. e ODA, H. T. Y.; STOPA, L. C. B. **Caracterização das partículas magnéticas de quitosana.** 18º CBECiMat - Congresso Brasileiro de Engenharia e Ciência dos Materiais, Porto de Galinhas, PE, Brasil, 2008.

# **CAPÍTULO 7**

# AVALIAÇÃO METROLÓGICA DE ANALISADORES DE QUALIDADE DE ENERGIA

**Rodrigo Rodrigues Nascimento Zampilis**

Instituto Nacional de Metrologia, Qualidade e Tecnologia - INMETRO Duque de Caxias – Rio de Janeiro

#### **Marcelo Britto Martins**

Instituto Nacional de Metrologia, Qualidade e Tecnologia - INMETRO Duque de Caxias – Rio de Janeiro

**RESUMO:** Neste trabalho foi realizada uma avaliação metrológica de dois analisadores de qualidade de energia elétrica utilizando uma das aplicações do sistema de referência de amostragem digital para medições de harmônicos desenvolvido pelo Instituo Nacional de Metrologia, Qualidade e Tecnologia - INMETRO [4]. Foram realizadas comparações simultâneas entre o sistema de referência e dois analisadores de qualidade de energia elétrica utilizando a forma de onda da corrente de uma Lâmpada LED a fim de verificar a disparidade nos resultados de erro e de incerteza associados a cada instrumento quanto à distorção harmônica da corrente.

**PALAVRAS-CHAVE:** Metrologia, Comparação, Distorção Harmônica Total, Qualidade da Energia Elétrica.

### ENERGY QUALITY ANALYZERS

**ABSTRACT:** In this work a metrological evaluation of two electric power quality analyzers was carried out using one of the applications of the digital sampling reference system for harmonic measurements developed by the National Institute of Metrology, Quality and Technology - INMETRO [4]. Simultaneous comparisons were made between the reference system and two power quality analyzers using the current waveform of an LED lamp to verify the disparity in the error and uncertainty results associated with each instrument regarding the harmonic distortion of the chain.

**KEYWORDS:** Metrology, Comparison, Total Harmonic Distortion, Electric Power Quality

#### **1 | INTRODUÇÃO**

O aumento da produção industrial acompanhado de uma maior utilização dos processos automatizados levou à implantação, cada vez mais, de cargas não lineares. Além disso, a presença de cargas com comportamento não linear é uma tendência muito forte nas residências, principalmente devido a televisores, lâmpadas, computadores, fornos de microondas, etc.

# METROLOGICAL ASSESSMENT OF

Desta forma, fica cada vez mais importante

medir a energia elétrica corretamente na presença das ondas distorcidas. Para isso, é necessário o uso de analisadores (QEE), registradores de QEE ou qualquer outro instrumento que seja capaz de medir os parâmetros que caracterizam os distúrbios de QEE. Com as medidas levantadas pode-se fazer um relatório sobre a situação da qualidade da energia no local onde se realizou o diagnóstico.

Para que uma medida seja confiável, é necessário realizá-la em um instrumento previamente calibrado por um padrão de referência. No caso da QEE, raramente essa condição é satisfeita visto que são poucos os laboratórios de calibração no mundo que fazem a calibração de distúrbios na energia elétrica.

O Laboratório de Metrologia em Energia Elétrica (Lamel), vinculado à Divisão de Eletricidade do Instituto Nacional de Metrologia, Qualidade e Tecnologia (INMETRO) tem realizado pesquisas e desenvolvimento de técnicas de medição onde pode se destacar o estudo de medição de potência e energia na presença de harmônicos.

No Brasil, para a calibração de medidores de Distorção Harmônica Total (THD) de Corrente e Tensão, o Inmetro desenvolveu um sistema de medição de referência em regime não senoidal (Fig. 1).

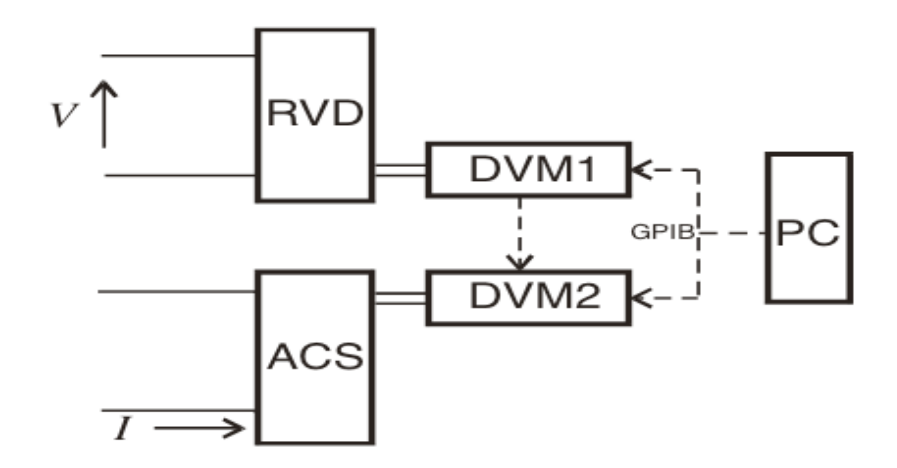

Figura 1 – Layout do Circuito de Medição do Sistema de Referência de Medição de THD

No modo de amostragem assíncrona os dois multímetros digitais, DVM1 e DVM2 trabalham em uma relação mestre-escravo.

DVM1, como mestre, assume o papel do voltímetro, enquanto DVM2, como o escravo, o amperímetro. Um divisor de tensão resistivo (RVD) é utilizado, facilitando medições até 600 volts. Para a medição da corrente, até 100 amperes um shunt de corrente (ACS) é usado [3].

Um Algoritmo que utiliza DFT (Transformada Discreta de Fourrier) modificada realiza medições de sinais de tensão e corrente, bem como calcula o defasamento angular entre estes dois sinais e posteriormente calcula a potência elétrica [4]. Nesse algoritmo, a partir de um bloco de amostras a componente harmônica de ordem i de tensão, por exemplo, pode ser calculada através das seguintes equações básicas:

$$
V_{si} = \frac{1}{N_s} \sum_{n=0}^{N-1} m_n \sin\left(\frac{2\pi}{T} in\right)
$$
 (1)

$$
V_{ci} = \frac{1}{N_s} \sum_{n=0}^{N_s - 1} m_n \cos\left(\frac{2\pi}{T} in\right)
$$
 (2)

$$
V_o = \frac{1}{N_s} \sum_{n=0}^{N-1} m_n \tag{3}
$$

Onde N<sub>s</sub> é o número de amostras de valor m<sub>n</sub> e V<sub>*ci*</sub> é o valor eficaz do i-ésimo componente co- senoidal, enquanto V*si* o valor máximo do i- ésimo componente senoidal e V<sub>o</sub> pode ser interpretado como a componente de tensão contínua da tensão analisada.

Este modelo de componentes é válido enquanto a frequência do harmônico satisfaz a condição de Nyquist, isto é, a frequência máxima (a ordem máxima dos harmônicos) é:

$$
f_{i_{\text{max}}} \le \frac{f_a}{2} \tag{4}
$$

Onde f a é a frequência de amostragem. No caso de sinais que tem harmônicos de ordem alta isto é uma limitação na análise e pode introduzir erros. Um bom exemplo é a medição de uma tensão que tem forma de onda retangular. Como esta onda tem harmônicos até a ordem infinita, é possível medir corretamente essa onda pelo método de amostragem, exigindo o uso de metodologias de amostragem mais complexas, ou seja, setups diferenciados.

# **2 | CALIBRAÇÃO SIMULTÂNEA DE ANALISADORES DE QUALIDADE DE ENERGIA NO SISTEMA DE REFERÊNCIA**

Para quantificar o conteúdo harmônico com rastreabilidade metrológica é necessário que o instrumento seja calibrado em situação de excitação similar às formas de onda que se deseja medir. Nesse trabalho, a forma de onda da corrente a ser medida foi definida através de uma carga (lâmpada LED), que foi introduzida em paralelo entre o Gerador de Harmônico (Nessa aplicação foi utilizada apenas uma fonte senoidal) e os medidores sob teste conforme figura 2:

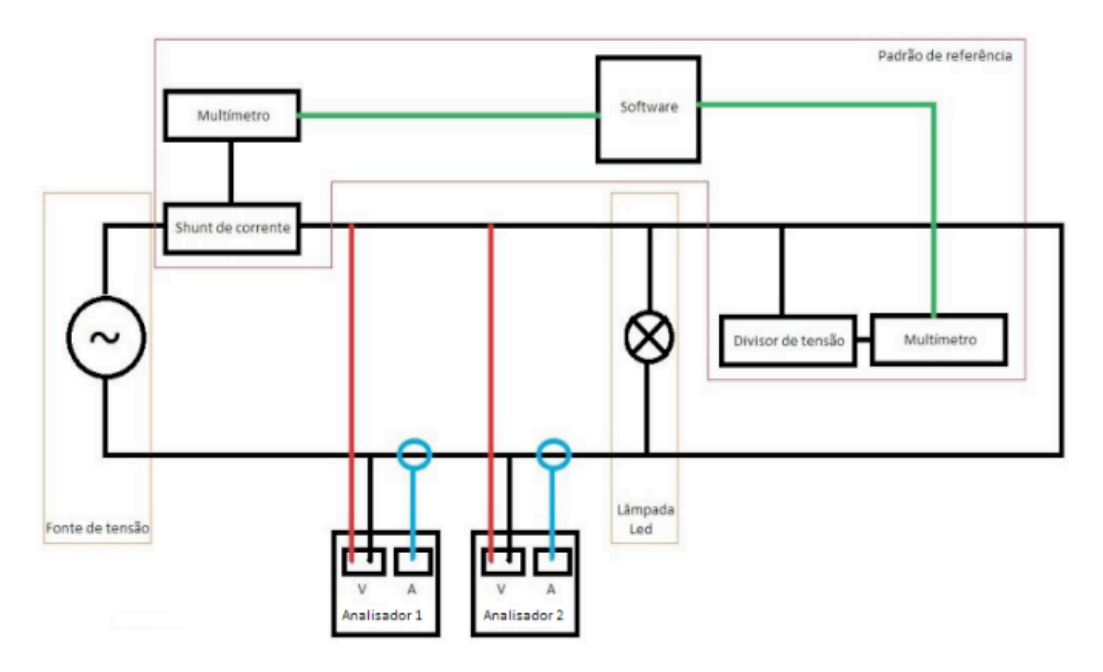

Figura 2 – Diagrama esquemático da calibração simultânea de 2 medidores de harmônicos

Nesse setup o sistema de calibração é dividido em: Fonte, Sistema de Referência (Shunt de corrente, Multímetros, Software e Divisor de tensão), Lâmpada Led e Analisadores de QEE.

# **3 | CARACTERÍSTICAS TÉCNICAS DO SETUP**

*Gerador de Harmônico* – Para calibração em THD no cotidiano do Lamel, este gerador é utilizado para simular a forma de onda de tensão ou corrente a ser calibrada, porém, como a forma de onda da corrente foi definida pela lâmpada led, o mesmo foi utilizado apenas como fonte de tensão senoidal necessária para isolar o circuito de medição da rede elétrica. Caso fosse utilizada a rede elétrica diretamente, a medição em questão poderia ter sido comprometida.

*Medidor de Harmônico 1* – Segundo o fabricante, para avaliação harmônica, o medidor 1 exibe diferentes valores de exatidão de medição harmônica dependendo da sua ordem. Sendo assim do 1º ao 31º harmônico a especificação do fabricante diz +/-  $(3% + 2$  contagens). Já do  $32^{\circ}$  ao 50 $^{\circ}$  harmônico é +/- (15% + 5 contagens).

*Medidor de Harmônico 2* – Segundo o fabricante, para avaliação harmônica, o medidor 2 também exibe diferentes especificações de medição harmônica dependendo da sua ordem. Sendo assim do 1º ao 23º harmônico a especificação do fabricante é de +/- 0,03% e do 24º ao 64º harmônico é de +/- 0,075%.

As características do setup que compõem o sistema de referência e seus acessórios já foram apresentadas na Introdução deste trabalho. A maioria dos erros do sistema são sistemáticos e conhecidos, pela calibração ou pelo cálculo, por isso uma compensação pode ser aplicada. O programa foi desenvolvido de forma a permitir a compensação destes erros, que são erros de amplitude e de ângulos de fase.

#### **4 | RESULTADOS DA CALIBRAÇÃO**

O medidor 1 possui um alicate amperímetro na faixa de 1 A a 500 A. Para corrente em torno de 200 mA, aumentou-se o número de voltas em torno do clamp para atingir um valor dentro da faixa de medição do mesmo. O valor RMS da corrente foi de 1,16 A resultado de 6 voltas no clamp, o que significa um valor RMS aproximado de 0,193 A. Para compararmos os dois analisadores nas condições mais semelhantes possíveis, mediu-se a corrente no início de escala.

As Figuras 3, 4 e 5 exibem o conteúdo de alguns harmônicos de corrente dos medidores 1 e 2 e do sistema de referência. Já a figura 6 exibe os erros associados aos 2 medidores em relação ao sistema de referência.

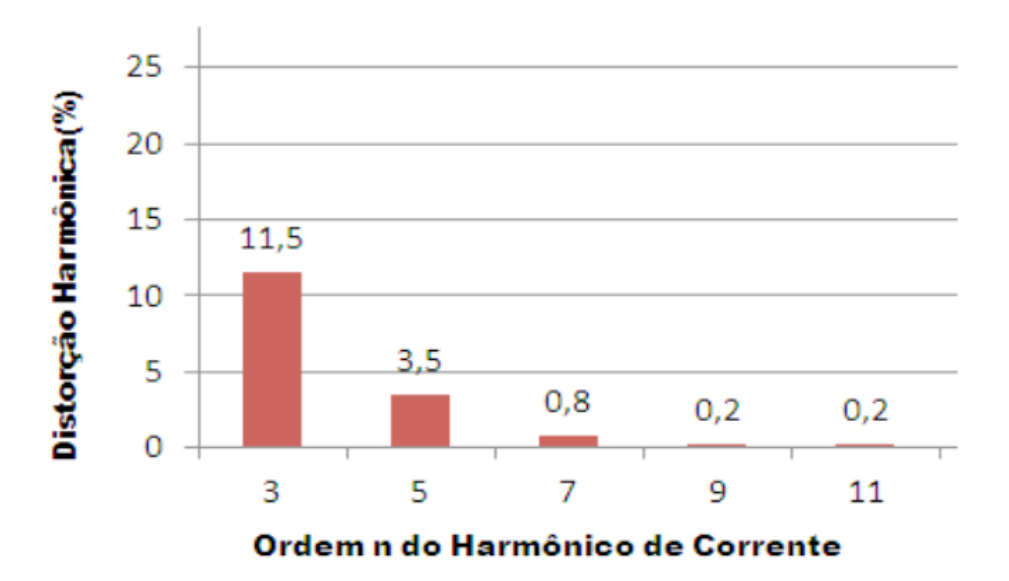

Figura 3 – Resultado de medição (Medidor de Harmônico 1)

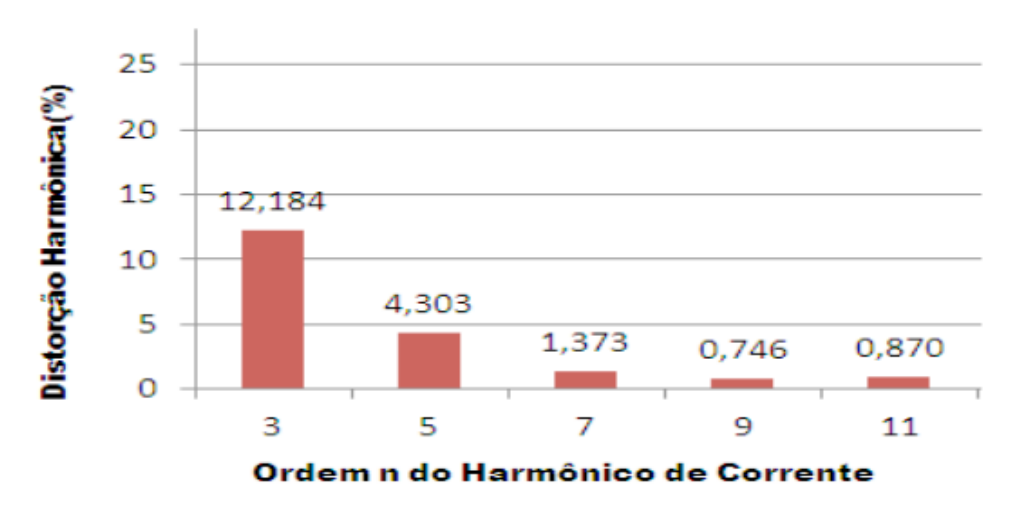

Figura 4 – Resultado de medição (Medidor de Harmônico 2)

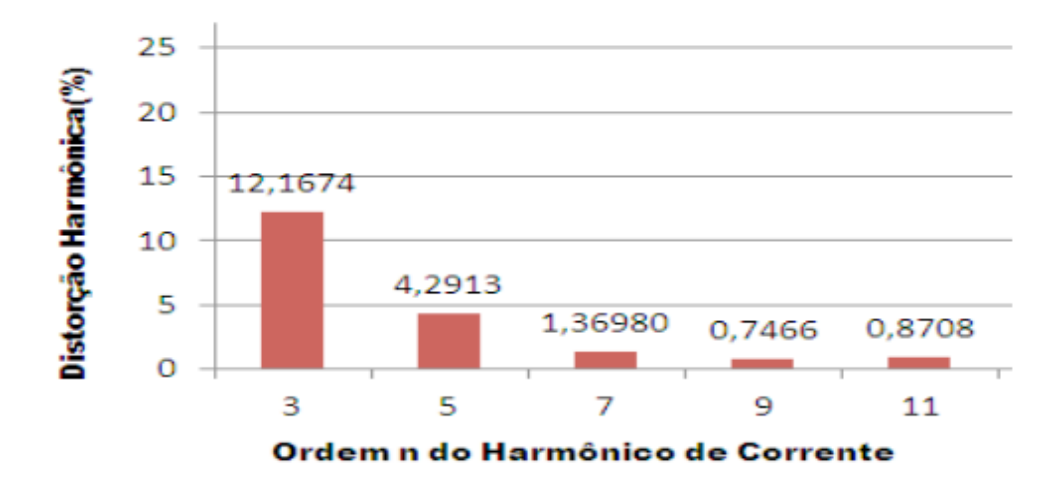

Figura 5 – Resultado de medição (Sistema de Referência de Harmônicos)

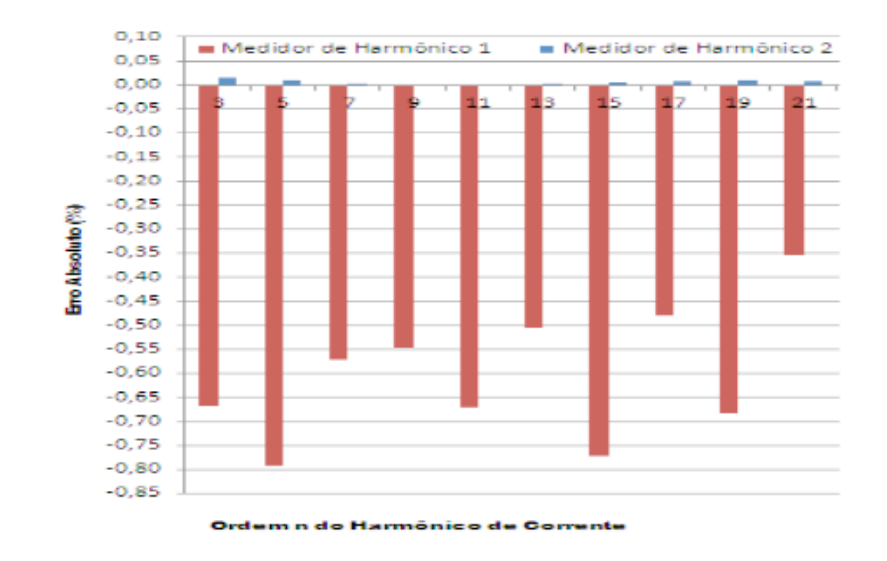

Figura 6 – Erros absolutos dos Analisadores

Como resultado da calibração temos um menor erro do Medidor de Harmônico 2 comparando o valor de cada harmônico de corrente com o Sistema de Referência. Avaliando os limites apresentados pelos fabricantes, o Medidor de Harmônico 1 apresentou resultados com uma diferença maior em relação a especificação do manual já que o erro máximo foi de aproximadamente -0,8 % e do Medidor de Harmônico 2 foi de aproximadamente 0,02% entre o 3º e 17º harmônico de corrente conforme figura 6.

### **5 | CONCLUSÃO**

Nesta avaliação é possível observar um erro significativo nas amplitudes de todos os harmônicos de corrente avaliados conforme figura 6, principalmente no harmônico de 3ª ordem que é de extrema importância em instalações elétricas. Todos os resultados estão dentro da especificação do fabricante, porém foi possível demostrar a importância de uma calibração mais detalhada de analisadores de qualidade de energia com relação aos harmônicos, garantindo assim, maior confiabilidade nas medições não se baseando apenas em especificações de manuais de fabricantes,

mas em resultados provenientes de calibrações com rastreabilidade metrológica.

## **REFERÊNCIAS**

Franco, A. M. R.; Debatin, R. M; Toth, E. A Power Measurement System Under Non- Sinusoidal Loads. In: 6th IMEKO TC4 Symposium and 13th Workshop on ADC Modelling and Testing, 2008, Florence

R. Arsenau, Y. Baghzouz, et. al., "Practical Definitions for Powers in Systems with Nonsinusoidal Waveforms and Unbalanced Loads: A Discussion", IEEE Trans. On Power Delivery, vol. 11, No. 1, January 1996.

A. M. R. Franco, E. Tóth, R. M. Debatin, "Influência dos harmônicos na medição da potência" 5o Seminário Internacional de Metrologia Elétrica, Rio de Janeiro 2000.

A. M. R. Franco Desenvolvimento de um Analisador de Potência. Dissertação de Mestrado, PUC-RJ, fevereiro de 2001.

# **CAPÍTULO 8**

# AXIOMAS FUNDAMENTAIS EM SISTEMAS DE MONITORAMENTO: UMA ANÁLISE EXPERIMENTAL PARA O MÉTODO DA IMPEDÂNCIA ELETROMECÂNICA

#### **Caio Henrique Rodrigues**

Universidade Estadual Paulista "Júlio de Mesquita Filho", Faculdade de Engenharia de Bauru, Departamento de Engenharia Elétrica. Bauru – São Paulo

#### **Guilherme Silva Bergamim**

Universidade Estadual Paulista "Júlio de Mesquita Filho", Faculdade de Engenharia de Bauru, Departamento de Engenharia Elétrica. Bauru – São Paulo

**RESUMO:** O campo de pesquisa em monitoramento de integridade estrutural, ou SHM – *structural health monitoring –* tornouse relevante nos últimos anos, uma vez que o monitoramento de estruturas complexas em uso pela população permite a detecção de dano estrutural em estágio inicial, levando a uma redução dos custos com manutenção e, principalmente, a um aumento de segurança. Os sistemas de SHM apresentam algumas características práticas que devem ser consideradas no monitoramento de estruturas complexas. Essas características ocorrem independentemente do método utilizado para a detecção de dano e são conhecidas como axiomas fundamentais de sistemas de SHM. Assim, esta pesquisa teve como objetivo realizar uma análise experimental da técnica de detecção de dano baseada na impedância

eletromecânica para a constatação de tais axiomas. Testes experimentais foram realizados em uma estrutura de alumínio sob a influência de ruído de várias intensidades e a detecção de danos simulados por meio de adição de massa foi analisada utilizando-se transdutores piezoelétricos de diferentes tamanhos. Os resultados experimentais permitiram constatar os principais axiomas relacionados à sensibilidade, faixa de frequência de excitação do transdutor e vulnerabilidade a distúrbios externos como ruído.

**PALAVRAS-CHAVE:** transdutores piezoelétricos, detecção de dano, impedância eletromecânica, axiomas.

# FUNDAMENTAL AXIOMS OF STRUCTURAL HEALTH MONITORING: AN EXPERIMENTAL ANALYSIS FOR THE METHOD OF ELECTROMECHANICAL IMPEDANCE

**ABSTRACT:** Structural Health Monitoring or SHM has become relevant in recent years, since the monitoring of complex structures in use by the population allows the detection of initial structural damage, leading to a reduction in maintenance costs and, above all, an increase in security. SHM systems present some practical features that should be considered when monitoring complex structures. These

characteristics occur independently of the method used for the detection of damage and are known as fundamental axioms of SHM systems. Thus, this research had the objective of performing an experimental analysis of the damage detection technique based on electromechanical impedance for the verification of such axioms. Experimental tests were performed in an aluminum structure under the influence of noise of various intensities and the detection of simulated damages by addition of mass was analyzed using piezoelectric transducers of different sizes. The experimental results allowed to verify the main axioms related to sensitivity, frequency range of excitation of the transducer and vulnerability to external disturbances as noise.

**KEYWORDS:** piezoelectric transducers, SHM, damage detection, electromechanical impedance, axioms.

### **1 | INTRODUÇÃO**

Diversas técnicas de Monitoramento de Integridade Estrutural têm sido extensivamente estudadas nos últimos anos, pois há um interesse crescente nesse campo de estudo por parte das indústrias e de pesquisadores, a fim de antecipar problemas e realizar procedimentos de manutenção preventiva. Sistemas de SHM, do termo em inglês *Structural Health Monitoring*, permitem ao engenheiro/pesquisador coletar uma grande quantidade de informações sobre a estrutura que está sendo analisada, a localização das falhas e, até mesmo, a severidade de uma falha (LI *et al*., 2016).

Ao analisar a integridade de uma estrutura, é desejável que o procedimento seja o menos invasivo possível. Portanto, a necessidade de metodologias não destrutivas, também conhecida como NDE (*nondestructive evaluation*) ou teste não destrutivo (*nondestructive testing -NDT*), é obrigatória (FOX *et al*., 2017). Existem várias técnicas NDT que são utilizadas pelos pesquisadores, no entanto, o método que é aplicado nesta pesquisa é a técnica de impedância eletromecânica (ALBAKRI; TARAZAGA, 2017), também conhecida como EMI, do termo em inglês *Electro-Mechanical Impedance*. O método EMI desempenha um papel importante em SHM por causa de sua simplicidade e também por seus transdutores piezoelétricos de dimensão reduzida que, por sua vez, quando fixados à superfície da estrutura que está sendo analisada, suas propriedades físicas não mudam de forma significativa.

Esse método é baseado no princípio do efeito piezoelétrico (MEITZLER *et al*., 1988). Basicamente, esse fenômeno fornece um acoplamento eletromecânico entre o sensor e a estrutura. Portanto, várias informações sobre as propriedades mecânicas da estrutura podem ser estudadas apenas analisando-se as propriedades elétricas do transdutor.

Os transdutores usados mais frequentemente em estruturas críticas como pontes, barragens e oleodutos, por exemplo, são as cerâmicas convencionais de PZT (*Pb-lead zirconate titanate –* titanato zirconato de chumbo) e o MFC (*macro-*
fiber composite – compósito de microfibra). No entanto, estes transdutores não são facilmente obtidos porque, normalmente precisam ser importados e esse processo de compra envolve altos níveis de burocracia e custo. A melhor solução para superar os problemas mencionados é usar os diafragmas piezoelétricos, também conhecidos como *buzzers piezoelétricos*, que por sua vez são facilmente encontrados e têm um custo baixo. Estudos recentes (FREITAS *et al*., 2017) indicaram que esses dispositivos apresentam bons resultados para a técnica de impedância eletromecânica.

#### **2 | OBJETIVO**

Durante as últimas duas décadas, o campo de estudo sobre SHM se maturou ao ponto de que alguns axiomas fundamentais ou princípios gerais foram desenvolvidos e, atualmente, existem sete axiomas já propostos, que são válidos para qualquer método de detecção de dano estrutural. O objetivo desta pesquisa foi realizar uma constatação experimental dos principais axiomas quando a detecção de dano é baseada no método da impedância eletromecânica (EMI). Os axiomas constatados são aqueles relacionados com a faixa de frequência de excitação do transdutor piezoelétrico, a sensibilidade ao dano estrutural e a vulnerabilidade a distúrbios externos como ruído.

## **3 | A TECNICA DA IMPEDÂNCIA ELETROMECÂNICA NA DETECÇÃO DE DANOS**

De acordo com os estudos reportados na literatura, o método EMI consiste no processo de comparação entre duas assinaturas de impedância elétrica de um transdutor piezoelétrico fixado na estrutura a ser monitorada (LIANG, SUN, ROGERS, 1994). Essa comparação é feita usando-se uma assinatura de impedância obtida para a estrutura quando esta ainda se encontra em boas condições (*baseline*) e outra assinatura obtida depois da estrutura danificada. O transdutor, que neste trabalho consistiu de um diafragma piezoelétrico, opera simultaneamente como um atuador e como um sensor. Portanto, enquanto o transdutor é excitado, devido ao efeito piezoelétrico, pode ser determinada uma relação entre a impedância mecânica da estrutura monitorada e a impedância elétrica do transdutor. O modelo mais comumente utilizado para determinar a impedância elétrica do transdutor  $(Z_F(\omega))$ é o modelo unidimensional (LIANG, SUN, ROGERS, 1994), cuja equação é dada por

$$
Z_E(\omega) = \frac{1}{j\omega c} \left( 1 - \frac{d_{31}^2}{s_{11}^E \epsilon_{33}^T} \frac{Z_S(\omega)}{Z_S(\omega) + Z_P(\omega)} \right)^{-1} \tag{1}
$$

sendo *Z<sub>E</sub>*(ω) a impedância elétrica do transdutor, *Z<sub>S</sub>*(ω) a impedância mecânica da estrutura monitorada, Z<sub><sub>ρ</sub>(ω) a impedância mecânica do transdutor, ω a frequência</sub> angular, *C* a capacitância do transdutor,  $d_{31}^2$ ,  $s_{11}^E$  e  $s_{33}^T$  são as constantes piezelétrica, de elasticidade e dielétrica, como definidas anteriormente, mas considerando-se agora uma condição unidimensional, e *j* a unidade imaginária.

De acordo com a Equação (1), pequenas variações na impedância mecânica da estrutura  $(Z_s(\omega))$ , que podem ser causadas por qualquer tipo de dano, são detectadas, pois também implicam em uma variação da impedância elétrica do transdutor  $(Z_{\tau}(\omega))$ . Assim, um dano estrutural pode ser detectado por meio da medição e análise da impedância elétrica do transdutor em uma banda de frequência apropriada. Na Figura 1 apresenta-se a configuração básica do método

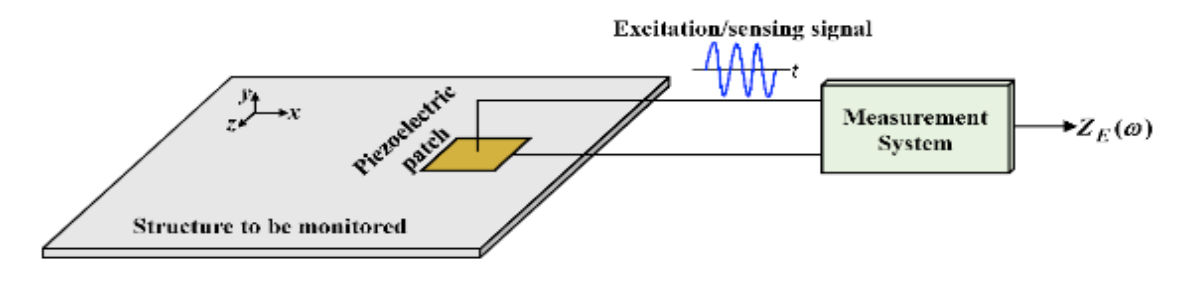

Figura 1 - Princípio do método EMI Fonte: Adaptado de Budoya et al. (2018)

De acordo com a Figura 1, o transdutor piezoelétrico, que está fixado na estrutura a ser monitorada, recebe um sinal de excitação do sistema de medição. O sistema faz a aquisição do sinal de resposta correspondente e fornece a impedância elétrica do transdutor. Normalmente, esse processo é realizado duas vezes para se obter duas assinaturas de impedância, uma correspondente à estrutura íntegra (*baseline*) e outra correspondente à estrutura danificada. Como um exemplo, na Figura 2 pode-se observar duas assinaturas de impedâncias distintas e sobrepostas na mesma faixa de frequência, sendo que uma assinatura é referente à estrutura íntegra e, a outra, à estrutura danificada. É possível verificar que há uma diferença significativa entre as duas assinaturas.

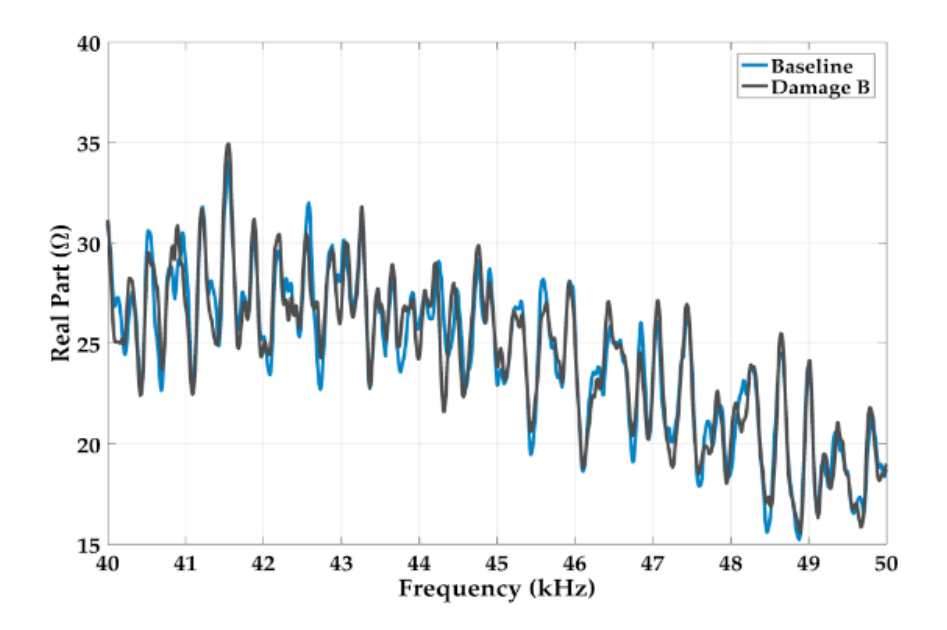

Figura 2 – Variações na assinatura de impedância elétrica causadas por danos estruturais

Uma comparação entre as duas assinaturas de impedância pode ser feita com base em índices de dano estatísticos. Um dos índices mais comumente utilizados para quantificar esse contraste entre duas assinaturas de impedância é conhecido como RMSD (*root-mean-square deviation –* desvio da raiz média quadrática), que é baseado na norma euclidiana, calculado como (FARRAR; WORDEN, 2013)

$$
RMSD = \sum_{n}^{N} \sqrt{\frac{(Z_{n,d} - Z_{n,h})^2}{Z_{n,h}^2}}
$$
 (2)

sendo que  $Zn, h$  e  $Zn, d$  são, respectivamente, as assinaturas de impedância elétrica (módulo, parte real ou parte imaginária) do transdutor obtidas para a estrutura íntegra e após a ocorrência de dano, *n* indica o passo de frequência e *N* o total de frequências analisadas.

Outro índice bastante reportado na literatura e que também foi utilizado neste trabalho é o CCDM (correlation coefficient deviation metric – métrica do desvio do coeficiente de correlação), que é baseado no coeficiente de correlação e calculado como (MARQUI et al., 2008)

$$
CCDM = 1 - \frac{cov[Z_{n,h}, Z_{n,d}]}{\sigma_1 \sigma_2}
$$
 (3)

sendo que *cov* indica a covariância entre as duas assinaturas  $(Z_{n,h}$  e  $Z_{n,d}$ ) definidas acima para a mesma faixa de frequência do índice RMSD,  $\sigma_1$  e  $\sigma_2$  indicam o desvio padrão de cada assinatura.

# **4 | AXIOMAS FUNDAMENTAIS EM SISTEMAS DE MONITORAMENTO DE INTEGRIDADE ESTRUTURAL**

Os axiomas fundamentais em sistema de SHM (WORDEN *et al*., 2007) foram formulados com base na observação da extensa literatura sobre esses sistemas nas últimas décadas, independentemente da técnica utilizada para a detecção de dano estrutural. Para melhor clareza, esses axiomas são apresentados novamente a seguir:

**Axioma I:** Todos os materiais têm falhas ou defeitos inerentes. Portanto, não existe estrutura íntegra, mas em um estado considerado íntegro;

**Axioma II:** A avaliação de dano em uma estrutura requer uma comparação entre dois estados. Portanto, é impossível detectar dano sem que dados sejam coletados quando a estrutura está em um estado considerado íntegro e sejam usados como uma referência, embora muitos estudos reportados na literatura (OVERLY *et al*., 2009, LU *et al*., 2017) indiquem o contrário;

**Axioma III:** A detecção e a localização de um dano podem ser feitas em um modo de aprendizagem não supervisionada, mas a identificação do tipo de dano presente e da sua gravidade geralmente só pode ser feita em um modo de aprendizagem supervisionada.

**Axioma IVa:** Os sensores não podem detectar dano. A extração de características usando processamento de sinais e classificação estatística é necessária para converter os dados dos sensores em informações úteis sobre o dano;

**Axioma IVb:** Sem uma forma inteligente de extração de características, quanto mais sensível ao dano for um sistema de SHM, mais sensível também será às variações das condições ambientais e operacionais da estrutura;

**Axioma V:** As escalas de comprimento e de tempo associadas com o surgimento e a evolução de um dano ditam as propriedades exigidas do sistema de SHM para sua detecção;

**Axioma VI:** Há uma relação de compromisso entre a sensibilidade ao dano de um algoritmo e a sua capacidade de rejeição a ruído;

**Axioma VII:** O tamanho do dano que pode ser detectado a partir das mudanças dinâmicas da estrutura é inversamente proporcional à faixa de frequência de excitação do sistema de medição. 13

Nesta pesquisa procurou-se constatar experimentalmente os Axiomas IVb, VI e VII. Os materiais e métodos utilizados para essa análise são descritos na próxima seção.

# **5 | MATERIAIS E MÉTODOS**

Os testes experimentais foram realizados em uma placa de alumínio, que foi considerada como estrutura monitorada em um sistema de SHM.

Na Figura 3 pode-se observar a estrutura na qual todos os ensaios foram realizados; trata-se de uma placa de alumínio de dimensões 500 mm x 1000 mm x 2 mm. Essa chapa foi apoiada na mesa com o auxílio de estruturas de borracha para que não houvesse um contato direto com a mesa. Foram escolhidos três pontos na linha média da placa para fixar os transdutores (diafragmas piezoelétricos ou *buzzers*) e outros dois nos quais os danos foram acoplados, assim como mostrado na figura.

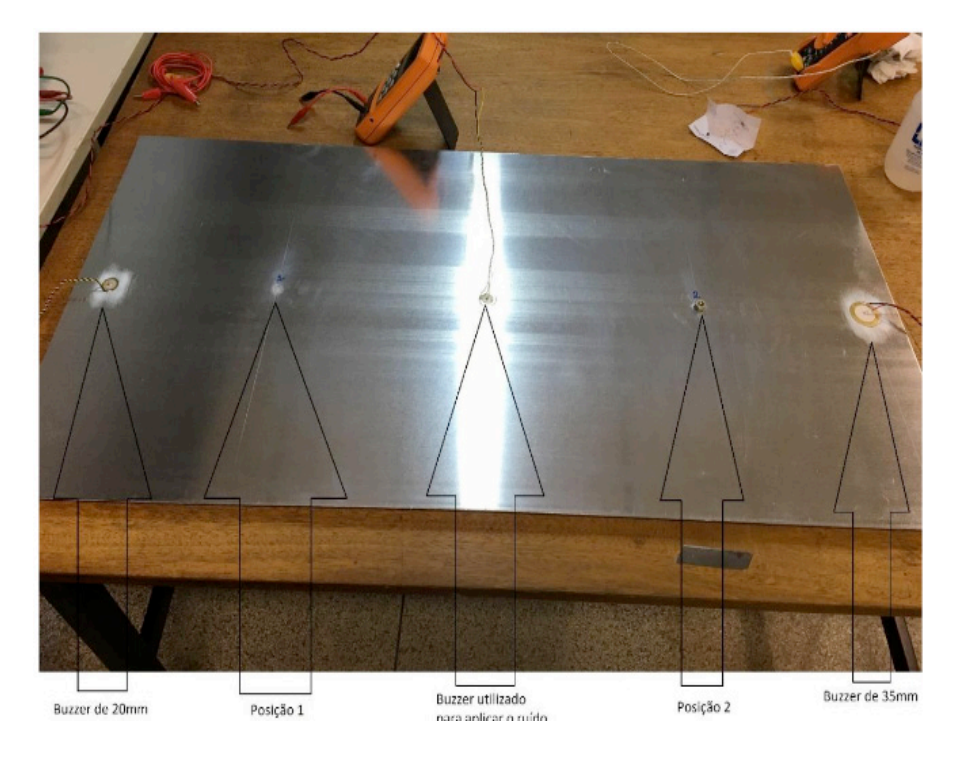

Figura 3 – Estrutura de alumínio utilizada nos ensaios Fonte: Próprio autor

Com o objetivo de analisar os Axiomas IVb, VI e VII, foram utilizados dois diafragmas com tamanhos diferentes (20 mm e 35mm de diâmetro externo), o que possibilitou obter sensibilidades diferentes ao dano estrutural. Tanto o diafragma de 20 mm quanto o de 35 mm posicionados próximos às laterais da placa foram utilizados para coletar as assinaturas de impedância, porém o diafragma localizado no centro da chapa (20 mm) foi responsável por gerar ruído. Foi gerado um ruído branco pseudoaleatório com amplitudes de 0 Vp (sem ruído), 0.1 Vp, 0.5 Vp e 1.0 Vp. A geração de ruído foi necessária para confrontar a sensibilidade ao dano estrutural com a sensibilidade a distúrbios externos (ruído), verificando-se assim os Axiomas IVb e VI.

Para simular os danos estruturais foram utilizados dois tipos diferentes de massas metálicas (porcas de parafuso) que foram fixadas na estrutura a ser analisada, uma com dimensões de aproximadamente 4 mm x 2 mm (dano pequeno) e outra com dimensões de aproximadamente 10 mm x 4 mm (dano grande). Esse procedimento causa uma variação na impedância mecânica da estrutura como se fosse um dano real, mas com a vantagem de não danificar permanentemente a placa. Os diafragmas piezoelétricos e as massas metálicas para a simulação de danos estruturais foram fixados na placa por meio de um adesivo instantâneo de alta rigidez a base de cianoacrilato.

O sistema de medição utilizado é baseado em dispositivo de aquisição de dados (DAQ) multifuncional e o software LabVIEW (BUDOYA; BAPTISTA, 2018). O DAQ utilizado foi o modelo USB-6366 BNC da National Instruments. Os transdutores foram excitados com um sinal *chirp* com amplitude de 1 V e as assinaturas de impedância foram obtidas na faixa de frequência de 0 a 550 kHz com passos de 2 Hz e com uma taxa de amostragem de 2MS/s.

Na Figura 4 apresenta-se uma visão geral do arranjo experimental utilizado.

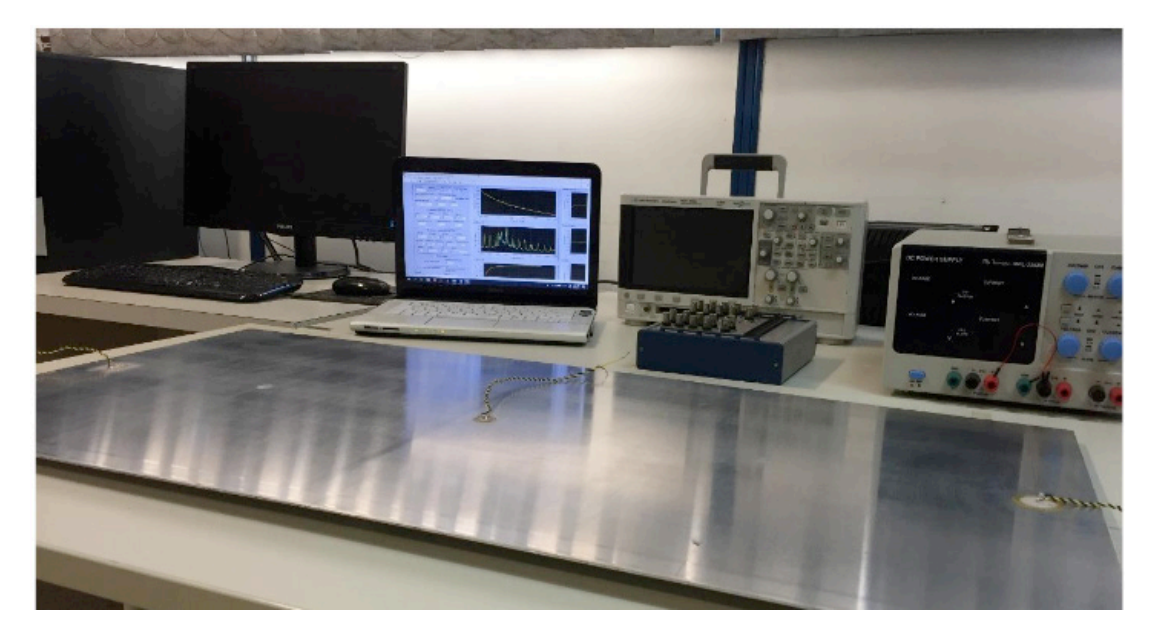

 Figura 4 – Visão geral do arranjo experimental Fonte: Próprio autor

A seguir faz-se uma descrição da ordem lógica que foi utilizada para coletar os dados para o transdutor de 20 mm:

1. Coletar a assinatura de impedância da estrutura saudável e sem ruído;

2. Coletar as assinaturas de impedância da estrutura saudável aplicando todos os ruídos estabelecidos um a um;

3. Colocar o dano pequeno na posição 1 (marcada na chapa);

4. Coletar as assinaturas de impedância sem ruído e com dano pequeno;

5. Coletar as assinaturas de impedância com todos os ruídos estabelecidos e com dano pequeno; 6. Retirar o dano pequeno da estrutura e repetir os passos 1 e 2;

7. Fixar o dano pequeno da posição 2;

8. Repetir os passos 4, 5 e 6;

9. Colocar o dano grande na posição 1;

10. Repetir os passos de 4 a 8 para o dano grande.

Depois, todos esses 10 passos descritos anteriormente foram repetidos para o transdutor de 35 mm. É importante mencionar que durante todos os ensaios a temperatura foi praticamente constante em torno de 30 °C, controlada por um condicionador de ar. Isso evita os efeitos da variação da temperatura nas assinaturas de impedância elétrica.

De posse de todos os dados obtidos nos ensaios, foi utilizado o software MATLAB para o cálculo dos índices de dano RMSD e CCDM, indicados nas Equações (2) e (3), respectivamente, para diferentes subfaixas de frequência. Os resultados experimentais são analisados e discutidos na próxima seção.

## **6 | RESULTADOS E DISCUSSÃO**

Para todas as condições experimentais, isto é, para os dois tamanhos de transdutores, as duas intensidades de ruído e as diferentes condições de dano estrutural (tamanho e posição), foram coletadas as assinaturas de impedância de referência (*baselin*e) para o cálculo dos índices RMSD e CCDM, indicados nas Equações (2) e (3), respectivamente. O uso de uma assinatura de referência é necessário para a detecção de dano estrutural, como afirma o Axioma II. Os índices foram calculados utilizando-se a parte real e a parte imaginária da impedância. Por motivos de objetividade os índices calculados com o módulo da impedância não são apresentados neste trabalho, uma vez que os resultados são apenas uma combinação dos resultados obtidos com as partes real e imaginária, além disso serão mostrados apenas os resultados relevantes.

Os valores dos índices RMSD foram calculados em subfaixas de 10 kHz, o que permite analisar o comportamento do método de detecção de dano em relação à frequência de excitação do transdutor e da estrutura.

Na figura 5 pode-se observar que os resultados indicam que o sistema conseguiu não apenas detectar, mas também quantificar o dano estrutural, pois os valores dos índices são mais baixos para o dano pequeno e mais elevados para o dano grande. O ruído tem influência significativa na detecção de dano. Como pode ser observado, na presença de ruído, os valores dos índices aumentam significativamente, mesmo a estrutura estando saudável, o que pode prejudicar o correto diagnóstico da estrutura. Abaixo foram apresentados os resultados para o dano localizado na posição 1, utilizando o transdutor de 20 mm para fazer as medições e considerando apenas a parte real da impedância.

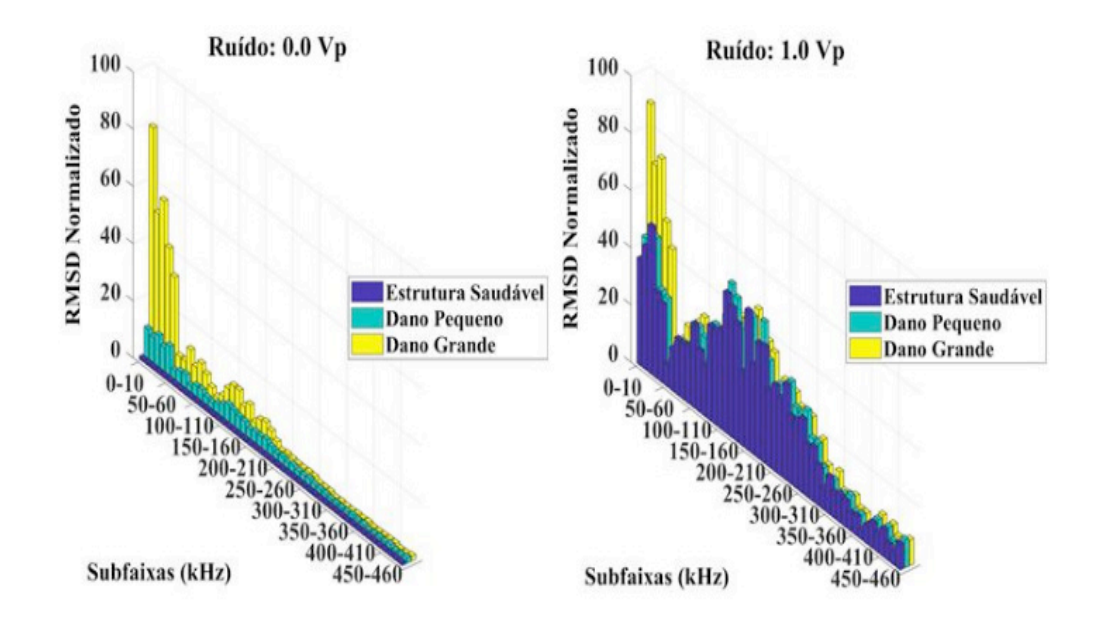

Figura 5- Resultados obtidos para o transdutor de 20mm, posição 1 de dano, parte real da impedância

Fonte: Próprio autor

Os resultados obtidos para o dano localizado na posição 1, utilizando-se o transdutor de 20 mm e considerando-se apenas a parte imaginária da impedância são apresentados na Figura 6. Esses resultados indicam que o uso da parte imaginária da impedância torna o sistema menos sensível ao dano estrutural, pois os valores dos índices foram menores do que os obtidos utilizando-se a parte real, como mostrado anteriormente na Figura 5. Por outro lado, os valores dos índices obtidos para a estrutura íntegra e na presença de ruído também foram menores, o que indica que o sistema também ficou menos sensível ao ruído. Porém esse tipo de comportamento só pode ser observado em frequências de 0 a 110 kHz, pois para as demais faixas os índices ficaram muito próximos uns dos outros, talvez isso signifique que nessa configuração as demais faixas de frequência não sejam confiáveis. Esses resultados estão de acordo com o Axiomas IVb e VI. Portanto, sistemas de SHM baseados no método da impedância que têm como objetivo a detecção de danos pequenos precisam obrigatoriamente de uma técnica de compensação para os efeitos de ruído e outros distúrbios externos.

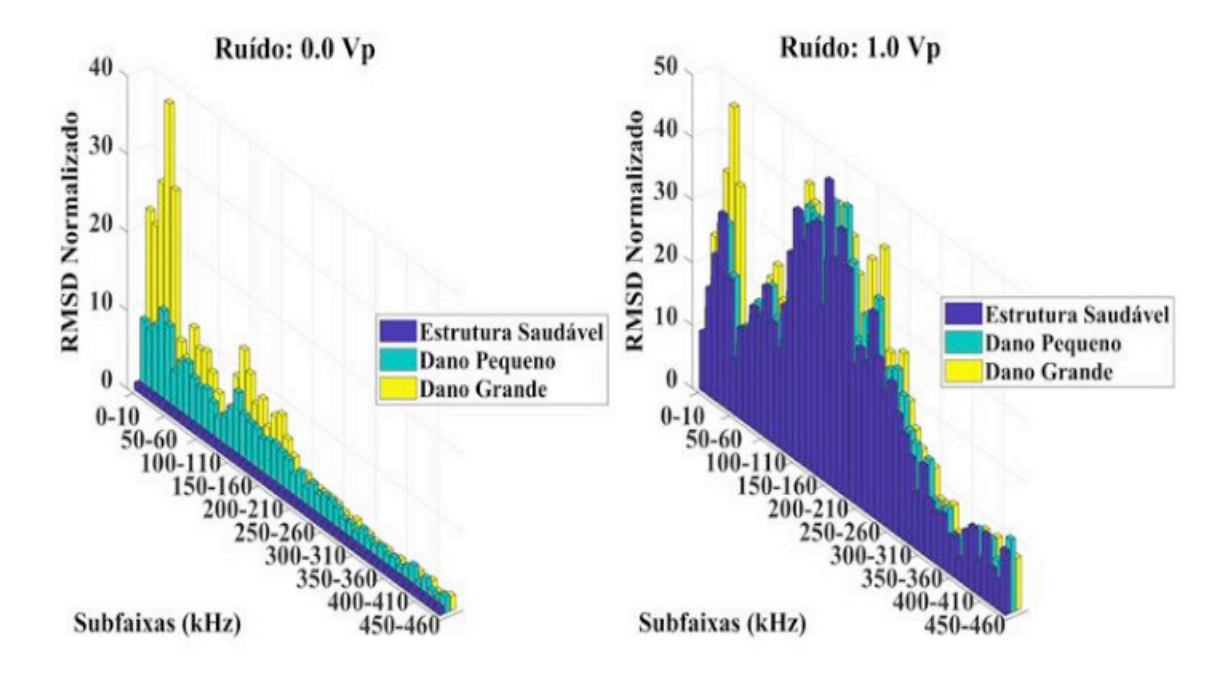

Figura 6- Resultados obtidos para o transdutor de 20mm, posição 1 de dano, parte imaginária da impedância

Fonte: Próprio autor

Na Figura 7 e 8 são mostrados os resultados obtidos para o transdutor de 35 mm para que se possa fazer uma comparação com os resultados obtidos anteriormente.

De acordo com os resultados apresentados nas Figuras 8 e 9, o comportamento do índice RMSD obtido com o transdutor de 35 mm foi semelhante ao comportamento do índice obtido com o transdutor de 20 mm. No entanto, no geral, observa-se claramente que os valores obtidos com o transdutor de 35 mm são mais baixos, indicando uma menor sensibilidade ao dano estrutural para esse transdutor (considerando-se dano localizado na mesma posição).

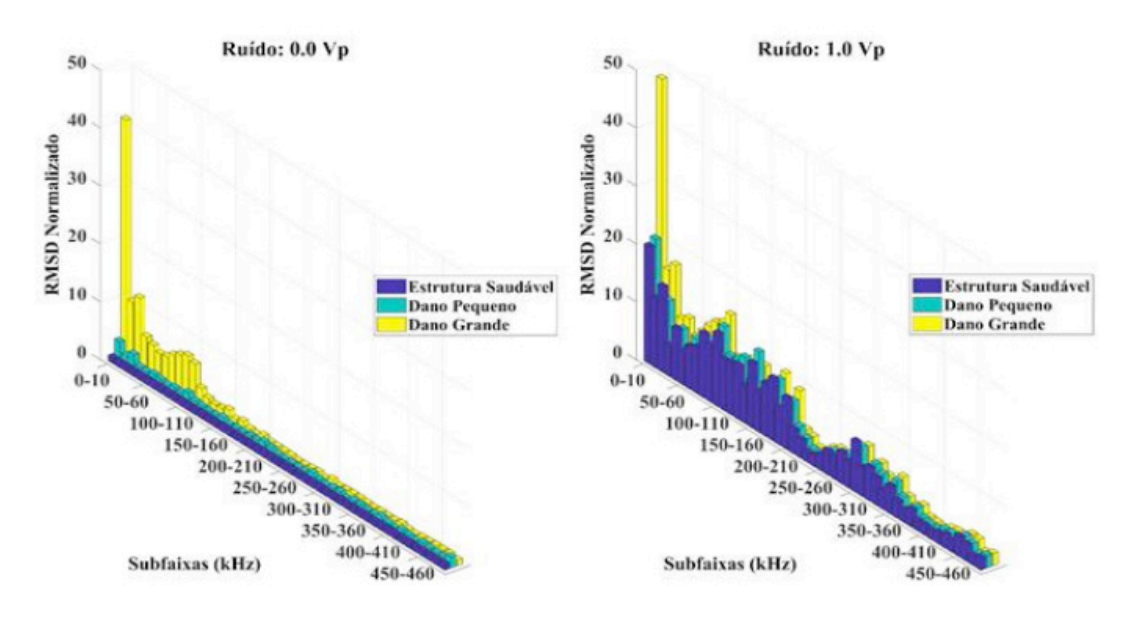

Figura 7- Resultados obtidos para o transdutor de 35mm, posição 2 de dano, parte real da impedância

Fonte: Próprio autor

Essa menor sensibilidade ao dano estrutural obtida para o transdutor de 35 mm é explicada pelo seu tamanho maior e, consequentemente, maior capacitância. Quanto maior a capacitância, menor a sua reatância para uma dada frequência e isso implica em uma menor variação na impedância elétrica do transdutor devido a dano estrutural.

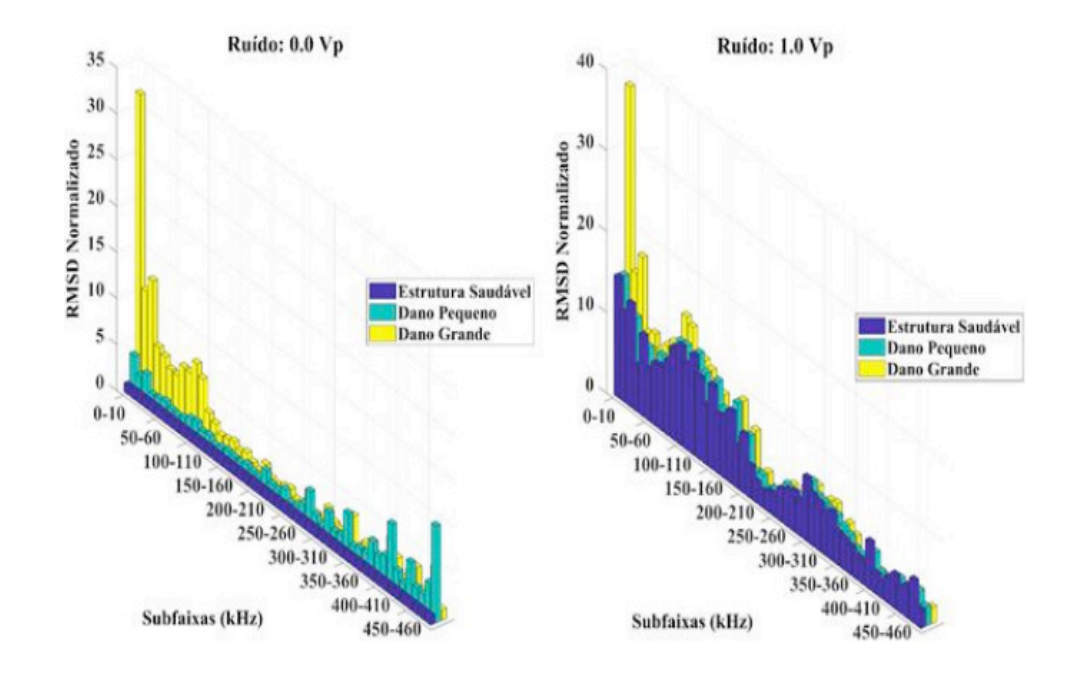

Figura 8- Resultados obtidos para o transdutor de 35mm, posição 2 de dano, parte imaginária da impedância Fonte: Próprio autor.

Os resultados obtidos para o transdutor de 35 mm em comparação com o transdutor de 20 mm reforçam os Axiomas IVb e VI. Embora o transdutor de 20 mm seja mais sensível ao dano estrutural, sua sensibilidade também é maior ao ruído.

# **7 | CONCLUSÃO**

Por meio da realização deste Projeto de Pesquisa foi possível, de fato, constatar a veracidade de alguns dos axiomas em Sistemas de Monitoramento de Integridade Estrutural. Os Axiomas IVb e VI, por exemplo, basicamente anunciam que um sistema mais sensível à detecção de dano também é mais afetado pela presença de ruído e outro distúrbio externo e isso foi possível de ser verificado, pois os resultados indicaram que o diafragma piezoelétrico de 20 mm se mostrou mais sensível a detecção de dano, porém, esse transdutor também foi o que teve seus resultados mais prejudicados quando perturbações externas (ruído) foram impostas ao sistema.

Também foram constatados os Axiomas V e VII que anunciam, respectivamente, que "as escalas de comprimento e de tempo associadas com o surgimento e a evolução de um dano ditam as propriedades exigidas do sistema de SHM para sua detecção" e que "o tamanho do dano que pode ser detectado a partir das mudanças dinâmicas da estrutura é inversamente proporcional à faixa de frequência de excitação do sistema de medição. Ambos axiomas puderam ser constatados neste projeto, pois foi possível observar em alguns resultados que o índice RMSD para o dano grande diminuíram com o aumento da frequência. Já para o dano pequeno, esses índices aumentaram com o aumento da frequência. Portanto, conclui-se que danos menores são melhores detectados em altas frequências, já os danos maiores são detectados mais facilmente em baixas frequências.

# **REFERÊNCIAS**

ALBAKRI, M. I.; TARAZAGA, P. A. Electromechanical impedance–based damage characterization using spectral element method, **J. Intell. Mater. Syst. Struct***.*, v. 28, pp. 63–77, 2017.

BASTANI, A.; AMINDAVAR, H.; SHAMSHIRSAZ, M.; SEPEHRY, N. Identification of temperature variation and vibration disturbance in impedance-based structural health monitoring using piezoelectric sensor array method. **Structural Health Monitoring**, v. 11, n. 3, pp. 305– 314, 2012.

FARRAR, C.R.; WORDEN, K. Structural Health Monitoring: A Machine Learning Perspective, John Wiley & Sons, Chichester, United Kingdom, 2013.

FOX, C.; DOKTOR, D.; KURZ, W.; SEILER, G.; WU, H.; BOLLER, C. Evaluation of steel buildings by means of non-destructive testing methods. **CE/Papers**, v. 1, n. 2-3, pp. 4560–4569, 2017.

LI, H-N.; REN, L.; JIA, Z-G.; YI, T-H.; LI, D.-S. State-of-the-art in structural health monitoring of large and complex civil infrastructures. **Journal of Civil Structural Health Monitoring**, v. 6, n. 1, pp. 3–16, 2016.

LIANG, C.; SUN, F.P.; ROGERS, C.A. Coupled electro-mechanical analysis of adaptive material systems determination of the actuator power consumption and system energy transfer. **Journal of Intelligent Material Systems and Structures**, v. 5, n. 1, pp. 12-20, 1994.

LU, L.; SONG, H.; YUAN, W.; HUANG, C. Baseline-free damage identification of metallic sandwich panels with truss core based on vibration characteristics. **Structural Health Monitoring**, v. 16, n. 1, pp. 24–38, 2017.

MEITZLER, A.H. et al. IEEE standard on piezoelectricity: an American national standard. New York: **IEEE-ANSI**, (Std, 176.), 66p., 1988.

OVERLY, T.G.; PARK, G.; FARINHOLT, K.M.; FARRAR, C.R. Piezoelectric active-sensor diagnostics and validation using instantaneous baseline data. **IEEE Sensors Journal**, v. 9, n. 11, pp. 1414-1421, 2009.

TAKAHASHI, Y. Evaluation of environmental noise by analyzing faint random vibration in structural health monitoring. **The Journal of the Acoustical Society of America**, v 140, pp. 2958–2958, 2016.

# **CAPÍTULO 9**

# VISÃO CEGA

#### **Vitoria Camargo da Silva**

Instituição de Ensino Colégio E. Antônio F. Lisboa Sarandi-Pr.

#### **Erinaldo Sanches Nascimento**

Instituição de Ensino Colégio E. Antônio F. Lisboa Sarandi-Pr.

#### **Fabiana Calisto Trevisan**

Instituição de Ensino Colégio E. Antônio F. Lisboa Sarandi-Pr.

#### **José Roberto Parra**

Instituição de Ensino Colégio E. Antônio F. Lisboa Sarandi-Pr.

**RESUMO:** O Blind Vision é um projeto voltado para diminuir os acidentes que ocorrem com os deficientes visuais da cintura para cima. O protótipo não se assegura de substituir o cão guia e a bengala, mas como um método adicional de segurança. Então, foi desenvolvido um protótipo que se baseia em um boné equipado com um sensor ultrassônico que detecta um obstáculo à frente a partir de um metro e meio em um raio de oitenta graus, acionando um aviso sonoro. Assim, permite uma noção de distância ao deficiente visual para que possa se desviar do obstáculo e parar o aviso sonoro. Incorporado ao boné está o sensor piroelétrico, que é capaz de captar a quantidade de calor de um ser vivo, e realizar a diferenciação entre um obstáculo de um ser humano. Caso o deficiente

visual tenha problemas de audição o *vibracall*  emitirá vibrações no usuário. O boné é ligado a uma bateria de 9v, que pode ser trocada com o decorrer do tempo. Espera se que a facilidade e adaptabilidade ao uso do aparelho esteja relacionado ao maior tempo de utilização do equipamento, com isso, permitindo mais segurança, proveito e conforto ao deficiente visual.

**PALAVRAS-CHAVE:** boné, deficiente visual e visão.

# **1 | INTRODUÇÃO**

O projeto Blind Vision consiste em um protótipo, especialmente voltado para auxiliar a segurança dos deficientes visuais, como um meio adicional ao cão guia e a bengala. Segundo Dorina Nowill, de acordo com a população brasileira em 2010, 23,9% (45,6 milhões de pessoas) declararam se portadoras de algum tipo de deficiência. Entre as deficiências declaradas, a mais comum foi a visual, atingindo 3,5% da população.

De acordo com Freitas (2018) o cão guia é capaz de realizar um trabalho incrível e mudar a vida de uma pessoa cega, mas nem todas as pessoas se adaptam a eles. Boghossian (2000) retrata que a bengala é um instrumento muito útil para o deficiente visual. Ela serve para

ajudar a pessoa a se locomover em ambientes desconhecidos, ou em ruas e calçadas. Existem muitos modelos de bengalas, porém a mais comum é a dobrável.

Devido a utilização somente do cão guia e a bengala e não tendo outros equipamentos, os deficientes visuais estão vulneráveis da cintura pra cima. Por exemplo: tronco, braços e cabeça. Nesse contexto, foi desenvolvido um protótipo que a partir de um sensor ultrassônico, a uma distância equivalente a um metro e meio, ao detectar um obstáculo emite um aviso sonoro, que se intensifica a medida que o usuário se aproxima, permitindo, assim, a noção de espaço e distância do obstáculo a sua frente. O referido aviso sonoro para a medida que o usuário se afasta do obstáculo. O protótipo também é capaz de diferenciar um obstáculo de uma pessoa, por intermédio da detecção de calor. Nesse caso aciona o *vibracall* emitindo vibrações na região do braço do usuário.

Espera se que quanto mais tempo o usuário utilizar o aparelho, maior a facilidade com que o deficiente visual irá se locomover, o que aumentará o proveito do aparelho.

# **2 | REVISÃO BIBIOGRÁFICA**

O projeto Blind Vision é composto de alguns componentes, como os sensores ultrassônico e piroelétrico. O sensor ultrassônico está associado ao buzzer e o sensor piroelétrico está associado ao vibracall. Todos esses componentes são controlados pelo Arduino UNO.

#### **2.1 Arduíno UNO**

O Arduino é uma plataforma open-source de prototipagem eletrônica com hardware e software flexíveis e fáceis de usar, destinado a artistas, designers, hobbistas e qualquer pessoa interessada em criar objetos ou ambientes interativos (SOUZA, 2013). O Arduino é formado por dois componentes: a placa, que foi o hardware utilizado para construir o projeto, e a IDE Arduino, que é o software onde foi escrito o código para que a placa saiba o que fazer ou acionar.

O Arduino, ilustrado na Figura 1, é capaz de interpretar entradas e controlar as saídas afim de criar sistemas automáticos. Para programar a placa basta utilizar a IDE para escrever um código em uma linguagem semelhante a linguagem C, o qual, será traduzido, após a compilação, em um código compreensível pela placa.

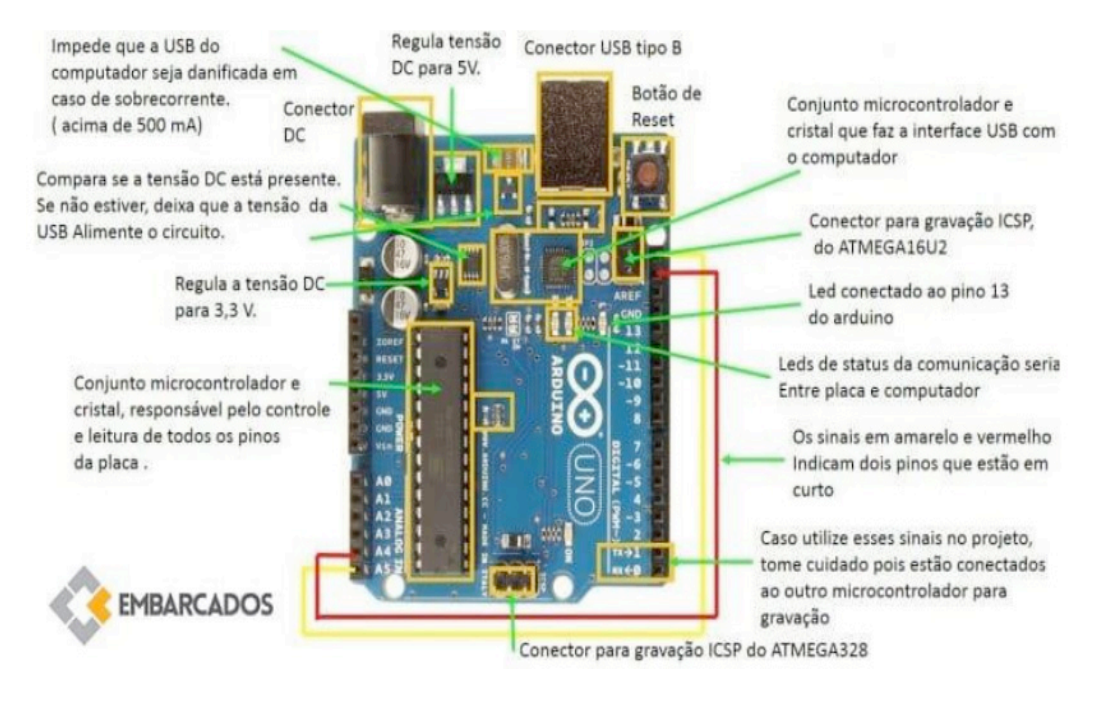

Figura 1. Resumo da placa Arduíno UNO. Fonte: Souza (2013).

# **2.2 Sensor Ultrassônico**

Os sensores de ultrassons podem ser usados para detectar a passagem de objetos numa linha de montagem, a presença de pessoas ou, ainda, substâncias em diversos estados num reservatório permitindo a medida de seu nível (BRAGA, 2012).

Esses sensores se caracterizam por operar por um tipo de radiação não sujeita a interferência eletromagnética e totalmente limpa. Tem a capacidade de detectar os mais variados tipos de objetos e substâncias em distâncias que variam entre milímetros até vários metros.

O princípio de operação desses sensores é exatamente o mesmo do sonar, usado pelo morcego para detectar objetos e presas em seu voo cego. Conforme mostra a Figura 2, o pequeno comprimento de onda das vibrações ultrassônicas faz com que elas reflitam em pequenos objetos, podendo ser captadas por um sensor colocado em posição apropriada.

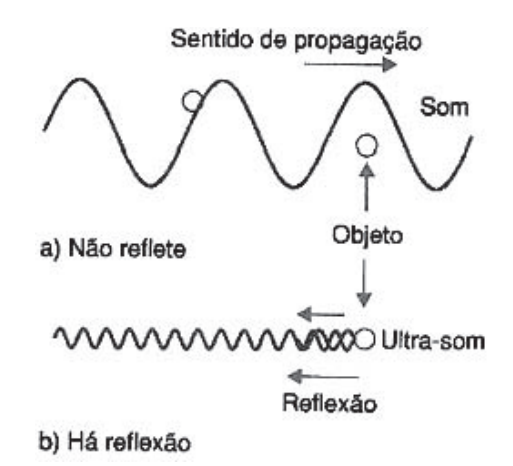

Figura 2. Sentido de Propagação. Fonte: BRAGA (2012)

Na prática um sensor ultrassônico é formado por um emissor e um receptor, tanto fixados num mesmo conjunto como separados, dependendo do posicionamento relativo desejado, conforme mostra a figura 3.

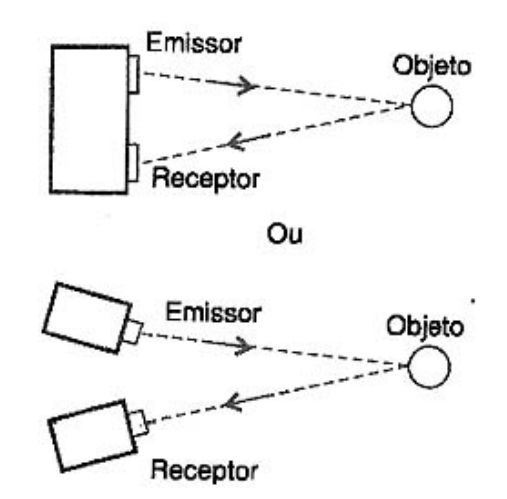

Figura 3. Emissor e Receptor. Fonte: BRAGA (2012)

O emissor pode ser tanto do tipo magnetostritivo como piezoelétrico, conforme mostra a figura 4.

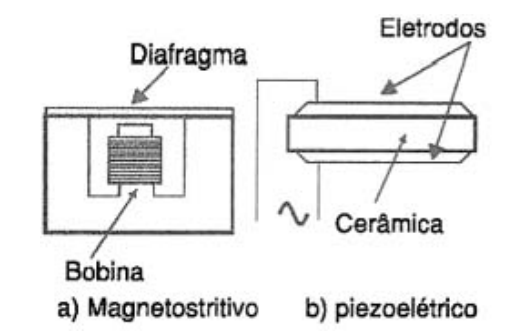

Figura 4. Magnetostritivo e pizoelétrico. Fonte: BRAGA (2012)

No primeiro caso um diafragma de metal vibra a partir do campo magnético alternado produzido por um circuito oscilador. No segundo caso, temos uma cerâmica do piezoelétrico (titanato de bário, por exemplo) que vibra por deformação quando uma alta tensão alternada lhe é aplicada.

# *2.2.1 Buzzer*

A maioria das aplicações em que se deseja produzir um som de sinalização de baixa potência, utiliza os transdutores piezoelétricos, buzzers ou cápsulas piezoelétricas cerâmicas (BRAGA, 2012).

As cápsulas piezoelétricas de cerâmica, ilustradas na Figura 5, podem ser utilizadas como simples dispositivos de sinalização até a reprodução de som de baixa potência num fone de ouvido.

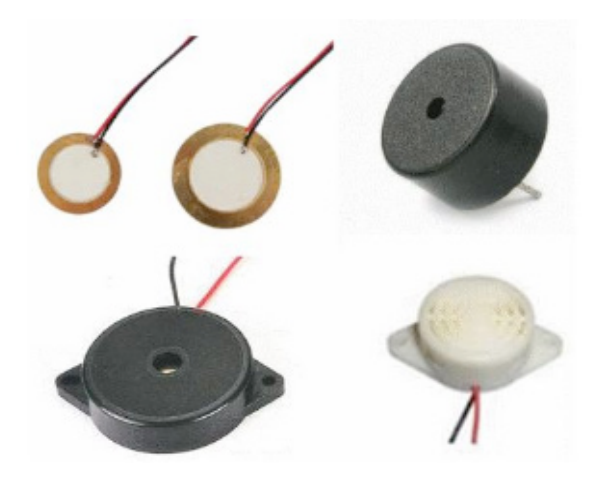

Figura 5. Buzzer. Fonte: BRAGA (2012)

Os materiais piezoelétricos são o quartzo e determinados tipos de cerâmicas. Quando estes materiais são submetidos a uma tensão eles se deformam, manifestando uma diferença de potencial elétrico entre suas extremidades e, inversamente, como mostra a Figura 6.

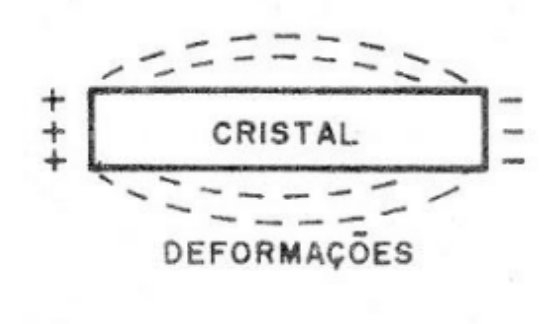

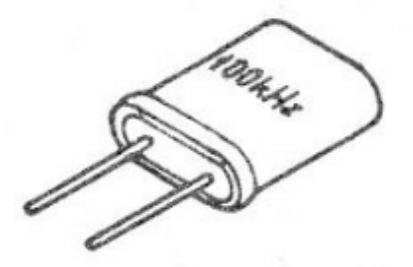

QUARTZO CRISTAL DE PARA RADIOFREQUÊNCIA

Figura 6. Emitindo as Vibrações Fonte: BRAGA (2012)

A deformação no quartzo faz uma vibração numa frequência única que depende do corte. No entanto, nas cerâmicas podemos ir além, e ter muito mas aplicações do que simplesmente oscilar numa única frequência. Nas aplicações práticas é comum que as cerâmicas operem na frequência de ressonância, entre 1000 e 3000 Hz para os tipos comuns.

#### **2.3 Sensor Piroelétrico**

Existem materiais denominados eletretos que apresentam uma carga elétrica natural em suas faces. São os equivalentes eletrostáticos dos imãs que possuem pólos magnéticos. Os eletretos possuem pólos elétricos, entretanto que a carga elétrica desses materiais varia sensivelmente na presença de radiação infravermelho o que permite que eles sejam usados como sensores piroelétrico (BRAGA, 2016).

A palavra piroelétrico vem de "piro" que significa fogo em grego, uma alusão a possibilidade que eles têm de detectar calor. Um sensor piroelétrico comum, como o que foi usado nesse projeto tem uma janela transparente aos raios infravermelhos, o material sensor e um circuito eletrônico que amplifica as fracas variações (BRAGA, 2012).

# *2.3.1 Vibracall*

O dispositivo *vibracall* tem 15 x 5 milímetros e um eixo de metal em formato de meia-lua numa das pontas, como ilustrado na Figura 7. Se o aparelho está configurado no alerta vibratório, assim que chega uma chamada ou uma mensagem o motorzinho gira – e, por causa do seu formato, balança. Essa oscilação se espalha pelo resto do aparelho, que começa a vibrar (HIRATA, 2011).

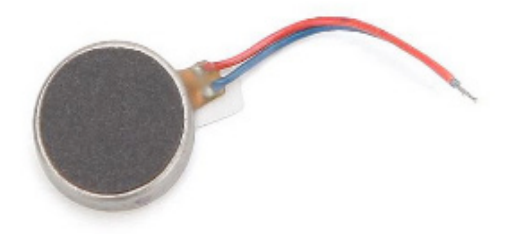

Figura 7. *Vibracall*. Fonte: a autora (2018)

## **3 | METODOLOGIA**

Foi feito um estudo das dificuldades encontradas por deficientes visuais para garantir a sua segurança contra possíveis acidentes relacionados a sua deficiência. Existem hoje várias formas de se encontrar um obstáculo a frente. Uma delas é a utilização de bengalas, que ajudam a tatear o terreno à volta do deficiente ou o cão guia. Entretanto, obstáculos acima da cintura do deficiente ou que se aproximam do deficiente, muitas vezes só são detectados após algum acidente. Sendo assim, um aparelho adicional foi idealizado para diminuir esses acidentes podendo alertar o deficiente visual de um obstáculo a sua frente mediante um sinal sonoro. Esse protótipo é um aparelho eletrônico que por meio de um sensor ultrassônico identifica um obstáculo e sua distância (também sua aproximação) e que, a partir de um sinal sonoro, avisa o deficiente a aproximação de um obstáculo, diminuindo assim o risco de acidentes. Incorporado ao boné está o sensor piroelétrico, que é capaz de captar a quantidade de calor de um ser vivo, e realizar a diferenciação entre um obstáculo de um ser humano. Caso o deficiente visual tenha problemas de audição o vibracall emitirá vibrações no usuário.

### **3.1 Detectando um Obstáculo**

O sistema desenvolvido baseia se na reflexão de ondas de ultrassom. Como a velocidade do som no ar é constante, e sabendo o tempo de emissão e recepção da onda, o sinal é enviado para o microprocessador, que calcula a distância do aparelho em relação ao objeto à frente, no caso o sensor ultrassônico HCSR04. O sensor funciona através de um pequeno comprimento de onda das vibrações ultrassônicas faz com que elas reflitam em pequenos objetos, podendo ser captadas.

# *3.1.1 Emitir Aviso Sonoro*

Nesse caso, a distância é usada para emitir um aviso sonoro para a bolsa de braço, através do buzzer que podem ser utilizados como simples dispositivos de sinalização até a reprodução de som de baixa potência. A programação foi desenvolvida em C, que é enviada à placa Arduíno UNO. A figura 8 abaixo mostra o esquema de como os componentes foram conectados.

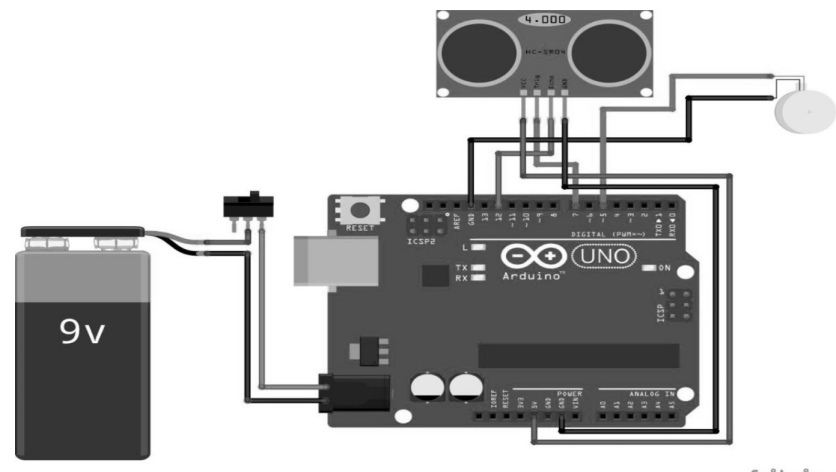

fritzing

Figura 8. Ligação dos componentes. Fonte: a autora (2018)

#### **3.2 Detectando um Ser Humano**

O sensor piroelétrico é capaz de detectar calor, com a utilização do sensor ultrassônico e o piroelétrico é possível diferenciar uma pessoa e de um obstáculo. Um sensor piroelétrico comum, como o que foi utilizado nesse projeto tem uma janela transparente aos raios infravermelhos, o material sensor e um circuito eletrônico que amplifica as fracas variações da carga do eletreto que ocorrem quando a radiação infravermelha é recebida. Assim acionando as vibrações no vibracall.

# *3.2.1 Aviso através das Vibrações*

Nesse caso, a distância do ser humano é usada para emitir um aviso através de vibrações para a bolsa de braço, através de um vibracall. O motor de vibração vibracall pode ser utilizado nos mais diversos projetos que necessitem de um motor que vibre sempre que algum evento ocorrer, um exemplo de aplicação é a emissão da vibração para uma pessoa deficiente visual ao se aproximar de um obstáculo. Devido ao seu formato arredondado e achatado, o vibracall é ideal para projetos de dispositivos vestíveis.

# **3.3 Protótipo**

Um boné é utilizado como protótipo, o boné e composto por um cabo de passagem de fiação e uma bolsa de braço de acordo com a figura 2.

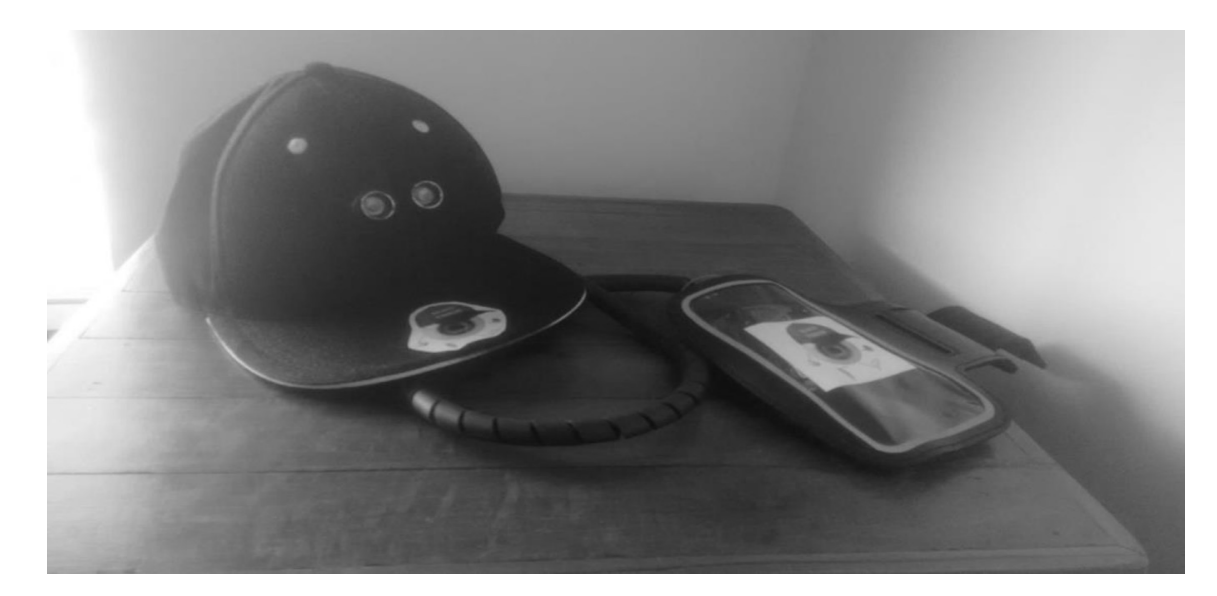

Figura 9. Protótipo. Fonte: a autora (2018)

# **4 | DESENVOLVIMENTO**

Essa seção está dedicada a compreender o código desenvolvido para a integração do Arduino UNO em relação ao sensor ultrassônico e o *buzzer* e ao sensor piroelétrico e o *vibracall.*

# **4.1 Detectando Obstáculo**

O código em Arduino C a seguir controla o sensor ultrassônico acionando o *buzzer* conforme o usuário se aproxima de um obstáculo.

- 1 Ultrasonic :: Ultrasonic ( int tp, int ep)
- 2
- 3 pinMode (tp, OUTPUT);

4 pinMode (ep, INPUT);  $5$   $trigPin = tp;$  $6 \qquad$  echoPin = ep; 7 \_\_ cmDivisor = 27.6233 ; 8 \_inDivisor = 70.1633 ; 9 } 10 longo ultra-som :: timing ()  $11 \t 1$ 12 digitalWrite (\_trigPin, BAIXO); 13 atrasoMicrossegundos ( 2 ); 14 digitalWrite (\_trigPin, HIGH); 15 atrasoMicrossegundos ( 10 ); 16 digitalWrite (\_trigPin, BAIXO); 17 retornar impulso (\_echoPin, ALTO); 18 } 19 float Ultrasonic :: convert ( microsec longo , int métrico) 20 { 21 // microsec / 29/2; 22 se (métrico) retornar microsec / cmDivisor / 2.0 ; // CM 23 // microsec / 74/2;

Na primeira linha declaramos a entrada e saída como variáveis inteiras. Para a medição de tempo, conforme o usuário se aproxima de um obstáculo, a unidade de medida é dada em microssegundos e a distância em centímetros. Caso a distância entre o usuário e o obstáculo seja menor que um meio metro e ele continue se aproximando, o sistema emite um aviso sonoro ininterrupto durante dez segundos até que ele desvie do obstáculo, para distâncias maiores que variam entre meio metro e um metro e meio, o sistema emite o aviso sonoro ininterrupto de no máximo de dois segundos caso o usuário esteja se aproximando do obstáculo, fazendo um *looping*  de um segundo. No instante em que o usuário desvia-se e o obstáculo não for mais detectado, o aviso sonoro é interrompido automaticamente.

### **4.2 Detectando Calor Humano**

O código abaixo controla o sensor piroelétrico acionando um vibracall conforme uma pessoa se aproxima.

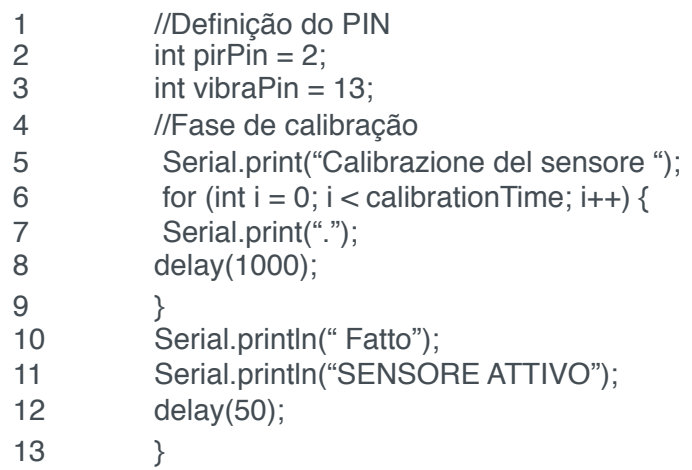

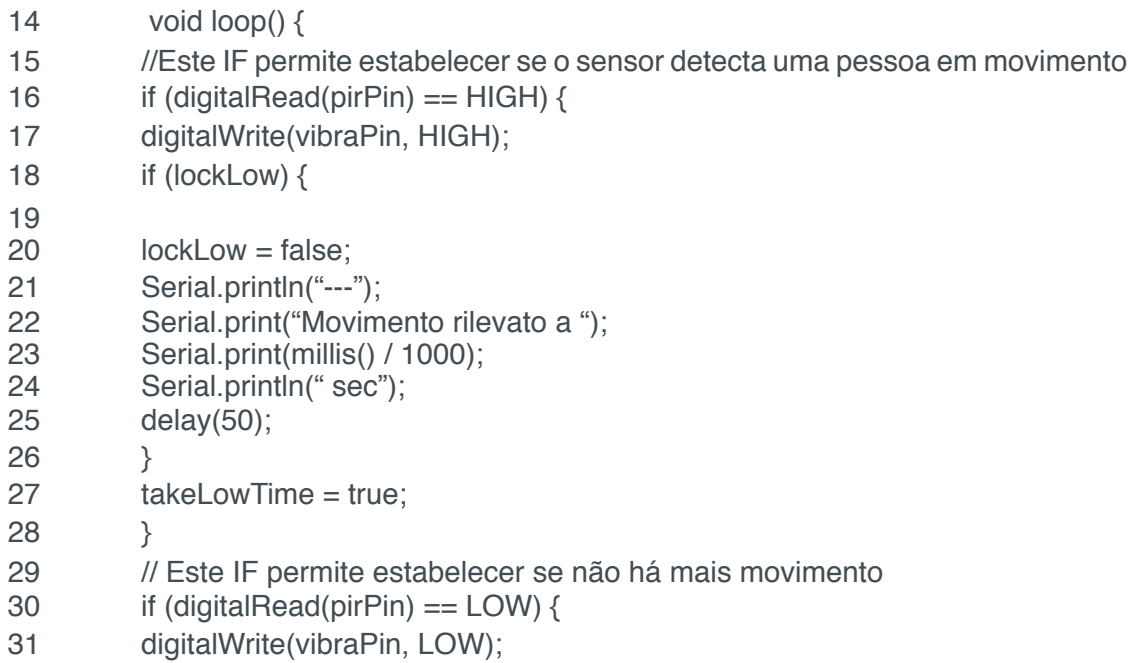

Na segunda e terceira linha declaramos a variável do PIN do Arduíno UNO e do *vibracall.* Em seguida o sensor piroelétrico tem sua fase de calibração com um *delay* de mil microssegundos. O IF permite estabelecer se o sensor detecta uma pessoa em movimento acionando o *vibracall* por mil milissegundos e também permite estabelecer se não há mais movimento o *vibracall* para.

# **5 | CONCLUSÃO**

Este projeto verificou as possibilidades de trazer mais segurança e conforto aos deficientes visuais, principalmente na forma em que percorrem o caminho diário. Por meio de um sensor ultrassônico, que emite um aviso sonoro através, e do sensor piroelétrico, que emite vibrações, após detectar um obstáculo ou uma pessoa. A utilização do vibracall também beneficia um deficiente visual com deficiência auditiva.

Espera-se que quanto mais o usuário utilize o aparelho, maior seja a facilidade na sua operacionalidade. Após a fase de adaptação aumentará o proveito do deficiente visual em relação ao aparelho.

Os estudos preliminares apontaram para os sensores existentes no mercado e os sistemas de geração de sons para passar a informação ao deficiente visual. Os próximos estudos serão direcionados para projetar um sistema de tradução dos dados dos sensores ao gerador de sons, que levarão a ajustes no protótipo.

# **REFERÊNCIAS**

DORINA NOWILL. **O que fazer quando encontrar uma pessoa cega?**. Disponível em: <https:// www.fundacaodorina.org.br/a-fundacao/deficiencia-visual/o-que-fazer-quando-encontrar-uma-pessoacega/> Acesso em: 12 de março de 2017.

FREITAS, Fernando. **8 curiosidades sobre o cão-guia**. Disponível em: <https://www.fundacaodorina.

org.br/blog/8-curiosidades-sobre-o-cao-guia/> Acesso em: 12 de março de 2017.

BOGHOSSIAN, Fabiano E. **COISAS DE CEGO**. NCE/UFRJ. Disponível em: <http://intervox.nce.ufrj. br/~fabiano/bengala.htm> Acesso em: 12 de março de 2017.

SOUZA, F. Arduino UNO. **Embarcados**, 2013. <Disponível em: <https://www.embarcados.com.br/ arduino-uno/> Acesso em: 15 de maio de 2017.

BRAGA, N. C. **Alarmes: Conceitos e Aplicações**. Instituto NCB, São Paulo: 2016.

BRAGA, N .NEWTONCBRAGA. **Como funcionam os sensores ultrassônicos** (ART691) Disponível em: <http://www.newtoncbraga.com.br/index.php/como-funciona/5273-art691> Acesso em: 20 de maio de 2017.

BRAGA, N .NEWTONCBRAGA. **Como Funcionam as Cápsulas ou Buzzer Cerâmicos** Disponível em: <http://www.newtoncbraga.com.br/index.php/como-funciona/15090-como-funcionam-as-capsulasou-buzzer-ceramicos-art1702> Acesso em: 20 de maio de 2017.

BRAGA, N. NEWTONCBRAGA. **Sensor piroelétrico de presença Cerâmicos**. Disponível em: <http://www.newtoncbraga.com.br/index.php/artigos/54-dicas/363-sensor-piroeletrico-depresenca-> Acesso em: 21 de maio de 2017.

HIRATA, Giselle. SUPER INTERRESSANTE. **Como funciona o vibracall?.**Disponível em: <https://super. abril.com.br/tecnologia/como-funciona-o-vibracall/> Acesso em: 21 de maio de 2017.

# **CAPÍTULO 10**

# CÉU ACESSÍVEL: APLICATIVO NA PLATAFORMA ANDROID PARA O ENSINO DE ASTRONOMIA PARA PESSOAS COM DEFICIÊNCIA VISUAL

#### **Ana Carolina Sampaio Frizzera**

Instituto Federal do Espírito Santo (Ifes) - Programa de Pós-graduação em Educação em Ciências e Matemática (Educimat) Vitória – ES

#### **Danielli Veiga Carneiro Sondermann**

Instituto Federal do Espírito Santo (Ifes) - Programa de Pós-graduação em Educação em Ciências e Matemática (Educimat) Vitória – ES

#### **Athyla Caetano**

Instituto Federal do Espírito Santo (Ifes) - Programa de Pós-graduação em Educação em Ciências e Matemática (Educimat)

Vitória – ES

#### **Giovana Dewes Munari**

Instituto Federal do Espírito Santo Vitória - ES

#### **Caroline Azevedo Rosa**

Instituto Federal do Pará Castanhal – PA

## **Péricles José Ferreira**

Instituto Federal do Espírito Santo Piúma – ES

#### **Ronaldo Leffler**

Instituto Federal do Espírito Santo Vitória – ES

## **Gabriel Barcellos Kretli Lopes**

Instituto Federal do Espírito Santo Vitória – ES

**RESUMO:** *Céu Acessível* trata-se de uma pesquisa qualitativa, do tipo pesquisa-ação, que se propôs a criação de uma tecnologia assistiva acessível, que materializou-se em um aplicativo móvel para *smartphones,* com vistas a possibilitar às pessoas com deficiência visual acesso gratuito aos conteúdos astronômicos, referentes ao céu de outono abordados nas observações do céu noturno, promovidas pelo Gaturamo Observatório Astronômico (GOA) da Universidade Federal do Espírito Santo (Ufes). Vale ressaltar que durante o desenvolvimento deste aplicativo considerouse os princípios de usabilidade, bem como as diretrizes de acessibilidade para conteúdo *web*. Adicionalmente, todas as etapas do processo de criação como, por exemplo, a elaboração das interfaces, inserção dos conteúdos e elaboração das audiodescrições foram submetidas à validação realizada por um grupo focal composto por quatro pessoas com deficiência visual, com o objetivo de corrigir possíveis falhas, de modo que a versão final deste aplicativo fosse capaz de atender de maneira eficiente as necessidades de seus futuros usuários. Os resultados obtidos nas etapas de validação evidenciaram que o uso do aplicativo contribuiu, de maneira satisfatória, para a promoção da inclusão dos participantes com deficiência visual pudessem na atividade de observação do céu noturno promovida pelo GOA, assim como, também, favoreceu o acesso destas pessoas aos conteúdos astronômicos abordados durante a realização da atividade.

**PALAVRAS-CHAVE**: Deficiência Visual. Observatórios Astronômicos. Aplicativo Móvel. Design Universal para Aprendizagem.

# CÉU ACESSÍVEL: APPLICATION AT THE ANDROID PLATFORM FOR THE TEACHING OF ASTRONOMY FOR VISUAL DISABILITIES

**ABSTRACT:** *Céu Acessível* is a qualitative, action-research research that has proposed the creation of an affordable assistive technology, which has materialized in a mobile application for smartphones, in order to enable visually impaired people to have free access to astronomical contents, related to the autumn sky addressed in the observations of the night sky, promoted by Gaturamo Observatório Astronômico (GOA) of the Universidade Federal do Espírito Santo (Ufes). It is noteworthy that during the development of this application we considered the principles of usability, as well as the accessibility guidelines for web content. In addition, all stages of the creation process, such as the elaboration of interfaces, insertion of contents and elaboration of audiodescripts, were submitted to validation by a focal group composed of four people with visual impairment, with the objective of correcting possible flaws , so that the final version of this application was able to efficiently meet the needs of its future users. The results obtained in the validation stages showed that the use of the application contributed in a satisfactory way to the inclusion of participants with visual impairment in the night sky observation activity promoted by the GOA, as well as also favored the access of these people to the astronomical contents addressed during the accomplishment of the activity.

**KEYWORDS:** Visual Deficiency. Astronomical Observatories. Mobile Application. Universal Design for Learning.

# **1 | INTRODUÇÃO**

A astronomia é conhecida como a ciência que estuda o Universo e os corpos celestes existentes nele. Desde primórdios da humanidade, os povos cultivavam o hábito de observar sistematicamente o céu, favorecendo o estabelecimento de marcos regulares de tempo, na demarcação dos períodos de plantio, caça e pesca, bem como na marcação de eventos cataclísmicos, como fins do mundo e sacrifícios (GLEISER, 2006).

Com vistas a contribuir com a divulgação científica de conteúdos inerentes à astronomia, o Gaturamo Observatório Astronômico (GOA), por meio de um projeto de extensão promovido pelo *campus* de Goiabeiras da Universidade Federal do Espírito Santo (Ufes), localizado na cidade de Vitória – ES, busca abordar, junto à comunidade, conceitos inerentes ao campo da Astronomia. Entre as atividades promovidas pelo projeto estão as *Observações do Céu Noturno*, que oportunizam ao público a construção de novos saberes e apropriação de conceitos ligados à Astronomia, a partir dos astros identificados durante as observações do céu noturno (Ufes, 2015).

Observatórios e planetários oferecem a possibilidade de desenvolver um ensino contextualizado de Astronomia, permitindo a realização de atividades educativas que proporcionam acesso a uma ciência escolar mais autêntica, se constituindo em um espaço não formal de educação (AROCA; SILVA, 2009).

Conforme Trilla (2008, p. 32), […] o caráter formal da educação decorre essencialmente de um conjunto de mecanismos de certificação que formaliza a seleção (e a exclusão) de pessoas diante de um mercado de profissões estabelecido, que só começou a se configurar há cerca de 250 anos. Entretanto, de acordo com Marandino, Selles e Ferreira (2009), museus e centros de ciências podem potencializar a divulgação e popularização da ciência, congregando, no mesmo espaço, oportunidades para se debater diferentes temáticas de cunho científico e das humanidades.

Gohn (2006) ressalta que, embora todas as formas de educação estejam relacionadas à formação de cidadania. Quando se trata da educação formal, a autora que são desenvolvidas no ambiente escolar e instituições certificadoras, regulamentadas por leis, seguindo um currículo determinado; e da educação informal, que é realizada ao longo da vida, de forma espontânea, por meio das relações sociais existentes na família, entre os amigos, na igreja, no clube dentre outros ambientes que promovem a socialização e o compartilhamento de valores, hábitos, atitudes e comportamentos, sendo um processo educativo permanente e não organizado, que atua no campo da sensibilidade e das emoções.

Atividades como esta de observação do céu requer que o participante utilizese da visão, portanto, o olho de um observador ideal deve estar apto para captar a luz emitida ou refletida pelos corpos celestes, que percorrerá estruturas específicas do globo ocular até atingir a retina, região responsável pela formação das imagens. Com isso, a realização de atividades como a de observação do céu noturno, assim como, a apropriação dos conceitos abordados, por pessoas com deficiência visual será restringido, dada a limitação da sua acuidade visual (DOMINICI, 2008). Além dos comprometimentos inerentes, especificamente, à visão - formação e interpretação das imagens, barreiras físicas, arquitetônicas e comunicacionais podem dificultar ainda mais o acesso dessas pessoas aos Observatórios Astronômicos.

Considerando as limitações apresentadas por pessoas com deficiência visual ao participarem de sessões de observação do céu noturno, percebeu-se a necessidade de se criar formas de tornar o conhecimento sobre astronomia acessível para elas. Com isso, em 2017, a partir de uma parceria entre o Programa de Pós-Graduação em Educação em Ciências e Matemática (Educimat) do Instituto Federal do Espírito Santo (Ifes) e o GOA/Ufes, nasce o projeto *O céu ao alcance das mãos*, que se propôs desenvolver uma tecnologia assistiva capaz de contribuir para a promoção da inclusão de pessoas com deficiência visual em atividades como a de observação do céu noturno, assim como, tornar os conhecimentos inerentes à Astronomia mais

acessíveis para essas pessoas.

# **2 | PERCURSO METODOLÓGICO**

Trata-se de uma pesquisa qualitativa do tipo pesquisa-ação, que segundo Thiollent, 1985):

> [...] é um tipo de pesquisa social que é concebida e realizada em estreita associação com uma ação ou com a resolução de um problema coletivo e no qual os pesquisadores e os participantes representativos da situação da realidade a ser investigada estão envolvidos de modo cooperativo e participativo (THIOLLENT,1985, p. 14).

Participaram desta pesquisa sete pessoas - três com deficiência visual (dois cegos e um com baixa-visão) e quatro videntes, e o seu desenvolvimento se deu em dois espaços, a saber: I. Gaturamo Observatório Astronômico da Ufes, local em que se deram as observações do céu noturno; II. Dependências do Centro de Referência em Formação e em Educação a Distância (Cefor) do Ifes, onde aconteceram mensalmente as rodas de conversa. Adicionalmente, criou-se um grupo na rede social Whatsapp a fim de se estabelecer um canal complementar de comunicação.

Para produção de dados dessa pesquisa, optou-se pela entrevista do tipo grupo focal, que segundo Gil (2016), o entrevistador permite ao entrevistado falar livremente sobre o assunto, mas quando este se desvia do tema original, esforça-se para a sua retomada. Para Gatti (2005, p. 13) "[...] o trabalho com grupos focais oferece boa oportunidade para o desenvolvimento de teorizações em campo, a partir do ocorrido e do falado".

Os participantes formaram dois grupos focais - Grupo 1 foi formado por cinco pessoas - três pessoas com deficiência visual e dois videntes, um deles com Síndrome de Irlen. Este grupo foi responsável por desenvolver as audiodescrições e por validarem os componentes as funcionalidades do aplicativo móvel. Grupo 2 foi formado por duas pessoas videntes. Este grupo foi responsável por desenvolver o aplicativo móvel, inserindo os dados produzidos pelo Grupo 1, considerando a usabilidade do produto final.

Para a produção dos dados foram realizadas rodas de conversa que se constituíram de debates sistemáticos entre os dois grupos e a pesquisadora. Todas as falas foram gravadas, transcritas e, posteriormente, à luz da fenomenologia, foi feita uma análise de conteúdo, com base em Bardin (2016) e Franco (2008).

> [...] de um conjunto de técnicas de análise das comunicações visando obter; por procedimentos sistemáticos e objetivos de descrição do conteúdo das mensagens, indicadores (quantitativos ou não) que permitam a inferência de conhecimentos relativos às condições de produção/recepção (variáveis inferidas) destas mensagens (BARDIN, 2016, p. 37).

[...] quanto ao conteúdo de uma comunicação, a fala humana é tão rica que permite infinitas extrapolações e valiosas interpretações. Mas, é dela que se deve partir (tal como manifestada) e não falar *por meio dela*, para evitar a possível condição de efetuar uma análise baseada, apenas, em um exercício equivocado e que pode redundar na situação de uma mera projeção subjetiva (FRANCO, 2008, p. 27).

Por tratar-se de uma pesquisa envolvendo pessoas com deficiência visual, optou-se por realizar os debates em encontros presenciais para que todos pudessem participar de maneira efetiva das etapas da pesquisa. Essa medida foi importante sobretudo durante o processo de validação, pois permitiu aos pesquisadores observar a interação entre os participantes e destes com o aplicativo. Vale ressaltar que o processo de validação se deu de maneira sistemática ao final de cada etapa (Figura 1).

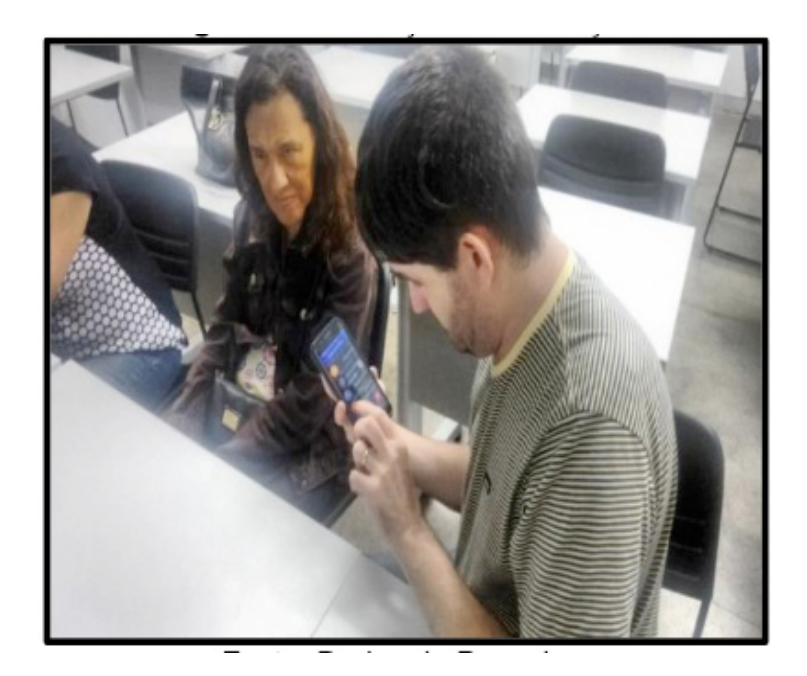

**Figura 1.** Realização da Validação. Fonte: Dados da Pesquisa.

Por fim, a tabela 1 apresenta resumidamente todas as etapas deste estudo, desde a fase exploratória da pesquisa até a avaliação do aplicativo.

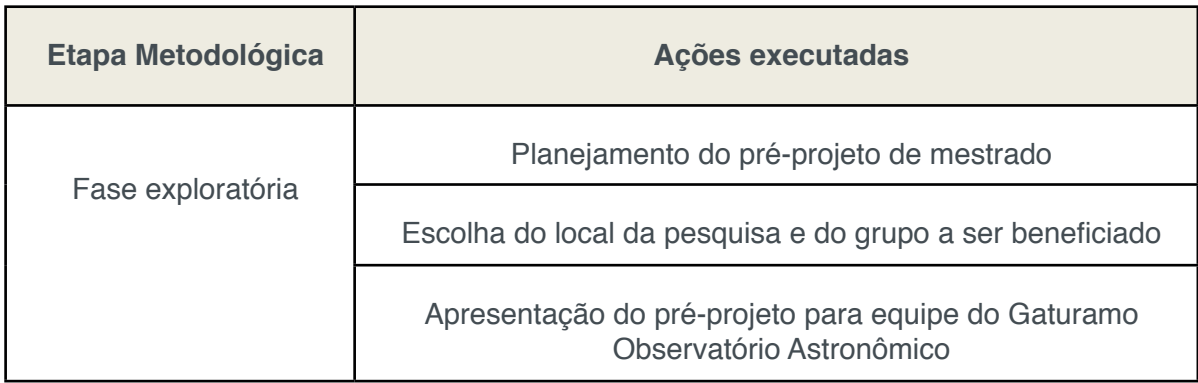

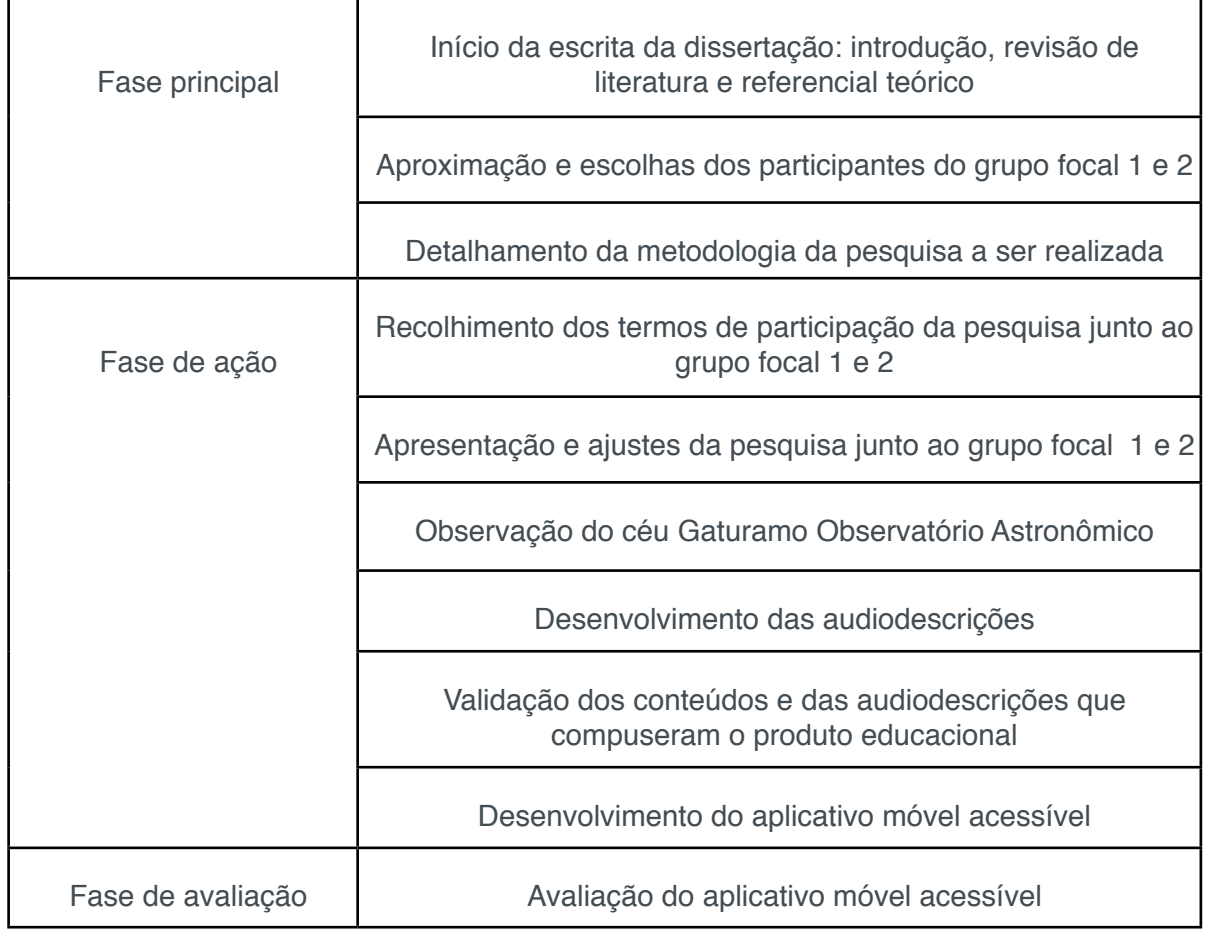

# Tabela 1. Etapas metodológicas desta pesquisa.

Fonte: Dados da Pesquisa.

# **3 | RESULTADOS E DISCUSSÃO**

Durante o processo de validação, buscou-se estabelecer um diálogo sistemático com os participantes do Grupo 1, que atuou nos testes de acessibilidade e usabilidade dos conteúdos dispostos no aplicativo.

Essa medida se fez necessária, uma vez, que ao traçar um perfil dos participantes do grupo foi verificado que nenhum deles conhecia o observatório astronômico. Logo, os proponentes da pesquisa buscaram conhecer quais eram as expectativas dos participantes sobre a tecnologia assistiva, na forma de um aplicativo móvel, que se pretendia desenvolver. Logo abaixo encontram-se transcritos trechos das falas de dois participantes com deficiência visual proferidas durante essa conversa.

[...] sobre o aplicativo acessível, seria muito legal o uso de algum tipo de app ou tecnologia *em geral porque cria uma independência do usuário e essa independência é mais do que só pode ir sozinho e não depender de ninguém. É sentir seguro e incluído no local. Ninguém aprende nada quando se sente deslocado. E nossa, poder contar com um auxílio seria uma experiência incrível, eu acho que isso pode ajudar numa maneira de apresentar a quem não dispõe de todos os sentidos, uma maneira de ver as coisas com outras concepções (João, 47 anos).*

 *[...] aqui em Vitória os espaços culturais são bastante restritos para questão de acessibilidade*  de pessoas com deficiência. Por isso eu ainda não tive oportunidade de ter essa experiência *de um aplicativo acessível em espaços como este, o que é uma pena e só tenho a lamentar! Para nós que temos baixa visão acho interessante algum aplicativo que se preocupe com os*  contrastes, pois percebo principalmente nesses sites que tem muitos desenhos flutuantes *que isso atrapalha muito nós de baixa visão [...] (Ana, 52 anos).*

Como é possível observar nas falas acima, os dois participantes relatam experiências de restrição de acesso a espaços formais e não formais de educação. Por outro lado, também acreditam que um aplicativo como o proposto neste trabalho pode contribuir para que pessoas com deficiência visual possam participar de atividades como a de observação do céu e desta maneira oportunizar a apropriação dos conceitos astronômicos abordados.

Buscando selecionar a interface do aplicativo móvel que melhor atendesse às necessidades das pessoas com deficiência visual o grupo focal 2 desenvolveu alguns layouts, considerando o contraste adequado de cores e as letras sugeridas para leitura de pessoas com baixa visão, estes foram devidamente apresentados ao Grupo 1 para discussão e submissão da validação, conforme a sequência de imagens a seguir.

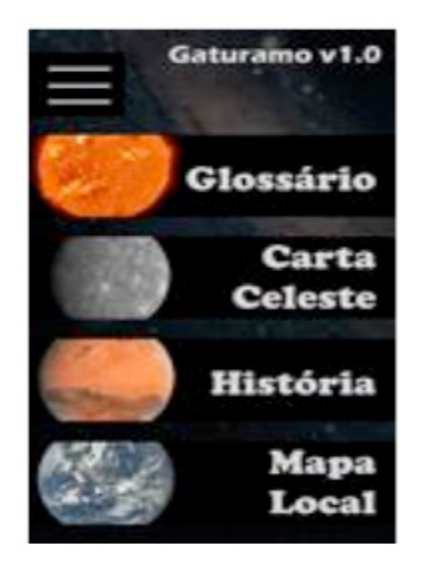

A primeira interface possuía quatro botões grandes (Glossário, Carta Celeste, História e Mapa Local). Cada um foi associado à imagem parcial de um planeta e o texto tinha fonte arredondada, com serifa. No fundo, a imagem esmaecida da galáxia. Os participantes não apresentaram dificuldade de leitura do texto (posteriormente, sugeriu-se que a fonte estivesse em caixa-alta), mas as imagens dos astros utilizados não foram identificadas.

Na versão seguinte, manteve-se a base com quatro botões grandes (modificando-se o rótulo História por Objetos Astronômicos), sob fundo esmaecido. A fonte foi substituída por outra menos arredondada e sem serifa, o que foi considerado positivo pelo grupo focal. A apresentação completa dos astros utilizados foi aprovada, mas a similaridade entre as cores não favoreceu a compreensão dos participantes em relação aos ícones. Em relação à figura anterior.

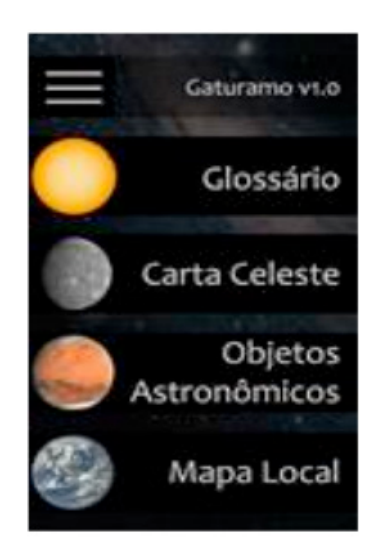

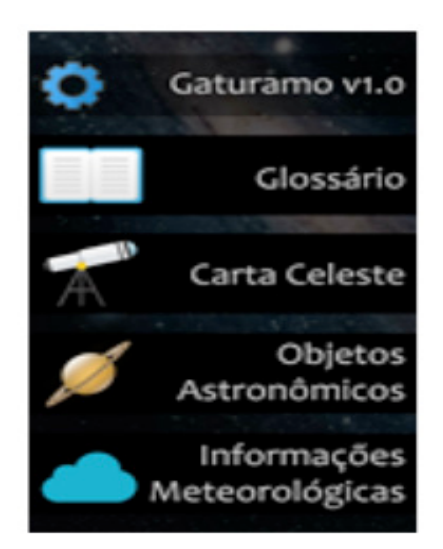

A versão posterior alterou o rótulo Mapa Local por Informações Meteorológicas, pois o Grupo 1 considerou que não era necessário apresentar um mapa do observatório astronômico, devido às suas dimensões arquietômicas. Também houve a substituição das imagens dos astros por ícones relacionados à funcionalidade de cada botão, de modo a tornar o uso mais intuitivo. Foram sugeridas mudanças na fonte e o aumento do contraste em alguns ícones.

A versão final reuniu os parâmetros que haviam sido aprovados nas anteriores: botões grandes, com rótulos expostosem fonte sem serifa e ícones que tivessem relação com a funcionalidade do botão. Porém, à título de melhoria, alterou-se sutilmente a forma e as cores dos ícones utilizados, de modo a conferir contraste mais adequado. Essa versão de interface foi validada positivamente pelo grupo focal em relação à usabilidade, acessibilidade e design.

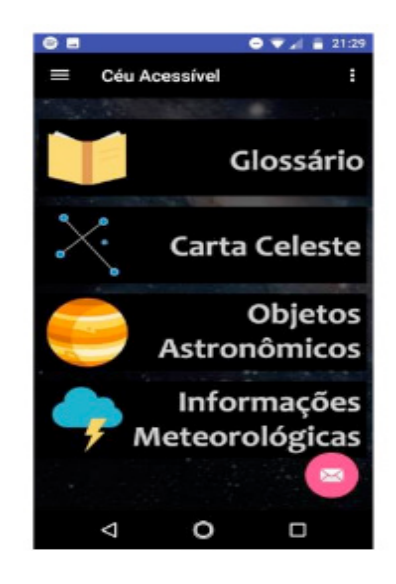

Após a finalização da interface inicial foram inseridos os conteúdos didáticos e as audiodescrições dos astros do Sistema Solar em cada uma das abas, para tanto, considerou-se junto ao grupo focal 1 a necessidade da inserção de funcionalidades (Figura 2) que auxiliassem o processo de observação do céu noturno e que contribuíssem para que pessoas com deficiência visual pudessem aproximar-se dos saberes astronômicos.

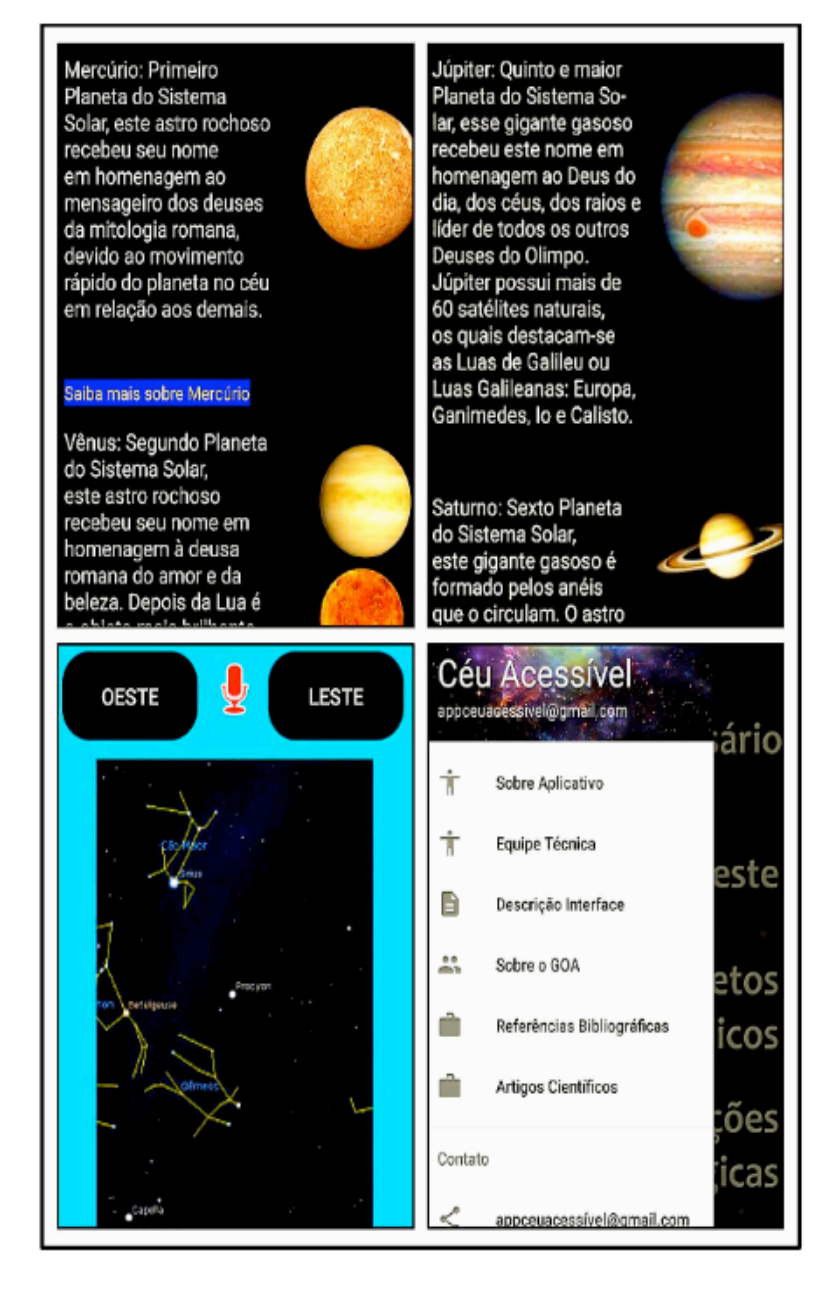

Figura 2. As imagens abaixo representam: Superior à Esquerda – Aba 'Planetas do Sistema Solar'; Inferior à Esquerda – Aba 'Carta Celeste'. Superior à Direita – Aba 'Planetas do Sistema Solar'; Inferior à Direita – Aba lateral do aplicativo.

Fonte: Dados da Pesquisa.

Portanto, todas as abas do aplicativo contam com definições referentes ao tema que abordam, estabelecendo a relação entre os conteúdos explanados durante as observações do céu noturno e os saberes estabelecidos pelos documentos nacionais que regem os conteúdos didáticos em espaços formais de educação, contribuindo para que ocorra um efetivo processo de aprendizagem da astronomia.

# **4 | CONSIDERAÇÕES FINAIS**

O modelo de aplicativo móvel apresentado busca aproximar as pessoas com deficiência visual dos saberes astronômicos, além de criar uma alternativa para espaços de educação não formal que não possuam profissionais especializados para o desenvolvimento de materiais táteis e com contraste para esse público. Neste sentido, o desenvolvimento da pesquisa contribuiu para que a astronomia esteja disponível às pessoas com deficiência visual por meio de recursos que transcendam os tradicionais. Para tanto, as interlocuções feitas com o grupo focal, destacaram que os conteúdos disponíveis em celulares podem contribuir para que uma maior quantidade de pessoas tenha acesso aos saberes astronômicos.

Considerando o acesso aos conteúdos e a usabilidade do produto desenvolvido, o uso do aplicativo móvel favorece a autonomia das pessoas com deficiência visual, uma vez que não precisam de auxílio de terceiros para ter acesso às informações dispostas no aplicativo. Por outro lado, a adoção do deste produto apresentou-se como uma alternativa para espaços formais, como as escolas, visto que buscou-se inserir conteúdos existentes na Base Nacional Comum Curricular (BNCC) que são trazidos para as salas de aulas através dos livros didáticos adotados em âmbito nacional.

O aplicativo móvel encontra-se disponível no Google Drive (https://goo.gl/ fKbd2m) e posteriormente, será disponibilizado na PlayStore, tendo em vista o aumento do público com deficiência visual nos espaços de divulgação astronômica, foi realizada a divulgação do produto educacional em sites e grupos sobre astronomia, buscando estimular e sensibilizar outros Espaços de Educação Não Formal perante a necessidade da produção de recursos didáticos que permitam o acesso das pessoas com deficiência visual à astronomia

# **REFERÊNCIAS**

AROCA, S; SILVA, C. **Ensino de astronomia em um espa**ço não formal: observação do Sol e de manchas solares. Revista Brasileira de Ensino de Física, v. 33, n. 1, 1402, 2009.

BARDIN, L. **Análise de conteúdo**: edição revista e ampliada. São Paulo: Edições 70, 2016.

DOMINICI, T. *et al*. **Atividades de observação e identificação do céu adaptadas às pessoas com deficiência visual**. Revista Brasileira de Ensino de Física, n.4, 4501,2008. Disponível em: < http:// www.sbfisica.org.br/rbef/pdf/304501.pdf>. Acesso em: 18 de Maio de 2018.

FRANCO, M. **Análise de conteúdo**. 3. ed. Brasília: Líber Livro, 2008

GATTI, B. **Grupo focal na pesquisa em Ciências sociais e humanas**. Brasília: Líber Livro 2005.

GIL, Antônio C. Métodos e Técnicas de Pesquisa Social. São Paulo: Atlas, 2006.

GLEISER, M. **A dança do universo: dos mitos de criação ao big-bang**. Editora Companhia das Letras, 2006.

GOHN, M. **Educação não-formal, participação da sociedade civil e estruturas colegiadas nas escolas**. Ensaio: Avaliação e Políticas Públicas em Educação, 2006, vol. 4, n. 50.

MARANDINO, M.; SELLES, S. E.; FERREIRA, M. S. **Ensino de Biologia: Histórias e Práticas em Diferentes Espaços Educativos**. São Paulo: Cortez, 2009.

THIOLLENT, M. **Metodologia da Pesquisa-Ação**. São Paulo: Cortez,1985.

TRILLA, J. **Educação formal e não formal: pontos e contrapontos**. São Paulo: Summus, 2008.

UNIVERSIDADE FEDERAL DO ESPÍRITO SANTO (Ufes). **Relatório de técnico de atividades de extensão: Gaturamo Observatório Astronômico – GOA.** Centro de Ciências Exatas: Departamento de Física, Vitória – ES, 2015. Disponível em: <http://astro.ufes.br/sites/default/files/observativo/GOA.r nelatorio.proex2014-15.pdf>. Acesso em: 10 de Maio de 2018.

# **CAPÍTULO 11**

# DETERMINAÇÃO TEÓRICA DO TEMPO DE ACELERAÇÃO EM 30 METROS PARA UM VEÍCULO BAJA SAE A PARTIR DO PRINCÍPIO DO IMPULSO

#### **Daiane Sampaio Fernandes**

UNESP, Faculdade de Engenharia de Ilha Solteira Ilha Solteira – SP

#### **Mateus Coutinho de Moraes**

UNESP, Faculdade de Engenharia de Ilha Solteira Ilha Solteira - SP

## **Miguel Ângelo Menezes**

UNESP, Faculdade de Engenharia de Ilha Solteira Ilha Solteira – SP

**RESUMO:** No desenvolvimento de um veículo Baja SAE, os estudantes têm buscado cada vez mais inovações a fim de impulsionar o seu desempenho nas competições. Para isso, a Equipe TEC Ilha Baja desenvolveu um método para mensurar o tempo teórico de aceleração em 30 metros do seu veículo utilizando o princípio do impulso. Com o uso de uma célula de carga de tração, a curva de força trativa foi obtida, juntamente ao uso do *software* GNU Octave, obteve-se o valor de aproximadamente 4,3 segundos para o tempo teórico, resultando em um erro bastante satisfatório de 17,3% em relação ao valor real.

**PALAVRAS-CHAVE:** Baja, aceleração, força trativa.

**ABSTRACT:** In the development of a Baja SAE vehicle, the students have increasingly

sought more innovations in order to boost their performance in competitions. For this, TEC Ilha Baja team developed a method for measuring the theorical acceleration time in 30 seconds of its vehicle using the impulse principle. Using a traction load cell, the tractive force curve was obtained, together the use of the GNU Octave software, the value of approximately 4.3 seconds was obtained for the theorical value, resulting in an error quite satisfactory of 17,3% in relation to the real value.

**KEYWORDS:** Baja, acceleration, tractive force.

# **1 | INTRODUÇÃO**

O programa Baja SAE é uma oportunidade para que estudantes de Engenharia apliquem seus conhecimentos teóricos no desenvolvimento completo de um veículo *off road* voltado para competições. Criado na Carolina do Sul, Estados Unidos, teve sua primeira competição em 1976. No Brasil, as atividades da SAE (Sociedade dos Engenheiros Automotivos) se iniciaram em 1991 e, após três anos, ocorreu o lançamento do programa Baja SAE Brasil com sua primeira competição nacional no ano seguinte.

A partir de 1997, passaram também a ser realizadas competições regionais, divididas em: Etapa Sul, Etapa Sudeste e Etapa Nordeste.

Com uma grande adesão das universidades do país, a última edição da competição nacional, ocorrida em fevereiro de 2019, teve 87 equipes inscritas e 79 equipes participantes, representando um recorde.

Dessa maneira, é nítido, que a cada edição as equipes se apresentam mais competitivas e há necessidade de os estudantes desenvolverem e melhorarem seus veículos com o intuito de melhorarem seu desempenho.

A Equipe TEC Ilha Baja foi fundada em 2007 por estudantes de Engenharia Mecânica da UNESP, Campus de Ilha Solteira. Desde então tem participado das competições nacionais e regionais organizadas pela SAE e buscado melhores resultados a cada ano. A organização da Equipe se divide em três grandes áreas: projeto, administrativa e manufatura.

A primeira grande área tem por objetivo englobar todas as decisões de projeto com o intuito de se obter um veículo competitivo, realizando estudos, simulações e testes para escolha de geometrias e materiais para a construção; levando sempre em consideração a bagagem de conhecimento passado da Equipe.

A área administrativa viabiliza o desenvolvimento do veículo pelo gerenciamento de tempo, conhecimento e recursos. É responsável por garantir o cumprimento de prazos, prever gargalos e interagir com a faculdade e a SAE para que a Equipe participe das competições.

Por fim, a área de manufatura busca construir todo o veículo através de processos distintos, tais como: usinagem, soldagem, laminação e, ainda, auxiliando no desenvolvimento do *design* do veículo.

Cada grande área é, ainda, subdividida em áreas menores, que são subdivididas, com o objetivo de horizontalizar as atividades e garantir especialização.

O setor de Transmissão se encontra na grande área de projeto e tem a finalidade de transmitir a potência disponibilizada pelo motor às rodas com as menores perdas possíveis. As perdas são inerentes às transmissões e transformações de energia; logo, é preciso conhecer suas fontes para verificar de que maneira podem ser reduzidas.

Durante as competições, o setor de Transmissão é diretamente avaliado em três provas dinâmicas: aceleração, velocidade e tração. Na primeira, é medido o tempo de aceleração em linha reta e plana com comprimento de 30 metros, sendo vencedora a equipe que atingir o menor tempo. A segunda prova é realizada em 100 metros, vencendo a Equipe que possuir maior velocidade final. Por fim, a terceira prova é feita com a medição da distância que o veículo consegue tracionar grandes cargas – definidas na competição – a equipe que tracionar por maior distância vence a prova.

A fim de melhorar o desempenho nas competições, a Equipe TEC Ilha Baja tem realizado estudos de modo a incrementar o seu sistema de Transmissão. Assim, o presente trabalho busca desenvolver um método para mensurar o desempenho teórico do veículo Baja em 30 metros de acordo com a configuração de transmissão utilizada pela Equipe, disposta na Figura 1.

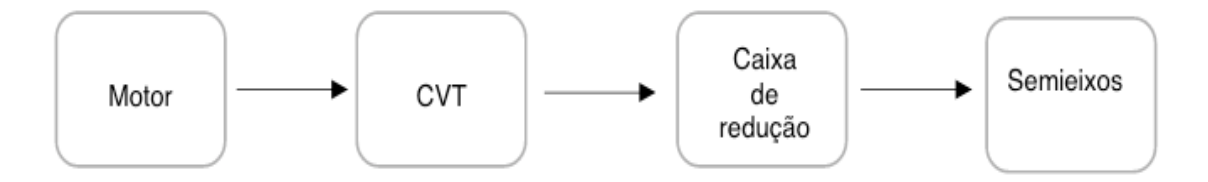

Figura 1: Design do trem de força da Equipe TEC Ilha Baja

O motor utilizado é o *Briggs & Stratton* com 10 hp de potência e 305 cilindradas, sendo padronizado para as competições. A CVT é a Comet 790, cuja faixa de redução varia de 3,38:1 a 0,54:1. Já a caixa de redução é de fabricação da Equipe, os testes para esse trabalho foram realizados utilizando uma caixa de redução de engrenagens cilíndricas de dentes retos com redução de 7,5:1. Por fim, os semieixos utilizados pela Equipe são do modelo "*Polaris Sportman 500*".

Como é de fácil visualização, a Equipe trabalha no projeto da caixa de redução para melhorar o desempenho longitudinal do protótipo, uma vez que os outros componentes utilizados são comerciais.

#### **2 | DESENVOLVIMENTO**

Com o intuito de mensurar o tempo de aceleração em 30 metros de um veículo Baja SAE, utilizou-se o princípio do impulso (1) e medidas práticas.

$$
f(t). dt = m_{eq}. dv \qquad (1)
$$

Na equação (1), tem-se que o primeiro termo representa a força disponibilizada na roda, o segundo se refere a variação de tempo, o terceiro representa a massa equivalente do veículo e, por fim, tem-se a variação da velocidade.

Para a realização dos cálculos, aproximou-se a massa equivalente para a massa do veículo acrescida da massa do piloto, obtendo-se um valor de 300 kg para o nosso projeto. Em seguida, realizou-se um teste para construir a curva de força por velocidade do veículo.

Para realização desse teste, o veículo deve ser acelerado a plena carga, conforme procedimento estabelecido pela NBR1585. Deve-se aplicar uma carga ao carro para que este atinja velocidade constante, tanto a massa da carga quanto a velocidade devem ser registradas. Para a obtenção de diversos pontos de força e velocidade, deve-se variar a carga aplicada. O esquema do teste é dado na Figura 2 e o teste realizado pela Equipe é mostrado na Figura 3.
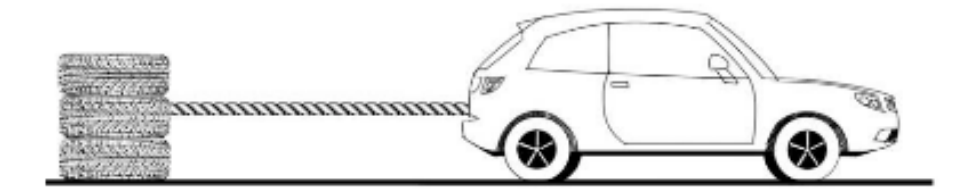

Figura 2: Esquema do teste realizado

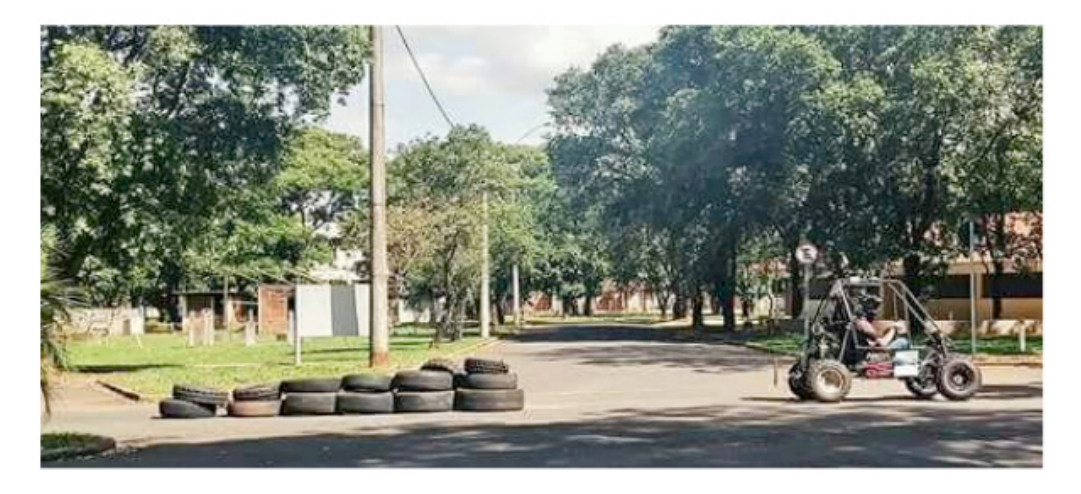

Figura 3: Teste realizado pela Equipe

O diagrama de corpo livre do carro pode ser representado conforme a Figura 4.

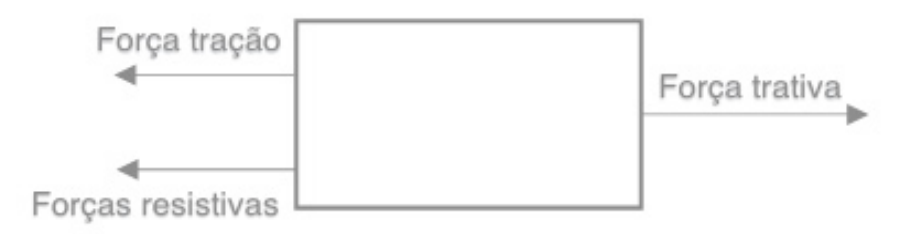

Figura 4: Diagrama de corpo livre do carro

Assim, a força trativa é a força disponibilizada pelas rodas, seus valores e os de velocidade associados devem ser registrados. Para a aquisição da velocidade, é utilizado o sensor ATS-665 acoplado a uma roda fônica, sendo os dados processados por um Arduino ATMega 2560. Para a força trativa, utiliza-se uma célula de carga de tração de fabricação própria, também com o auxílio do mesmo microprocessador.

A montagem da célula de carga no veículo pode ser visualizada na Figura 5.

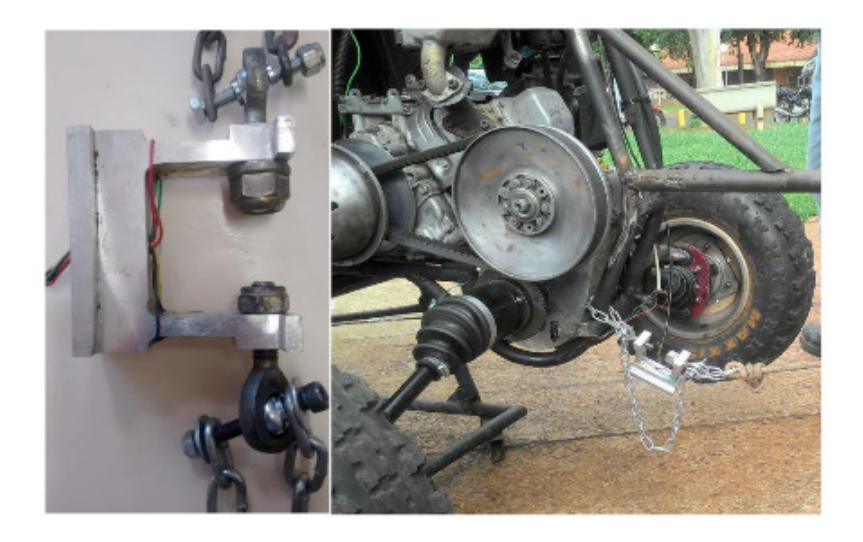

Figura 5: Célula de carga e sua montagem no carro para teste

Com os valores de força trativa e velocidade, e considerando os intervalos finitos, pode-se manipular a equação (1) a fim de isolar a variação do tempo.

$$
\Delta t = m_{eq} \int f^{-1} dv \qquad (2)
$$

Dessa forma, com os dados de teste, é possível calcular a integral com os valores abaixo da curva. Esse cálculo deve ser realizado a cada dois pontos de velocidade obtidos, com o intuito de se construir uma curva de velocidade pelo tempo, pois através desta, tem-se o tempo necessário para percorrer um espaço de 30 metros, conforme a equação (3).

$$
\Delta s = \int v \, dt \qquad (3)
$$

Sabendo-se que a distância desejada é de 30 metros, é possível encontrar o tempo necessário para atingi-la através das raízes da equação. Estas foram obtidas com o uso do *software* GNU Octave.

# **3 | RESULTADOS**

A curva de força por velocidade obtida é visualizada na Figura 6. Na mesma imagem, pode-se observar a curva do inverso da força pela velocidade, de modo a ser utilizada no cálculo da integral em (2).

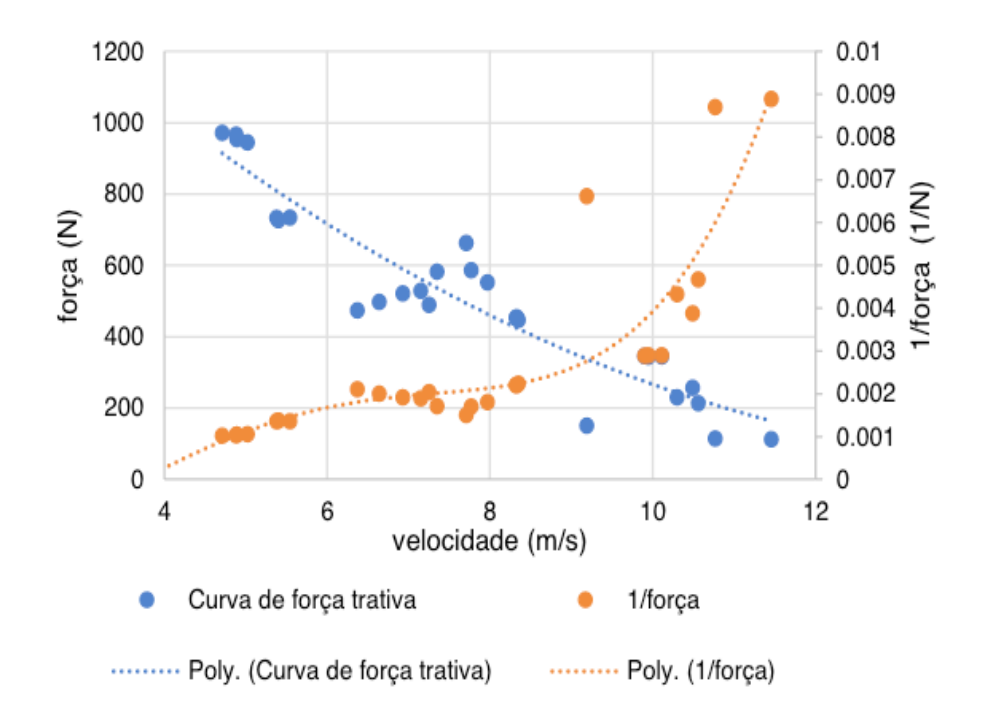

Figura 6: Curvas de força por velocidade e inverso da força por velocidade

Aproximaram-se os pontos para uma curva de quarto grau, conforme a equação (4).

 $f^{-1} = 8 \times 10^{-6} \times v^4 - 0.0002 \times v^3 + 0.0013 \times v^2 - 0.0031 \times v + 0.001$  (4)

Aplicando (4) em (2), pode-se construir a curva de velocidade pelo tempo, como mostrado na Figura 7.

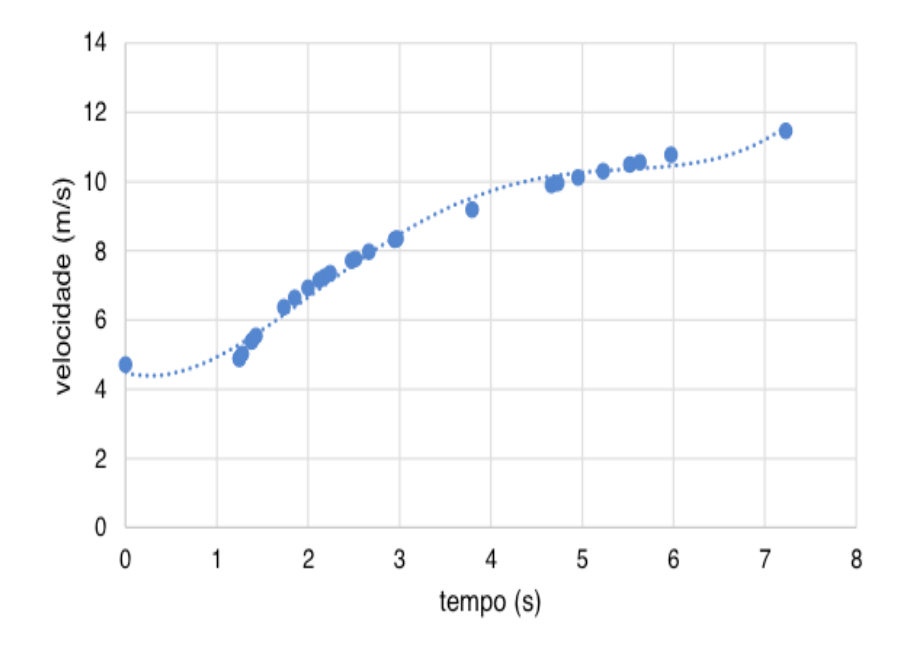

Figura 7: Curva de espaço

Novamente, aproximaram-se os pontos para um polinômio de quarto grau, cuja

equação é (5).

$$
v = 0.0217 \times t^4 - 0.3272 \times t^3 + 1.4681 \times t^2 + 4.4774
$$
 (5)

Com o uso da equação (5) em (3), encontra-se a equação do espaço (6). Tem-se que o espaço desejado é de 30 metros, e que o tempo para atingi-lo é uma das raízes do polinômio, apresentadas na Tabela 1.

$$
\Delta s = 0.00434 \times t^5 - 0.0818 \times t^4 + 0.4893 \times t^3 - 0.3560 \times t^2 + 4.4774 \times t - 30
$$
 (6)

| Raiz | Parte real | Parte imaginária |
|------|------------|------------------|
|      | 9,1305     | 4,8406           |
| 2    | 9,1305     | $-4,8406$        |
| З    | $-1,9359$  | 3,3756           |
|      | $-1,9359$  | $-3,3756$        |
| 5    | 4,2744     |                  |

Tabela 1: Raízes do polinômio do espaço

Assim, tem-se que a única raiz que preenche os requisitos para ser uma unidade temporal é a 5. Logo, para percorrer 30 metros, o veículo analisado leva aproximadamente 4,3 segundos.

No início do teste, foram feitas medidas com o veículo sem carga com o intuito de se obter valores comparativos. Assim, o tempo de aceleração para 30 metros experimental é de 5,2 segundos; portanto, definindo-se um erro bastante satisfatório associado ao método empregado de 17,3%.

# **4 | CONCLUSÃO**

No presente trabalho se desenvolveu uma nova metodologia para mensurar o tempo teórico de aceleração em 30 metros de um veículo Baja SAE, sendo que o resultado encontrado é bastante satisfatório, uma vez que o erro calculado é baixo.

As condições de teste, especialmente de terreno, são difíceis de serem controladas e, ainda assim, é possível obter uma boa aproximação para a incógnita desejada.

Para o futuro, tem-se trabalhado em um modelo, cujo propósito é determinar qual o valor de redução fixa da caixa de redução, que conduza um menor tempo de aceleração nas mesmas condições. Dessa forma, melhorando o desempenho da Equipe nas competições.

# **5 | AUTORIZAÇÃO/RECONHECIMENTO**

Os autores referidos se declaram responsáveis por todo o conteúdo deste capítulo.

# **REFERÊNCIAS**

FERNANDES, Daiane Sampaio; MENEZES, Miguel Ângelo. **Determinação Teórica do Tempo de Aceleração em 30 metros para um Veículo Baja SAE a Partir do Princípio do Impulso**. In: 30º CONGRESSO DE INICIAÇÃO CIENTÍFICA DA UNESP, 2018, Faculdade de Engenharia de Ilha Solteira. Painel [...]. Ilha Solteira: UNESP, 2018.

**HISTÓRICO - Baja SAE**. São Paulo, 2019. Disponível em: http://portal.saebrasil.org.br/Programas-Estudantis/baja-regional-sae-brasil/nordeste. Acesso em: 14 mar. 2019.

LEAL, Longuinho da Costa Machado; ROSA, Edison da; NICOLAZZI, Lauro Cesar. **Uma introdução à modelagem quase-estática de automóveis.** 2012. 2 f. Públicação interna (Engenharia mecânica) - UFSC, 2012.

**NBR 1585: Veículos rodoviários - Código de ensaio de motores - Potência líquida efetiva**. Rio de Janeiro: ABNT, 1996.

# **CAPÍTULO 12**

# DILATAÇÃO DE VEÍCULOS TANQUE RODOVIÁRIO

#### **Luciano Bruno Faruolo**

Inmetro -Instituto Nacional de Metrologia, Qualidade e Tecnologia – Duque de Caxias - RJ

**Edisio Alves de Aguiar Junior** Inmetro -Instituto Nacional de Metrologia, Qualidade e Tecnologia – Duque de Caxias - RJ

**RESUMO:** O controle de peso de veículos tanque nas rodovias brasileiras é obrigatório. O número de veículos de transporte de carga liquida nas estradas é grande. O volume do produto transportado pelos veículos tanque pode variar conforme a influência da temperatura. A legislação de transito estabelece os limites de tolerância de excesso de peso. A legislação metrológica determina os requisitos para a construção de veículos tanques. A variação do volume da carga transportada por veículos tanque é importante para o comércio. A análise destes requisitos e possíveis variações nos valores observados são o foco deste trabalho.

**PALAVRAS-CHAVE**: rodovias, metrologia, veículos, volume.

## DILATATION ON ROAD TANK VEHICLE

**ABSTRACT**: The vehicles weight control on roadway is mandatory. The number of tank vehicle is high. The volume of the product

transported can change caused by temperature influence. The law establishes the tolerance of the overload. The Metrologic ordinance controls the construction of the tank vehicle. The focus of this work is the analysis of these requirements and possible variations.

**KEYWORDS**: weight, roadway, vehicle, volume

O controle de peso de veículos tanque rodoviários é regulamentada pelo código de transito brasileiro através de lei [1]. O artigo 99 estabelece que os veículos devam ser pesados ou ter seu controle por nota fiscal. A normativa do Contran (Conselho Nacional de Trânsito) estabelece as tolerâncias por eixo, conjunto de eixos e o peso total do veículo [2,3].

A abordagem metrológica do controle de peso dos veículos tanque rodoviários tem foco nas dimensões dos tanques de transporte de carga dos veículos. A pesagem por eixos para fins comerciais [4] e a pesagem em movimento são vedadas [5]. O controle do produto transportado pode ser realizado por meio do valor da massa, medido antes e depois do carregamento. Através da metrologia legal são estabelecidos os requisitos técnicos metrológicos obrigatórios para utilização dos veículos tanque para a medição do volume. Por meio de regulamentos técnicos de avaliação da conformidade são determinados os requisitos de segurança. Neste trabalho uma simulação da variação do volume do produto transportado por veículos tanque é apresentada.

# **1 | CONTROLE METROLOGICO**

#### **1.1 Relevância**

Em 2015, o Brasil produziu 3,9 bilhões de litros de biodiesel e 29,9 bilhões de litros de etanol, anidro e hidratado, e 26,9 bilhões de litros de gasolina segundo a ANP [6]. Foram realizadas um total de 102.927 verificações metrológicas em veículos tanques, considerando rodoviários e ferroviários, no ano de 2015[7]. Esta atividade metrológica impacta na economia.

#### **1.2 Tolerância de excesso de peso**

O Conselho Nacional de Transito - Contran através de Resolução [2] estabelece as tolerâncias de excesso de peso descritas a seguir:

"I- 5% (cinco por cento) sobre os limites de pesos regulamentares para o peso bruto total (PBT) e peso bruto total combinado (PBTC);

II – 10% (dez por cento) sobre os limites de peso regulamentares por eixo de veículos transmitidos à superfície das vias públicas.

Parágrafo Único. No carregamento dos veículos, a tolerância máxima prevista neste artigo não pode ser incorporada aos limites de peso previstos em regulamentação fixada pelo CONTRAN."

Algumas exceções são proporcionadas através da Resolução [3];

Art. 17-A Para fins de fiscalização de peso dos veículos que estiverem transportando produtos classificados como Biodiesel (B-100) e Cimento Asfáltico de Petróleo (CAP) por meio de balança rodoviária ou por meio de Nota Fiscal, ficam *permitidos, até 31 de julho de 2019 a tolerância de 7,5%*¨(*sete e meio por cento) no PBT ou PBTC."*

#### **1.3 Verificação metrológica**

O controle metrológico estabelece as seguintes etapas [8]:

Avaliação de modelos "*Decisão de caráter legal, baseada no relatório e/ou*  certificado de avaliação de modelo, reconhecendo que são satisfeitos os requisitos *regulamentares, resultando na emissão de um documento de aprovação de modelo".*

Verificação de um instrumento de medição *"Procedimento de avaliação da*  conformidade (diferente da avaliação de modelo) que resulta na afixação de marca de verificação e/ou a emissão de certificado de verificação"

Verificação inicial "Verificação de um instrumento de medição que não foi

anteriormente verificado".

Verificação subsequente "Verificação de um instrumento de medição após uma verificação anterior".

## **2 | VARIAÇÃO DO VOLUME DE COMBUSTÍVEL**

A análise da variação do volume de combustível de um tanque devido à influência da temperatura pode ser modelada de acordo com diferentes modelos físicos, sendo um deles aquele discutido pela norma do *American Petroleum Institute* [7]. Através de seu modelo matemático, e uma simulação computacional, é possível realizar uma avaliação conforme ilustra a figura 1, cujo eixo vertical representa o volume em litros e o eixo horizontal representa a temperatura, em ºC.

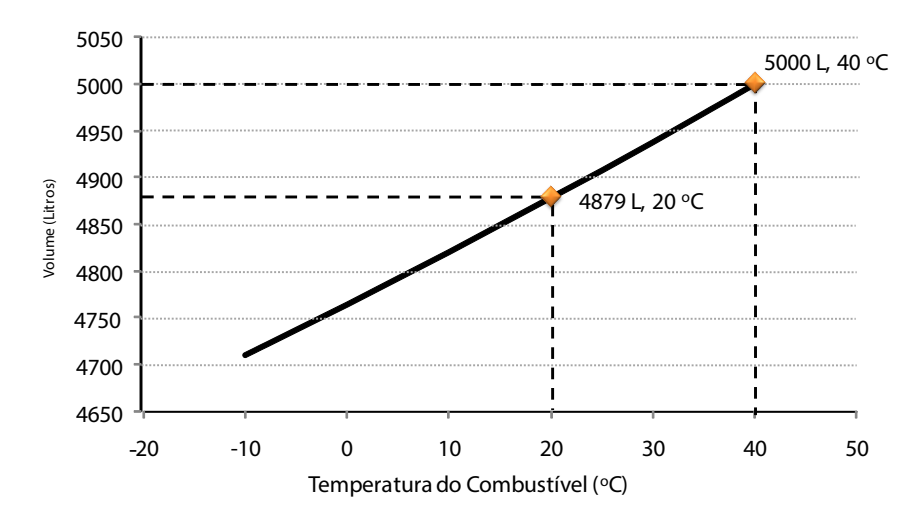

Figura 1. Curva de volume de combustível com a temperatura.

Os cálculos demonstram a variação de um volume, inicialmente medido a 40 ºC, de 5000 litros de gasolina. Seguindo o modelo descrito na norma internacional [7], um volume aparente de 5000 litros a 40ºC varia para 4879 litros a 20ºC.

A variação percentual pode ser observada na tabela 1. Onde podem ser comparadas as variações nas diferentes temperaturas para o mesmo volume inicial. Pode-se identificar uma variação de até 6,1% do volume, considerando um carregamento em 10ºC e posterior medição em 60ºC. Embora uma variação desta magnitude seja pouco usual no transporte, variações menores são recorrentes e podem levar a leituras errôneas.

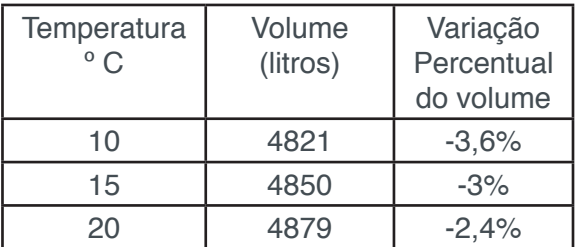

|    | 5000 |      |
|----|------|------|
| -7 | 5126 | 2,5% |

**Tabela 1.** Dilatação da gasolina

A quantidade de produto inserida nos tanques de veículos rodoviários é medida por meio de setas indicativas onde estão marcados os volumes anteriormente verificados metrologicamente. A dilatação do produto pode aumentar o volume ou diminuir de acordo com o produto e variação da temperatura durante o processo de carregamento e descarregamento.

O limite de tolerância para carregamentos como Biodiesel (B-100) e Cimento Asfáltico de Petróleo (CAP) é de 7,5%, mas há diferença na dilatação destes produtos em relação à gasolina. Neste trabalho foi apresentada a variação em relação à gasolina o qual é o produto mais transportado.

#### **3 | VARIAÇÃO DO VOLUME DO TANQUE**

Foi desenvolvido um modelo para a simulação da variação do volume de um caminhão tanque. Utilizou-se o coeficiente de dilatação do aço de 12 x 10-6C-1[10] e a equação (1):

$$
V_f = V_i (\mathbb{I} + \alpha \Delta t)^{3} \tag{1}
$$

Onde V<sub>f</sub> é o volume final, V<sub>i</sub> é o volume inicial, a é o coeficiente de dilatação e  $\Delta t$  é a variação da temperatura. Para as condições de variação de temperatura de 40ºC, para o volume de 5000 l. No modelo os resultados obtidos foram de variação percentual de 0,144% ou de 7,2 litros.

#### **4 | CONCLUSÃO**

A legislação de trânsito proporciona uma tolerância de 5% para a variação do peso total dos veículos. Neste trabalho foi demonstrado que há a possibilidade de variação próxima deste valor, caso haver a rara variação de temperatura do produto transportado de 20ºC para 60ºC, durante o trajeto do caminhão. Deve-se observar também, que os procedimentos de carregamento e descarregamento de carga líquida de um caminhão, quando realizados a temperaturas diferentes, podem levar a erros no volume aparente, havendo então necessidade de compensação do volume observado de acordo com a temperatura medida.

# **REFERÊNCIAS**

Código de Trânsito Brasileiro www.dentran.gov.br/publicações, acesso em 28 de abri de 2017.

RESOLUÇÃO Nº 526, DE 29 DE ABRIL DE 2015.www.dentran.gov.br/publicações, acesso em 28 de abri de 2017.

RESOLUÇÃO Nº 604, DE 24 DE MAIO DE 2016, www.dentran.gov.br/publicações, acesso em 28 de abri de 2017.

Portaria Inmetro 236/94, www.inmetro.gov.br/legislação.

Portaria Inmetro nº 47 de 22 de janeiro de 2016, www.inmetro.gov.br/legislação, acesso em 28 de abri de 2017.

ANP - Agência Nacional do Petróleo, Gás Natural e Biocombustíveis, "ANUÁRIO ESTATÍSTICO 2015," ANP - Agência Nacional do Petróleo, Gás Natural e Biocombustíveis, 23 julho 2016. http://www. anp.gov.br/wwwanp/images/publicacoes/Anuario\_Estatistico\_ANP\_2016.pdf [Acesso em 13 setembro 2017].

RODRIGUES FILHO B.A. and SORATTO A.N., An overview of legalmetrology activities in Brazil, OIML B U L L E T I N VO L UME LVI I I • NUMB E R 1 • J A N U A RY 2 0 1 7. ww.oiml.org/en/ publications/bulletin/pdf/oiml\_bulletin\_jan\_2017.pdf, Acesso em 13 setembro 2017].

Vocabulário Internacional de Metrologia, VIM.

API - Manual of Petroleum Measurement Standards.

www.webcalc.com.br/engenharia/dilat\_alfa.html, Acesso em 13 setembro 2017].

# **CAPÍTULO 13**

EFEITO DA VARIAÇÃO DO VALOR DA DENSIDADE LATERAL RELACIONADA À SEPARAÇÃO GEOIDE-QUASEGEOIDE NA REGIÃO DE PORTO ALEGRE RS – ESTUDO DE CASO

**Roosevelt De Lara Santos Jr.** Universidade Federal do Rio Grande do Sul Porto Alegre - RS

**RESUMO:** A complexidade e dinâmica estrutural da terra, bem como o estado da arte tecnológico, induzem a comunidade geodésica a empregar simplificações em seus modelos científicos almejando desta forma permitir sua aplicação prática. No contexto do estudo da gravidade uma das mais importantes simplificações diz respeito ao emprego de um valor médio para a densidade das massas topográficas. Nesse sentido o presente trabalho busca apresentar o efeito da variação do valor da densidade lateral relacionada à separação geoide-quasegeoide. O ponto chave deste estudo foi a elaboração de um mapa de densidades a partir do mapeamento geológico realizado pela CPRM na região do município de Porto Alegre, RS, Brasil. O mapa de densidades compilado associado ao MDA construído a partir de altitudes obtidas pelo SRTM permitiu a confecção de um mapa representativo do efeito da variação das densidades sobre a separação geoide-quasegeoide. Os resultados apresentam valores para a separação geoidequasegeoide na ordem dos milímetros para a região em estudo, sugerindo novos estudos e consideração futura em trabalhos técnicos e

científicos.

**PALAVRAS-CHAVE:** densidade lateral, geoide, quasegeoide, superfícies de referência.

**ABSTRACT:** The complexity and structural dynamics of the Earth, as well as the state of the art technology, induce the geodetic community to employ simplifications in their scientific models aiming in this way to allow your practical application. In the context of the study of gravity is one of the most important simplifications with respect to the use of an average value for the density of topographic masses. In this sense, this paper seeks to present the effect of the change in the value of the lateral density related geoid-quasigeoid separation. The key point of this study was to develop a map of densities from geological mapping conducted by CPRM in the municipality of Porto Alegre, RS, Brazil. The compiled densities map associated with the DHM constructed from heights obtained by SRTM allowed the preparation of a representative map of the effect of the variation of the density on the separation of geoid-quasigeoid. The results present values for geoid-quasigeoid separation in the order of millimeters to the region under study, suggesting new studies and future consideration in technical and scientific works. **KEYWORDS:** density, geoid, quasigeoid, reference surfaces.

## **1 | INTRODUÇÃO**

Na infindável tarefa de modelagem da Terra pela Geodésia, são utilizadas diversas superfícies de referência, tradicionalmente, a superfície terrestre, o geoide e o elipsoide. Com o avanço tecnológico nas Geodésia Física e Geodésia Espacial, durante as últimas décadas, vem se registrando o crescimento em importância teórica e prática com relação à outras superfícies de referência, tais como, o teluróide (Hirvonen 1960), quasegeoide (Molodenskii 1945) e cogeoide, bem como seus relacionamentos às referidas superfícies de referência convencionais. Na figura 1 observamos a superfície física da Terra (e proximidades), sobre a qual são realizados ou referidos os levantamentos geodésicos, o geoide representando a superfície de referência em relação ao campo de gravidade, o elipsoide responsável pela modelagem matemática da Terra. A distância entre o geoide e a superfície terrestre contada sobre a vertical é a altitude ortométrica, analogamente em relação ao elipsoide e a normal temos a altitude elipsoidal. A altitude geoidal representa a separação geoide-elipsoide. De maneira simplificada podemos entender o teluróide como sendo a superfície na qual o valor do potencial normal em um ponto é igual ao geopotencial de seu respectivo homólogo localizado na superfície terrestre. De acordo com Hirvonen a distância sobre a normal entre o teluróide e a superfície terrestre é denominada anomalia de altitude. Similarmente, com a teoria de Molodenskii, a anomalia de altitude pode ser representada como a distância sobre a normal entre o elipsoide e o quasegeoide. O cogeoide, está relacionado ao efeito indireto e o consequente potencial perturbador (Heiskanen et Moritz, 1957; Gemael, 1999).

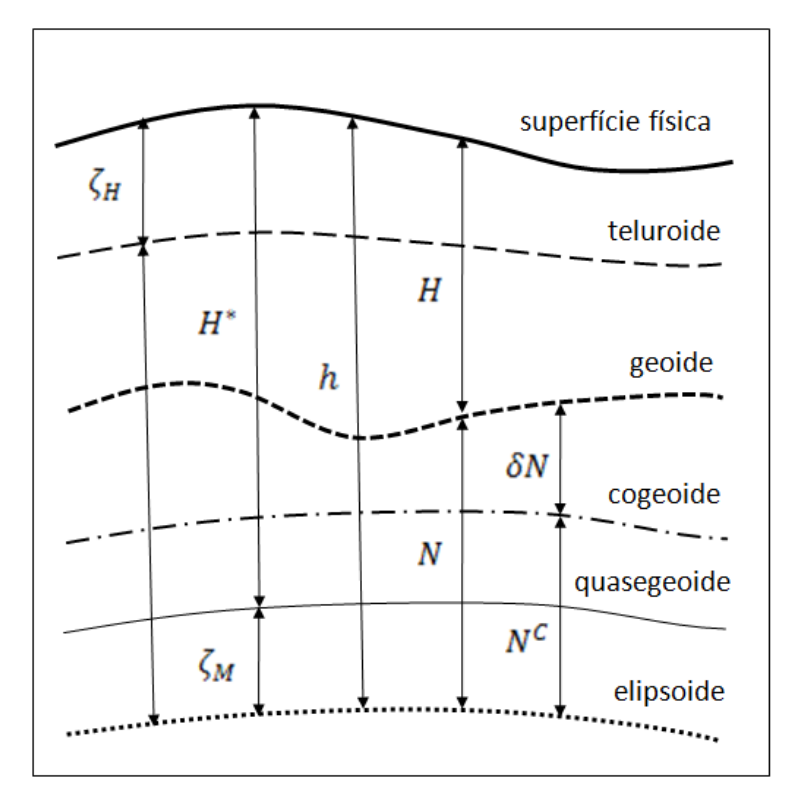

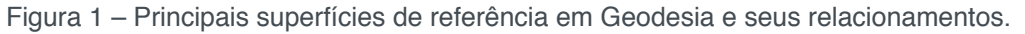

- $h$ , altitude elipsoidal
- H, altitude ortométrica
- $H^*$ , altitude normal
- $N$ , altitude geoidal
- $\zeta_H$ , anomalia de altitude (Hirvonen)
- $\zeta_M$ , anomalia de altitude (Molodenskii)
- $\delta N$ , potencial perturbador
- $N<sup>c</sup>$ , separação elipsoide-cogeoide

As referidas superfícies de referência são definidas e desenvolvidas considerando os problemas de contorno da Geodesia Física, sendo recorrente o uso do valor médio de 2,67 g/cm² para a densidade das massas topográficas, internas e externas. No presente trabalho pretende-se apresentar o efeito da densidade lateral sobre o valor da separação geoide-quasegeoide com base na utilização de valores não médios para as densidades das massas topográficas, ou seja, densidades representativas dos materiais que compõem as massas topográficas na região de estudo.

#### **2 | METODOLOGIA**

A metodologia empregada para a representação do efeito da densidade lateral relacionada à separação geoide-quasegeoide foi baseada na fórmula (GFZ, 2013):

$$
N - \zeta \cong \frac{-2\pi\rho G H^2}{\overline{\gamma}} \tag{1}
$$

- N, altitude geoidal
- $\zeta$ , anomalia de altitude
- $\rho$ , densidade
- G, constante gravitacional
- H, altitude ortométrica
- $\bar{Y}$ , gravidade normal média

A dedução e aproximação da fórmula (1) pode ser detalhada através da consulta de Sjöberg (2010). O valor da gravidade normal foi realizado através da fórmula de Somigliana (Moritz, 1980):

$$
\gamma = \frac{a\gamma_e \cos^2 \varphi + b\gamma_p \sin^2 \varphi}{\sqrt{a^2 \cos^2 \varphi + b^2 \sin^2 \varphi}}
$$
(2)

*, gravidade normal*  $a$ , semi-eixo maior b, semi-eixo menor

 $\gamma_e$ , gravidade normal no equador

 $\gamma_p$ , gravidade normal no pólo

 $\varphi$ , latitude geodésica

As fómulas 1 e 2 foram aplicadas a cada um dos pontos da área teste duas vezes, a primeira considerando o valor médio da densidade (2,67 g/cm<sup>3</sup>) e a segunda considerando o valor da densidade oriundo do mapa de densidades compilado no presente estudo. A grelha de pontos tem espaçamento de 1"x1" (cerca de 30 x 30 m). Posteriormente calculou-se a diferença ponto a ponto, e consequentemente, o valor do efeito da densidade lateral sobre a separação geoide-quasegeoide.

# **3 | APLICAÇÃO E RESULTADOS**

A aplicação da metodologia descrita na seção 2 foi aplicada à área de estudo que abrange 2°x2° ( 29° a 31° S e 50° a 52° W), tendo o município de Porto Alegre em sua região central. O mapa de densidades foi compilado a partir da classificação dos principais tipos de rochas (sedimentares, ígneas e metamórficas), apresentadas pelo mapeamento geológico executado pela CPRM – Companhia de Pesquisa de Recursos Minerais, no estado do Rio Grande do Sul (figura 2). Na compilação do mapa de densidades utilizou-se o valor de densidade médio para cada classe litológica (figura 3). A altimetria foi obtida a partir do levantamento SRTM – Shuttle Radar Topography Mission (NASA, 2000), as imagens processadas tem resolução espacial de 30 m (figura 4), e utilizada na geração de um MDA - modelo digital de altitudes (figura 5). As altitudes, salvo maiores considerações, são ortométricas e relacionadas ao Sistema Geodésico Brasileiro através do Modelo de Ondulação Geoidal para o Brasil 2015 (MAPGEO2015, IBGE/EPUSP). A gravidade normal foi calculada pela fórmula 2 para todos os pontos da área teste e está representada pela figura 6. Finalmente a diferença calculada entre a separação geoide-quasegeoide pela fórmula 1, utilizando o valor médio da densidade e o valor de densidade compilado em função da classificação litológica é apresentado pela figura 7, e representa portanto o efeito da variação da densidade lateral sobre o valor da separação geoide-quasegeoide. Nesta etapa foram utilizados os softwares Matlab, Surfer e Quantum GIS.

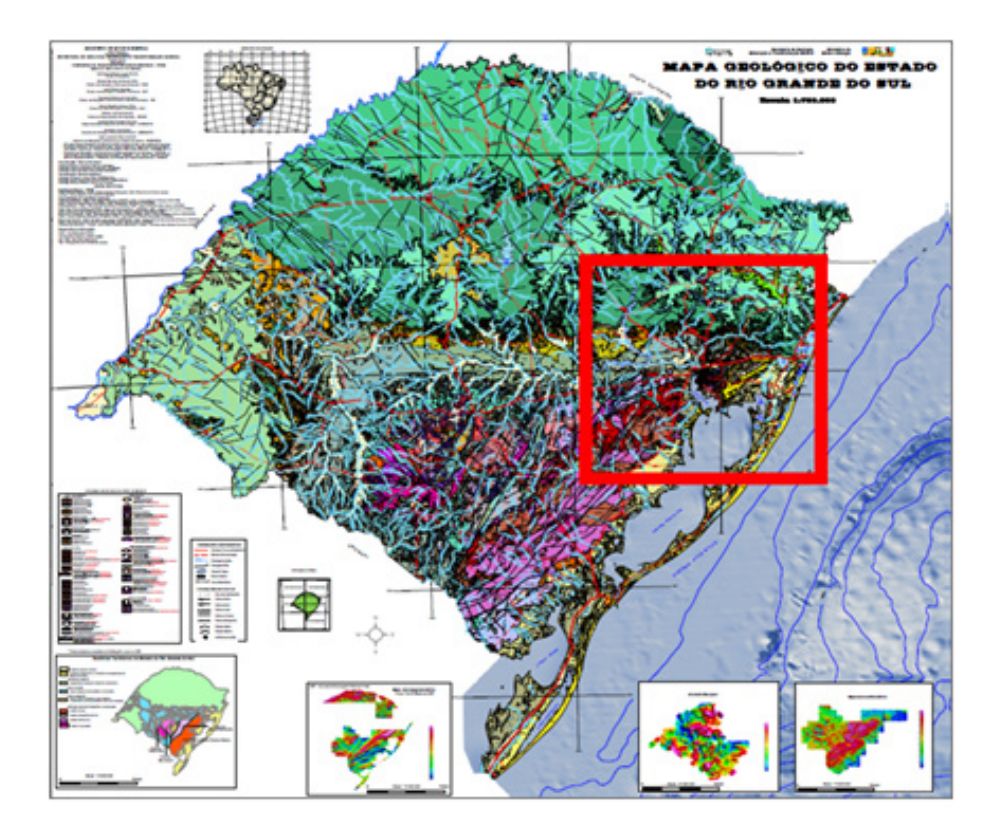

Figura 2 – Mapa geológico do RS e situação da área teste.

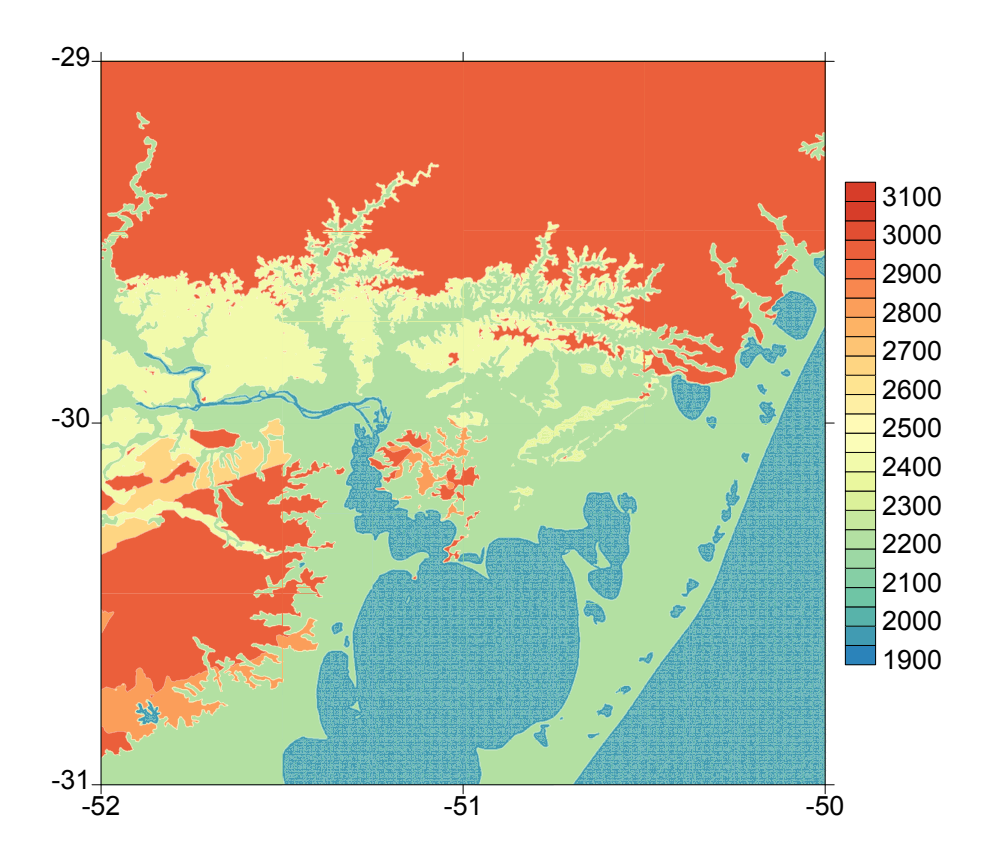

Figura 3 – Mapa de densidades compilado (kg/m<sup>3</sup>).

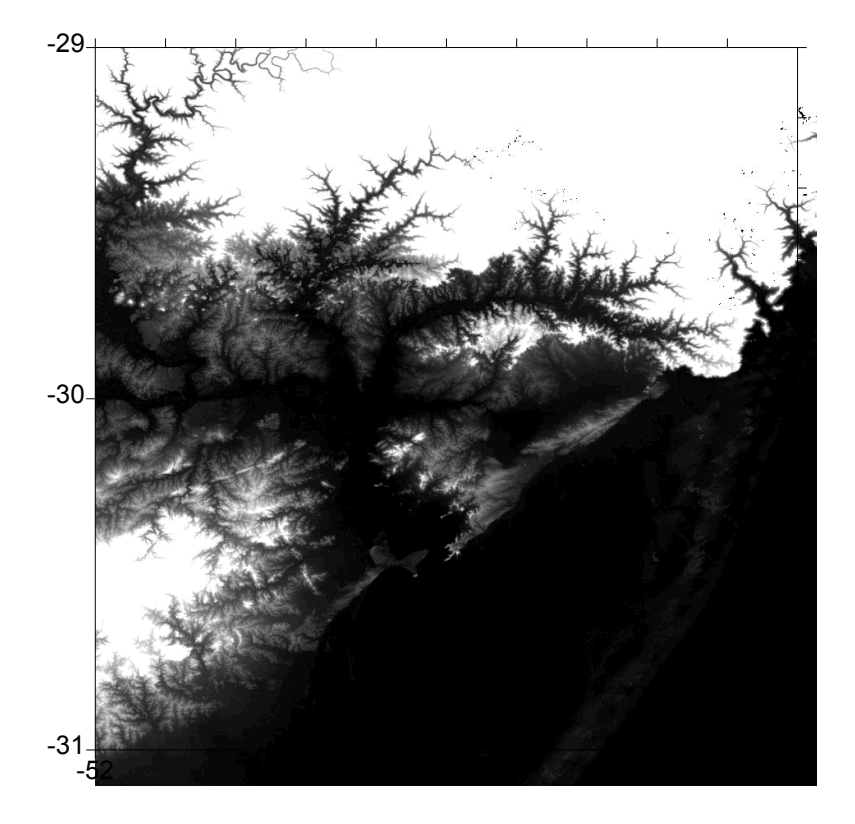

Figura 4 – Bloco de imagens SRTM.

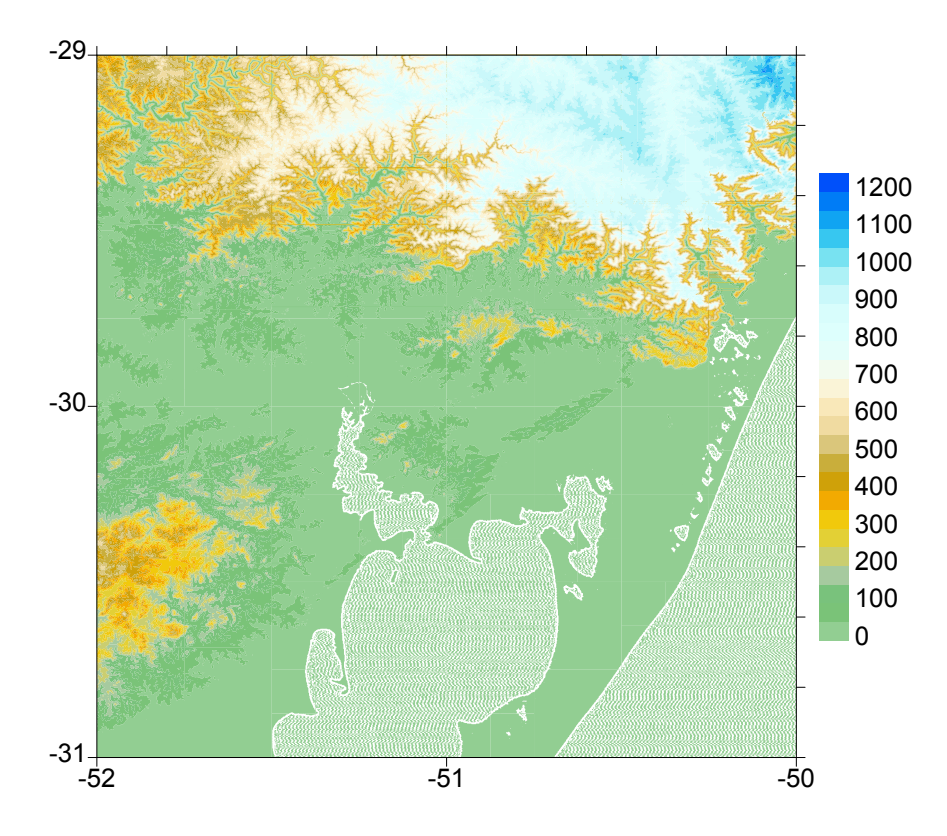

Figura 5 – MDA (hipsometria 50 m).

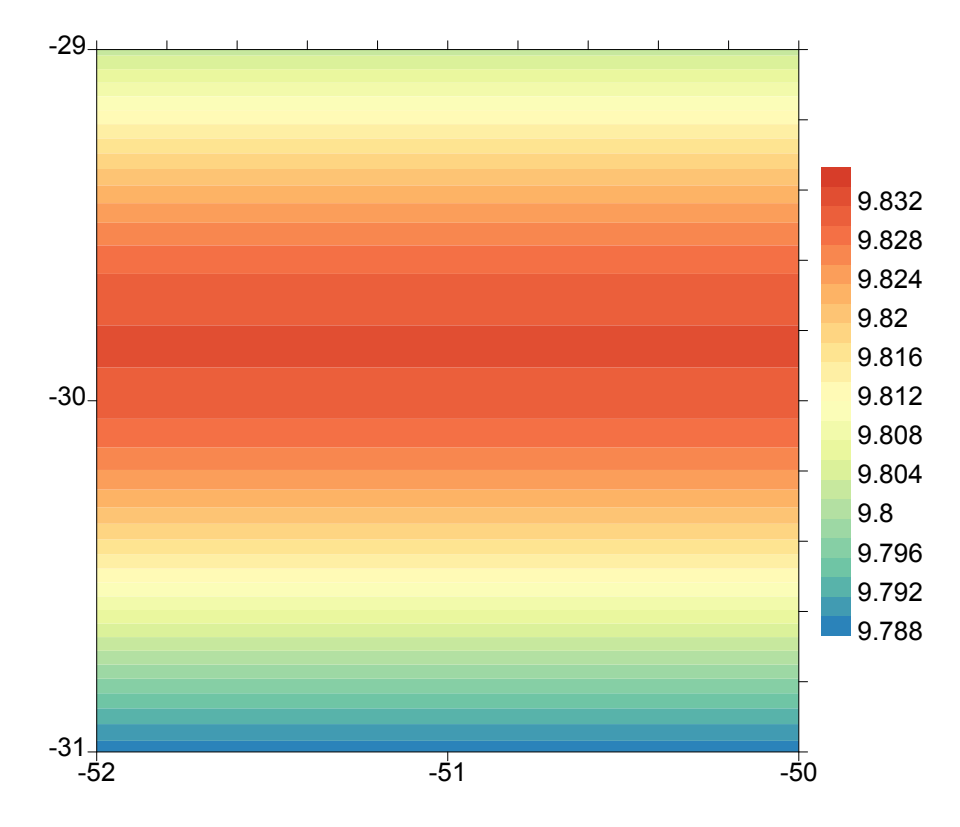

Figura 6 – Mapa de gravidade normal (Gal).

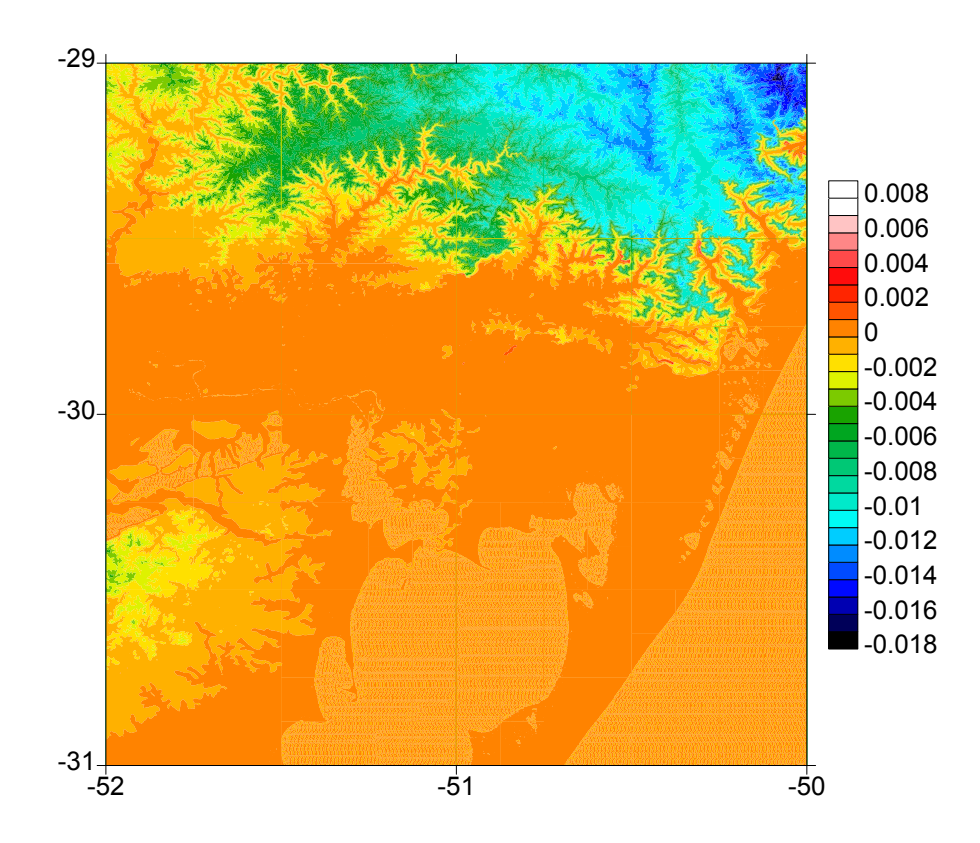

Figura 7 – Mapa do efeito da variação da densidade lateral sobre a separação geoidequasegeoide (m).

# **4 | CONCLUSÕES**

A metodologia aplicada é viável e pode ser empregada em outras regiões, tendo em vista, a importância e significado dos resultados obtidos. A amplitude de 26 mm para separação geoide-quasegeoide na área de estudos indica que o efeito da densidade

lateral tende a ser considerado sistematicamente nos futuros estudos e empregos das superfícies de referência, bem como de seus efeitos sobre as altitudes científicas. Outro fato observado no presente trabalho é o da alta correlação entre as altitudes e o valor da separação geoide-quasegeoide.

# **5 | AGRADECIMENTOS**

Ao Laboratório de Pesquisas em Geodesia da UFRGS (LAGEO), no fornecimento de estrutura e dados.

# **REFERÊNCIAS**

CPRM, **Mapa Geológico do Estado do Rio Grande do Sul**, disponível em: Levantamentos-Geologicos-Basicos-do-Brasil-PLGB-173. http://www.cprm.gov.br/publique/Geologia/Geologia-Basica/ Programa

GEMAEL, C. **Introdução à Geodésia Física**. Curitiba: Editora da UFPR. 1999. 302p.

GFZ (Deutsches GeoForschungsZentrum), **Definition of functional of the Geopotential and their calculation from spherical harmonic models**. Author: Franz Barthelmes. 2013. 32p.

HEISKANEN W.A. et MORITZ, H. **Physical Geodesy**. A series of books in geology. Freeman. 1957.

IBGE/EPUSP.**MAPGEO2015**. Disponível em: http://www.ibge.gov.br/home/geociencias/geodesia/ modelo\_geoidal.shtm.

MORITZ, H. **Geodetic Reference System 1980**. Bulletin Géodésique, v.54, 1980. 395-405p. NASA. **SRTM data**. Disponível em: https://lta.cr.usgs.gov/srtmgl3.html.

SJÖBERG, L.E. **A strict formula for geoid-to-quasigeoid separation**. Journal of Geodesy. Springer-Verlag. v.84. 2010. 699-702p.

# **CAPÍTULO 14**

# ELECTROCHEMICAL SENSING OF OH RADICALS AND RADICAL SCAVENGERS BASED ON POLY(METHYLENE BLUE)-MODIFIED ELECTRODE

#### **Maurício Hilgemann**

Universidade do Vale do Taquari – Univates, Parque Científico e Tecnológico do Vale do Taquari - Tecnovates Lajeado – Rio Grande do Sul

#### **Marcelo Barcellos da Rosa**

Universidade Federal de Santa Maria, Departamento de Química Santa Maria – Rio Grande do Sul

**ABSTRACT:** A new modified electrode for indirect sensing of OH· and radical scavengers was described. The electrochemical polymerization of methylene blue in aqueous solutions and the properties of the resulting films on a glassy carbon electrode were carried out using cyclic voltammetry. A surface coverage of 1.11  $\times$  10<sup>9</sup> mol cm<sup>2</sup> was obtained, revealing a complete surface coverage of the polymeric film on the electrode surface. OH· was able to destroy the poly(methylene blue) film by exposure to a Fenton solution. The loss of the electrochemical signal of the residual polymeric film attached to the electrode surface was related to the extent of its dissolution. The applicability of the sensor was demonstrated by evaluating the OH radical scavenging effect on different concentrations of ascorbic acid. The obtained radical scavenging capacity were 31.4%, 55.7%, 98.9% and 65.7% for the ascorbic acid concentrations of 5, 10, 30

and 50 mM, respectively.

**KEYWORDS:** electrochemical sensor, Fenton solution, modified electrode. OH radical, poly(methylene blue).

**RESUMO:** Um novo eletrodo modificado para detecção indireta de OH e sequestradores de radicais foi descrito. A polimerização eletroquímica do azul de metileno em soluções aquosas e as propriedades dos filmes resultantes em um eletrodo de carbono vítreo foram realizadas utilizando voltametria cíclica. Uma cobertura superficial de 1,11  $\times$  10<sup>-9</sup> mol cm-2 foi obtida, revelando uma cobertura completa da superfície do filme polimérico na superfície do eletrodo. O radical OH foi capaz de destruir o filme de poli(azul de metileno) por exposição a uma solução de Fenton. A perda do sinal eletroquímico do filme polimérico residual ligado à superfície do eletrodo foi relacionada à extensão de sua dissolução. A aplicabilidade do sensor foi demonstrada através da avaliação do efeito de eliminação do radical OH em diferentes concentrações de ácido ascórbico. A capacidade de remoção de radicais obtida foi de 31,4%, 55,7%, 98,9% e 65,7% para as concentrações de ácido ascórbico de 5, 10, 30 e 50 mM, respectivamente.

**PALAVRAS-CHAVE:** sensor eletroquímico, solução de Fenton, eletrodo modificado, radical OH, poli(azul de metileno).

#### **1 | INTRODUCTION**

Antioxidants attract great attention because of their importance on preventing the cell damaging action. They are essential substances to the human body, inactivating reactive oxygen species (ROS) by the endogenous and exogenous antioxidant systems, protecting against oxidative stress. This could lead to a number of problems such as lipid peroxidation and damage on tissue proteins, membranes, enzymes, carbohydrates and DNA (Halliwell and Gutteridge 2007, Wang et al. 2014, Li et al. 2015).

Due to the great importance of free radicals and radical scavengers, several methodologies have been developed aiming the detection and/or quantification of these two groups of compounds in different matrices. The proposed assays focus on the interactions between radical scavengers and stable free radicals, as DPPH· , or on the protection effect caused by an antioxidant to a target molecule, which is oxidized by ROS. Traditional techniques include spectrophotometry (Thaipong et al. 2006, Al-Fatimi et al. 2007), chromatography (Borges et al. 2010, de Carvalho et al. 2013); fluorescence (Amado et al. 2009), and chemiluminescence (Guo et al. 2008). However, such techniques are being replaced by other innovative methods in recent years, such as redox-responsive fluorescent probes (Yu et al. 2011, Yu et al. 2012, Yu et al. 2013, Lou et al. 2015) and electrochemical approaches. In this sense, electrochemical assays are promising tools: suitable for fast analyses, based on inexpensive instrumentation and with simple operation protocols (Prieto-Simón et al. 2008). Additionally, studies propose the use of chemically modified electrodes (CMEs) as a simple electrochemical approach to sense ROS and radical scavengers, with DNA, self-assembled monolayers of thiols, polyphenol films, and conducting polymers (CPs) (Scholz et al. 2007, Liu et al. 2005, Mello et al. 2006, Hilgemann et al. 2010, Wu et al. 2012, Gualandi and Tonelli 2013, Gualandi et al. 2014, Gualandi et al. 2015) as electrode modifiers. The ROS may attack the CME and the extent of the modifier destruction can be evaluated directly (in this case, when an electroactive layer is monitored) or using an electrochemical probe in solution (when a non-electroactive layer is used).

Besides acting as radical probes (Gualandi et al. 2014), conducting polymers (CPs) can be used as a component in biosensors in order to detect ROS (Rajesh et al. 2010, Mahmoudian et al. 2013). In addition to that, the use of CPs in sensor technologies involves employing the conducting polymers as an electrode modification in order to improve sensitivity, to impart selectivity, to suppress interference and to provide a support matrix for sensor molecules (Inzelt 2008). Surface-modified electrodes based on the electropolymerization of several phenazines, phenoxazines and phenothiazines have been described in the literature (Karyakin et al. 1999). In this sense, electropolymerization is considered one of the most common and useful techniques used to obtain polymer dye thin films. Among CP, poly (methylene blue) (PMB) has been widely studied due its electrocatalytic activity in the presence of biomolecules and different inorganic compounds. Karyakin et al. (Karyakin et al. 1993) were the first to report the electrochemical polymerization of such compound. The polymer film was used for a biomaterial due to its bioelectrochemical activity. The main advantage of electropolymerization of methylene blue (MB) relies on the long-term stability of the resulting polymer, which is synthesized from an inexpensive monomer in aqueous solution (Kaplan et al. 2010). However, so far PMB was never used for sensing radicals and radical scavengers.

Therefore, we investigated the electrochemical polymerization of MB and evaluated the stability properties of the PMB films produced when attacked by OH· , in order to develop a CME for indirect sensing of ROS and radical scavengers. Then, PMB films were prepared on the surface of a GC electrode and were very stable under ordinary conditions. However, when such polymeric film was exposed to the Fenton solution, ROS destroyed the film and the loss of the electrochemical signal of the residual PMB attached to the electrode surface was related to the extent of its dissolution.

#### **2 | MATERIAL AND METHODS**

#### **2.1 Reagents and Supporting Electrolyte Solutions**

All reagents used in this work were of analytical grade, and all solutions were prepared in purified water. The MB monomer was purchased from Quimex. The supporting electrolyte solutions used for electropolymerization of MB consisted of 0.02 mol  $\mathsf{L}^1$  sodium tetraborate and 0.1 mol  $\mathsf{L}^1$  sodium nitrate (pH 9.2) (Karyakin et al. 1999). The monomer dissolved concentration in this solution was always  $0.76$  mmol  $L<sup>1</sup>$ .

#### **2.2 Apparatus**

The electrochemical measurements were carried out on a computer-controlled potentiostat/galvanostat PGSTAT 128N (AUTOLAB) with GPES software. The working electrode consisted of a conventional three-electrode cell assembly with a 3 mm glassy carbon electrode (GCE) or GCE modified with the PMB film, a Ag/AgCl in 3.0 mol L $^{\rm t}$  KCl reference electrode and a platinum wire as a counter electrode. In order to minimize electrical interferences, the electrochemical cell was enclosed in a grounded Faraday cage.

#### **2.3 Preparation of PMB-modified Electrode**

Prior to surface modification, the GC electrode was mechanically polished with 0.5  $\mu$ m alumina to a mirror finish. Thereafter, the electrode was washed with ethanol to remove residual alumina particles that could be trapped in the surface. Finally, the GC electrode was sonicated in a water/ethanol solution (1:1) during 5 min, and then washed with ethanol and water. The surface modification of GC electrode was performed by cyclic voltammetry (CV) from the supporting electrolyte solution described above, containing 0.76 mmol  $L^1$  monomer, at a scan rate of 0.05 V s<sup>1</sup>. The potential was cycled between -0.4 and +1.2 V versus Ag/AgCl for 30 cycles. After this step the polymer-modified electrode was left aging overnight in electrolyte solution at 4 ºC to allow unpolymerized monomer retained within the film to escape and lead to a more stable response (Brett et al. 1999, Marinho et al. 2012).

#### **2.4 PMB Film Degradation by Fenton Attack**

After the working electrode modification, a cyclic voltammogram was recorded in a 0.1 mol L<sup>1</sup> sodium nitrate and 0.05 mol L<sup>1</sup> acetate buffer solution (pH = 5.0), from  $-0.4$  to  $+0.5$  V at 0.05 V s<sup>1</sup>. The electrode was then washed with water and introduced in an iron (II) solution in the presence or absence of ascorbic acid. The Fenton reaction was started by addition of  $H_2O_2$ , and the polymeric film attached to the electrode was exposed to this solution for 30 seconds. The Fenton solution was always freshly prepared from iron (II) sulphate (Synth) and hydrogen peroxide 30% (v/v, Merck). The molar ratio Fe<sup>2+</sup>:H<sub>2</sub>O<sub>2</sub> was maintained at 1:1 (10 mmol L<sup>1</sup>) until interruption of the reaction between the Fenton solution and the PMB-modified electrode by removing the electrode and washing it with water. Finally, the Fenton attack result was evaluated by measuring the charge decrease under the anodic peak of the PMB electropolymerized on the electrode. This whole procedure was repeated five more times with the same PMB film, for a total of 3 minutes of Fenton attack, in order to obtain the extent of the PMB destruction for each ascorbic acid concentration. After this process, the electrode surface was regenerated by mechanical polishing, washing and sonication conditioning. All measurements were performed in triplicate.

#### **2.5 Radical Scavenging Capacity**

The radical scavenging capacity was achieved by plotting the logarithm of the normalized oxidation peak areas [ln (*Q<sub>t</sub>/Q<sub>o</sub>)] versus* the time of Fenton attack, since the respective decay constant refers directly to the given radical scavenging capacity of the corresponding ascorbic acid concentration. The OH radical scavenging capacities were calculated according to the equation (1) (Hilgemann et al. 2010):

% radical scavenging 
$$
=\left(\frac{k_{\text{control}} - k_{\text{sample}}}{k_{\text{control}}}\right) \times 100\%
$$
 (1)

where  $k_{\text{sample}}$  and  $k_{\text{control}}$  are the kinetic constants obtained with and without ascorbic acid in the Fenton solution, respectively.

Blank experiments were also performed. PMB films were dipped in aqueous solutions of iron (II),  ${\sf H}_{\scriptscriptstyle 2} {\sf O}_{\scriptscriptstyle 2}$  and ascorbic acid in all the working concentration range for 5 minutes, without OH· generation.

#### **3 | RESULTS AND DISCUSSION**

## **3.1 Electropolymerization of the MB and Electrochemical Characterization of the PMB-modified Electrode**

The electropolymerization of the MB reaches higher growth rates in basic solutions (Karyakin et al. 1999, Kaplan et al. 2010, Brett et al. 1999, Marinho et al. 2012, Liu and Mu 1999).

Taking this into account, the electrochemical polymerization of MB for 30 cycles in pH 9.2 is shown in Figure 1. The voltammetric profile of the formation of a polymeric film shows two redox peaks additionally to a third peak, where only an oxidation process occurs. The first anodic peak at -0,12 V is related to the oxidation of the MB monomer. As electropolymerization takes place, the anodic peak decreases and a new set of peaks appears in cyclic voltammograms. Both peak potentials (anodic and cathodic) shift to more positive values with the increase of number of cycles. Such response indicates a polymer type redox activity, which is shifted to more positive potentials compared with the monomer. The oxidation peak observed in the potential region around 1.2 V is related to the formation of cation-radical species (Karyakin et al. 1999, Marinho et al. 2012). The peak system related to the polymer formation presented a quasi-reversible behavior, as can be seen in Figure 1. With the increment of number of cycles, the voltammetric profile becomes more irreversible, with no significant increase in the peak current. The exact mechanism of the electropolymerization of MB is a rather complicated question. However, a path of its polymerization was already suggested (Karyakin et al. 1993, Liu and Mu 1999).

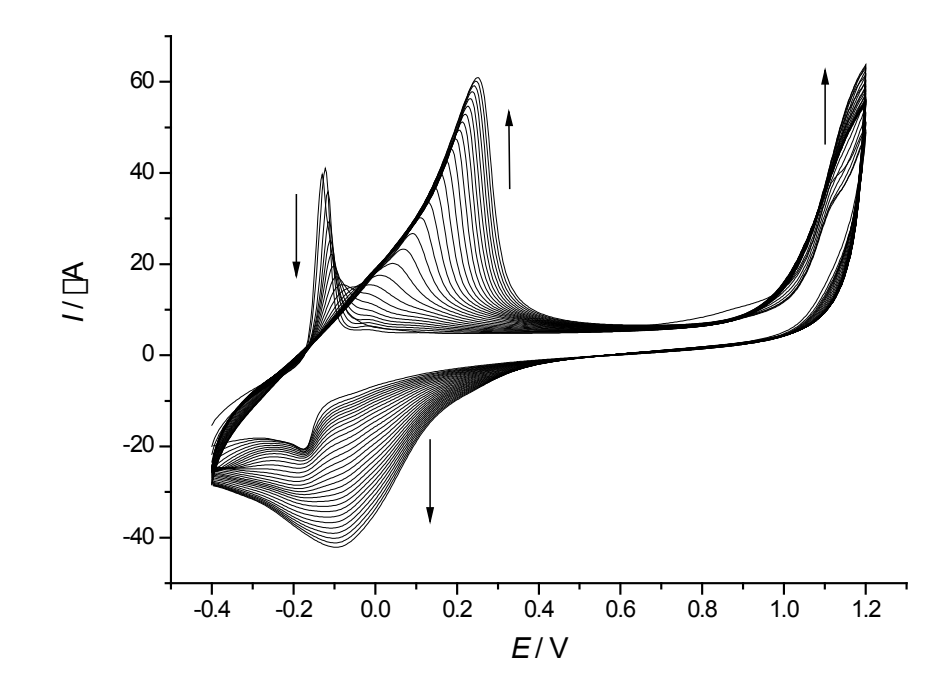

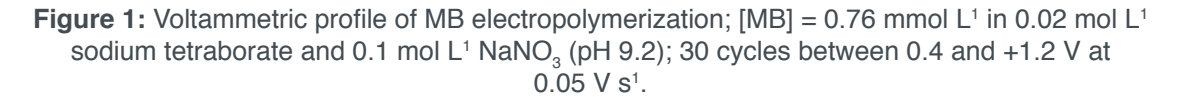

The surface coverage of the PMB film on the GC electrode can be estimated from the surface coverage concentration (G ) of the polymer. The G value was calculated from the charge (*Q*) associated with the electropolymerization process according to (Marinho et al. 2012, Yogeswaran and Chen 2008):

$$
\Gamma = Q/(n \cdot F \cdot A) \tag{2}
$$

where A is the geometric area of the GCE (0.070 cm<sup>2</sup>), *n* is the number of electrons involved in the redox process ( $n$  = 2), and F is the Faraday constant (96,485 C mol<sup>1</sup>).

The *Q* value was determined by integration of the voltammetric oxidation peak of PMB obtained with a scan rate of 0.05 V s<sup>1</sup> ( $Q = 15.0 \mu C \pm 1.33$ ). Therefore, the G is equal to 1.11  $\times$  10<sup>9</sup> mol cm<sup>2</sup>.

The obtained  $\Gamma$  value revealed a complete surface coverage of the PMB film on the surface of the GC electrode. Then, it is possible to assume good physical and chemical stability during the electrochemical measurements. In fact, the polymeric film attached to the electrode is very stable over time. Cyclic voltammograms of the PMBmodified electrode were recorded in a 0.1 mol  $\mathsf{L}^1$  sodium nitrate and 0.05 mol  $\mathsf{L}^1$  acetate buffer solution (pH = 5.0), from -0.4 to +0.5 V at 0.05 V s<sup>1</sup>, within a 30 minute interval to study the stability of the film formed over time. Seven voltammograms were obtained at 5-minute intervals between each measurement. Under these conditions, the results showed that the difference between *Q* values for the first and last voltammograms differ less than 6%, as shown in our previous work (Braun et al. 2016). This means that the disappearance of redox peaks resulted from the destruction of film caused by OH and not by the dissolution of the polymeric film.

#### **3.2 Quantification of the PMB Film Degradation by Fenton Attack**

The effect of the electrode modification and the OH attack to the PMB film can be seen in Figure 2. Also, Figure 2 shows cyclic voltammograms of the PMB-modified electrode after 2 successive attacks of the polymeric film with OH· produced in a Fenton solution for 30 s. As can be noticed, the electrochemical signal of the residual film decreases with extending the OH attack. Blank experiments showed that neither ascorbic acid, iron (II) or  $\mathsf{H}_{_2}\mathsf{O}_{_2}$  solutions were able to destroy the PMB film formed on GC electrode.

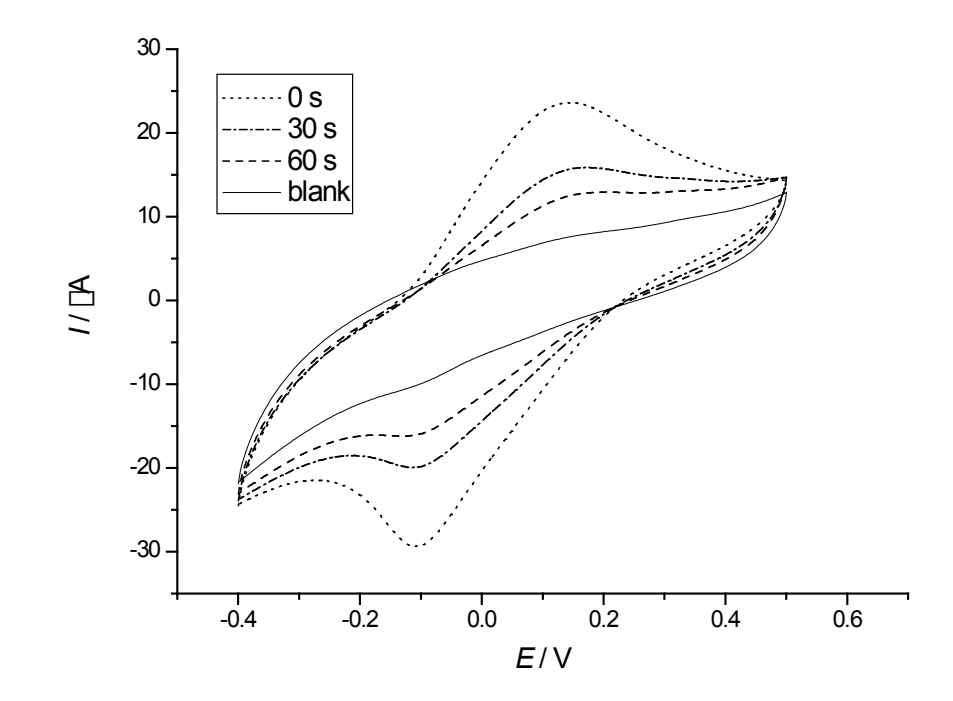

**Figure 2:** Cyclic voltammograms recorded at a PMB-modified electrode in 0.1 mol L<sup>1</sup> NaNO<sub>3</sub> and 0.05 mol  $L<sup>1</sup>$  acetate buffer solution (pH 5.0) before and after two successive Fenton attacks; scan rate  $= 0.05$  V s<sup>1</sup>.

In order to prove the applicability of the proposed modified electrode to sense OH radical scavenging capacity of antioxidant compounds, the dissolution of the polymeric film was studied in the presence of ascorbic acid (AA) at different concentrations. It is known that AA reacts very fast with OH· (Gualandi and Tonelli 2013, Gualandi et al. 2014). Therefore, the addition of AA to the Fenton solution causes a decrease in OH concentration. Such reduction is proportional to the amount of AA added. Now, since less OH· is available to attack the PMB-modified electrode, a slower drop of the analytical signal (degradation of the polymeric film) is expected.

Exponential decays of the voltammetric signal  $(Q_i/Q_o)$  with the reaction time between PMB film and OH radicals in the absence and in the presence of 10 mM ascorbic acid show a clear distinction between the two evaluated reaction conditions (Figure 3). As stated above, it is possible to see a decrease in the polymeric film dissolution with the addition of AA, since part of the generated OH· in the Fenton solution reacts with the AA added. Therefore, a smaller drop of the analytical signal is observed when 10 mM of ascorbic acid is added to the Fenton solution. In this system, two simultaneous bimolecular reactions compete. The first one is the attack of OH· to the PMB-film (3), and the other occurs when a radical scavenger (an antioxidant AH) is added to the Fenton solution (4):

OH<sup>\*</sup> + AH  $\xrightarrow{k_1}$  product 2

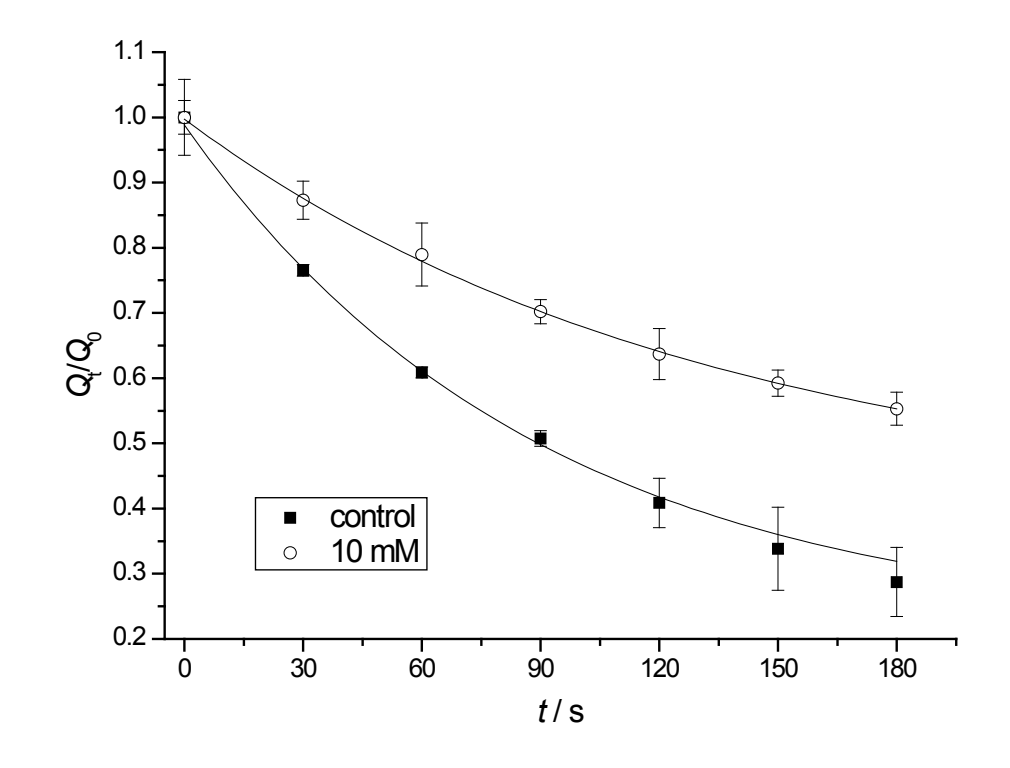

**Figure 3:** Exponential decay after OH<sup> $\dagger$ </sup> attack to the PMB-modified electrode in presence and absence of 10 mM ascorbic acid added to the Fenton solution. Error bars are related to triplicate experiments.

Since the OH· causes the dissolution of the polymeric film, the electrochemical signal decrease indicates the extension of this dissolution, and the addition of an antioxidant AH to the Fenton solution slows down this destruction. Ideally, if PMB and AH compete for OH and the concentration of AH is sufficiently large, the observed rate constant  $k_{\scriptscriptstyle \sf obs}$  would be equal to  $k_{\scriptscriptstyle \sf 1}$ , and independent of the AH concentration (Zheng et al. 2015). Instead, due to multiple-step reactions, the study concerning Fenton reaction kinetics becomes more difficult, since each step is characterized by a different constant rate (Neyens and Baeyens 2003, Bautista et al. 2008, Mitsika et al. 2013).

The reaction rate can be graphically calculated by plotting the diagram [ln( $Q_{\!i}^{}/Q_{\!o}^{})$ ] *versus* time of reaction (Figure 4). By this procedure, a straight line is formed, indicating a pseudo-first order rate constant, according to:

$$
\ln(Q_t/Q_0) = -k_{obs} \cdot t \tag{6}
$$

where  $Q_{_{\!0}}$  is the initial charge of the PMB film,  $Q_{_{\!t}}$  is the charge of the PMB film at time  $t$ , and  $k_{obs}$  is the observed pseudo-first order rate constant.

 $(4)$ 

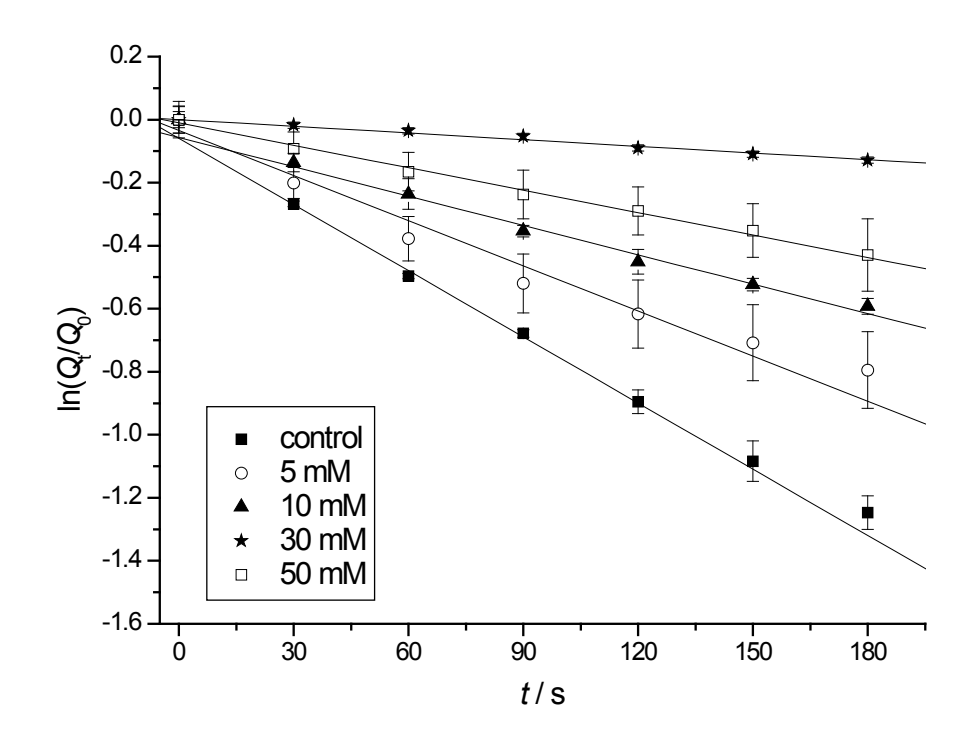

**Figure 4:** Logarithmic linearized plot of the variation of the anodic peak charge after OH attack to the PMB-modified electrode *versus* time of reaction of the polymeric film with OH radicals. Error bars are related to experiments in triplicate.

The slope of each straight line in Figure 4 corresponds to the observed kinetic constant, i.e., the reaction velocity between AH and OH· . Therefore, the addition of a radical scavenger to the Fenton solution inhibits the destruction of the PMB film, acting as an indirect measurement of the interaction between OH· and radical scavenger compound.

As shown in Figure 4, the degradation of the polymeric film proceeds to a lower extent when the ascorbic acid concentration is enhanced. However, this protective effect is not proportional to the ascorbic acid concentration in the entire tested range. From 5 to 30 mM of AA, the polymeric film dissolution slows down with increasing AA concentration. In fact, at 30 mM, almost no degradation was observed during Fenton attack. Nevertheless, by increasing the AA concentration to 50 mM, although an antioxidative effect is observed compared to the control group, a degradation of 35% is observed, indicating an oxidative effect caused by high amounts of ascorbic acid.

#### **3.3 Determination of Radical Scavenging Capacity**

The concentration effect of AA in the Fenton solution was further studied. The radical scavenging capacity was calculated according to equation 1, and the results obtained were 31.4%, 55.7%, 98.9% and 65.7% for the ascorbic acid concentrations of 5, 10, 30 and 50 mM, respectively. Therefore, Table 1 presents also the kinetic constant observed for the reaction between PMB and OH· against AA concentration.

| Ascorbic acid concentration/mM | $k_{\rm obs}$ / 10 <sup>-3</sup> s <sup>-1</sup> | Radical scavenging / % |
|--------------------------------|--------------------------------------------------|------------------------|
| 0 (control)                    | $7.00 \pm 0.45$                                  | O                      |
| 5                              | $4.80 \pm 0.58$                                  | $31.40 \pm 3.83$       |
| 10                             | $3.10 \pm 0.12$                                  | $55.70 \pm 2.18$       |
| 30                             | $0.08 \pm 0.01$                                  | $98.90 \pm 0.99$       |
| 50                             | $2.40 \pm 0.20$                                  | $65.70 \pm 5.56$       |

**Table I:** Pseudo-first order rate constant and radical scavenging capacities for different concentrations of ascorbic acid.

It can be observed that the minimum value for  $k_{obs}$  is of 30 mM, indicating the ascorbic acid ability to promote oxidation in concentrations above 30 mM. This prooxidative capacity of ascorbic acid is in accordance with previous results reported in literature (Berger et al. 1997, Carr and Frei 1999, Valko et al. 2005, Wang et al. 2013). However, in the few studies related to chemically modified electrodes (CMEs) for OH· sensing (Gualandi et al. 2014, 2015, Gualandi and Tonelli 2013, Scholz et al. 2007, Hilgemann et al. 2010), it is the first time that such behavior is observed concerning this pro-oxidative effect of AA when it is used as an antioxidant. In aqueous solution, ascorbic acid is present mainly as ascorbate, which can reduce  $Fe<sup>3+</sup>$  to  $Fe<sup>2+</sup>$ . These ferrous ions can promote further OH<sup>.</sup> formation via Fenton chemistry, if enough  $\mathsf{H}_{\scriptscriptstyle{2}}\mathsf{O}_{\scriptscriptstyle{2}}$  is still available. Thus, in these cases, low AA levels should be maintained. Such behavior could explain why a 100% OH radical scavenging was not reached in our previous work even when AA levels were systematically enhanced (Hilgemann et al. 2010). As aforementioned, the radical scavenging capacity is calculated based in a kinetic constant for a blank experiment ( $k_{\text{control}}$ ), where OH is generated solely through the reaction between Fe<sup>2+</sup> and  $H_2O_2$ . Therefore, the concentration of OH $\,$  in this experiment reaches a certain maximum value, with no contribution of any pro-oxidative effect from a radical scavenger compound. Considering the pro-oxidative effect added by ascorbate, the maximum OH· concentration reached in the Fenton solution is now higher than in the blank experiment. Consequently, a 100% of OH radical scavenging effect cannot be reached. Thus, again, low AA levels should be maintained.

As can be noticed, the ascorbic acid concentration plays a key role in the radical scavenging capacity. However, the rate constants of the kinetic reactions for each concentration would also enable the comparison of radical scavenging capacity among different compounds at the same concentration.

## **4 | CONCLUSIONS**

The PMB modified electrode exhibited good performance for the indirect electrochemical sensing of ROS and radical scavengers, as ascorbic acid. Additionally, PMB showed excellent stability and reproducibility. The optimal concentration of ascorbic acid against the OH· generated in a Fenton solution was 30 mM. Above this concentration, ascorbic acid played a pro-oxidative role, although an antioxidative effect is observed compared to the control group. With this methodology, we try now to detect damages caused by OH· to biomolecules, such as proteins, vitamins and membranes.

#### **5 | ACKNOWLEDGEMENTS**

The authors thank to Conselho Nacional de Desenvolvimento Científico e Tecnológico (CNPq) and Fundação de Amparo à Pesquisa do Estado do Rio Grande do Sul (FAPERGS) for the financial support (process number 16/2551-0000214-2).

#### **REFERENCES**

AL-FATIMI, M.; WURSTER, M.; SCHRÖDER, G.; LINDEQUIST, U. Antioxidant, antimicrobial and cytotoxic activities of selected medicinal plants from Yemen. **Journal of Ethnopharmacology,** v. 111, n. 3, p. 657-666, 2007.

AMADO, L. L.; *et al*. A method to measure total antioxidant capacity against peroxyl radicals in aquatic organisms: Application to evaluate microcystins toxicity. **Science of The Total Environment**, v. 407, n. 6, p. 2115-2123, 2009.

BAUTISTA, P.; *et al.* An overview of the application of Fenton oxidation to industrial wastewaters treatment. **Journal of Chemical Technology and Biotechnology**, v. 83, p. 1323-1338, 2008.

BERGER, T. M.; *et al*. Antioxidant Activity of Vitamin C in Iron-overloaded Human Plasma. **Journal of Biological Chemistry**, v. 272, n. 25, p. 15656-15660, 1997.

BORGES, G.; *et al*. Identification of flavonoid and phenolic antioxidants in black currants, blueberries, raspberries, red currants, and cranberries. **Journal of the Agricultural and Food Chemistry**, v. 58, n. 7, p. 3901-3909, 2010.

BRAUN, W. A.; *et al*. Eletropolimerização de azul de metileno sobre carbono vítreo e estabilidade do filme de poli(azul de metileno). **Scientia Plena**, v. 12, n. 9, p. 097201, 2016.

BRETT, C. M. A.; INZELT, G.; KERTESZ, V. Poly(methylene blue) modified electrode sensor for haemoglobin. **Analytica Chimica Acta,** v. 385, n. 1-3, p. 119-123, 1999.

CARR, A.; FREI, B. Does vitamin C act as a pro-oxidant under physiological conditions? **The FASEB Journal**, v. 13, n. 9, p. 1007-1024, 1999.

DE CARVALHO, L. M.; *et al*. Substrate-free Determination of the Radical Scavenging Activity of Phenolic Compounds by Photochemical Generation of Hydroxyl Radicals and HPLC-UV Detection. **Separation Science and Technology**, v. 48, n. 7, p. 1123-1131, 2013.

GUALANDI I.; *et al*. Assessment of the Antioxidant Capacity of Standard Compounds and Fruit Juices by a Newly Developed Electrochemical Method: Comparative Study with Results from Other Analytical Methods. **Electroanalysis**, v. 27, n. 8, p. 1906-1914, 2015.

GUALANDI I.; *et al*. A Polypyrrole Based Sensor for the Electrochemical Detection of OH Radicals. **Electroanalysis**, v. 26, n. 7, p. 1544-1550, 2014.

GUALANDI, I.; TONELLI, D. A new electrochemical sensor for OH radicals detection. **Talanta**, v. 115, p. 779-786, 2013.

GUO J-Z.; *et al*. Ag nanoparticle-catalyzed chemiluminescent reaction between luminol and hydrogen peroxide. **Journal of Photochemistry and Photobiology A: Chemistry**, v. 193, n. 2-3, p. 89-96, 2008.

HALLIWELL B AND GUTTERIDGE JMC. **Free radicals in biology and medicine**. 4th ed. USA: Oxford University Press, 2007.

HILGEMANN, M.; *et al*. Electrochemical assay to quantify the hydroxyl radical scavenging activity of medicinal plant extracts. **Electroanalysis**, v. 22, n. 4, p. 406-412, 2010.

INZELT G. **Conducting Polymers**, Berlin, Heidelberg: Springer, 2008.

KAPLAN, İ. H.; DAĞCI, K.; ALANYALIOĞLU, M. Nucleation and Growth Mechanism of Electropolymerization of Methylene Blue: The Effect of Preparation Potential on Poly(methylene blue) Structure. **Electroanalysis**, v. 22, n. 22, p. 2694-2701, 2010.

KARYAKIN, A. A.; KARYAKINA, E. E.; SCHMIDT, H-L. Electropolymerized Azines: A New Group of Electroactive Polymers. **Electroanalysis**, v. 11, n. 3, p. 149-155, 1999.

KARYAKIN, A. A.; *et al*. The electrochemical polymerization of methylene blue and bioelectrochemical activity of the resulting film. **Bioelectrochemistry and Bioenergetics**, v. 32, n. 1, p. 35-43, 1993.

LI, Y.; *et al*. A facile method for the sensing of antioxidants based on the redox transformation of polyaniline. **Sensors and Actuators B: Chemical**, v. 208, p. 30-35, 2015.

LIU, J.; MU, S. The electrochemical polymerization of methylene blue and properties of polymethylene blue. **Synthetic Metals**, v. 107, n. 3, p. 159-165, 1999.

LIU, J.; *et al*. Antioxidant Sensors Based on DNA-Modified Electrodes. **Analytical Chemistry**, v. 77, n. 23, p. 7687-7694, 2005.

LOU, Z.; LI, P.; HAN, K. Redox-responsive fluorescent probes with different design strategies. **Accounts of Chemical Research**, v. 48, n. 5, p. 1358-1368, 2015.

MAHMOUDIAN, M. R.; *et al*. Synthesis of polypyrrole coated manganese nanowires and their application in hydrogen peroxide detection. **Materials Chemistry and Physics**, v. 141, n. 1, p. 298- 303, 2013.

MARINHO, M. I. C.; CABRAL, M. F.; MAZO, L. H. Is the poly (methylene blue)-modified glassy carbon electrode an adequate electrode for the simple detection of thiols and amino acid-based molecules? **Journal of Electroanalytical Chemistry**, v. 685, p. 8-14, 2012.

MELLO, L. D.; *et al*. Investigations of the antioxidant properties of plant extracts using a DNAelectrochemical biosensor. **Biosensors and Bioelectronics**, v. 21, n. 7, p. 1374-1382, 2006.

MITSIKA, E. E.; CHRISTOPHORIDIS, C.; FYTIANOS, K. Fenton and Fenton-like oxidation of pesticide acetamiprid in water samples: Kinetic study of the degradation and optimization using response surface methodology. **Chemosphere**, v. 93, n. 9, p. 1818-1825, 2013.

NEYENS, E.; BAEYENS, J. A review of classic Fenton's peroxidation as an advanced oxidation technique. **Journal of Hazardous Materials**, v. 98, n. 1-3, p. 33-50, 2003.

PRIETO-SIMÓN, B.; *et al*. Electrochemical biosensors as a tool for antioxidant capacity assessment. **Sensors and Actuators B: Chemical**, v. 129, n. 1, p. 459-466, 2008.

RAJESH, S.; *et al*. Simultaneous electrochemical determination of superoxide anion radical and

nitrite using Cu,ZnSOD immobilized on carbon nanotube in polypyrrole matrix. **Biosensors and Bioelectronics**, v. 26, n. 2, p. 689-695, 2010.

SCHOLZ, F.; *et al*. Indirect electrochemical sensing of radicals and radical scavengers in biological matrices. **Angewandte Chemie International Edition**, v. 46, n. 42, p. 8079-8081, 2007.

THAIPONG, K.; *et al*. Comparison of ABTS, DPPH, FRAP, and ORAC assays for estimating antioxidant activity from guava fruit extracts. **Journal of Food Composition and Analysis**, v. 19, n. 6-7, p. 669-675, 2006.

VALKO, M.; MORRIS, H.; CRONIN, M. T. Metals, Toxicity and Oxidative Stress. **Current Medicinal Chemistry**, v. 12, n. 10, p. 1161-1208, 2005.

WANG, X.; JIAO, C.; YU, Z. Electrochemical biosensor for assessment of the total antioxidant capacity of orange juice beverage based on the immobilizing DNA on a poly l-glutamic acid doped silver hybridized membrane. **Sensors and Actuators B: Chemical**, v. 192, p. 628-633, 2014.

WANG, Y.; *et al*. An electrochemical biosensor for rapid detection of bovine serum albumin damage induced by hydroxyl radicals in room temperature ionic liquid. **Sensors and Actuators B: Chemical**, v. 188, p. 741-746, 2013.

WU, L.; *et al.* Sensitive electrochemical detection of hydroxyl radical with biobarcode amplification. **Analytica Chimica Acta**, v. 756, p. 1-6, 2012.

YOGESWARAN, U.; CHEN, S-M. Multi-walled carbon nanotubes with poly(methylene blue) composite film for the enhancement and separation of electroanalytical responses of catecholamine and ascorbic acid. **Sensors and Actuators B: Chemical**, v. 130, n. 2, p. 739-749, 2008.

YU, F.; *et al*. A near-IR reversible fluorescent probe modulated by selenium for monitoring peroxynitrite and imaging in living cells. **Journal of the American Chemical Society**, v. 133, n. 29, p. 11030-11033, 2011.

YU, F.; *et al*. Facilitative functionalization of cyanine dye by an on–off–on fluorescent switch for imaging of H<sub>2</sub>O<sub>2</sub> oxidative stress and thiols reducing repair in cells and tissues. **Chemical Communications**, v. 48, n. 41, p. 4980-4982, 2012.

YU, F.; *et al*. Reversible near-infrared fluorescent probe introducing tellurium to mimetic glutathione peroxidase for monitoring the redox cycles between peroxynitrite and glutathione *in vivo*. **Journal of the American Chemical Society**, v. 135, n. 20, p. 7674-7680, 2013.

ZHENG, X.; *et al*. Analytical methods for kinetic studies of biological interactions: A review. **Journal of Pharmaceutical and Biomedical Analysis**, v. 113, p. 163-180, 2015.

# **CAPÍTULO 15**

# ESTUDO DA VIABILIDADE ECONÔMICA DE MICRO GERAÇÃO RESIDENCIAL EM UM AMBIENTE MICRO REDE, CONSIDERANDO DIFERENTES CENÁRIOS

**Luiz Guilherme Piccioni de Almeida** Faculdade de Engenharia de Ilha Solteira (FEIS – UNESP) São Paulo – São Paulo

**RESUMO:** Neste projeto foi desenvolvido um estudo sobre a viabilidade econômica de ser ou não um micro gerador residencial, com e sem armazenamento de energia, considerando diferentes cenários: sistemas híbridos de geração de energia (fotovoltaico e eólico) e não híbridos e diferente preços tarifários. Assim, conhecendo-se a carga residencial e a quantidade de energia gerada, pretende-se injetar o excedente na rede da concessionária. Neste caso, será avaliado se os custos dos investimentos compensam em relação ao retorno financeiro devido o montante gerado na rede da concessionária, durante um determinado horizonte de estudo de longo prazo (em anos). No contexto do trabalho serão analisadas também as vantagens e desvantagens da micro geração, tanto pelo lado do cliente (micro gerador) quanto pelo lado da concessionária (rede elétrica). Pretendese simular cenários hipotéticos considerando os diferentes cenários de micro geração residencial. Espera-se resultados que mostrem a viabilidade de ser ou não um micro gerador de energia em um ambiente micro rede para os diferentes cenários avaliados.

**PALAVRAS-CHAVE:** Sistemas Híbridos, Fontes Renováveis de Energia e Micro geração residencial

# STUDY OF THE ECONOMIC VIABILITY OF RESIDENTIAL MICROGENERATION IN A MICROGRID ENVIRONMENT CONSIDERING DIFFERENT SCENARIOS

**ABSTRACT:** In this project was developed a study on the economic feasibility of whether or not a residential microgenerator, with and without energy storage, considering different scenarios: hybrid systems for energy generation (photovoltaic and wind) and not hybrid, different dimensioning of power generation systems and different tariff rates. Thus, knowing the residential load and the amount of energy generated is intended to inject the surplus in the dealership network. In this case, it will be assessed whether the investment costs compensate for the financial return because the amount generated in the utility grid during a given horizon of long-term (in years). In the work context will be also analyzed the advantages and disadvantages of micro, both the client side (microgenerator) and the side of the utility (mains). It is intended to simulate hypothetical scenarios considering different scenarios of residential microgeneration. Expected results demonstrating the feasibility of whether or not a microgenerator energy in a microgrid environment for different scenarios evaluated.

**KEYWORDS:** Hybrid Systems, Renewable Sources and Residential Microgeneration

## **1 | MICROGERADORES SOLARES FOTOVOLTAICOS**

Um micro gerador Solar Fotovoltaico (FV) é basicamente um sistema capaz de gerar energia elétrica através da radiação solar.

A Tabela 1 ilustra as vantagens e desvantagem da utilização de um sistema fotovoltaico.

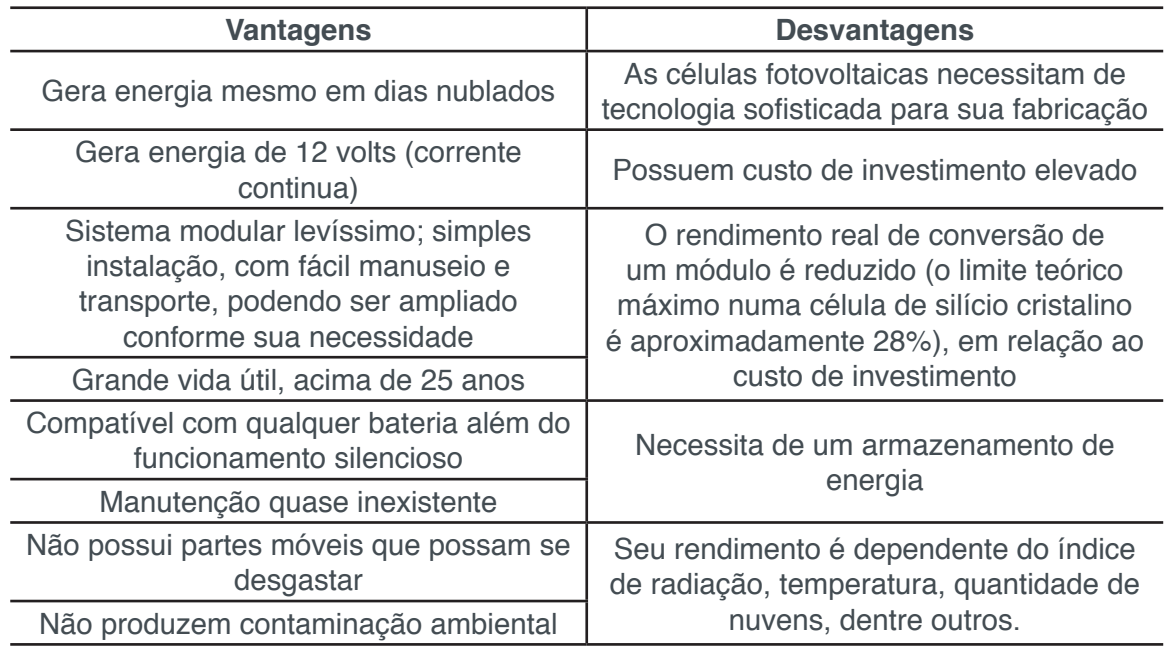

Tabela 1 – Vantagens e Desvantagens da utilização de um sistema fotovoltaico. Fonte: Próprio autor (Segundo Leva *et al.* 2004)

Para a implementação de um FV, o instalador irá verificar o quanto de eletricidade o local de implementação consome em determinado período de tempo e então, calculase qual deve ser a capacidade de seu sistema fotovoltaico.

Posteriormente, o instalador irá conhecer o local onde deseja instalar seu gerador, para avaliar as condições físicas e, então, definir como será seu micro gerador, especificando os equipamentos mais adequados visando qualidade e custo x benefício, a forma como os módulos devem ser ligados, melhor posicionamento e inclinação das placas fotovoltaicas além de uma possível estrutura para proteger o telhado ou área de instalação.

## **2 | MICRO GERADORES EÓLICOS**

Um micro gerador Eólico é basicamente um sistema capaz de gerar energia

elétrica através dos ventos, envolvendo dois tipos básicos de implementação, o isolado (Off-grid) e o conectado à Rede (Grid-tie). Os sistemas conectados têm uma grande vantagem com relação aos sistemas isolados por não utilizarem baterias e controladores de carga

A Tabela 2 ilustra as vantagens e desvantagem da implementação de um sistema eólico.

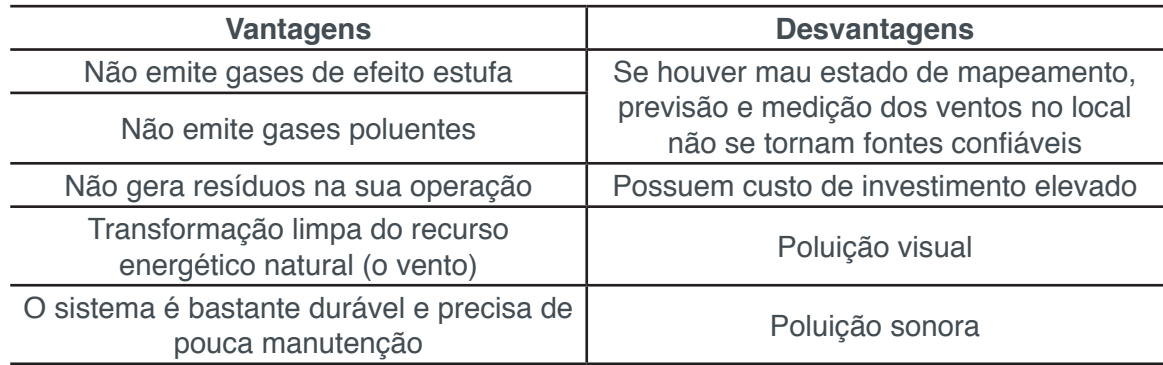

Tabela 2 – Vantagens e Desvantagens da implementação de um sistema eólico Fonte: Próprio autor (Magalhães apud UNESP, 2002)

Para instalação de um sistema eólico, o terreno e as redondezas da edificação devem ser analisadas antes de definir o local mais estratégico. Porém, para o caso geral, a velocidade do vento aumenta com a altura, então torres elevadas ou no topo da edificação mantendo-o distante de outros edifícios, árvores e eventuais obstáculos é sempre a melhor localização para o seu gerador.

# **3 | SISTEMA HÍBRIDO (SOLAR/EÓLICO)**

Um sistema híbrido é aquele que é capaz de aproveitar simultaneamente os recursos solares e eólicos, e principalmente, além de funcionar em conjunto, ele também tem a operação individual, o que significa que pode utilizar a componente fotovoltaica para os períodos em que o vento não sopra ou sopra a velocidades baixas ou utilizar a componente alimentada pelo vento, para os períodos em que o sol está ausente, aumentando então seu rendimento.

Uma característica forte desse sistema é que ambas as energias são capazes de minimizar o problema da intermitência associado aos sistemas de energia e formas de aproveitamento de energias renováveis tem tomado um papel cada vez mais importante a medida que o controle dos níveis de emissões de gases poluentes tem sido alvo de preocupações internacionais.

A Tabela 3 ilustra as vantagens e desvantagem da implementação de um sistema híbrido.

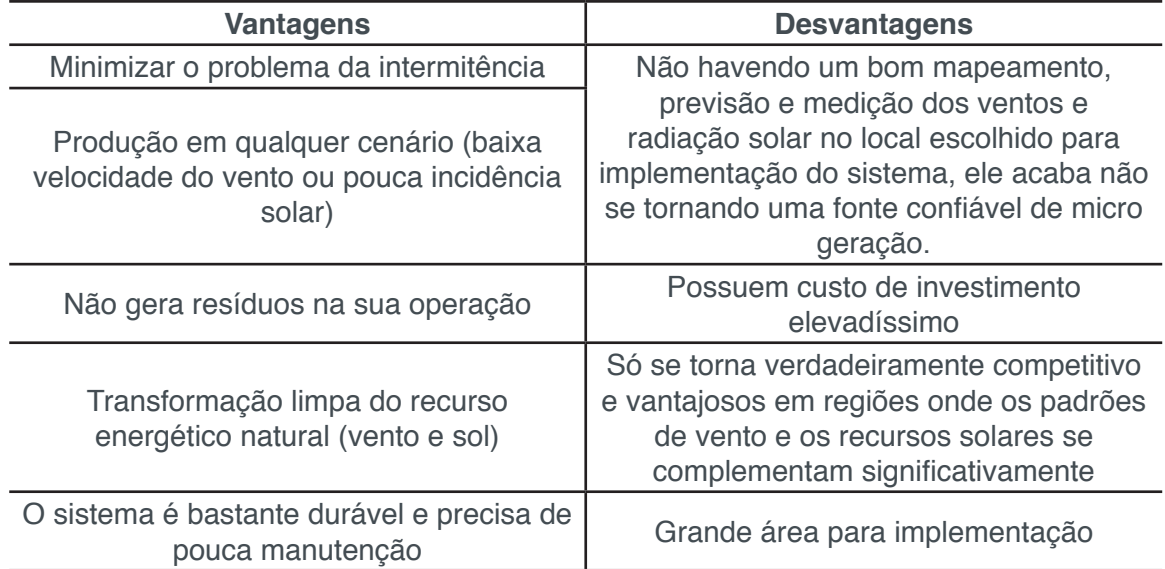

Tabela 3 – Vantagens e Desvantagens da implementação de um sistema híbrido Fonte: Próprio autor (<http://www.guiacasaeficiente.com/Eolico/Hibrido.html>)

# **4 | REVISÃO CONCEITUAL DAS TÉCNICAS CONTÁBEIS UTILIZADAS NO CÁLCULO DO CUSTO X BENEFÍCIO**

**FLUXO DE CAIXA (FC):** tem como definição "as entradas e saídas de recursos financeiros ou dinheiro, em uma empresa para horizonte de tempo estudado". Portanto, fluxo de caixa é uma ferramenta contábil que tem como utilidade controlar a movimentação financeira de uma organização. Possibilita, fundamentalmente, saber qual será a diferença entre aquilo que será recebido e aquilo que será pago, ou seja, qual será o saldo.

**VALOR PRESENTE LÍQUIDO (VPL):** Em um investimento a longo prazo, não se pode simplesmente somar ou subtrair valores futuros que interferem no fluxo de caixa (FC). Isto ocorre pela existência de taxas (juros) aplicadas ao valor do dinheiro no tempo. O VPL, então, é utilizado como método para trazer para a data zero todos os fluxos de caixa de um projeto de investimento e somá-los ao valor do investimento inicial. Usa-se como "taxa de desconto" a taxa mínima de atratividade (TMA) da empresa ou do projeto.

Tem como principais vantagens:

- Leva em conta o valor do dinheiro no tempo;
- Pode ser aplicado a qualquer fluxo de caixa (convencional e não convencional)

Tem como principais desvantagens:

- Exige o conhecimento de diversos parâmetros;
- Para grandes projetos, eventualmente, o VPL não consegue considerar a vida do projeto, e por isso, um projeto com maior duração possui uma tendência de apresentar um VPL superior, mesmo que não seja a melhor op-

ção. O mesmo ocorre para projetos grandes que envolvem um grande montante de investimento inicial.

**TAXA INTERNA DE RETORNO (TIR):** tem como definição "a fórmula utilizada para igualar a zero o Valor Presente Líquido (VPL) de um fluxo de caixa", ou seja, a taxa de retorno do investimento ou projeto.

A TIR é um dos indicadores essenciais em análises de retorno de projetos ou viabilidade econômica. Após seu cálculo, deve-se compará-lo à taxa de atratividade mínima (TMA), e assim concluir o retorno e, por consequência, a viabilidade do projeto. Em alguns casos, podem existir conflitos entre o VPL e a TIR, sendo necessário dar prioridade ao VPL.

Tem como principais vantagens:

- Considera o valor do dinheiro no tempo.
- É fácil para comparar projetos de investimentos, pois leva em conta a escala e a vida dos projetos.

Tem como principais vantagens:

- Pode haver múltiplas taxas de retorno, ou mesmo não ter solução, dependendo do fluxo de caixa do projeto.
- Não é recomendada em situações de projetos com fluxo de caixa não convencional.

**PAYBACK:** tem como definição "o cálculo do retorno do investimento, ou seja, o tempo de retorno do investimento inicial até o momento no qual o ganho acumulado se iguala ao valor deste investimento". Como o próprio nome já diz, é uma técnica utilizada em empresas para análise do prazo de retorno do investimento em um projeto, normalmente expresso em meses ou anos. Quando alcançado o payback, o projeto passa a ser vantajoso do ponto de vista financeiro.

Tem como principais vantagens:

- O fato de ter uma fácil compreensão e aplicação;
- Fornece uma ideia do grau de liquidez e de risco do projeto, aumentando então, a segurança dos negócios da empresa;
- Adequado à avaliação de projetos com risco elevado e com vida limitada.

**RETORNO SOBRE INVESTIMENTO (ROI):** Como o próprio nome já diz, ROI é um indicador que calcula o retorno sobre um investimento. Seu cálculo é bem simples e envolve o investimento inicial e o lucro de seu projeto, e é muito utilizado para ajudar na decisão de investimentos em novos negócios e projetos.

Tem como principal vantagem:

• O fato de ter uma fácil compreensão e aplicação

Tem como principal desvantagem:
• Não levar em conta a duração do investimento, ou seja, não considera as mudanças na taxa de inflação. Este problema pode ser contornado utilizando o VPL.

# **5 | RELAÇÃO CUSTO X BENEFÍCIO**

Para a avaliação da viabilidade de tornar-se ou não um micro produtor, levou-se em consideração uma residência urbana, com 4 pessoas e 9 cômodos, na cidade de São Paulo. Abaixo temos um gráfico do consumo no período de tempo estudado para análise.

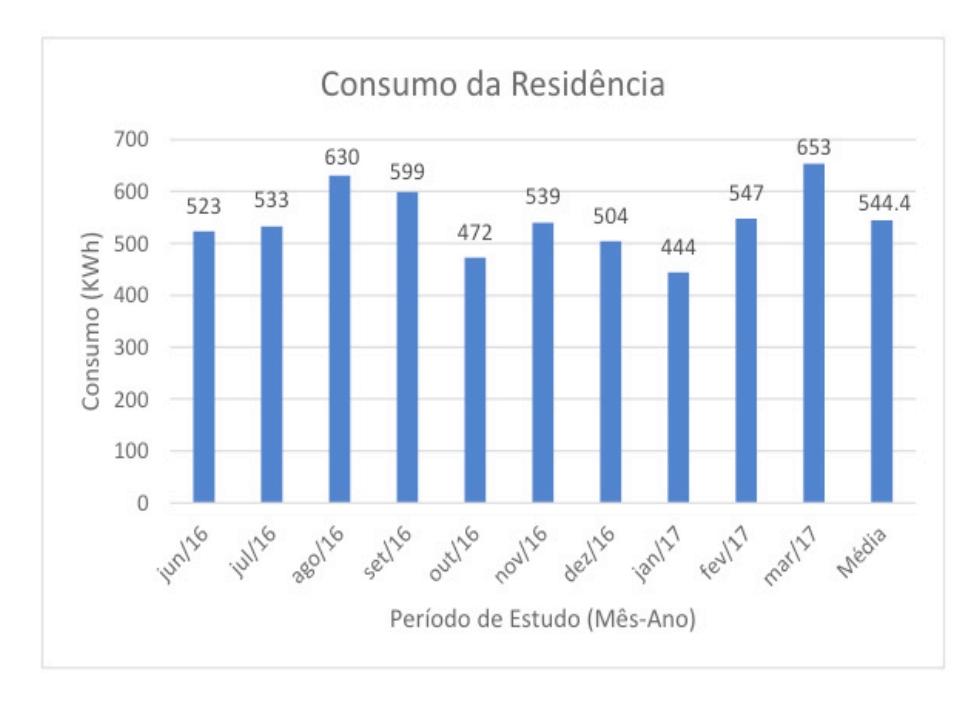

Figura 1 – Gráfico do consumo para a residência estudada Fonte: Próprio autor

O consumo médio para esta residência é de 544,4 KWh, gerando uma conta média mensal no valor de R\$ 337,528 (Considerando o valor unitário do KWh igual a R\$ 0,62).

## **6 | VIABILIDADE ECONÔMICA DO SISTEMA HÍBRIDO**

O sistema híbrido conectado à rede (*on-grid)* tem como base um sistema eólico que utiliza uma turbina de 1000W e, para complementar a produção necessária, acrescenta-se as placas fotovoltaicas, Utilizou-se a turbina eólica com torre de aproximadamente 10 metros e que gera por ano, a uma velocidade de vento incidente de 6 m/s, um valor de 3504 KWh/ano. A torre juntamente com sua implementação na residência custa um valor total de US\$ 2500,00, ou seja, aproximadamente, R\$ 7875,00 (1US\$ = R\$3,15). Como a produção necessária da residência estudada é 6532,8 KWh/ano, fica a dever de os painéis fotovoltaicos produzir 3028,8 KWh/ano.

Calcula-se então o número de painéis fotovoltaicos necessários, encontrando um valor de 14 painéis (260 Wp) com um custo de R\$9800,00. Dimensiona-se também o inversor e os suportes necessários para implementação do sistema, encontrando um valor final de R\$ 31400,00 para o sistema fotovoltaico.

A mesma análise de fluxo de caixa feita para um sistema fotovoltaico e para um sistema eólico individualmente, é feita para o sistema híbrido. No ano 0, ou seja, no início do projeto, gasta-se um total de R\$39275,00, que envolvem o custo das turbinas eólicas, placas fotovoltaicas, do inversor e da estrutura necessária para a implementação dos equipamentos. O custo de operação, manutenção e perda varia de acordo com o investimento inicial. Neste projeto, foi utilizado um valor de 1% do investimento inicial para arcar com estes custos, ou seja, um valor de R\$ 392,75 (Sofre mudança ano a ano devido a inflação). No ano 15 é necessário a troca do inversor, já que sua vida útil é de 15 anos. A partir deste ponto, o valor positivo retorna.

#### **6.1 Valor Presente LÍquido**

Construiu-se um gráfico para a análise do VPL comparando um sistema individual fotovoltaico, um sistema individual eólico e um sistema híbrido. Considerouse diferentes taxas de inflações anuais, podendo assim, criar uma margem de estudo do lucro a partir das variações de taxas que envolvem a aplicação de uma quantia significativa durante um longo período de tempo.

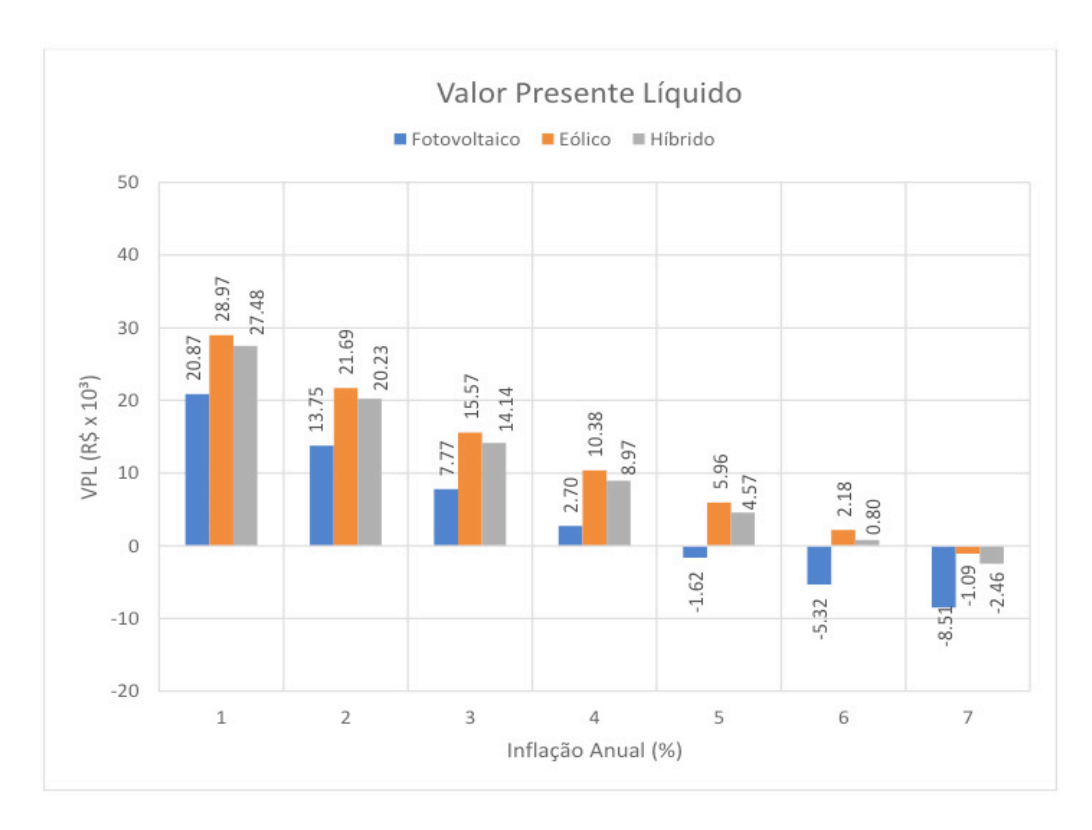

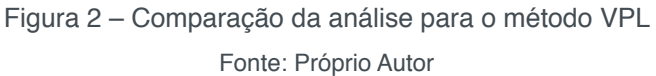

Baseado no gráfico, percebe-se que para uma taxa de inflação de 6% ao ano, o investimento do sistema híbrido é viável, trazendo um lucro final, de aproximadamente, R\$ 20230,00.

#### **6.2 Taxa Interna De Retorno**

Construiu-se um gráfico para a análise do TIR comparando um sistema individual fotovoltaico, um sistema individual eólico e um sistema híbrido. Considerou-se para valores negativos de TIR o valor 0. Percebe-se no ano 15 um decaimento do gráfico devido a troca do inversor (que possui vida útil de 15 anos).

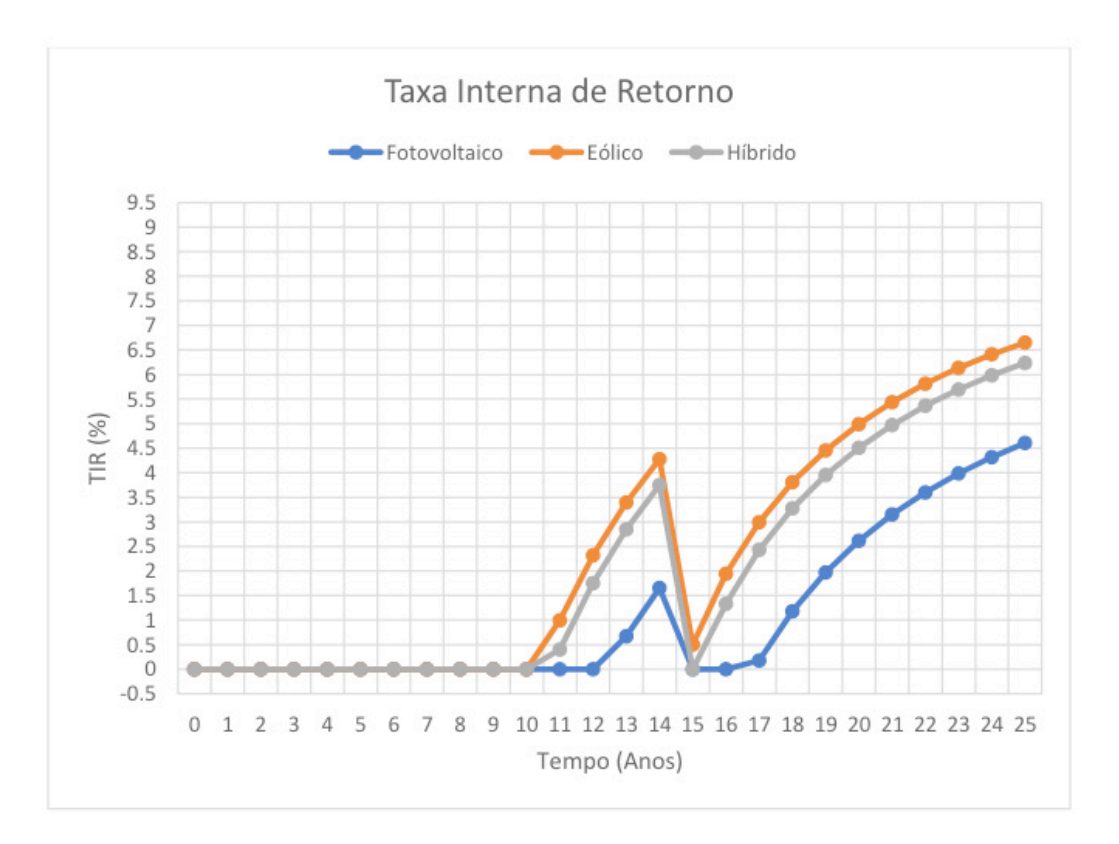

Figura 3 - Comparação da análise para o método TIR Fonte: Próprio Autor

A partir do gráfico, conclui-se que para o ano horizonte de 25 anos seria necessário uma taxa de, aproximadamente, 6,2% para que o VPL se torne 0. Percebe-se que para o sistema fotovoltaico (azul) a taxa TIR é de, aproximadamente, 4,7%. Isso é devido ao alto custo dos painéis fotovoltaicos, pouco produzidos no Brasil e normalmente de origem importada.

#### **6.3 Retorno Sobre Investimento**

Construiu-se um gráfico para a análise do ROI comparando um sistema individual fotovoltaico, um sistema individual eólico e um sistema híbrido.

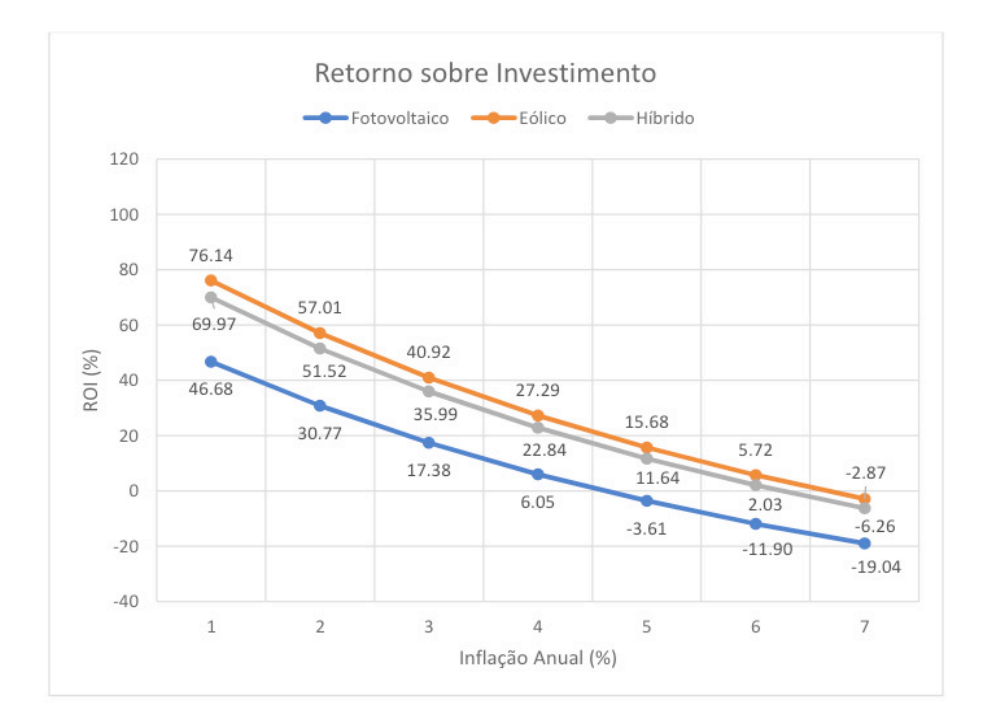

Figura 4 – Comparação do retorno sobre o investimento considerando Fonte: Próprio Autor

O gráfico permite verificar que a uma taxa de 6%, tem-se ainda um ROI positivo para o sistema híbrido. Isso significa que o retorno é maior que o investimento, ou seja, o sistema realmente é lucrativo e o projeto viável. Apesar de menos preciso, verifica-se também, que o ROI concorda com as análises feitas pelos métodos VPL e TIR, o que garante a confiabilidade dos dados e da análise do projeto.

# **7 | CONCLUSÃO**

Conclui-se, a partir deste estudo, que vale sim a pena ser um micro gerador residencial devido aos benefícios socioambientais como a não emissão de gases do efeito estufa, gases poluentes e não geração de resíduos e aos benefícios monetários, já que o sistema gera um retorno de investimento altíssimo (longo prazo). Um ponto importante que vale ressaltar é a grande vida útil das placas fotovoltaicas e das pás eólicas (acima de 25 anos) que garante um custo/benefício e uma manutenção quase inexistente. Em contrapartida, o grande investimento inicial é que o não permite a proliferação de tal inovação, já que o custo para implementação e estrutura do micro gerador é elevada sendo inacessível para grande parte da população. Quando pensamos em um sistema híbrido, ou seja, aquele que é capaz de aproveitar simultaneamente os recursos solares e eólicos, temos como grande vantagem o aumento de seu rendimento podendo minimizar então os problemas da intermitência de energia. Em contrapartida o preço elevado ainda impossibilita tal moderno sistema de ser ampliado e altamente utilizado em residências e construções industriais. Importante passo para disseminação deste tipo de sistemas são as políticas públicas que vêm surgindo para divulgar e incentivar pequenos adeptos a investir neste tipo de sistema, visando uma maior eficiência energética e promovendo a difusão de tecnologias que permitem enfrentar o problema de crescimento da demanda de energia com restrições na oferta de maneira sustentável economicamente e ambientalmente.

### **REFERÊNCIAS**

ANEEL. "**Caderno temático ANEEL: Micro e Mini geração Distribuída (Sistema de Compensação de Energia Elétrica)**" – 2º edição – Brasília, maio 2016.

ANEEL. *Procedimentos de Distribuição de Energia Elétrica no Sistema Elétrico Nacional – PRODIST***,** Agência Nacional de Energia Elétrica, Brasília, 2010.

ANEEL. **Resolução Normativa Nº 482**.Agência Nacional de Energia Elétrica, Brasília, 2012.

BOONE, C. **D***espacho de Micro geração Em Ambiente de Micro rede.* Escola de Engenharia da Universidade Federal do Rio Grande do Sul, Porto Alegre - RS, 2013.

CONCEIÇÃO, L. F. "**Micro geração de Energia Elétrica através de sistema híbrido eólico/solar para uso residencial**" - Lavras-MG, 2013.

VIANA, S. F. A. C. *Modelação de microssistemas híbridos fotovoltaicos/eólicos para produção descentralizada***.** Lisboa, Portugal, 2010.

XAVIER, G. A. (2011). *Simulação de Micro Redes de Energia Elétrica Com Geração Fotovoltaica e Armazenamento de Energia***.** Universidade Federal de Viçosa, Viçosa-MG, 2011.

# **CAPÍTULO 16**

# EXPRESSÃO GRÁFICA E OFICINAS PEDAGÓGICAS: CONTRIBUIÇÕES PARA A APRENDIZAGEM DE MATEMÁTICA BÁSICA

**Alessandra Assad Angieski**  Instituto Federal do Paraná Paranaguá – PR

**Heliza Colaço Góes** 

Instituto Federal do Paraná Curitiba – Paraná

**Davi Paula da Silva**

Instituto Federal do Paraná Paranaguá – PR

**RESUMO:** Este trabalho tem por objetivo fundamentar a importância em abordar a Expressão Gráfica juntamente com as oficinas pedagógicas na solidificação do processo de ensino e aprendizagem de matemática básica. É apresentado um relato contendo as experiências significativas que estão sendo realizadas integrando os materiais manipuláveis, recursos tecnológicos, jogos e salas temáticas dentro de um ambiente educativo. Estudantes voluntários juntamente com as orientadoras do projeto, buscam tornar um pensamento abstrato da matemática em algo concreto, possível de manipulação e interação, proporcionando um maior interesse e uma participação mais ativa dos alunos durante o processo de ensino-aprendizagem, elevando o patamar de aprendizagem dos estudantes, quebrando o preconceito com a matemática e

aprimorando seus conhecimentos. A partir das oficinas pedagógicas os estudantes monitores sugeriram a criação de um caderno pedagógico, contendo as instruções de cada uma das oficinas, de forma que possa ser compartilhado com outros docentes, que tenham interesse em aplicar as oficinas como uma alternativa de ensino-aprendizagem. O caderno pedagógico se encontra na fase inicial da construção.

**PALAVRAS-CHAVE:** Ensino-Aprendizagem. Expressão Gráfica. Oficinas Pedagógicas. Materiais Manipuláveis.

**ABSTRACT:** The objective of this study is to substantiate the work of expression in learning of basic mathematics and around expression of basic education. An account is presented containing the significant experiences that are being made integrating the manipulable materials, technological resources, games and thematic rooms within an educational environment. Volunteer students, together with the project supervisors, seek to make an abstract mathematical thinking to something concrete, manipulative and interactive, providing a greater interest and a more active participation of the students during the teaching-learning process, raising the level of learning of students, breaking the bias with math and improving their knowledge. From the pedagogical workshops, the student monitors suggested the creation of

a pedagogical notebook, containing the instructions of each of the workshops, so that it can be shared with other teachers who are interested in applying the workshops as a teaching-learning alternative. The pedagogical book is in the initial phase of construction.

**KEYWORDS:** Teaching-Learning. Graphic Expression. Pedagogical Workshops. Manipulable Materials.

## **1 | INTRODUÇÃO**

É corriqueiro ouvir no dia a dia a repulsa de muitos estudantes perante a Matemática. Isso é fonte para diversas pesquisas no ramo da Educação Matemática, na busca de metodologias diversificadas a fim de aprimorar o ensino-aprendizagem da Matemática.

Outro fato relevante é a defasagem que estudantes do Ensino Médio possuem diante da Matemática Básica, abordada no Ensino Fundamental, o que pode acarretar num acúmulo de dificuldades nesta disciplina.

Com o objetivo de minimizar a defasagem e a repulsa dos estudantes em relação a Matemática, buscou-se uma forma diversificada de abordar tais conteúdos com estudantes do Ensino Médio, principalmente as turmas do 1º ano, no Instituto Federal do Paraná – Campus Paranaguá, dos cursos técnicos de Informática, Mecânica e Meio Ambiente.

Com o auxílio de estudantes voluntários foi discutido em alguns encontros qual seria a metodologia utilizada a fim de que pudesse despertar nos estudantes participantes a motivação de se fazer presente nos encontros. A conclusão foi de que utilizaríamos as oficinas pedagógicas concomitantemente com a Expressão Gráfica.

As oficinas de Matemática Básica, ocorreriam uma vez por semana sendo os encontros organizados com as professoras orientadoras e os estudantes monitores. Os conteúdos escolhidos foram baseados em uma avaliação diagnóstica, a qual será descrita no item 4 no decorrer do texto.

A busca em torno de melhorar a aprendizagem da Matemática Básica, se deu a partir dos baixos índices encontrados ano após ano do Sistema de Avaliação da Educação Básica (SAEB), que será descrito no item a seguir.

# **2 | DADOS DO SAEB (SISTEMA DE AVALIAÇÃO DA EDUCAÇÃO BÁSICA)**

O Sistema de Avaliação da Educação Básica (SAEB), tem por objetivo diagnosticar a educação básica no Brasil, sob responsabilidade do Instituto Nacional de Estudos e Pesquisas Educacionais Anísio Teixeira (INEP). O SAEB é realizado para as disciplinas de Língua Portuguesa e Matemática.

O SAEB até o ano de 2018 era composto por três avaliações, sendo elas: Avaliação Nacional da Educação Básica (Aneb), Avaliação Nacional do Rendimento

Escolar (Anresc) e Avaliação Nacional da Alfabetização (ANA). Os resultados dessas avaliações são utilizados na contabilização dos dados do Índice de Desenvolvimento da Educação Básica (Ideb).

O Ideb fornece informações sobre a qualidade de ensino oferecido nas escolas de todo o país e cria metas para a melhoria do ensino. Cruzando a taxa de rendimento escolar (obtidos a partir do censo escolar) e as médias de desempenho nos exames aplicados pelo Inep, que é calculado o índice do Ideb.

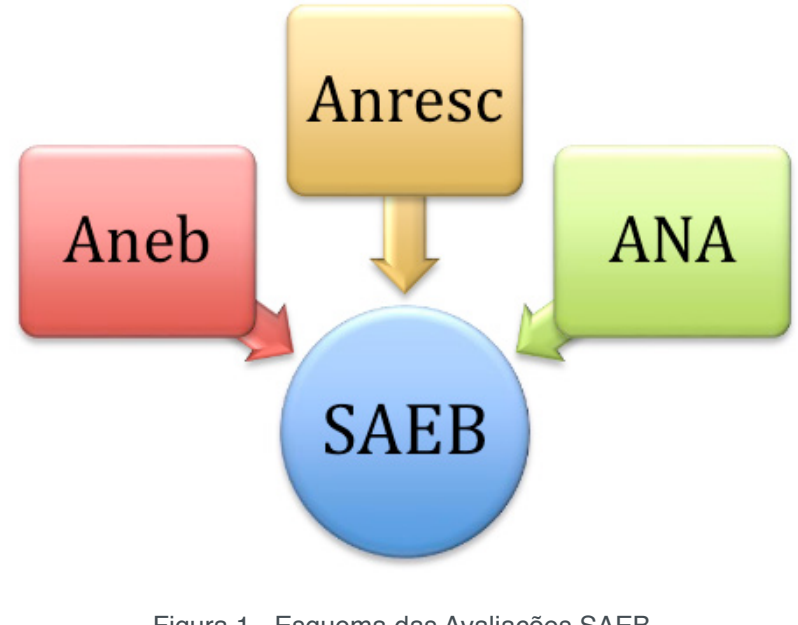

Figura 1 - Esquema das Avaliações SAEB Fonte: os autores

Para o ano de 2019 as siglas Aneb, Anresc e ANA deixarão de existir e todas as avaliações serão denominadas SAEB, acompanhada das etapas, áreas e tipos de instrumentos envolvidos.

Segundo INEP (2018) o objetivo do SAEB é:

(i) avaliar a qualidade, a equidade e a eficiência da educação praticada no país em seus diversos níveis governamentais; (ii) produzir indicadores educacionais para o Brasil, suas regiões e Unidades da Federação e, quando possível, para os municípios e as instituições escolares, tendo em vista a manutenção da comparabilidade dos dados, permitindo, assim, o incremento das séries históricas; (iii) subsidiar a elaboração, o monitoramento e o aprimoramento de políticas públicas baseadas em evidências, com vistas ao desenvolvimento social e econômico do Brasil; e (vi) desenvolver competência técnica e científica na área de avaliação educacional, ativando o intercâmbio entre instituições educacionais de ensino e pesquisa. (INEP, 2018, p.6)

A Anresc e a Aneb são conhecidas como a prova Brasil, cujo objetivo é avaliar a qualidade do ensino, a Aneb se diferencia da Anresc por abranger, de forma amostral, escolas e estudantes das redes públicas e privadas do País que não atendem aos critérios de participação da Anresc/Prova Brasil (participação apenas de escolas das redes públicas), e que pertencem as etapas finais dos três últimos ciclos da Educação Básica: em áreas urbanas e rurais 5º ano (4ª série) e 9º ano (8ª série) do Ensino Fundamental e 3ª série do Ensino Médio regular (INEP, 2018).

A ANA verifica os níveis de alfabetização e letramento em Língua Portuguesa e Matemática.

Os mais recentes resultados foram publicados em 2018, referente a avaliação realizada em 2017, anos ímpares ocorrem as avaliações e nos anos pares são divulgados os resultados do ano anterior.

Na Figura 2, a seguir, é apresentado o resultado referente a disciplina de Matemática a partir do ano de 1995 até o ano da última realização, 2017.

Pode-se observar que no gráfico são apresentados os resultados comparativos dos três níveis de aplicação da avaliação, 5º e 9º anos do Ensino Fundamental e 3ª série do Ensino Médio.

Um dado bastante alarmante é a pequena diferença entre os resultados do 9º ano do Ensino Fundamental comparado ao 3ª série do Ensino Médio. Em relação ao 5º ano do Ensino Fundamental observa-se que apesar do decaimento entre os anos de 1997 e 2001, a partir de 2003 até 2017 está em constante crescimento.

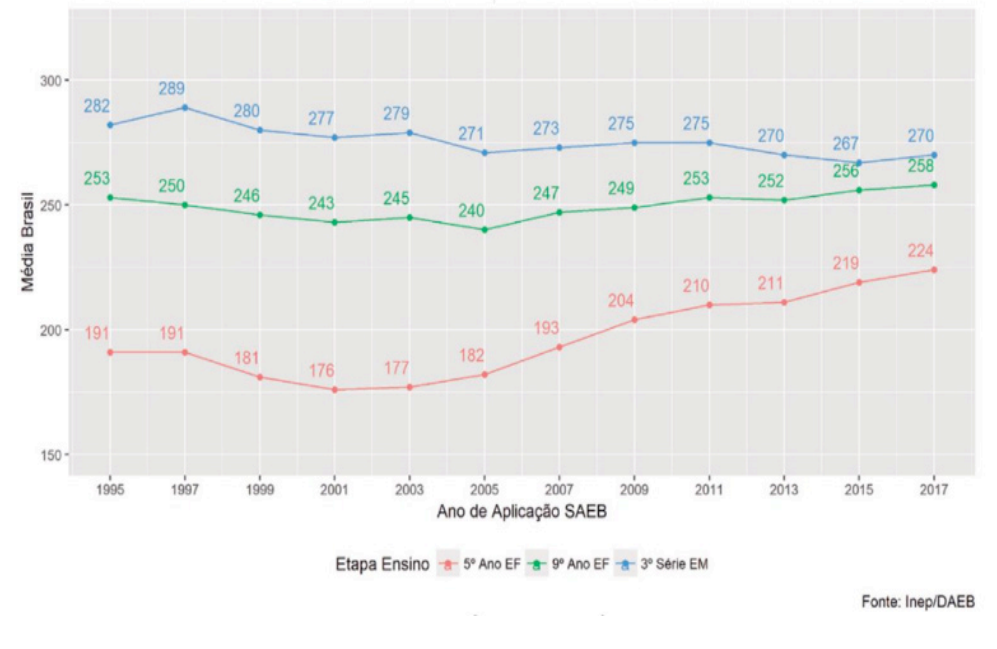

Evolução das proficiências médias dos estudantes - 1995/2017

Figura 2 - Resultado SAEB Matemática Fonte: Inep/SAEB

Esses dados nos levam a refletir nas ações a serem tomadas a fim de melhorar a aprendizagem de forma significativa aos estudantes.

## **3 | OFICINAS PEDAGÓGICAS E EXPRESSÃO GRÁFICA**

Na visão do presente trabalho a metodologia prevê o ensino da Matemática de forma que o estudante seja o protagonista, ou seja, centrada no estudante. O papel do professor seria como mediador do conhecimento oferecendo aos estudantes diferentes ferramentas pedagógicas.

Na busca de alternativas com a intenção de motivar os estudantes com relação a aprendizagem de Matemática, optou-se pelas oficinas pedagógicas, que segundo Nasser (2012) são propostas metodológicas de trabalho em grupo, que contribuem na construção coletiva do saber e nas trocas de experiências.

Silva (2016) afirma que:

as oficinas pedagógicas têm sido cerne de pesquisas e estudos em vários aspectos, através de pesquisadores, educadores e psicólogos, pois a sua utilização enquanto recurso didático beneficia a aprendizagem na medida em que incidem trocas de conhecimentos entre os discentes e o educador. A oficina pedagógica no ensino da matemática deve ser colocada em prática em diversas situações, pois instiga o empenho, a curiosidade, o espírito de investigação e o desenvolvimento da capacidade para construir conhecimentos matemáticos. (SILVA, 2016, p.27)

E essa é justamente a proposta das oficinas do presente trabalho, que busca de forma criativa e motivacional despertar nos estudantes um estímulo perante os conhecimentos matemáticos, para Moita e Andrade (2006) é o que caracterizam as oficinas.

> (...) dinamizam o processo de ensino-aprendizagem e estimulam o engajamento criativo de seus integrantes. É o que pensamos acerca das oficinas pedagógicas, espaço em que ideias de transformação e diálogo na escola pública são realidades em permanente construção. (MOITA; ANDRADE, 2006, p.1)

E este é objetivo das oficinas pedagógicas para o ensino da matemática básica, minimizar as possíveis dificuldades apresentadas pelos estudantes de forma mais criativa e participativa. E dentro da dinâmica das oficinas, buscar um ambiente mais incentivador, previsto na utilização do campo de estudos da Expressão Gráfica. Segundo Góes (2012) a Expressão Gráfica é definida como:

> [...] um campo de estudo que utiliza de desenho, imagens, modelos, materiais manipuláveis e recursos computacionais aplicados às diversas áreas do conhecimento, com a finalidade de apresentar, representar, exemplificar, aplicar, formalizar e visualizar conceitos. Dessa forma, a Expressão Gráfica pode auxiliar na solução de problemas, na transmissão de ideias, de concepções e de pontos de vista relacionados a tais conceitos. (GÓES, 2012, p.53)

Com a abordagem deste campo, as oficinas ocorrem de maneira mais dinâmica, promovendo aos estudantes melhora da autoestima perante a matemática, motivação a participar das oficinas e interesses pelo conhecimento matemático. Desmistificando o que citam Selva e Camargo (2009) que tradicionalmente, a matemática é tida como uma ciência rigorosa, formal e abstrata, tais concepções levam a uma prática pedagógica impessoal e, por vezes, dissociada da realidade, o que torna o ensino e a aprendizagem processos cercados de dificuldades.

Além disso, as oficinas propõem uma metodologia contemporânea e atualizada, pois em meio a evolução tecnológica, o método de ensino não pode estar atrasado, devendo adotar meios que façam com que os estudantes interajam e participem das aulas de forma eficaz. Nesse sentido, adotou-se os recursos computacionais nas oficinas de geometria e funções, tornando o ambiente de aprendizagem mais rico e estimulador, pois segundo Assad (2017),

> o uso da tecnologia facilita a aprendizagem, pois a manipulação das figuras geométricas no computador é mais simples, mais fácil do que o uso de papel, lápis, régua e compasso. Percebendo a grande motivação dos estudantes ao usar recursos computacionais para resolução de atividades de matemática, sugerese aulas mais dinâmicas com o uso do *software* Geogebra, por exemplo, ensino de Geometria Espacial, Geometria Analítica, e ainda apresentar o *software* para utilização da aprendizagem de funções (ASSAD, 2017, p.146)

Os materiais manipuláveis também estão presentes no desenvolvimento das oficinas, os quais definidos pelos Parâmetros Curriculares Nacionais (PCN), Brasil (1997) o uso de materiais manipuláveis pelos professores, podem ser utilizados como um recurso alternativo que pode tornar bastante significativo no processo de ensinoaprendizagem da Matemática, pois os formuladores dos currículos dessa época tem o conhecimento da necessidade de uma reforma pedagógica, incluindo a pesquisa de materiais novos e métodos de ensino renovados. Intensificando a pesquisa nessa área, o projeto procurou criar materiais que trouxessem uma aprendizagem do concreto até evoluir para ideias mais abstratas.

#### **4 | ATIVIDADES DESENVOLVIDAS**

As oficinas ocorrem no Instituto Federal do Paraná – Campus Paranaguá, tendo como público-alvo estudantes do Ensino Médio, principalmente alunos do 1º ano que são ingressantes na instituição.

O grupo que organiza e aplica as oficinas é formado por duas professoras orientadoras e por estudantes monitores voluntários. O grupo se reúne a fim de preparar as atividades e discutir as diferentes metodologias que podem ser exploradas em cada oficina de acordo com o conteúdo a ser trabalhado. A definição dos conteúdos foi definida por meio de uma avaliação diagnóstica com os estudantes participantes da primeira oficina.

A primeira ferramenta utilizada para coleta de dados foi a avaliação diagnóstica a qual era dividida em três níveis, ditos A, B e C, os conteúdos de cada uma delas estão apresentados na Tabela 1 abaixo.

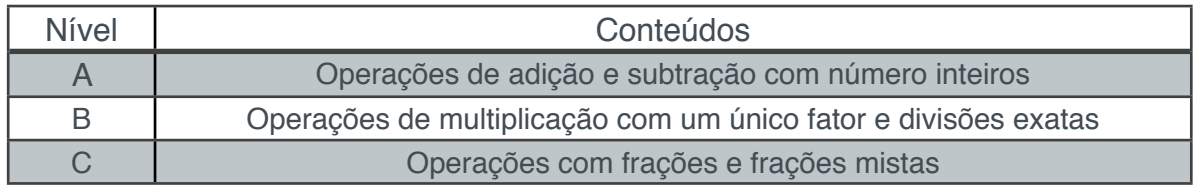

Tabela 1 - Conteúdos da avaliação diagnóstica Fonte: os autores

Os conteúdos contemplados nos três níveis eram do 3º, 4º e 5º anos do Ensino Fundamental, considerados como operações básicas de matemática. A Tabela 2 a seguir apresenta os dados obtidos após a realização da avaliação.

| Modelo de<br>avaliação | Número de<br>estudantes | Média de<br>acertos | Quantidade<br>de<br>questões | Médias de<br>acertos esperado | Porcentagem de<br>acertos |
|------------------------|-------------------------|---------------------|------------------------------|-------------------------------|---------------------------|
| $\overline{A}$         | estudantes              | 52,5                | 56                           | 40 acertos                    | 94%                       |
| B                      | 5<br>estudantes         | 37,2                | 44                           | 30 acertos                    | 85%                       |
| C                      | estudantes              | 34                  | 72                           | 50 acertos                    | 47%                       |

Tabela 2 - Resultados da Avaliação diagnóstica Fonte: os autores

Foi estabelecido um critério como "esperado", no qual os estudantes deveriam acertar cerca de 70% das questões propostas. Observa-se que grande parte dos estudantes do nível A conseguiram atingir um bom índice de acertos. Com relação ao nível B houve um decaimento e ainda surpreendente o nível C não atingiu nem 50% das questões. Mesmo os estudantes estando no Ensino Médio, com essa avaliação, conclui-se que a defasagem se apresenta desde as operações básicas do Ensino Fundamental.

Com base nesses dados foram selecionados os conteúdos que seriam abordados no decorrer das oficinas, para serem estudadas as metodologias aplicadas para cada situação, assim como a preparação dos materiais a serem utilizados. A preparação dos materiais manipuláveis fica sob responsabilidade dos estudantes monitores voluntários com supervisão das professoras orientadoras. A seguir serão apresentadas algumas das oficinas desenvolvidas com os estudantes participantes.

A primeira oficina ofertada foi referente a conjuntos numéricos, a qual dava início a descrição e classificação dos números. Nessa oficina utilizou-se como metodologia a sala temática, para isso foram desenhados no chão, com fita adesiva, os conjuntos numéricos, de forma que os estudantes pudessem permanecer ou não a determinados conjuntos numéricos. Os estudantes sorteavam uma carta que possuía um número,

assim eles deveriam ir até a linha que limitava o conjunto ao qual aquele número pertencia, como mostra a Figura 3 a seguir.

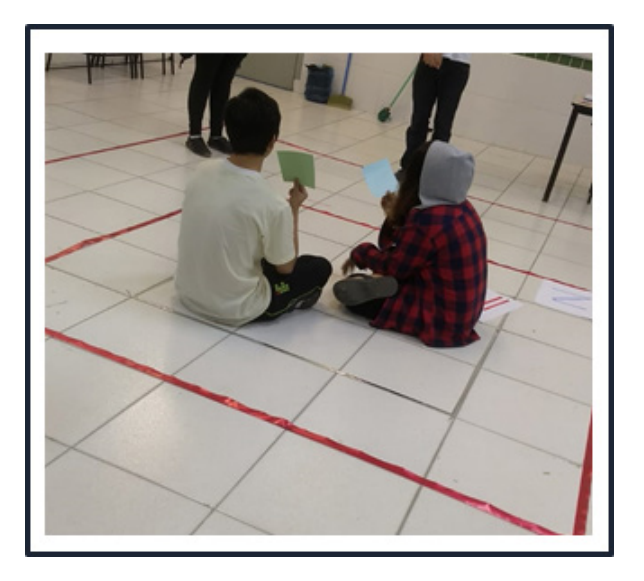

Figura 3 - Sala temática de conjuntos numéricos Fonte: os autores

Pode-se perceber que os estudantes conseguiram se envolver e compreender as características de cada conjunto numérico.

A Figura 4, abaixo, se refere a oficina que ocorreu como forma de feedback do conteúdo de expressões e equações algébricas. A mesma preparada em formato de jogo de tabuleiro que continha 35 casas, cada uma delas correspondendo a uma pergunta. Cada estudante possuía uma peça que o representava no jogo. Utilizando um dado de 6 faces, numerados de 1 a 6, os estudantes percorriam o tabuleiro, respondendo a pergunta referente a casa que sua peça caminhava quando sorteada.

Algumas casas são sinalizadas com os sinais de (+) e (-), denominadas respectivamente de sorte e azar, como forma de ludicidade em meio as questões algébricas. Por exemplo, uma casa de sorte poderia conter a frase: "Duplique sua jogada" e uma casa de azar, por exemplo, "Cansou de calcular? Descanse uma rodada". O estudante que chegasse primeiro à casa escrita "FIM" era o ganhador. Contudo, a principal finalidade do jogo era retomar os conteúdos abordados nas oficinas anteriores, de forma a verificar e resgatar a compreensão dos conteúdos.

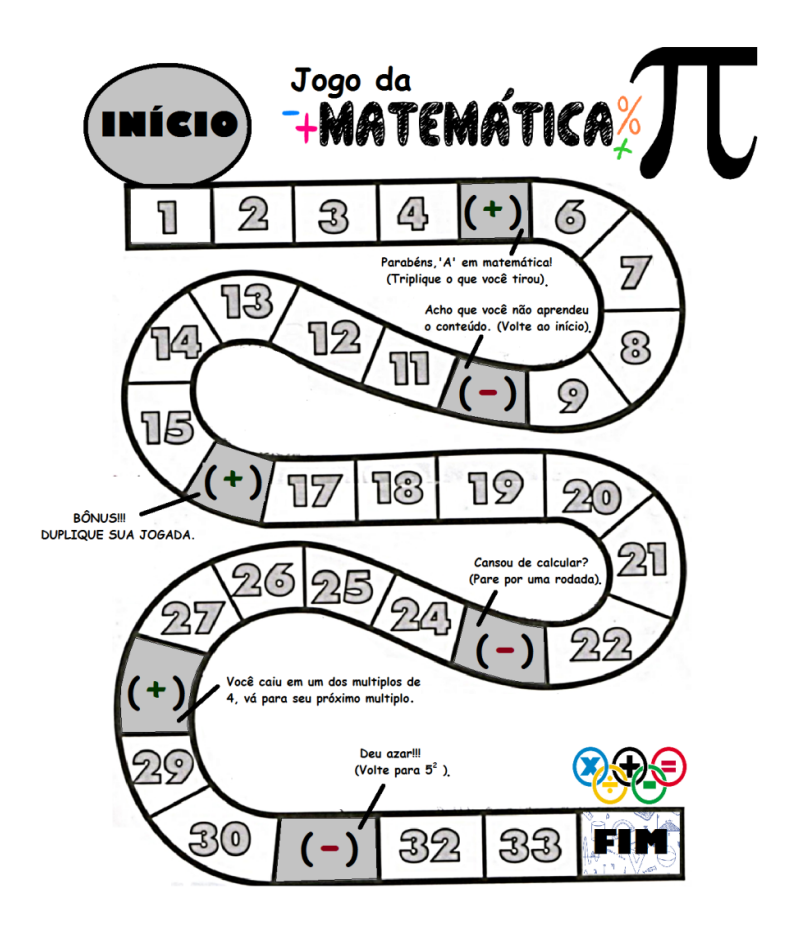

Figura 4 - Jogo de tabuleiro (Expressões e Equações algébricas) Fonte: os autores

Outra oficina desenvolvida com os estudantes foi a oficina de potenciação, que ocorreu em dois momentos: o primeiro referente a explanação do conteúdo de forma expositiva dialogada e o segundo em formato de jogo da memória. Em duplas os estudantes deveriam encontrar as cartas correspondentes, onde uma apresentava a potenciação e o seu par indicando o resultado.

Assim pode-se retomar e reforçar a definição de potenciação e suas propriedades, a Figura 5 mostra dois estudantes participando da atividade, o jogo da memória de potenciação.

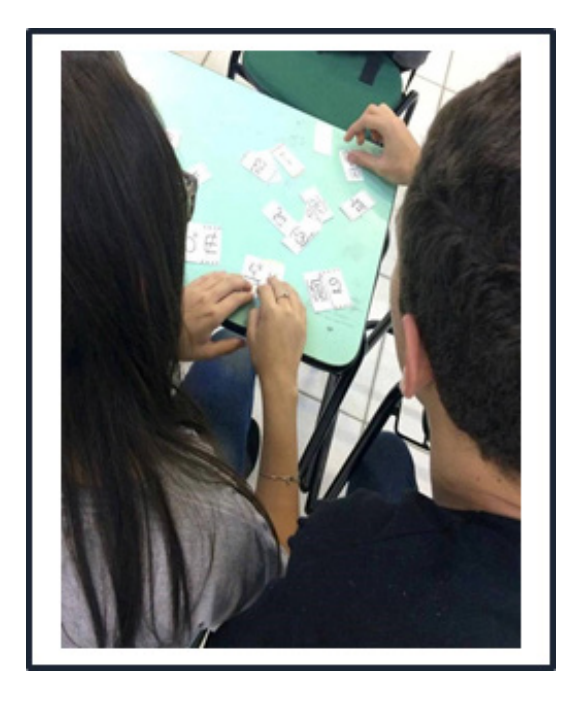

Figura 5 - Jogo da memória de potenciação Fonte: os autores

Outra oficina ocorreu concomitantemente com a disciplina de Matemática I, o qual o professor responsável da disciplina solicitou a colaboração com as oficinas, para abordar o conteúdo de funções de 1° e 2° graus. Assim reuniram-se os monitores do projeto juntamente com as orientadoras para decidir qual abordagem prometeria ser a mais eficiente para os alunos, definindo desta maneira, uma aula dinâmica com a produção de gráficos de função afim e quadrática. Utilizando conceitos de pares ordenados, retas e parábolas, os estudantes organizados em duplas, receberam um material manipulável, no qual poderiam desenhar o gráfico a partir das funções apresentadas pelos monitores, percebendo visualmente o comportamento do gráfico a partir das teorias, como coeficiente angular negativo ou positivo, coeficiente linear maior ou menor que zero e assim por diante, como demonstra as Figuras 6 e 7 a seguir.

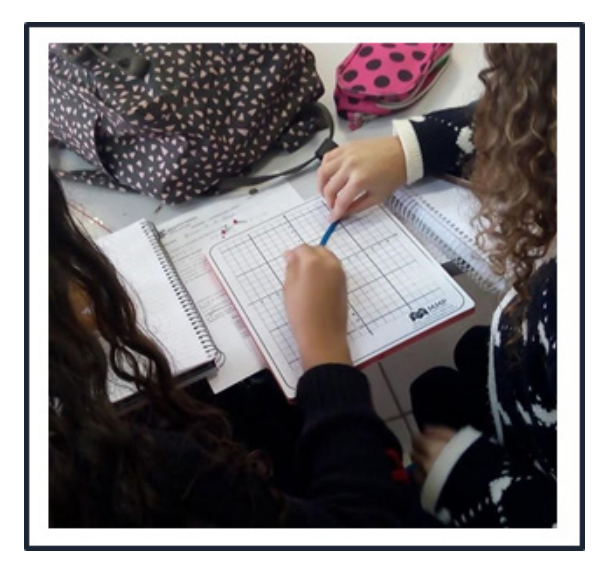

Figura 6 - Montagem de gráficos Fonte: os autores

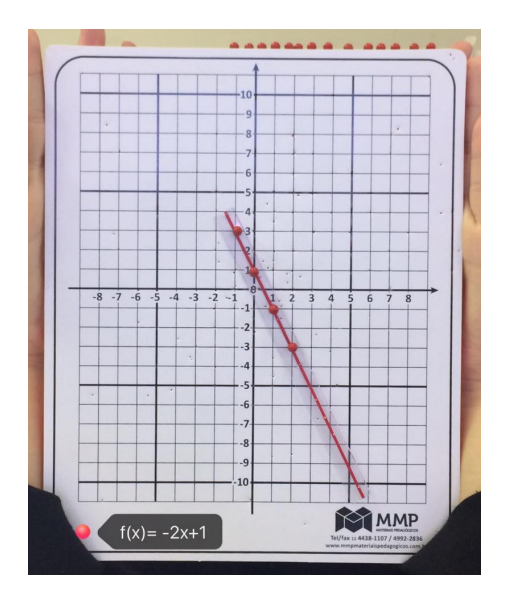

Figura 7 - Montagem de gráficos Fonte: os autores

Em outra oficina, foi apresentado aos estudantes o *software* livre Geogebra, com a finalidade de abordar conteúdos de geometria plana, fazendo com que os estudantes manipulassem as figuras geométricas para que pudessem compreender suas características.

Em um primeiro encontro explicou-se aos estudantes as ferramentas e suas funcionalidades, para que os estudantes se familiarizassem com o ambiente do *software*. Na sequência foram explorados conceitos básicos da geometria plana, tais como a nomenclatura das figuras geométricas, ângulos e propriedades. A Figura 8 abaixo mostra alguns estudantes desenvolvendo as atividades.

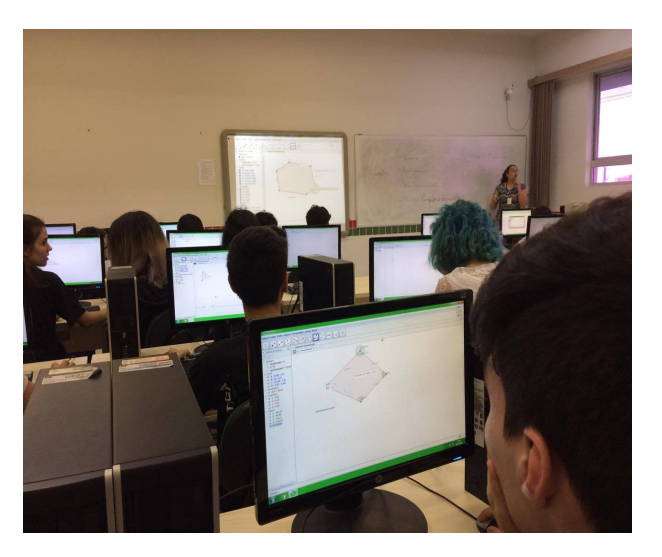

Figura 8 - Utilização do *software* Geogebra nas oficinas Fonte: os autores

Observou-se ainda que os estudantes conseguiram utilizar o software relacionando situações contempladas no curso que participam, como por exemplo a Figura 9 abaixo, onde um estudante, do curso técnico em mecânica, utilizou o software para desenhar

uma peça que estuda na disciplina de Desenho.

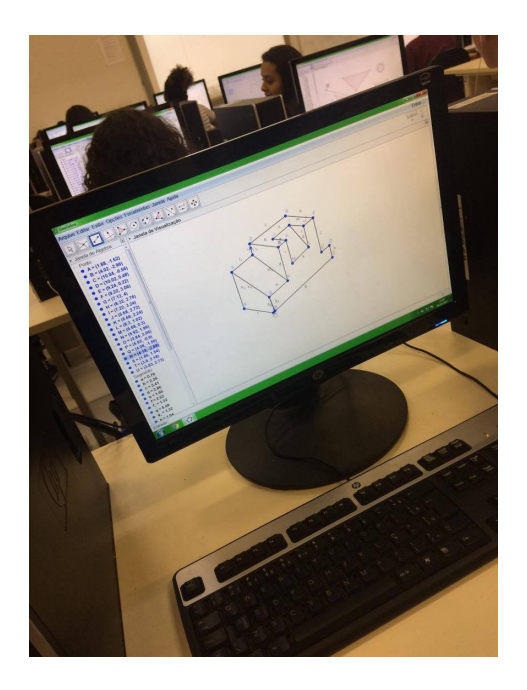

Figura 9 - Desenho de uma peça no software Geogebra Fonte: os autores

Essas são algumas das oficinas desenvolvidas com os estudantes. As quais apresentaram bons resultados e envolvimento de todos os participantes. Cumpriuse com os objetivos propostos sendo eles: motivar os estudantes e minimizar as dificuldades perante a Matemática.

#### **5 | CONCLUSÕES**

As oficinas pedagógicas têm como principal objetivo minimizar as dificuldades de matemática básica, para isso a mesma estimula a participação dos estudantes nas oficinas, motivando-os a uma aprendizagem mais significativa da disciplina.

Para isso utilizando o campo de estudos da Expressão Gráfica, estão sendo criadas diversas ferramentas que estimulem o ensino e a aprendizagem.

Com os bons resultados que as oficinas têm apresentado, os estudantes monitores apresentaram a ideia de organizar as propostas das oficinas em um caderno pedagógico com o intuito de compartilhar com outras pessoas a metodologia utilizada para o ensino-aprendizagem de matemática básica.

As Figuras 10 e 11 a seguir apresentam uma ideia preliminar, sendo capa e primeira atividade, respectivamente. Ressalta-se que o mesmo se encontra em fase inicial.

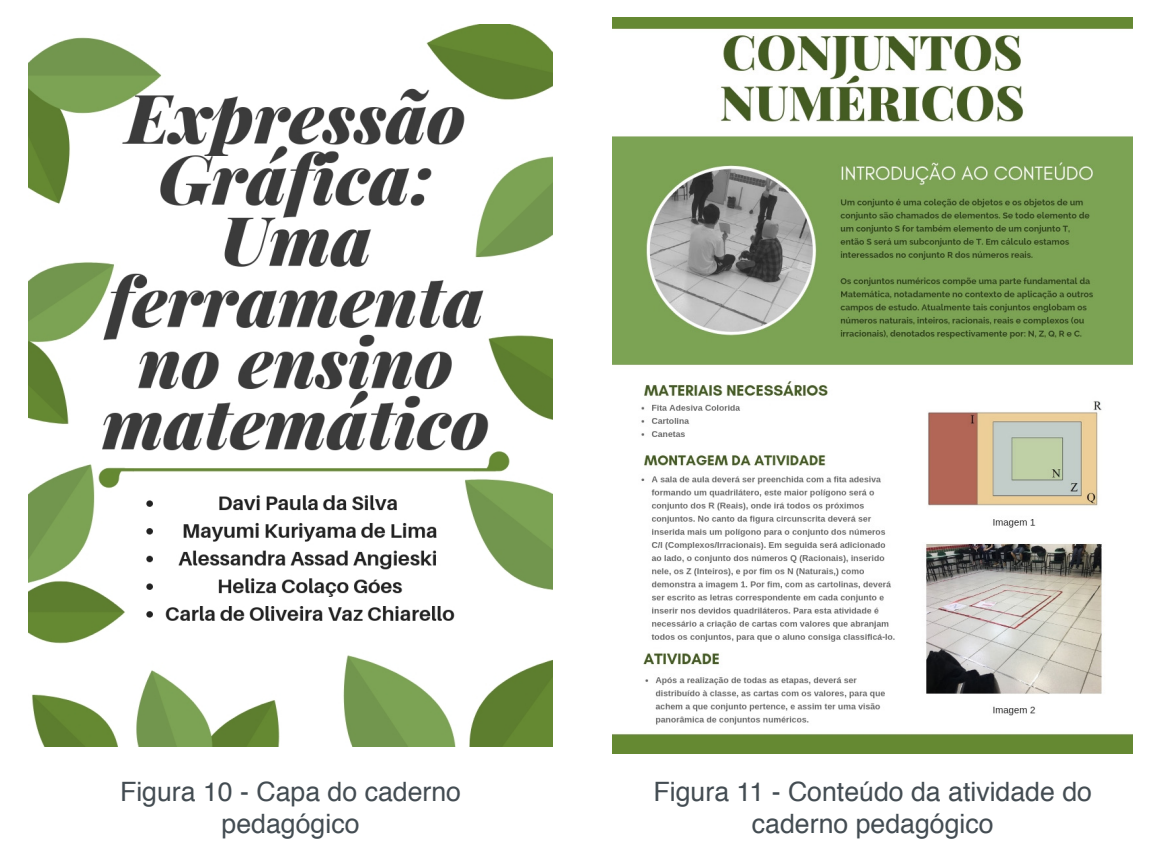

Fonte: Os autores

Fonte: Os autores

Todo o conteúdo organizado neste caderno pedagógico apresenta características próprias, que facilitam para o professor apresentar para os estudantes tais dinâmicas. Em um primeiro momento, foi pensado utilizar apenas materiais de baixo custo e fácil acesso, para que mesmo em ambientes com escassez de recursos, seja possível realizar tais atividades, exigindo muitas vezes apenas folhas sulfites, cartolinas, canetas dentre outros materiais que geralmente se encontram em âmbitos escolares. No segundo momento, foi definido que todos os materiais deveriam apresentar características duráveis, para que pudessem ser utilizados em outros momentos e outros anos sem que se danifiquem com o tempo, e por consequência, que cada material possuísse princípios ecológicos, utilizando materiais recicláveis que respeitassem o meio ambiente.

Espera-se que esse caderno pedagógico possa contribuir com o ensinoaprendizagem de matemática básica, como uma ferramenta para melhorar os índices do SAEB, melhorando assim a qualidade do ensino de Matemática no Brasil.

# **REFERÊNCIAS**

ASSAD, A. **Usando o GeoGebra para analisar os níveis do pensamento geométrico dos alunos do Ensino Médio na perspectiva de Van Hiele**. 161f. Dissertação (Mestrado Profissional em Matemática em Rede Nacional) - Universidade Estadual de Ponta Grossa, 2017.

BRASIL. Secretaria de Educação Fundamental. **Parâmetros curriculares nacionais : matemática / Secretaria de Educação Fundamental**. – Brasília : MEC/SEF, 1997.

GOÉS, H.C. **Expressão gráfica: esboço de conceituação**. 123f. Dissertação (Mestrado em Educação em Ciências e em Matemática) – Universidade Federal do Paraná, Curitiba, 2012.

INEP, **Instituto Nacional de Estudos e Pesquisas Educacionais Anísio Teixeira.** Ministério da Educação. Disponível em: http://portal.inep.gov.br/educacao-basica/saeb. Acessado em junho de 2018.

MOITA, F.M.G.S.C.; ANDRADE, F.C.B. **O saber de mão e mão a oficina pedagógica como dispositivo para a formação docente e a construção do Conhecimento na escola pública**. In: 29a Reunião da ANPEd, 2006, Caxambu. Educação, Cultura e Conhecimento na contemporaneidade: desafios e compromissos. Caxambu. Minas Gerais: ANPEd, 2006.

NASSER, P.Z.T. **Análise do impacto da utilização de oficinas pedagógicas interdisciplinares**. 119f. Dissertação (Mestrado em Ciência, Tecnologia e Educação) - Centro Federal de Educação Tecnológica Celso Suckow da Fonseca, Rio de Janeiro, 2012.

SELVA, K. R.; CAMARGO, M. **O jogo matemático como recurso para a construção do conhecimento**. In: X Encontro Gaúcho de Educação Matemática, 2009, Ijuí. Disponível em: http:// www.projetos.unijui.edu.br/matematica/cd\_egem/fscommand/CC/CC\_4.pdf. Acessado em fevereiro de 2019.

SILVA, C.A. **O Ensino da Geometria no Sexto Ano do Ensino Fundamental por Meio de Oficinas**. 143f. Dissertação (Mestrado Profissional em Matemática em rede Nacional) - Universidade Federal de Alagoas, Maceió, 2016.

# **CAPÍTULO 17**

# LOGÍSTICA DA DESTINAÇÃO FINAL DOS RESÍDUOS SÓLIDOS DE SAÚDE DOS PRINCIPAIS HOSPITAIS DE ARACAJU/SE

**Ana Lúcia Oliveira Filipin** Instituto Federal de Sergipe-IFS Aracaju – Sergipe

**Cleverton dos Santos** Instituto Federal de Sergipe-IFS Aracaju – Sergipe

**Izabel Cristina Gomes de Oliveira** Universidade Federal de Sergipe São Cristóvão – Sergipe

> **Ana Sophia Oliveira Filipin** Universidade Federal de Sergipe São Cristóvão – Sergipe

**RESUMO:** A partir da elaboração da Política Nacional de Resíduos Sólidos instituída pela Lei 12.305/2010, pelo seu Decreto Regulamentador 7.404/2010 que consubstanciou em um instrumento legal para materializar os princípios do Direto Ambiental, dentre eles, o que prevê o uso sustentável dos recursos naturais, atribuindo ao seu gerador a responsabilização pelos resíduos por ele produzido. O presente trabalho teve como finalidade primordial, identificar a logística utilizada para a destinação final dos resíduos sólidos de saúde dos principais hospitais de Aracaju/SE. Para lograr o propósito requerido foram analisados doze hospitais de Aracaju, previamente selecionados segundo os critérios de porte e relevância na prestação de serviço de saúde para a população de Aracaju, dos demais municípios do Estado de Sergipe e dos vizinhos estados de Alagoas e Bahia. A identificação da logística utilizada na destinação dos resíduos sólidos de saúde destes hospitais contou com a realização de entrevistas com a aplicação de questionários semiestruturados ao representante setor encarregado da dinâmica ambiental do hospital e buscou conhecer o caminho traçado pelos resíduos a partir do seu descarte na área externa do hospital até a sua disposição final, buscando avaliar e mapear, com a utilização de SIG, a logística e cumprimento das condicionantes do licenciamento ambiental e da legislação ambiental aplicável.

**PALAVRAS-CHAVE:** Resíduos, Logística, Saúde.

**ABSTRACT:** Based on the preparation of the National Solid Waste Policy established by Law 12,305 / 2010, by its Regulatory Decree 7,404 / 2010, which consubstantiated a legal instrument to materialize the principles of Environmental Direct, among them, which provides for the use of natural resources, assigning its generator the responsibility for the waste produced by it. The present work had as main objective, identifying a logistics for the final destination of solid health waste from the main hospitals of Aracaju / SE. In order to achieve the consumption of hospitalized patients from Aracaju, the most recent were the

size and health care indicators for the population of Aracaju, in addition to the other states of the State of Sergipe and the states of advantage of Alagoas and Bahia. The identification of logistics has been banishing stored data throughout life. hospital of the final hospital, seeking to assess and map, using a GIS, a logistics and environment conditioning environment and the applicable environmental legislation.

### **1 | INTRODUÇÃO**

A Política Nacional de Resíduos Sólidos instituída pela Lei 12.305 (BRASIL,2010) e seu Decreto Regulamentador 7.404 (BRASIL,2010), contemplou conceitos inovadores fazendo valer o texto constitucional, art. 225 da CFRB, (BRASIL, 1988) ao estabelecer que "incumbe ao poder público e a coletividade o dever de proteger o meio ambiente para as presentes e futuras gerações". A Lei 6.938/81 que trata da Política Nacional do Meio Ambiente, já contemplava em seu art. 14 incisos de I a IV, a previsão de responsabilidades por danos causados ao meio ambiente, o que justificou a elaboração das Resoluções Federais CONAMA 358/2005 e RDC ANVISA 306/2004 que estabelece procedimentos a serem adotados pelos geradores quanto a classificação, tratamento e destinação final. Segundo a Organização Mundial de Saúde -OMS, 85% (oitenta e cinco por cento) do total dos resíduos gerados por atividades hospitalares é de lixo comum, não perigoso e 15% (quinze por cento) restantes são considerados periculosos, podendo ser infeccioso, tóxico ou radioativo. Os Resíduos Sólidos de Saúde - RSS possuem uma classificação variada de elementos, como lixo infeccioso, patológico, químicos, perfuro-cortantes, farmacêuticos, genotóxico, radioativo. Além dos hospitais, toda e qualquer instituição de saúde, odontológicas e de medicina veterinária e laboratórios, mortuários e centro de autópsias; laboratórios de pesquisas e teste em animais, bancos de sangue e serviços de coleta e asilos para idosos são consideradas fontes geradoras. Há ainda um risco em potencial que é o da propagação de micro-organismos decorrente de tais resíduos. De acordo com Schlitter, (2012) "Risco é conceituado como uma situação de perigo, coma imediata possibilidade de um evento indesejável ocorrer". Devido aos riscos que os RSS representam, faz-se necessário disseminar ao máximo, as prevenções que devem ser tomadas pelos seus geradores e na destinação final. O objetivo do trabalho foi identificar a logística utilizada para a destinação final dos resíduos sólidos de saúde-RSS dos principais hospitais de Aracaju/SE.

# **2 | MATERIAL E MÉTODOS**

O estudo ocorreu na cidade de Aracaju no Estado de Sergipe (figura 1). De acordo com os dados do Instituto Brasileiro de Geografia e Estatística- IBGE de 2010, a polução estimada de Aracaju em 2015 é de 632.744 mil habitantes e possuindo uma densidade demográfica de 3.140,65 hab/km². Aracaju dispõe de1 hospital da rede federal, 12 hospitais da rede estadual, 54 municipais e 165 na rede privada. Este estudo apresenta como método de procedimento o modelo tipológico já que retrata a realidade do processo de descarte dos resíduos sólidos dos principais hospitais de Aracaju juntamente com a apresentação do modelo ideal apresentado através da legislação ambiental brasileira. A coleta das informações foi realizada com aplicação de questionários direcionados a 12 (doze) estabelecimentos de saúde localizados no Município 590 de Aracaju. O critério utilizado na seleção dos estabelecimentos saúde para a pesquisa foi o seu porte. Apenas hospitais com infraestrutura para realização de procedimentos mais complexos, como por exemplo, capacidade para realizar a captação e transplante de órgãos, foram objeto da pesquisa. Assim, do total de 12 estabelecimentos selecionados na pesquisa, têm- se 01 Federal, 01 Estadual, 02 Municipais e 08 da rede privada. Para alcançar o objetivo deste estudo também se fez necessário a realização de entrevistas com as empresas de gestão de resíduos, contratadas pelos geradores dos resíduos de serviço de saúde para realizar a destinação final adequada totalizando 03 empresas. Em observância a Resolução CNS 466/12, os pesquisadores assumiram o compromisso de preservar os nomes das razões sociais dos hospitais substituindo suas identificações por números, assim como das empresas de gestão de resíduos, substituindo por letras. O questionário continha quatro perguntas, sendo uma pergunta fechada e três perguntas abertas, nas quais as empresas identificavam para quais hospitais prestavam o serviço de coleta, tratamento e destinação final, a classe/grupo dos resíduos recolhidos, o tipo de tratamento dado aos resíduos e por fim qual o aterro a que se destinavam os resíduos.

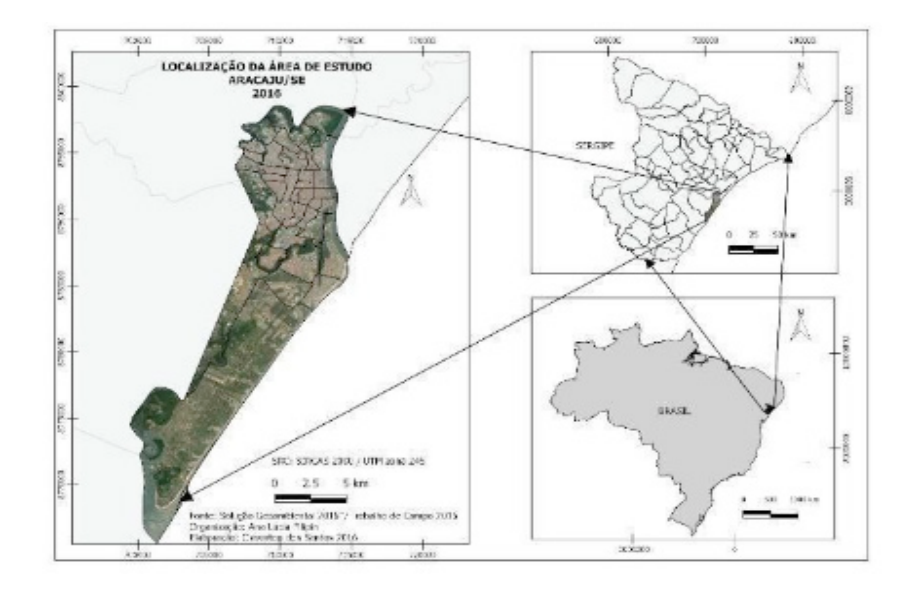

Figura 1. Localização do Município de Aracaju, local onde foi realizada a pesquisa.

### **3 | RESULTADOS E DISCUSSÃO**

Têm-se na figura 2 a localização dos principais hospitais de Aracaju/SE, identificados por números (1 a 12) e as empresas contratadas para gestão adequada dos resíduos (coleta, transporte, tratamento e destinação final) identificadas por letras (A, B e C).

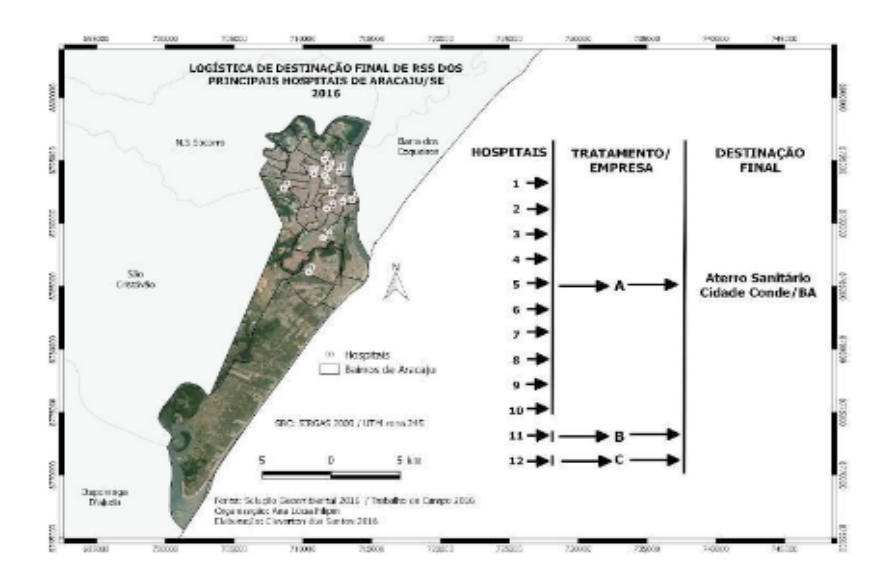

Figura 2- Destinação Final dos RSS dos principais hospitais de Aracaju/SE

As empresas de gestão de resíduos de serviço de saúde contratadas pelos hospitais, seguem um rigoroso protocolo de gestão desses resíduos baseado em processos sustentáveis. Além da coleta dos resíduos de hospitais de grande porte, elas coletam também os resíduos de pequenos geradores, haja vista que os aterros licenciados só recebem o material a partir de toneladas, quantidade que os pequenos geradores teriam dificuldade de produzir, por isso, as coletas abarcam vários geradores até que acumule quantidade suficiente para o envio ao aterro sanitário licenciado. Algumas empresas de gestão de resíduos não dispõem de infraestrutura para o tratamento dos resíduos, através da autoclavagem ou incineração, então realizam parcerias com aquelas que detém tal tecnologia. Assim realizam a coleta de vários geradores encaminham para o tratamento através da autoclavagem e, a partir do momento em que conseguem atingir o quantitativo de resíduos em toneladas, encaminham até o aterro sanitário, que nos casos analisados, são encaminhados para o aterro sanitário da cidade Conde na Bahia. No estudo em questão, observou-se que os resíduos coletados são do grupo A, B e E (tabela 1). Os resíduos pertencentes ao grupo A são encaminhados para o tratamento com autoclavagem e em seguida são dispostos em aterro sanitário, já os resíduos do grupo B são enviados para incineração em uma empresa especializada na cidade de Maceió/AL e suas cinzas dispostas em aterro sanitário. De acordo com a RDC ANVISA 306/2004, os resíduos são separados por classe, conforme as suas características, de forma em que no processo de segregação e coleta devam ser considerados o enquadramento a seguir de forma a estabelecer o correto tratamento e posterior destinação final.

| Classe | Enquadramento                                                                                                    |
|--------|----------------------------------------------------------------------------------------------------|
| A      | São os resíduos que apresentam riscos à saúde pública e ao meio ambiente,<br>nos quais há presença de Agentes Biológicos.                                       |
| B      | São os que apresentam riscos à saúde pública e ao meio ambiente, devido às<br>suas características químicas.                                                    |
| C      | São os que apresentam riscos à saúde pública e ao meio ambiente, por serem<br>provenientes de materiais radioativos ou, de alguma forma, contaminados por eles. |
| D      | São os resíduos comuns (domésticos), gerados no setor administrativo, os<br>quais podem ser desprezados normalmente (coleta comum).                             |
| F      | São os resíduos chamados de perfurocortantes, ou seja, têm como utilidade<br>perfurar ou cortar, tais como bisturi, escalpo, agulhas, tesouras e outros.        |

Tabela 1- Classes/enquadramento dos resíduos de saúde RDC ANVISA 306/04. IFS, 2017.

O processo de tratamento utilizado nos resíduos de serviço de saúde dos hospitais pesquisados é o da Autoclavagem, que é um "tratamento térmico que consiste em manter o material contaminado a uma temperatura elevada, durante um período de tempo suficiente para destruir os agentes patogênicos. Segundo dados (tabela 2) da Associação Brasileira e Empresas de Limpeza Pública e Resíduos Especiais – ABRELPE (2014), o percentual de Municípios por modalidade de destinação do RSS no Nordeste do Brasil encontra-se distribuído da seguinte forma:

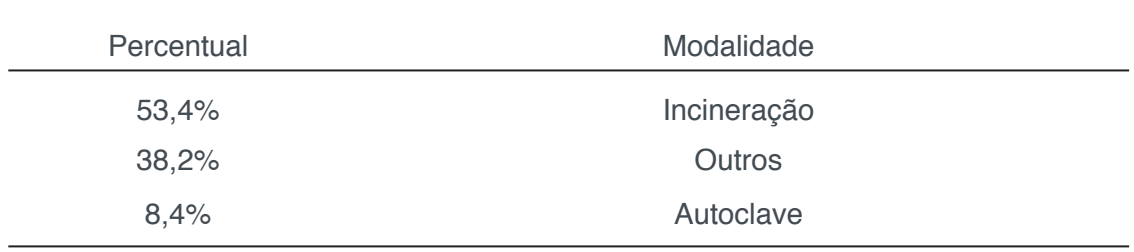

Tabela 2: Percentual e respectiva modalidade do tratamento do RSS no Nordeste. IFS, 2017.

Como é possível perceber, a autoclavagem apesar de ser a modalidade de tratamento de RSS mais recomendado pela OMS, ainda é de menor utilização na região nordeste. Na cidade de Aracaju, entretanto, todo os RSS coletados são tratados por esta modalidade, o que se apresenta como resultado muito positivo. Embora os demais municípios do Estado de Sergipe, não tenham sido objeto desta pesquisa, tem-se que, de acordo com (Cunha, 2013), a Vigilância Sanitária informou que em alguns municípios sergipanos, o material é descartado em lixões a céu aberto, enterrado em valas comuns ou incinerados sem nenhum tratamento. Os dozes hospitais pesquisados contrataram três empresas para a prestação dos serviços de coleta, tratamento e disposição final dos Resíduos dos Serviços de Saúde. Após a coleta, os RSS são encaminhados para a unidade de tratamento de autoclavagem e após a realização de testes químicos e

biológicos que comprovem a descontaminação dos resíduos, estes são encaminhados a um aterro sanitário localizado na cidade do Conde no estado da Bahia.

### **4 | CONCLUSÕES**

Observa-se neste estudo, que a destinação final dos Resíduos de Serviço de Saúde nos hospitais pesquisados encontra-se em acordo com a legislação vigente. A destinação adequada destes resíduos deve-se também a dois fatores preponderantes: o primeiro deve-se as condicionantes estabelecidas no licenciamento ambiental dos hospitais, em que órgãos ambientais competentes exigem para liberação da licença operação a elaboração de um Plano de Gerenciamento de Resíduos Sólidos e consequentemente uma destinação adequada destes resíduos; o segundo fator reside no fator reside na atuação do Ministério Público, que enquanto fiscal da lei, ajuíza diversas ações civis públicas exigindo dos gestores públicos o cumprimento estrito da legislação ambiental.

## **REFERÊNCIAS**

CUNHA, Grasiela Freire de. **Gestão de Resíduos de Serviços de Saúde: Estudo comparativo em unidades hospitalares de Aracaju/SE**. 2013, 196f. Dissertação. Mestrado em Desenvolvimento e Meio Ambiente, Universidade Federal de Sergipe, São Cristóvão, 2013.

BRASIL. **Lei 6.938 de 31 de agosto de 1981**. Dispõe sobre a Política Nacional do Meio Ambiente, seus fins e mecanismos de formulação e aplicação, e dá outras providências. Disponível em: <http://www.planalto.gov.br/ccivil\_03/leis/l6938.htm>. Acesso em 11 nov. 2013.

.**Lei 12.305 de 02 de agosto de 2010.** Institui a Política Nacional de Resíduos Sólidos; altera a Lei 9.605, de 12 de fevereiro de 1998; e dá outras providências. Disponível em: <http://www.planalto.gov.br/ccivil\_03/\_Ato20072010/2010/Lei/L12305.htm>. Acesso em: 26 nov. 2013.

**Decreto nº 7.404** de 23 de dezembro de 2010**.**

**Constituição Federal,** Capítulo VI - do Meio Ambiente (art. 225) 1988.

Panorama do Resíduos Sólidos no Brasil – 2014. Percentual de Municípios por modalidade de destinação RSS. Disponível em http://www.abrelpe.org.br/Panorama/panorama2014.pdf. Acesso em 30 jul. 2016.

Resolução ANVISA RDC 306, de 7 de dezembro de 2004. Dispõe sobre o Regulamento Técnico para o gerenciamento de resíduos de serviços de saúde. Disponível em: <http://www.portal.anvisa.gov.br/legis/resol/2004/rdc/306\_04rdc.html>. Acesso em: 5 ago. 2016.

SCHLITTER, Flávio Henrique Mingante, **Análise de impacto e riscos ambientais**, **in Meio ambiente e sustentabilidade** /orgs, André Henrique Rosa, Leonardo Fernades Fraceto, Viviane Moschini-Carlos.

Porto Alegre: Bookman, 2012.

# **CAPÍTULO 18**

# LUNAPPTICO: SOFTWARE DE TECNOLOGIA ASSISTIVA UTILIZADO NA COMUNICAÇÃO DE CRIANÇAS AUTISTAS DO ESTADO DO RN

#### **Elizeu Sandro da Silva**

Universidade Federal Rural do Semi-Árido, Programa de Pós-Graduação em Ciência da Computação - PPGCC Mossoró – Rio Grande do Norte

#### **Alyson Ricardo De Araújo Barbosa.**

Universidade Federal Rural do Semi-Árido, Programa de Pós-Graduação em Ciência da Computação - PPGCC Mossoró – Rio Grande do Norte

#### **Joêmia Leilane Gomes de Medeiros**

Universidade Federal Rural do Semi-Árido, Departamento De Ciências Exatas E Tecnologia Da Informação Angicos – Rio Grande do Norte

#### **Welliana Benevides Ramalho**

Universidade Federal Rural do Semi-Árido, Departamento De Computação Mossoró – Rio Grande do Norte

#### **Andrezza Cristina da Silva Barros Souza**

Universidade Federal Rural do Semi-Árido, Departamento De Ciências Exatas E Tecnologia Da Informação Angicos – Rio Grande do Norte

**RESUMO:** Diante do constante avanço da tecnologia, vão surgindo novas ferramentas, linguagens de programação e modelos de processos para o desenvolvimento de *software*. Com isso cresce a preocupação em utilizar de

métodos que assegurem a conformidade do projeto e usabilidade do produto desenvolvido, propondo assim, assegurar a qualidade do processo, funcionamento do *software*, como também a capacidade do sistema de realizar aquilo que foi destinado a fazer. A busca para promover entregas rápidas em um processo de desenvolvimento traz o risco de não se promover uma experiência agradável para o usuário. Para isso, a melhor maneira de ir de encontro com esses objetivos é utilizar um modelo de processos que traga valores das metodologias ágeis e sejam fiéis a promoverem uma boa experiência aos usuários. O uso de um modelo ágil centrado no usuário permite a equipe, por meio de técnicas, projetar *softwares* que propiciem aos usuários uma boa experiência. O foco na experiência dos usuários é fator importante para pessoas com deficiência. Para isso o Lunapptico tem como objetivo trazer aspectos importantes para a interação de crianças portadoras do Transtorno do Espectro Autista, buscando propiciar uma experiência agradável em funções que auxiliam no desenvolvimento de qualidades cognitivas e aprendizado.

**PALAVRAS-CHAVE:** Autismo, Aplicativo, Desenvolvimento Cognitivo, Aprendizado.

**ABSTRACT:** Given the constant technological advancement, novel tools, programming languages and process models for software development arise. Hence, the concern towards using methods that ensure the project conformity and the developed product usability increases, therefore ensuring the process quality, software performance, as well as the system capacity of performing what it is destined to do. The pursuit of promoting fast presentations in a development process brings the risk of not promoting a pleasant experience to the user. In this regard, the best approach to fulfill these goals is to use a process model that brings values from the agile methodologies and is true to promoting a good user experience. The usage of an agile user-centered model allows the team, through some techniques, to project softwares that provide users with a good experience. Aiming at user experience is an important factor to people with disabilities. To this end, the Lunapptico aims to bring important aspects to the interaction of children with autism spectrum disorder, seeking to provide a pleasant experience in functions that help in the development of cognitive and learning qualities.

**KEYWORDS:** Autism, Application, Cognitive Development, Learning.

#### **1 | INTRODUÇÃO**

O uso de metodologias de *software* alternativas vem se tornando bastante presente em cenários de desenvolvimento de sistemas interativos. Tais metodologias, derivadas de outros processos de *software*, como o *eXtreme Programming* (XP) e *Scrum*, apresentam uma flexibilidade importante para as organizações, possibilitandoas se adaptarem às necessidades dos projetos. Os processos oriundos dessa necessidade são variações de processos ágeis de *software*.

Um dos grandes questionamentos, quando se trata de processos ágeis, é o seu princípio de trabalho focado no desenvolvimento do sistema, reduzindo a preocupação com a documentação e supervalorizando as entregas rápidas de versões. Quando se utiliza de uma abordagem ágil, nota-se por vezes o risco de realizar entregas de *softwares* inadequados ao uso para os clientes e usuários finais, por muitas destas não atentarem à usabilidade (TOMÁS, 2009). A usabilidade é um dos principais aspectos de um sistema interativo. Este conceito é derivado da interação dos usuários com a interface gráfica ou design do sistema. Algumas das características dos requisitos não funcionais dos sistemas associam-se a propriedades do conceito de usabilidade.

Nielsen (1993) define a usabilidade como o princípio de promover ao usuário uma experiência agradável por meio da interação com a sua interface. Já Teixeira (2014) coloca que a usabilidade é a forma de garantir que as interfaces sejam fáceis de usar, fazendo com que o usuário consiga realizar uma tarefa sem empecilhos ou demora. E Dos Santos e Da Costa (2017) citam que a usabilidade é um termo que define a facilidade que as pessoas têm para usar uma ferramenta ou um sistema e para realizar uma tarefa, independentemente de sua importância.

Há uma necessidade em transformar as experiências dos usuários mais agradáveis e uma possibilidade de isso acontecer é construir sistemas simples e intuitivos, tornando a interação humano-computador mais suave. Isto se torna imprescindível quando se trata de usuários com deficiências, pois os mesmos têm suas interações com os sistemas afetados por conta de déficits. Assim deve-se pensar como proporcionar tais experiências paras esses usuários.

No caso específico das pessoas com Transtorno do Espectro Autista (TEA), que possuem limitações de comunicação e interação social, este déficit influencia no modo como esses usuários utilizam os sistemas computacionais, tornando as experiências maçantes e tediosas. Uma forma de contornar esse tipo de problema é o uso de técnicas associadas a usabilidade.

Diversas abordagens de processos de software não se atentam a garantia da usabilidade (TOMÁS, 2009). Com isso, cresce a necessidade de se utilizar de metodologias que combinam processos ágeis com princípios de *User Center Design* (UCD), que permitem um desenvolvimento mais focado na usabilidade do sistema. Tais metodologias permitem garantir entregas rápidas e uma boa experiência do usuário, ou, do inglês, *User Experience* (UX).

Tendo em vista que muitos dos processos tradicionais de desenvolvimento de software não dispõem de ciclos de atividades com foco específico no usuário, surge a necessidade de estabelecer o uso de técnicas que possibilitem uma aproximação maior com quem utilizará o sistema, tentando compreender suas necessidades e expectativas. Dentro dos modelos de processo de software existem as metodologias ágeis, que dispõem de características importantes como a simplicidade, flexibilidade e entregas ágeis (FOGGETTI, 2014). No entanto, a busca por entregas rápidas, muitas vezes acaba sobressaindo a necessidade de atentar-se a construir um sistema que apresente qualidade de uso e confiabilidade.

Com essas limitações, é interessante pensar em como abordar um processo de forma a aproveitar o máximo de seus benefícios, sem que aspectos importantes do produto final sejam negligenciados. Então, deve-se pensar em projetar maneiras de fornecer as condições ideais para um processo de construção de software, a partir do uso de metodologias ágeis, de forma que o produto de software proporcione uma boa experiência do usuário.

Nesse sentido o presente trabalho tem como objetivo apresentar uma ferramenta de tecnologia móvel, para auxiliar na comunicação e desenvolvimento cognitivo de crianças com TEA, desenvolvida por meio de um modelo ágil associado a técnicas UCD.

#### **2 | TRANSTORNO DO ESPECTRO AUTISTA (TEA)**

Os primeiros estudos sobre a síndrome autista ocorreram na década de 1940, quando Leo Kanner, o primeiro pesquisador a realizar estudos sobre a síndrome, denominou-a como "distúrbio autístico do contato afetivo", síndrome que foi compreendida inicialmente como um distúrbio de caráter psiquiátrico infantil. Essa síndrome foi por muito tempo conhecida como "autismo". Hoje, o Transtorno do

Espectro Autista (TEA) é considerada uma síndrome pertencente à classificação de Transtornos Invasivos do Desenvolvimento (TID), que envolve graves dificuldades no desenvolvimento de habilidades sociais e comunicativas (BOSA, 2006).

De acordo com Klin (2006) as crianças portadoras do transtorno só começam a apresentar alguma característica da síndrome entre 12 e 18 meses de idade, quando a criança deveria começar a apresentar o desenvolvimento da linguagem. As características da síndrome afetam, sobretudo, o desenvolvimento de habilidades cognitivas das crianças, fazendo com que elas não apresentem - na mesma idade de não portadores - características e habilidades normais a idade.

Crianças portadores do TEA estão propícias a terem déficits na comunicação verbal e não verbal. A maior parte delas consequentemente não conseguem desenvolver mecanismos de comunicação oral como a fala e não verbal como aspectos ligados à comunicação corporal. Junto a este problema, portadores do transtorno apresentam dificuldades em estabelecer algum tipo de interação social, seja ela por meio da atenção seletiva, como respostas a estímulos faciais ou a interpretação da comunicação gestual ou simbólica.

Déficits como estes ligados também a interesses restritos e comportamentos repetitivos, tornam o TEA uma barreira para essas crianças, limitando o desenvolvimento de habilidades cognitivas essenciais para a vida humana-social.

Por meio do uso de tecnologias tem sido possível propiciar a portadores do TEA a possibilidade de desenvolver alguns aspectos afetados pela síndrome ou que se tornam de difícil acesso devido a mesma. Um dos aspectos importantes é o acesso ao aprendizado, seja ele o letramento ou o aprendizado ligado a aspectos comportamentais.

Entre os meios tecnológicos existe a análise do comportamento aplicada (ABA), uma área de conhecimento que desenvolve pesquisas a partir da análise do comportamento. Para Paulino (2015) a ABA é a ciência de mudança comportamental que utiliza de procedimentos de aprendizagem para melhorar o comportamento socialmente adaptável e desenvolver habilidades por meio de práticas intensas. Ele divide as técnicas de aprendizado aplicadas a crianças com TEA da seguinte forma:

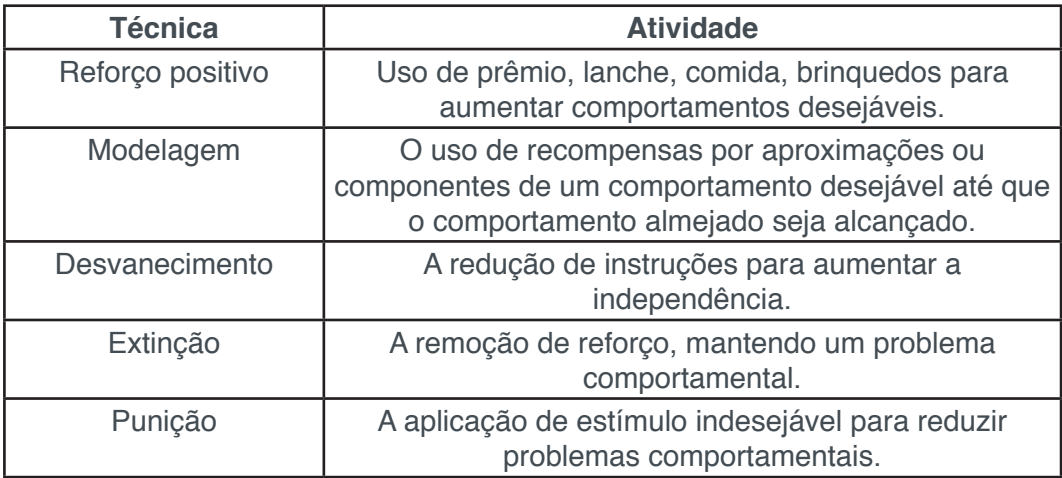

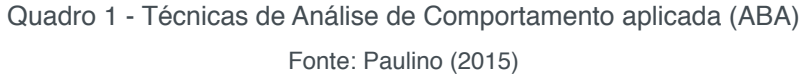

Deve-se levar em consideração que a ABA é adaptativa e suas aplicações evoluem à medida em que vão sendo descobertos novos parâmetros e princípios comportamentais. Tardem (2016) cita que as pesquisas sobre os princípios envolvidos na aprendizagem de novos comportamentos colocam a análise do comportamento aplicada em uma posição privilegiada para o desenvolvimento de estratégias de ensino mais eficazes até para os casos mais desafiadores.

O método ABA é importante para ensinar a crianças comportamentos mais adequados, sendo esses relacionados a eventos ou estímulos que os precedem (antecedentes) e a sua probabilidade futura de ocorrer (RIBEIRO, 2010).

Existe também o Tratamento Educacional para Autistas e Crianças com déficits relacionados à Comunicação (TEACCH), que aborda um atendimento educacional e clínico psicoeducativo de forma transdisciplinar. De acordo com Paulino (2015) o TEACCH foi desenvolvido na Universidade da Carolina do Norte em 1972 por Eric Schopler, que por meio de observação identificou um padrão no comportamento dos portadores da síndrome e a partir disso desenvolveu uma abordagem de intervenção.

O TEACCH trabalha com a estruturação do tempo, atividades, materiais e ambientes utilizados pela criança, visando compensar os déficits causados pelo espectro do autismo e trazer ganhos significativos de forma cognitiva e social (FARIAS; SILVA; CUNHA, 2014).

Todas essas técnicas trabalham em prol do desenvolvimento das habilidades do portador do TEA. Desta forma, é importante atentar-se as suas características importantes e as individualidades dos usuários, compreender seus déficits e projetar interações que os proporcionem uma boa experiência do usuário.

# **3 | EXPERIÊNCIA DO USUÁRIO**

Os sistemas interativos podem ser vistos como softwares que interagem com as pessoas, recebendo instruções de entrada, processando dados e convertendo-os em informações que serão emitidas por meio de saídas para os usuários. (ROGERS; SHARP; PREECE, 2013).

Diante da variedade de dispositivos e do avanço tecnológico, cresce a necessidade de projetar soluções que amenizem os problemas entre o homem e a sua interação com os sistemas.

Rogers, Sharp e Preece (2013) afirmam que a maior preocupação - vista como crucial do design de interação - é desenvolver sistemas que sejam usáveis, eficazes e que proporcionem uma boa experiência aos seus usuários.

A grande dificuldade no desenvolvimento de software é compreender quais aspectos dos sistemas interativos podem apresentar problemas de interação homem-máquina e quais problemas podem surgir. Benyon (2011) coloca como as principais preocupações para o design de interação alguns aspectos que se destacam em comparação aos demais, como o design, que se compreende como as etapas construtivas, a especificação de um novo produto e suas representações produzidas no processo; os componentes envolvidos no projeto, como pessoas, tecnologias, produtos e sistemas de software; as interações dos usuários com os sistemas interativos; e os aspectos centrados nos usuários, que tem como preocupação o desenvolvimento de experiências agradáveis para os usuários.

De acordo com Koscianski e Soares (2007), os usuários desempenham um papel importante na avaliação da qualidade de um software. Alguns fatores podem ser analisados antes de tirar conclusões sobre a qualidade de um produto de software, como habilidades cognitivas dos usuários, o nível de atenção que o usuário desperdiça ao realizar uma ação no sistema, a motivação do usuário para realizar a atividade e problemas de desconforto ou fatores que reduzam a sua atenção. Rogers, Sharp e Preece (2013) colocam a experiência do usuário como o sentimento das pessoas e a satisfação que elas obtêm ao utilizar, olhar, abrir ou fechar um determinado produto.

A busca para promover a melhor experiência ao usuário é um dos fatores mais importantes em um projeto de software interativo. A experiência do usuário não é única, cada usuário pode reagir de uma forma diferente em uma interação imediata com o mesmo sistema - para que seja possível promover uma experiência agradável para o usuário- é necessário conhecer e analisar seu perfil.

Nielsen (1993) define aspectos importantes a serem analisados para promover uma boa experiência ao usuário: a análise dos usuários e a análise das tarefas. No que se refere ao usuário, ele divide esse conhecimento em três dimensões importantes quanto à análise de seu perfil, como o nível de conhecimento de informática, que pode ser dito como o nível de conhecimento prévio das tecnologias que os usuários apresentem; o nível de conhecimento do processo, onde os usuários já tenham em mente uma base do escopo do processo a ser executado pelo sistema; e o nível de expertise dos usuários¸ que apresentam o quanto de experiência com os sistemas os usuários possuem. Esses aspectos ajudam a definir também requisitos de usabilidade

No que tange à análise das tarefas, é importante observar e identificar um conjunto específico de tarefas distribuídas e organizadas hierarquicamente. Para isso é preciso determinar as características funcionais do sistema, a natureza do comportamento humano, os eventos que iniciam a tarefa, os dados envolvidos no processo, as metas que se deseja cumprir, os procedimentos necessários para a realização da atividade e seus critérios de finalização.

Outra técnica de análise na engenharia de usabilidade é a análise competitiva. Este processo baseia-se em verificar os pontos positivos e negativos de produtos da concorrência, similares ao que está sendo desenvolvido. Essa abordagem serve para identificar as principais diferenças entre os sistemas, reduzindo o trabalho e o tempo gasto no desenvolvimento (NIELSEN, 1993).

Na visão de Koscianski e Soares (2007), a usabilidade pode ser dividida em quatro subconjuntos de características, como a operabilidade, onde o sistema deve permitir ao usuário controle sobre as suas operações; a compreensibilidade, característica que permite, por meio das interações com os dados de entrada, que o usuário decida se ele é ou não apropriado para as tarefas; a apreensibilidade, apresenta ao usuário uma facilidade para aprendizado de manuseio do sistema com um menor custo de treinamento; e a atratividade, característica do sistema que deve atrair e manter a atenção do usuário voltada para ele

Porém, existem também, além da experiência do usuário, outros aspectos relevantes para a construção de um sistema. Para Benyon (2011) um sistema com alto grau de usabilidade necessita apresentar algumas características importantes, no que diz respeito à interação dos usuários.

Dentro dessas características pode ser citado a eficiência do sistema em realizar as designações dos usuários; a eficácia do sistema, obtida por meio da organização do sistema em trazer para os usuários funções e conteúdos adequados, de forma organizada; a facilidade de aprendizado, que possibilita as pessoas lembrarem de como fazer as atividades após um certo tempo; a segurança nos diferentes ambientes e contextos do sistema, reduzindo o risco de aparição de problemas; e apresentar funcionalidades úteis para os usuários.

Todos os aspectos referentes à usabilidade são indispensáveis em um produto de software, pois é importante pensar em quem utilizará o sistema, independentemente da plataforma. Para garantir a aceitabilidade do sistema, é importante projetá-lo tendo em mente a experiência de uso que ele proporcionará ao usuário. Benyon (2011) coloca que para se alcançar a usabilidade, deve-se considerar uma metodologia de design centrada no usuário, na qual as avaliações sejam fundamentais. Desta forma, os usuários se sentirão confortáveis para manusear o sistema.

#### **4 | METODOLOGIA**

O Lunapptico é um projeto de software de Tecnologia Assistida (TA), inicialmente oriundo do Grupo de Pesquisa em Engenharia de Requisitos e Qualidade de Software (GERQS) do Centro Multidisciplinar de Angicos da Universidade Federal Rural do Semi-Árido (UFERSA). Este projeto foi submetido e aprovado com bolsas no ano de 2016, sendo uma no Programa Institucional de Iniciação Científica - PIBIC nas Ações Afirmativa, financiado pelo Conselho Nacional de Desenvolvimento Científico e Tecnológico (CNPq) e outra no Programa de Iniciação Científica Institucional – PICI, financiado exclusivamente pela UFERSA.

O desenvolvimento do Lunapptico partiu de uma pesquisa descritiva de caráter

qualitativo, dividido em momentos de pesquisa distintos dentro do modelo de desenvolvimento de *software* ágil e focado no usuário *Design Thinking.*

Vianna et al. (2012) abordam o processo de *Design Thinking* em quatro fases construtivas que podem ser moldadas e configuradas para se adequarem à natureza do projeto e do problema, são essas fases a Imersão, Análise e Síntese, Ideação e Prototipação. A escolha do *Design Thinking* se deu por esse ser um modelo de processos centrado no usuário, que auxilia a imersão e o entendimento dos parâmetros e padrões essenciais no desenvolvimento de softwares de qualidade. Está é uma ótima solução para resolver problemas complexos usando métodos criativos (PALACIN-SILVA, 2017)

Na fase de Imersão, fase que tem como objetivo a busca pelo entendimento do problema, foi aplicada uma pesquisa exploratória de campo, com o intuito de ter uma a aproximação do problema por intermédio da observação da rotina das crianças portadoras do Transtorno do Espectro Autista.

Neste estudo, optou-se por adotar uma pesquisa qualitativa e a aplicação de entrevistas semiestruturadas com as professoras do Atendimento Educacional Especializado (AEE), pedagogos e demais profissionais que acompanhavam as crianças, para que fosse possível obter dados demográficos e educacionais relacionados à experiência das crianças com computadores. De acordo com Barbosa (2010), nas entrevistas semiestruturadas o entrevistador possui uma maior liberdade para explorar as respostas com maior profundidade, podendo até modificar a ordem dos tópicos.

 As entrevistas foram mediadas por um membro da equipe, gravadas e documentadas, sob autorização dos entrevistados, tendo como duração cada uma aproximadamente 20 (vinte) minutos. A gravação dos dados é necessária para que os resultados de uma seção de coleta de dados possam ser extraídos e analisados (ROGERS; SHARP; PREECE, 2013). Em geral, as entrevistas possuíam maior percentual de perguntas abertas e poucas fechadas, ordenadas em 15 (quinze) tópicos principais podendo ter subtópicos específicos para ser possível aprofundar nas respostas dos entrevistados. Barbosa (2010) coloca que é importante organizar as perguntas em uma lista de tópicos, assim o entrevistador pode consultar o roteiro e elaborar perguntas relacionadas a cada tópico, tornando a conversa mais fluida e "natural".

Ainda durante a imersão, foi realizada, concomitantemente às entrevistas, a aplicação de grupos focais com a presença de professoras do AEE e de auxiliares, totalizando 5 (cinco) pessoas além do moderador em seções de 35 (trinta e cinco) minutos. Nesta aplicação foram realizadas perguntas referentes ao cotidiano dos assistidos, atividades que eram desenvolvidas em sala e as dificuldades de cada criança quanto ao processo de aprendizagem e a comunicação. Durante a aplicação do grupo focal também foi questionado sobre as necessidades que cada participante achava importante tratar no Lunapptico e as suas expectativas em relação ao sistema final.

Após o processo de imersão, deu-se início à etapa de análise e síntese. Nesta etapa do projeto de *Design*, coube a equipe estruturar e organizar os dados coletados de forma que fosse possível analisar os *insights* para definir o escopo do projeto, quanto aos seus requisitos funcionais e não funcionais. Foi escolhido utilizar da técnica de análise competitiva para a obtenção de soluções a partir dos *insights* observados na utilização de soluções de *softwares* que possuíam o mesmo público-alvo da ferramenta em construção pela equipe.

A análise competitiva realizada auxiliou no processo de elicitação de requisitos, ajudando a equipe a reduzir esforço e tempo. Os *softwares* selecionados para a análise possuíam objetivos semelhantes, pois tratavam-se de aplicativos voltados para portadores do TEA, e que possuíam características similares as necessidades dos usuários em específico, coletadas na fase de imersão. Um dos aplicativos testados foi o Autismo Projeto Integrar. Esse *software* tem como função auxiliar na aprendizagem de atividades da vida diária das crianças, por meio da técnica autoral de Desenhos Roteirizados, buscando minimizar comportamentos agressivos e controlar impulsos, contribuindo assim para desenvolver a autonomia pessoal de seus usuários. (GODOY; GIANVECHIO, 2015).

Durante a realização da análise deste produto de *software*, a equipe recebeu muitos comentários positivos das funcionalidades deste aplicativo. A equipe da APAE sugeriu utilizar um módulo com características semelhantes às do aplicativo do Projeto Integrar, pois se fazia muito importante para o auxílio no desenvolvimento das atividades de sala de aula e do cotidiano das crianças assistidas. A **Figura 1** ilustra a tarefa do aplicativo Autismo Projeto Integrar, que traz a inserção de uma nova atividade na rotina de uma criança por meio de um roteiro de reações.

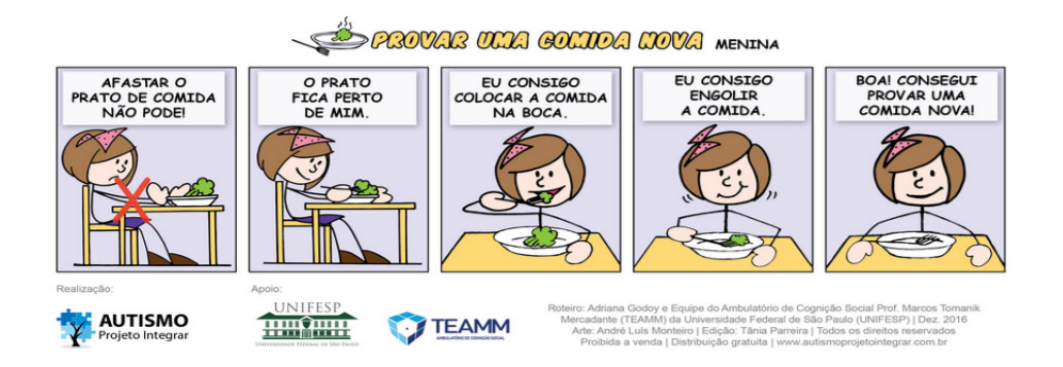

Figura 1 - Desenho roteirizado de provar uma comida nova Fonte: Godoy e Gianvechio (2015)

Outro *software* analisado foi o aplicativo educacional ABC Autismo. O ABC Autismo apoia-se nas características do Tratamento e Educação para Autistas e Crianças com Déficits relacionados com a Comunicação (TEACCH), voltado para o acompanhamento do desenvolvimento da criança autista por meio de atividades que

estimulam o raciocínio e a coordenação motora, que em sua maioria tem como função principal o aprendizado. De acordo com Farias, Silva e Cunha (2014), o ABC Autismo contém atividades que se adaptam ao processo de ensino por meio de atividades manuais que acompanham o nível cognitivo individual de cada criança.

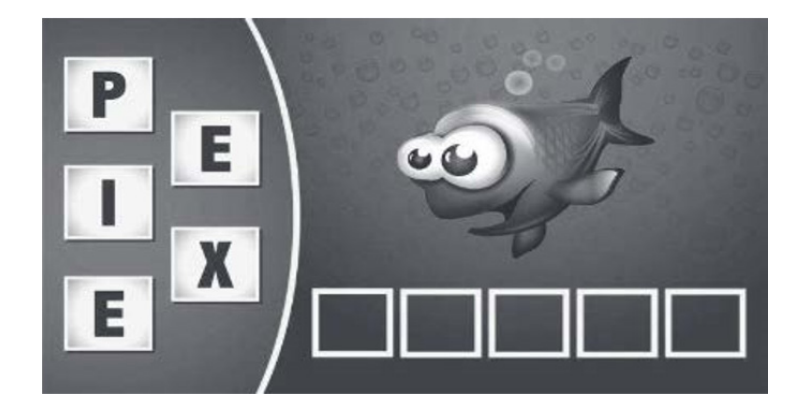

Figura 2 - Aplicativo ABC Autismo Fonte: Farias, Silva e Cunha (2014)

A escolha desta ferramenta foi induzida por suas características de letramento, por possuir objetivos semelhantes as necessidades até então elencadas descobertas do Lunapptico e por ter sido desenvolvida por meio de linguagem de programação que se pretendia usar para desenvolver o sistema, a linguagem Java. A **Figura 2** ilustra uma das atividades de alfabetização do aplicativo supracitado.

Desta análise foi retirado a importância de utilizar da adaptabilidade para diferentes níveis cognitivos. Ao realizar os testes, a equipe obteve *feedback* positivo de todas as professoras do Atendimento Educacional Especializado.

Após o levantamento dos *insights* por meio das técnicas citadas, a equipe entrou na fase de ideação. Nesta fase do projeto, todos os *insights* foram organizados e estruturados para possibilitar a descoberta das reais necessidades do projeto, que fossem ao encontro das necessidades dos usuários. Para a possibilitar a definição do escopo do projeto foi utilizada uma técnica, que segundo Abdalla (2015), permite a extração de requisitos conscientes, subconscientes e inconscientes, a triangulação de dados.

A triangulação é uma técnica que permite ao pesquisador associar e analisar características de dados de diferentes períodos e de fontes distintas para obter uma descrição mais rica e detalhada das informações (ABDALLA, 2013). Esta técnica possibilitou a equipe trabalhar de forma analítica com todos os dados obtidos nas etapas anteriores, reunindo as principais ideias. De acordo com Marcondes e Brisola (2014) a análise por triangulação é a adoção de um comportamento reflexivoconceitual e prático do objeto de estudo sob diferentes perspectivas, que possibilita o pesquisador complementar, com maior riqueza de interpretações, os dados de estudo e concomitantemente possibilita que se aumente a consistência das conclusões obtidas.

No presente trabalho, o objetivo da triangulação foi cruzar as informações de

forma a obter dados mais precisos, ou até mesmo ideias mais detalhadas. Inicialmente todos os *insights* passavam por um processo de agrupamento, no qual verificava-se a existência de outros relacionados a ele, caso houvesse, eles eram imediatamente agrupados, caso não, ele seria registrado. Esta técnica foi aplicada com todas as informações que haviam sido obtidas até o momento.

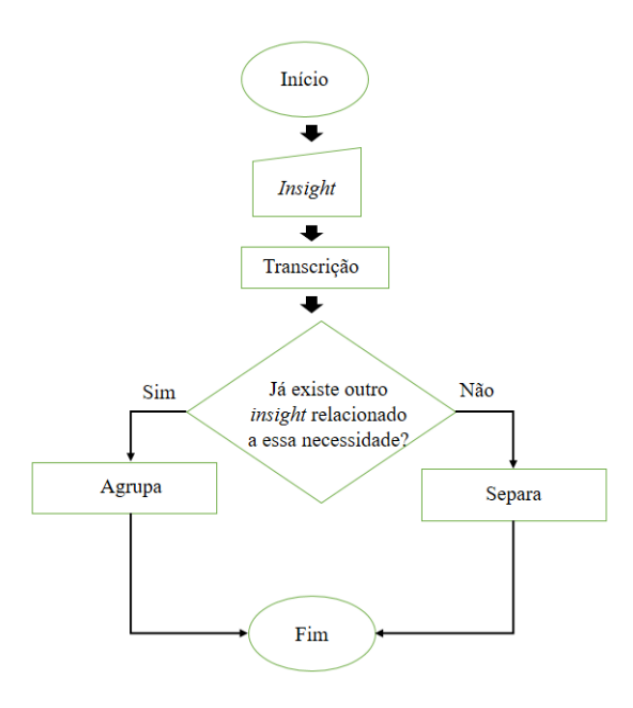

Figura 3 - Triangulação de dados Fonte: Autoria própria

A análise realizada colocou frente a frente diversas informações, tais como *insights*, informações coletadas em visita de campo, ideias da equipe de *design* e desenvolvimento e sugestões dos usuários. Os detalhes da realização deste processo podem ser vistos na **Figura 3**.

A triangulação proporcionou a definição parcial de alguns requisitos funcionais e não funcionais, assim possibilitando a equipe adentrar na fase de desenvolvimento, ou prototipação.

A prototipagem pode ser usada para demostrar conceitos, realizar experimentos sobre as opções do projeto e se aprofundar nos problemas e em suas possíveis soluções (SOMMERVILLE, 2011). A prototipagem não necessariamente precisa ser realizada após as etapas anteriormente, uma das vantagens é que ela pode ser trabalhada em paralelo com as fases de imersão e ideação. Bonini e Endo (2011) afirmam que os protótipos são eficazes para o desenvolvimento de soluções inovadoras, pois podem ser trabalhados de diferentes formas.

Dentro das possibilidades de se trabalhar com o uso de protótipos, a equipe escolheu desenvolver protótipos de baixa e de alta fidelidade. O desenvolvimento dos protótipos foi realizado paralelamente as outras fases de *Design*. Dentro das opções dos protótipos de baixa fidelidade a equipe optou por trabalhar com protótipos
descartáveis como método suplementar a elicitação de requisitos à fim de obter maior nível de detalhe e precisão nos requisitos do aplicativo.

O desenvolvimento dos protótipos teve início junto à fase de ideação, sendo útil na descoberta de novas necessidades e fornecendo entradas para a triangulação de dados realizada. Protótipos descartáveis são facilmente modificados, além de serem simples, baratos e de rápida produção (ROGERS; SHARP; PREECE, 2013).

Baseado nos *insights* e necessidades obtidas inicialmente, foi desenvolvido um primeiro protótipo do Lunapptico. Este tinha como intuito materializar as ideias da equipe e demostrar aos usuários algumas das características visuais e funcionais que, na opinião da equipe, deveriam estar presentes no aplicativo.

As aplicações dos protótipos serviram como fonte de *feedbacks* para a equipe de desenvolvimento. Em cada aplicação realizada eram recebidas pela equipe novos requisitos funcionais e visuais sugeridos pelas professoras da instituição. Os primeiros protótipos descartáveis traziam uma proposta minimalista desde a interface do menu principal, como pode ser visto na **Figura 4.** Porém, cada detalhe seria adicionado dependendo das necessidades recebidas. Todos os aspectos relevantes da opinião dos usuários eram registrados para serem implementados em protótipos futuros.

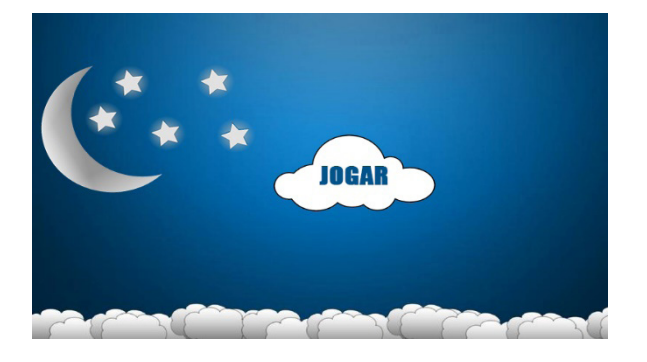

Figura 4 – Tela inicial do protótipo descartável Fonte: Autoria própria

O protótipo desenvolvido trouxe como funcionalidade a educação comportamental. Por meio de imagens que retratavam algumas situações que poderiam acontecer no cotidiano da criança, era questionado aos usuários se determinada situação era boa ou ruim. O sistema possuía uma imagem, no centro da tela, que representava a situação e dois botões, um polegar fazendo sinal positivo e outro negativo.

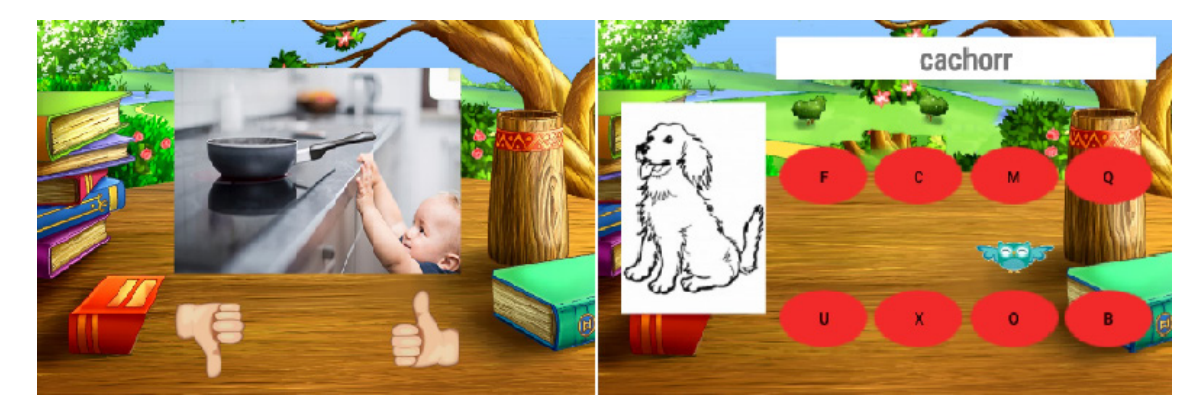

(a) – modulo comportamental (b) - módulo de letramento

Figura 5 – *Módulo educacional do protótipo descartável* Fonte: Autoria própria

A proposta era corrigir o usuário em seu feedback. Caso ele apertasse o botão com o sinal positivo em uma situação considerada como comportamento aceitável, o sistema reproduzia um áudio com a frase "isso pode", e caso contrário, o sistema reproduzia a frase "isso não pode", e assim mostraria aos usuários quais padrões comportamentais são aceitos ou não. Esta interface pode ser vista na **Figura 5 (a)**.

Após a realização de testes de aceitação nos protótipos, foram obtidos por meio de *feedbacks* dos usuários outras necessidades que poderiam ser inseridas nos protótipos. Tais necessidades convergiam diretamente com os insights obtidos na aplicação da técnica de análise competitiva.

O uso de protótipos de baixo nível serviu para delimitar o espaço de atuação do aplicativo Lunapptico e definir os requisitos funcionais do sistema. De acordo com Sommerville (2011), o uso de protótipos na engenharia de requisitos pode ajudar na elicitação e validação dos requisitos de sistema. Assim, a equipe começou a trabalhar em um protótipo evolutivo de alta fidelidade.

De acordo com Rogers, Sharp e Preece (2013), na prototipagem de alta fidelidade se utiliza de materiais que espera que estejam na última versão do sistema. Este tipo de protótipo pode ser bastante vantajoso em sistemas bem definidos e que se aproximam do que é esperado como o sistema a ser implantado.

A equipe utilizou desta técnica no processo construtivo do Lunapptico para possibilitar realizar trabalhos baseados em releases, em um processo evolutivo, tornando mais consistente o desenvolvimento do sistema. Nas versões evolutivas, foram trabalhadas funcionalidades retiradas da análise competitiva.

Dentro das funcionalidades desenvolvidas, pode ser destacado um módulo de aprendizagem e alfabetização, que pode ser visto na **Figura 5 (b)**. A ideia foi aplicar elementos que auxiliassem no desenvolvimento da atividade, aos quais se adaptariam ao nível de expertise do usuário.

O sistema apresentava uma "coruja ajudante", que, em níveis iniciais, guiaria o usuário para as letras corretas. Quanto mais tempo o usuário necessitasse para realizar a tarefa, menos opções o ajudante daria, e quanto menos tempo ele levasse para responder, mais opções de letras corretas eram ofertadas. Dependendo das respostas do usuário esse fator de ajuda poderia desaparecer deixando o usuário tomar as decisões de forma autônoma e independente

Um outro aspecto importante abordado no protótipo foi a utilização de sons para categorizar as escolhas do usuário. Estes determinavam quando o usuário havia selecionado respostas erradas ou corretas de forma. A equipe optou por utilizar sons padrões e intuitivos, que os permitissem identificar e diferenciar ambas as opções, como também se eles haviam cumprido ou não com a tarefa, atingindo aos resultados esperados.

Após mais uma sessão de testes de aceitação, alguns outros *feedbacks* foram obtidos. Melhorias como a utilização de tonalidades diferentes de cores e a utilização de imagens reais foram aplicadas no protótipo. Entre outras mudanças, padrões de interface foram inseridos, tornando a *release* mais consistente.

Características importantes obtidas a partir da análise e síntese e prototipagem foram inseridos no aplicativo. O protótipo do Lunapptico passou a apresentar uma proposta de auxílio no aprendizado e comunicação. Uma proposta de *design* minimalista foi aplicada, reduzindo elementos desnecessários que haviam nas telas, como cenários de cores fortes e chamativas.

O aplicativo passou a apresentar na tela inicial um menu, que possibilitaria ao usuário navegar pelas opções de atividades do sistema. As atividades são divididas em dois eixos principais, o "aprender palavras", que traz a proposta de letramento e o "rotinas", que traz a proposta de ensinar padrões de comportamento e vida na execução de rotinas diárias. A tela pode ser vista na **Figura 6**.

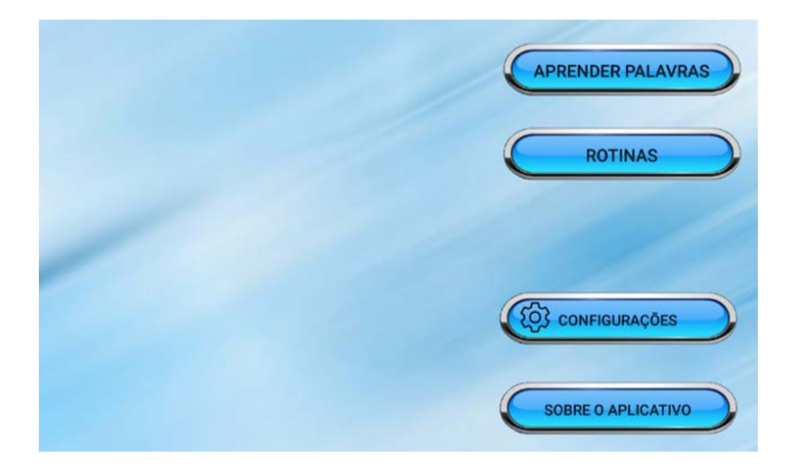

Figura 6 – Menu inicial Fonte: Autoria própria

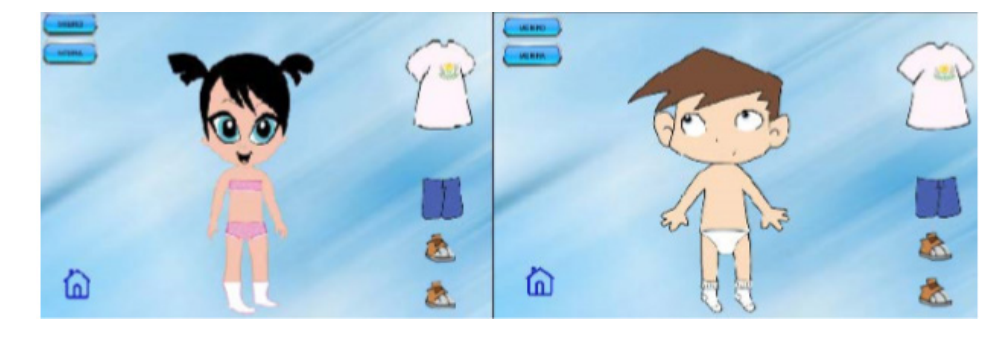

Figura 7 – Rotina de vestir Fonte: Autoria própria

No módulo de rotinas, o sistema ensina a criança como realizar determinadas atividades, ensinando quais passos ele deve fazer por vez. Da funcionalidade que foi desenvolvida até o presente momento existe a rotina de se vestir. Nesta funcionalidade, apresentado na **Figura 7**, a criança pode optar por jogar com o menino ou a menina. A tela apresenta o personagem e as roupas, e a função da criança é vestir as peças de roupa na ordem certa.

O outro módulo do sistema apresenta uma proposta de letramento e aprendizado em 3 (três) níveis distintos, como pode ser visto na **Figura 8**. Os níveis apresentam dificuldades graduais, quanto maior o nível, maior a expertise que o usuário deve apresentar para aprender a utilizá-lo. Cada nível apresenta um conjunto de atividades complementares, sendo que em cada nível que a criança vai concluindo vai ajudando na realização do próximo nível.

O primeiro nível do aplicativo apresenta ao usuário imagens de objetos ou animais, dependendo do cenário que foi escolhido, ao mesmo tempo que emite o som da figura apresentada. Este módulo busca levar ao usuário ao aprendizado por meio da memorização e repetição. A pretensão deste nível é fazer com que o usuário memorize o máximo de figuras possíveis e grave sua pronúncia. A tela pode ser vista na **Figura 9 (a)**.

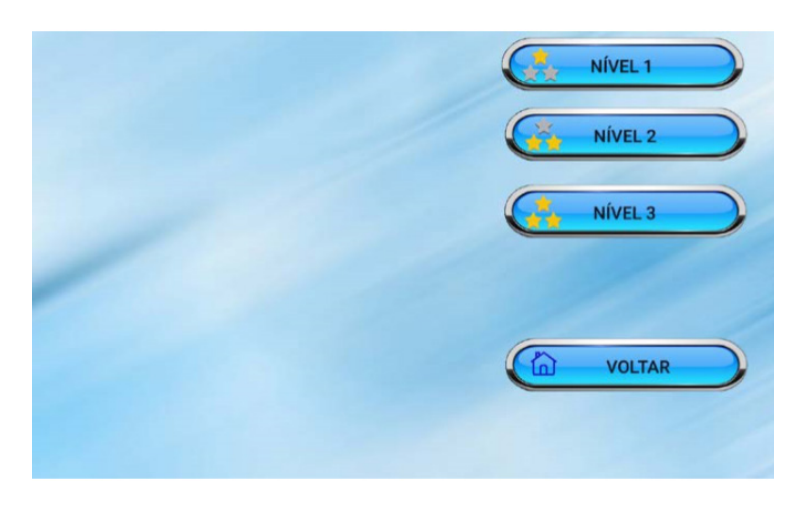

Figura 8 – Escolha de níveis Fonte: Autoria própria

A **Figura 9 (b)** ilustra o segundo módulo de aprendizado do aplicativo. Baseado nas ilustrações apresentadas no nível anterior, o sistema auxilia o usuário a desenvolver capacidade de letramento por formação de palavras. É exibido um conjunto de quatro letras, onde o usuário tem que formar a palavra escolhendo as letras corretas. Durante a realização desta atividade, o usuário pode optar por ouvir a pronúncia da palavra, de forma que, por meio da memória auditiva, ele consiga recordar a estrutura silábica da palavra.

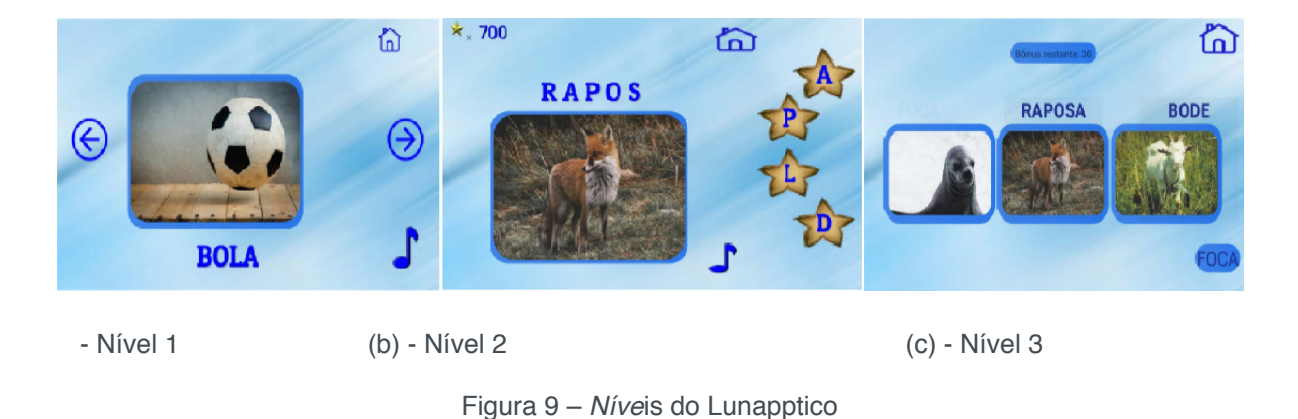

O terceiro módulo, ilustrado na **Figura 9 (c)** apresenta uma atividade associativa. O objetivo desta atividade é fazer com que o usuário consiga identificar a imagem apresentada com a sua legenda, podendo assim arrastar a palavra até a imagem que a representa. Para que esse processo saia como desejado, o usuário deve ter passado pelas etapas anteriores, da identificação das figuras e da formação silábica.

Fonte: Autoria própria

#### **5 | RESULTADOS E AVALIAÇÕES**

Durante o desenvolvimento do *software* foram realizadas gradualmente etapas de verificação e validação. Entre os métodos utilizados, já citados na metodologia, foram realizadas abordagens avaliativas como o método de observação e o método de inspeção. Entre elas foi abordada a pesquisa de campo, realizado nas APAEs. A pesquisa de campo fornece dados sobre situações de contexto de uso dos sistemas interativos pelos usuários, durante a realização de suas atividades (BARBOSA, 2010). Nesta etapa versões do aplicativo foram submetidas para testes pelas crianças e também pelas professoras e profissionais que trabalham diretamente com as crianças portadoras do TEA. Todos os *insights* gerados a partir da observação eram registrados em um relatório de melhorias, as quais seriam analisadas e aplicadas posteriormente

Posteriormente a equipe realizou a inspeção do aplicativo Lunapptico. Nesta etapa o *software* foi disponibilizado para 10 (dez) pessoas, sendo 7 (sete) mulheres de idades entre 19 (dezenove) e 32 (trinta e dois) anos, e 3 (três) homens com idades entre 20 (vinte) e 21 (vinte e um) anos, para a realização de inspeção e teste. O processo foi dividido em duas seções de no máximo 20 minutos com 5 (cinco) avaliadores de níveis distintos de *expertise* com aplicativos.

Posteriormente à aplicação dos testes os avaliadores foram sujeitos a questionários a respeito de características de usabilidade que desejava-se analisar. De todos os avaliadores 70% avaliou o aplicativo como sendo de fácil aprendizado, 20% muito fácil e 10% como mediano.

Quando questionados sobre a facilidade de memorização do aplicativo, 60% dos avaliadores qualificaram o Lunapptico como muito fácil, e os demais 40% avaliaramno como de fácil memorização. Já quando questionados sobre a comunicabilidade 60% declarou ser muito fácil, 20% fácil e os demais 20% como mediano.

Sobre os aspectos de interface e avaliação geral do aplicativo, 10% dos avaliadores responderem que o aplicativo é muito bom, 60% avaliou o Lunapptico como bom e os demais 30% qualificou o aplicativo como regular.

### **6 | CONSIDERAÇÕES FINAIS**

Este trabalho teve como intuito desenvolver um produto de *software* a partir de uma metodologia ágil e centrada na usabilidade, no contexto de uso de uma ferramenta voltada para o auxílio no desenvolvimento de capacidades cognitivas de portadores do Transtorno do Espectro Autista.

A partir do uso da metodologia de *Design Thinking*, foi possível realizar o processo de desenvolvimento de forma ágil, atentando-se a projetar um cenário com uma boa experiência para os usuários.

A prototipagem possibilitou a obtenção de requisitos de forma rápida, funcionais e não funcionais, como também os de *design*. A partir dos grupos focais realizados e da análise competitiva, foi possível ter visões das reais necessidades dos usuários, sendo possível alternar o objetivo do projeto de um fim voltado ao auxílio a interação social para educativo.

Com os métodos usados, como observação e inspeção, foi possível obter *feedback* avaliativo sobre a experiência projetada pelo aplicativo Lunapptico. Para todos que participaram da avaliação, o sistema possui características importantes no auxílio do aprendizado em sala de aula em módulos de aprendizado infantil. A funcionalidades voltadas ao letramento trouxeram ao aplicativo uma função social importante para aqueles que, por conta de algum déficit, não conseguem desenvolver normalmente suas habilidades motoras.

 Durante o desenvolvimento deste trabalho foram encontradas algumas limitações que se faz importante destacar, como a redução do público-alvo analisado, fato decorrente de dificuldades encontradas na comunicação com a filial da APAE da cidade de Mossoró. O fato anteriormente citado, teve impacto diretamente na validação do *software*, já que ele precisa da aceitação dos usuários.

A versão final do Lunapptico ainda se encontra em fase de testes e ainda

não foi implantada. Algumas descobertas encontradas podem ser importantes no funcionamento do aplicativo e motivam a realização de trabalhos futuros.

### **REFERÊNCIAS**

ABDALLA, M. M. A **estratégia de triangulação: objetivos, possibilidades, limitações e proximidades com o pragmatismo**. In: VI Encontro De Ensino e Pesquisa em Administração e Contabilidade. Brasília/DF, 2013.

BARBOSA, J. D. S; SILVA, S. B. **Interação Humano-Computador**. Elsevier Brasil, 2010.

BENYON, D. **Interação Humano-Computador**. 2ª Edição. São Paulo: Pearson, 2011. 442 p.

BONINI, L. A; ENDO, G. de B. **Design thinking: uma nova abordagem para inovação**. Biblioteca Terra Fórum Consultores, 2011. Disponível em: <http://biblioteca.terraforum.com.br/paginas/ designthinking.aspx>. Acesso em: 20 mar. 2018.

BOSA, C. A. **Autismo: intervenções psicoeducacionais**. In: Revista brasileira de psiquiatria. Vol. 28, p. 47-53 (2006).

DOS SANTOS, R. M. G; DA COSTA, L. F. **Usabilidade na Ciência da Informação: Uma análise da produção científica**. PRISMA. COM, n. 19, 2017.

FARIAS, E. B; SILVA, L. W. C; CUNHA, M. X. C. **ABC AUTISMO: Um aplicativo móvel para auxiliar na alfabetização de crianças com autismo baseado no Programa TEACCH**. X Simpósio Brasileiro de Sistemas de Informação, p. 458-469, 2014.

FOGGETTI, C. **Gestão ágil de projetos**. São Paulo: Pearson Education do Brasil, 2014. 126 p.

GODOY, A; GIANVECHIO, N. **Autismo Projeto Integrar**. 2015. Disponível em: <http:// autismoprojetointegrar.com.br/sobre-o-projeto/>. Acesso em: 12 jan. 2018.

KLIN, A. **Autismo e síndrome de Asperger: uma visão geral Autism and Asperger syndrome: an overview**. Revista Brasileira de Psiquiatria, v. 28, n. Supl I, p. S3-11, 2006.

KOSCIANSKI, A; SOARES, M. S. **Qualidade de Software: aprenda as metodologias e técnicas mais modernas para o desenvolvimento de software**. 2ª Edição. São Paulo: Novatec, 2007. 395 p.

MARCONDES, N. A. V; BRISOLA, E. M. A. **Análise por triangulação de métodos: um referencial para pesquisas qualitativas**. Revista Univap, v. 20, n. 35, p. 201-208, 2014.

NIELSEN, J. **Usability Engineering**. San Francisco: Morgan Kaufmann, 1993. 362 p.

PALACIN-SILVA, M, et al. "**Infusing Design Thinking Into a Software Engineering Capstone Course**." In: Software Engineering Education and Training (CSEE&T), 2017 IEEE 30th Conference on. IEEE, 2017. p. 212-221.

PAULINO, K. V. T. **Autismo**. 2015. 21 f. Monografia (Graduação em Psicologia da Educação II)- Universidade de São Paulo, São Paulo, 2015.

RIBEIRO, S. H. B. **ABA: uma intervenção comportamental eficaz em casos de autismo**. 2010. Disponível em: <http://www.revistaautismo.com.br/edic-o-0/aba-uma-intervenc-ocomportamentaleficaz-em-casos-de-autismo>. Acesso em: 22 fev. 2018.

ROGERS, Y; SHARP, H; PREECE, J. **Design de Interação: além da interação humano-**

**computador**. 3ª Edição. São Paulo: Bookman, 2013. 600 p.

SOMMERVILLE, I. **Engenharia de Software**. 9ª Edição. São Paulo: Pearson, 2011. 529 p.

TARDEM, M. F. **O que é ABA e quais suas características?** 2016. Disponível em: <http:// entendendoautismo.com.br/artigo/o-que-e-aba-e-quais-suas-caracteristicas/>. Acesso em: 22 fev. 2018.

TEIXEIRA, F. **Introdução e boas práticas em UX Design**. São Paulo: Casa do Código, 2014. 207 p.

TOMÁS, M. R. **Métodos ágeis: características, pontos fortes e fracos e possibilidades de aplicação**. In: IET – Inovação e Estudos de Tecnologia, 2009.

VIANNA, M. et al**. Design Thinking: inovação em negócios**. Rio de Janeiro: MJV Press, 2012. 162 p.

# **CAPÍTULO 19**

# MODELAGEM DE UM SISTEMA DE INFORMAÇÃO GEOGRÁFICA MÓVEL COLABORATIVO PARA DEFICIENTES FÍSICOS

**Sivoney Pinto Dias** Universidade Salvador - UNIFACS Salvador - Bahia **Helder Guimarães Aragão**

Centro Universitário Estácio da Bahia Salvador – Bahia

**RESUMO:**. O uso de Sistemas de Informação Geográfica (SIG) e dispositivos móveis aumentou significativamente nos últimos anos. Este crescimento levou a criação de aplicativos, que visam atender a diversas situações associadas a localização geográfica. Apesar deste crescimento, ainda é raro encontrar SIG para dispositivos móveis, que ajudem pessoas com deficiências. Diante desta realidade, este artigo propõe a modelagem de um SIG Móvel, que permite pessoas com deficiências físicas, ou mobilidade reduzida, a conhecerem aspectos de acessibilidade dos locais a serem visitados. A modelagem do aplicativo foi aplicada na cidade de Salvador, a capital do Estado da Bahia, em função do seu forte atrativo turístico. Na modelagem do aplicativo, foi considerado o conceito de Informação Geográfica Voluntária associado com o problema de acessibilidade. Este trabalho, portanto, descreve a modelagem do aplicativo SIG com um modelo colaborativo. Esta modelagem foi representada com o diagrama de caso de uso e um documento descritivo, visando facilitar a comunicação e entendimento do projeto. A linguagem de modelagem utilizada foi a UML-GeoFrame. Espera-se que a modelagem do SIG Móvel construída neste artigo possa servir de base para outros projetos com o mesmo objetivo.

**PALAVRAS-CHAVE:** acessibilidade, SIG móvel, informação geográfica voluntária, georreferenciamento, mobilidade

**ABSTRACT:** The use of Geographic Information Systems (GIS) and Mobile Devices has increased significantly in recent years. This led to the creation of applications to meet a situation diversity, which has as requirement geographic location. In this context, there is a shortage of Mobile Geographic Information Systems (Mobile GIS) facing the help of the inclusion of people with disabilities in social life. Given this reality, this article proposes the modeling of a mobile GIS, which allows people with physical disabilities or reduced mobility to know in advance whether a place has adequate accessibility. As one of the largest capitals in population numbers and have a strong tourist attraction, Salvador was chosen for the case study, taking into account the concept of Voluntary Geographic Information (VGI) associated with the problem of accessibility in Brazilian cities. Thus, the proposal of the work

described here, is to build a model a collaborative Mobile GIS for disabled people, using the use case diagram and description of its features, to facilitate the communication of the project participants. It was constructed also a conceptual model based on the UML-GeoFrame of main functionality presented in the low fidelity prototype. It is expected that modeling of Mobile GIS for disabled people proposed in this paper can serve as a basis for similar projects.

**KEYWORDS:** accessibility, mobile GIS, volunteered geographic information, georeferencing, mobility

#### **1 | INTRODUÇÃO**

Atualmente, percebe-se um interesse significativo no desenvolvimento de aplicativos móveis, que permitem a criação de informações por parte do usuário. Com o surgimento da Web 2.0, o usuário passou a ser, além de consumidor de informações, produtor de dados. Alguns aplicativos tentam explorar a possibilidade da construção de banco de dados por meio da colaboração dos usuários, visando melhorar a vida do cidadão. Na cidade do Salvador, na Bahia, por exemplo, foi lançado o "APP Salvador", em fase experimental, que será um canal de comunicação entre a prefeitura e a população, visando a denúncia sobre problemas de acessibilidade, manutenção de praças, entre outros serviços (GOOGLE PLAY, 2015). Existem outros exemplos de aplicativos móveis, onde os usuários podem consumir e criar informações diversas, destacando-se as informações geográficas, isto é, aquelas informações que possuem uma componente espacial atribuída. Coletivamente, essas contribuições voluntárias representam uma inovação, que certamente terá impactos profundos sobre os Sistemas de Informação Geográficas (SIG). Goodchild (2007) chamou este fenômeno de Informação Geográfica Voluntária (VGI - *Volunteered Geographic Information*), um caso especial de geração de conteúdo na Web produzido pelo usuário.

Neste contexto, o objetivo deste artigo é apresentar a modelagem de um Sistemas de Informação Geográfica Móvel (SIG Móvel), que utiliza os conceitos de VGI visando georeferenciar os estabelecimentos e atrativos turísticos adaptados a deficientes físicos. O foco das contribuições voluntárias, portanto, é a acessibilidade. Para isso, foi construída uma modelagem para o SIG Móvel, que permitirá ao usuário inserir, voluntariamente, em uma base de dados os locais com acessibilidade na cidade do Salvador. O artigo está dividido da seguinte forma: a seção 2 descreve a metodologia do trabalho; a seção 3 aborda os resultados e a modelagem e, por fim, a seção 4 apresenta as conclusões.

#### **2 | METODOLOGIA DE TRABALHO**

Inicialmente foi realizada uma pesquisa bibliográfica do histórico das pessoas com deficiência e seus direitos de ir e vir através da leitura de artigos sobre estes temas. Como resultado dessa pesquisa, ficou evidenciado que um dos pontos fundamentais que propicia a inclusão do deficiente a sociedade são os recursos tecnológicos. Posteriormente, foi feito um estudo sobre as dificuldades que as pessoas com deficiência física ou motora enfrentam nas principais cidades. Dentre estas dificuldades, encontra-se a falta de informação prévia sobre a condição de um determinado estabelecimento quanto a acessibilidade. Neste sentido, foi feita uma associação com os conceitos de acessibilidade e VGI.

No estudo sobre VGI, um fenômeno apresentado por Goodchild (2007), destacou-se os recursos tecnológicos que tornam possível a obtenção de contribuição de informações voluntárias. Baseado nesse conceito, foi feita a modelagem de um SIG Móvel que auxilie as pessoas com deficiência física ou mobilidade reduzida a ter informações prévias sobre as questões de acessibilidade de um determinado local. Alguns aplicativos móveis similares foram utilizados como referência. Foi destacada, ainda, a necessidade de adotar alguns critérios para tentar garantir a qualidade dos dados. Serão atribuídas notas para a colaboração do voluntário, associado ao "Recurso de Acessibilidade" escolhido, que nesta proposta, são deficiência física ou motora e mobilidade reduzida. Portanto, o escopo abrange pessoas em cadeira de rodas, com membros amputados, com nanismo, idosas, gestantes, obesas e adultos com crianças de colo (GUIA TURISMO ACESSÍVEL, 2015).

Para compreender melhor o SIG Móvel proposto e representar o comportamento desejado, foram utilizados diagramas de caso de uso e modelo conceitual UML-GeoCase. O UML-GeoCase foi adotado por se tratar de um SIG. Estes artefatos facilitam a comunicação dos desenvolvedores com os participantes do projeto. Para tanto, utilizou-se os softwares *Astah* e *ArgoCASEGEO* para elaboração do modelo conceitual. Objetivando agregar mais informações para os envolvidos, foram desenhados os protótipos com baixa fidelidade com o software *Balsamiq* (ASTAH, 2015) (ARGOCASEGEO, 2016) (BALSAMIQ, 2015).

#### **2.1 CIDADE DO SALVADOR E ACESSIBILIDADE**

A deficiência faz parte da diversidade e da condição humana. Fatores econômicos, sociais e culturais determinam o modo de encarar as diferenças. Na antiguidade, as pessoas com deficiências não conseguiam acompanhar os deslocamentos dos grupos nômades e acabavam morrendo em função das condições adversas. Existem relatos descrevendo que os gregos e romanos eliminavam as crianças deficientes, pois acreditavam que elas traziam mal presságio (SILVA, 2009).

Na Idade Média, as explicações religiosas consideravam que o motivo da deficiência era fruto de obras demoníacas, por isso muitas pessoas sofreram perseguições, foram julgadas e executadas. Entretanto, a compaixão de alguns nobres e algumas ordens religiosas deram início as primeiras atitudes de caridade para com a deficiência, na fundação de hospícios e de albergues (SILVA, 2009).

Contudo, a prática de institucionalização começou a ser questionada, quando a sociedade percebeu o tratamento desumano nesses locais. As transformações sociais do pós-guerra, a Declaração dos Direitos da Criança e dos Direitos do Homem, as Associações de Pais, então criadas, e as mudanças relativas à deficiência, direcionaram o tratamento da deficiência por meio da reabilitação e da educação (SILVA, 2009).

Neste contexto, segundo a Convenção sobre os Direitos das Pessoas com Deficiência (2008, p. 26):

> Pessoas com deficiência são aquelas que têm impedimentos de longo prazo de natureza física, mental, intelectual ou sensorial, os quais, em interação com diversas barreiras, podem obstruir sua participação plena e efetiva na sociedade em igualdades de condições com as demais pessoas.

O Instituto Brasileiro de Geografia e Estatísticas (IBGE), no Censo Demográfico de 2010, descreveu a prevalência dos diferentes tipos de deficiência e as características das pessoas que compõem esse segmento da população. A deficiência foi classificada pelo grau de severidade de acordo com a percepção das próprias pessoas entrevistadas colocando como opção ao entrevistado o seu grau de severidade: não consegue de modo algum se locomover, tem grande dificuldade ou tem alguma dificuldade. No presente artigo, os números dos deficientes motores com alguma dificuldade de mobilidade é o mais indicado, pois apresenta uma quantidade maior de pessoas neste grupo. Fazendo um comparativo da população total do Brasil e das pessoas com deficiência motora, que têm o grau de severidade classificado como alguma dificuldade, temos os seguintes números: a população do Brasil em 190.755.799 habitantes, sendo que 8.832.249 são pessoas com deficiência motora e que, portanto, possuem alguma dificuldade de mobilidade (IBGE, 2015a). Na amostragem referente ao estado da Bahia, em particular, a população total do Estado é de 14.016.906 habitantes, sendo 694.467 pessoas com deficiência motora (IBGE, 2015b). Na capital Salvador, a população total é de 2.675.656 habitantes, dentre os quais, 134.845 possuem algum nível de deficiência motora (IBGE, 2015c) (Tabela 1).

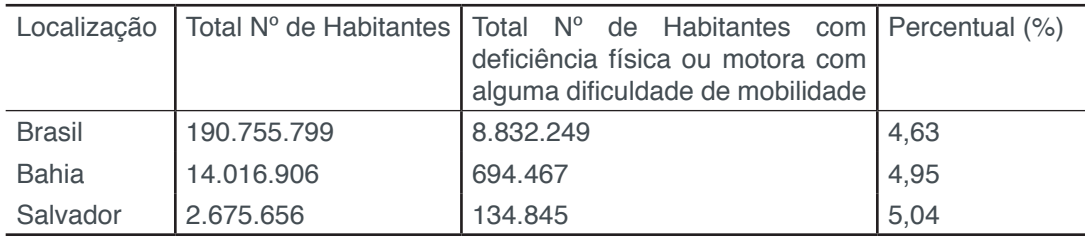

Tabela 1. Dados Estatísticos sobre total de número de habitantes e habitantes com deficiência física ou motora com alguma dificuldade de mobilidade

Ao fazer a análise dos dados, pode-se observar que a cidade do Salvador possui, proporcionalmente, mais pessoas com deficiência motora do que a Bahia e o Brasil. É necessário, portanto, promover um conjunto de ações que tentem facilitar a inclusão social e o acesso de pessoas com deficiência física, ou com mobilidade reduzida, à atividade turística. Isto é um fato relevante considerando que Salvador é a terceira maior capital do Brasil e possui um forte atrativo turístico. Assim, o SIG Móvel proposto neste artigo permitirá que as pessoas tenham acesso aos serviços, estabelecimentos e instalações turísticas com segurança e independência.

Portanto, a subsistência de barreiras, comprovadas pela falta de acessibilidade, é a principal dificuldade encontrada por pessoas com deficiência que viajam pelo Brasil, se hospedam e frequentam casas de atrações artísticas como bares, restaurantes, cinemas, teatros, museus e outros lugares (GUIA TURISMO ACESSÍVEL, 2015).

Izabel Maior, professora e ex-secretária da Secretaria Nacional de Promoção dos Direitos da Pessoa com Deficiência, afirmou que nas regiões mais pobres do mundo a visibilidade das pessoas com deficiência é quase inexistente e que em países como Canadá ou Espanha a acessibilidade é algo que existe não apenas na lei, mas de fato e direito. Nesses lugares, as cidades são adaptadas aos deficientes e não o contrário. Segundo a ex-secretária que é uma pessoa com deficiência, ao visitar Barcelona, não precisou se informar antes se restaurantes e ônibus eram adaptados. (CPFL Cultura, 2015).

A NBR 9050 define acessibilidade como a "possibilidade e condição de alcance, percepção e entendimento para a utilização com segurança e autonomia de edificações, espaço, mobiliário, equipamento urbano e elementos" (2004, p. 2). Segundo a Convenção, para que pessoas com deficiência possam participar plenamente de todos os aspectos da vida social, os países que reconhecem este instrumento devem adotar medidas que garantam a acessibilidade "nos espaços, no meio físico, no transporte, na informação, na comunicação e nos serviços"(2008, p.9).

Para promover a inclusão social e o acesso de pessoas com deficiência ou com mobilidade reduzida à atividade turística, o Governo federal criou o Programa Turismo Acessível, que em seu site disponibiliza vários recursos que buscam garantir a acessibilidade nos estabelecimentos e atrativos turísticos para as mais diversas pessoas. Os recursos de acessibilidade são separados em 4 (quatro) grandes grupos: Deficiência Física ou Motora, Deficiência Visual, Deficiência Auditiva e Mobilidade Reduzida. Escolhendo-se um dos quatro grupos acima é possível avaliar a acessibilidade dos locais. As perguntas existentes no site e no aplicativo possibilitam a avaliação dos empreendimentos ou atrativos turísticos. Elas foram elaboradas com o objetivo de tornar a avaliação simples para qualquer pessoa, não necessariamente técnicos (GUIA TURISMO ACESSÍVEL, 2015).

### **2.2 VGI E EXEMPLOS DE APLICATIVOS COLABORATIVOS**

Segundo Goodchild (2007), o crescente interesse no uso da Web para criar e disseminar informação geográfica por pessoas voluntárias, deve-se ao desenvolvimento de sites como *Wikimapia* e *OpenStreetMap*. Estas ferramentas possibilitam a criação de mapas colaborativos por cidadãos.

Atualmente, inúmeras pessoas, mesmo sem qualificação, estão empenhadas em gerar informações geográficas. Embora sem treinamento e a produção de resultados seja inexata, esses cidadãos geram dados que representam uma inovação. Isto consequentemente terá impacto profundo sobre os Sistemas de Informação Geográfica (SIG), que é um tipo de sistema de informação capaz de manipular dados geográficos. Este fenômeno foi designado como Informação Geográfica Voluntária (VGI), um caso especial de geração de conteúdo na Web produzido pelo usuário. Goodchild (2007) cita exemplos de VGI, tais como o Google Earth, que "democratizou o geoprocessamento", possibilitando que as tarefas mais sofisticadas fossem realizadas até mesmo por um cidadão não especialista. Todavia, algumas tecnologias precisam ser combinadas para tornar o VGI possível: Web 2.0, Georreferenciamento, Geotags, GPS (*Global Positioning System*) e Internet Banda Larga.

Na Web 2.0, os sites estão sendo construídos com a geração de conteúdo feita pelo próprio usuário, tais como os *Blogs* e *Wikis*. Desta forma, o usuário passa a ser produtor de dados. O VGI, neste contexto, é um resultado da crescente expansão e evolução da Web. O Georeferenciamento exprime a habilidade de especificar a localização na superfície terrestre, baseados na localização da latitude e longitude (GOODCHILD, 2007).

Quanto a qualidade da VGI, segundo (Goodchild, 2012 apud SOUZA e outros, 2012), varia muito e não existem documentos oficiais para sua validação. Por não seguir princípios científicos, a veracidade dos dados da VGI sempre pode ser questionada. Entretanto, a VGI também pode trazer benefícios quando é utilizado na criação de diversas hipóteses científicas e depois validadas com métodos científicos tradicionais. Algumas informações que estão disponíveis no mapeamento terrestre só estão corretas justamente pelo uso da VGI, mostrando a importância em desenvolver métodos para se alcançar uma melhor qualidade nesta forma voluntária de provimento de dados. Para minimizar possíveis erros ou dados indevidos, é possível aplicar técnicas computacionais como: (1) realizar filtros das colaborações indevidas e criminosas utilizando vocabulários e expressões controladas; (2) empregar um modelo de pontuação aos voluntários, atribuindo pontos positivos aos que colaboram positivamente de acordo com a nota da contribuição avaliada por outros voluntários e perda de pontos no caso de avaliação negativa por outros voluntários; (3) desenvolver serviços web para gerar metadados automaticamente, visando buscar dados em outros sistemas web colaborativos, espalhando as informações, bem como recebendo-as tratadas por outros voluntários e (4) adotar uma página *Wiki* para que os próprios voluntários revisem os dados da VGI (SOUZA e outros, 2012).

No sistema Web VGI-Pantanal, desenvolvido para coletar e disponibilizar informação geográfica do Complexo do Pantanal, para a validação das informações dos usuários foram adotadas duas estratégias: os usuários atribuindo notas para a colaboração e discussões dos dados em um fórum daquela colaboração (SOUZA e outros, 2012).

Um exemplo bem estruturado é o projeto Wheelmap.org (2015), que funciona como o *Wikimapia* permitindo a muitas pessoas a colaboração de informações geográficas. No *Wheelmap*, as informações se referem à acessibilidade dos espaços públicos para cadeirantes. Os usuários podem utilizar o site ou aplicativos para dispositivos móveis (*smartphones* ou *tablets*) para inserir no mapa os locais acessíveis de acordo com a possibilidade da cadeira de rodas do usuário e especificar a situação dos toaletes. Os registros podem ser feitos adicionando fotos aos lugares. É possível, ainda, editar locais no mapa.

#### **3 | RESULTADOS E DISCUSSÃO**

#### **3.1 CONSIDERAÇÕES INICIAIS**

Esta seção descreve a modelagem, o protótipo de telas e a plataforma recomendada do aplicativo denominado GISMove. Este SIG Móvel permitirá que a pessoa visualize em um mapa os pontos acessíveis identificados de acordo com a situação do espaço avaliado, bem como saber previamente se um determinado local possui acessibilidade. O que motivou a criação do GISMove foram algumas limitações avaliadas dos aplicativos estudados neste trabalho, a saber:

- Guia Turismo Acessível do Governo Federal: não possui o recurso de visualização dos estabelecimentos no mapa e os pontos acessíveis de turismo só podem ser cadastrados através do portal (GUIA TURISMO ACESSÍVEL, 2015);
- Wheelmap.org: possui um mapa colaborativo, mas o seu foco está nas pessoas com deficiência física, que utilizam cadeira de rodas. Por não ser um projeto nacional, naturalmente, alguns recursos não estão totalmente traduzidos para o Português e o seu contexto não é adaptado para o nosso país.

Diante das limitações dos projetos supracitados, o GISMove foi concebido visando permitir que cada pessoa, com sua respectiva credencial de acesso, avalie ou atribua notas para os pontos de acessibilidade existentes. A avaliação deverá ser feita de forma rápida, com alguns campos obrigatórios que forneçam a outros usuários a condição de acessibilidade do ponto no mapa. Serão obrigatórias a indicação da avaliação, seja ela totalmente acessível, parcialmente acessível ou não acessível, e da categoria a que ela pertence, do ponto de vista do avaliador, tais como Deficiência Física ou Motora ou Mobilidade Reduzida. A descrição do endereço, comentário e a publicação de fotos serão campos opcionais.

O administrador do sistema poderá gerenciar os dados dos pontos acessíveis, corrigindo e alterando as contribuições que não estão de acordo com o propósito do aplicativo. Ele pode desativar ou excluir uma pessoa, que esteja utilizando o aplicativo de forma indevida ou com desrespeito aos termos de uso.

#### **3.2 MODELAGEM**

A modelagem é uma etapa que contribui de forma fundamental para a qualidade do software. A UML, Linguagem Unificada de Modelagem, é uma linguagem gráfica para especificar, construir e documentar artefatos de sistemas de software. Ela é considerada uma linguagem-padrão para modelagem de software orientado a objeto (BOOCH e outros, 2006).

A construção de modelos serve para compreender melhor o sistema que está sendo desenvolvido, especificar a estrutura, o comportamento e definir a sua arquitetura. O modelo é uma simplificação da realidade (BOOCH e outros, 2006). Os artefatos utilizados no modelo deste artigo foram o caso de uso, o modelo de domínio e o protótipo.

### *3.2.1 CASO DE USO*

Os casos de uso especificam o comportamento desejado, sem necessariamente determinar como esse comportamento será executado. Portanto, um caso de uso representa uma descrição de sequências de ações realizadas pelo sistema que agregam valor para um determinado ator (usuário ou outro sistema) (BOOCH e outros, 2006).

Uma das vantagens dos casos de uso é facilitar a compreensão e a comunicação dos desenvolvedores com os usuários finais do sistema. Eles são utilizados como elemento para gestão de projeto e para especificação dos testes (BOOCH e outros, 2006).

O diagrama de caso de uso da Figura 1 mostra a interação do usuário do SIG Móvel e do administrador.

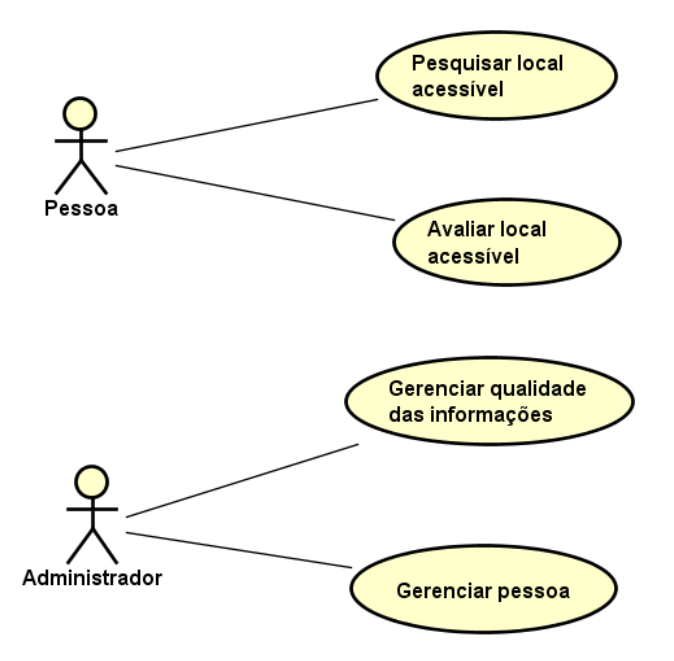

Figura 1. Diagrama de caso de uso do sistema de mapeamento

Pesquisar local acessível - o usuário (ator Pessoa) faz a pesquisa dos locais acessíveis por meio de uma busca pelo endereço ou navegação no mapa. A partir dos pontos no mapa será possível identificar, espacialmente, se o local foi avaliado e a situação avaliada do estabelecimento: se está totalmente acessível, parcialmente acessível ou sem acessibilidade.

Avaliar local acessível - o usuário seleciona um local sem avaliação, fazendo a avaliação e informando a sua localização. Nesta funcionalidade, pode-se classificar e descrever as características do local para que outras pessoas possam conhecer a situação de acessibilidade.

Gerenciar qualidade das informações – o administrador pode fazer as alterações necessárias para manter a qualidade das informações, com o intuito de tentar garantir o controle e credibilidade do sistema. O administrador pode alterar ou apagar uma colaboração com informações indevidas; com vocabulários ofensivos ou apelativos; de um local inexistente ou imagens que não correspondem ao local relatado.

Gerenciar pessoa – o administrador faz a desativação de usuários que estejam violando os termos de uso do aplicativo, corrompendo as informações, agindo de modo desrespeitoso ou incivilizado com os outros usuários.

#### *3.2.2 MODELO DE DOMÍNIO*

Modelos de Domínio, também conhecido como Modelos Conceituais, ilustram conceitos importantes em um determinado problema, pois a representação visual de classes conceituais, com seus objetos, associações e atributos contribuem como uma fonte de inspiração para projetar alguns objetos de software (como diagrama de classes UML), a partir do mundo real (LARMAN, 2007).

Para facilitar a comunicação entre os participantes do projeto, foi adotado o modelo conceitual UML-GeoFrame, que é a UML adaptada para aplicações SIG. O GeoFrame é um framework conceitual, que provê diagrama de classes básicas, auxiliando os envolvidos na construção da modelagem conceitual de dados de uma nova aplicação de SIG. Um esquema conceitual utilizando o modelo UML-GeoFrame proporciona à modelagem "aspectos espaciais da informação geográfica e a diferenciação entre objetos convencionais e objetos/campos geográficos". Estes elementos são feitos com um conjunto de estereótipos, que neste artigo serão destacados aqueles que representam o tipo de camada vetorial da entidade geográfica (ponto, linha e polígono) (LISBOA FILHO, 2004).

A Figura 2 mostra o modelo conceitual limitado a interação da Pessoa na ação de pesquisar um local acessível e, em seguida, fazer a avaliação. Para esta construção, foram utilizados conceitos identificados e mais significativos dos casos de uso. A modelagem ficou desta forma: uma Pessoa, que é um objeto não geográfico, pode georeferenciar nenhum ou vários Estabelecimentos, que possui um Endereço associado. As entidades Estabelecimento e Endereço são objetos espaciais do tipo ponto e linha, respectivamente.

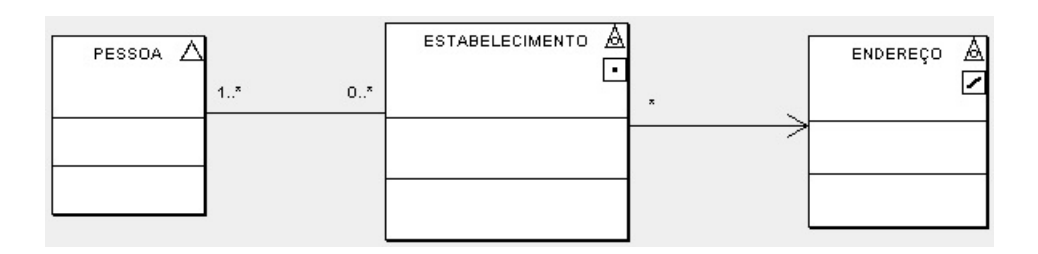

Figura 2. Modelo UML-GeoFrame da pesquisa dos locais acessíveis

## *3.2.3 PROTÓTIPO*

Um protótipo é uma versão inicial de um software. Protótipos são utilizados para evidenciar conceitos, melhorar a compreensão do projeto entre os envolvidos, ajudar a propor novos requisitos do sistema, descobrir problemas e possíveis soluções (SOMMERVILLE, 2007).

A tela de pesquisa dos locais acessíveis mostra um mapa, obtido do GoogleMaps, a partir do ponto em que o usuário está acessando (Figura 3). Esta tela utiliza o recurso de localização por GPS (*Global Positioning System*) e os pontos temáticos de cada local (GOOGLE MAPS, 2016). É possível saber se o local é acessível por meio de símbolos marcadores da convenção geográfica, inspirados nas cores de um semáforo do sistema de transporte urbano. Quando o usuário quiser saber mais informações, ele poderá clicar em cada ponto. Desta forma, o usuário irá obter mais detalhes da avaliação, categoria, endereço e comentários daquele local.

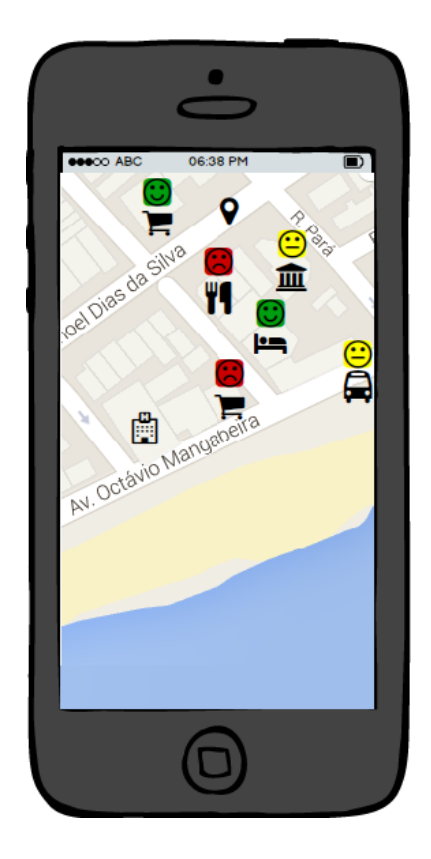

A tela de avaliação de ponto acessível mostra um formulário com os seguintes campos: Avaliação, Categoria, Endereço, Comentário e Foto (Figura 4). A Avaliação pode ser: totalmente acessível, parcialmente acessível ou sem acessibilidade. O campo Categoria representa se o avaliador está no grupo de Deficiência Física ou motora ou no grupo de Mobilidade Reduzida

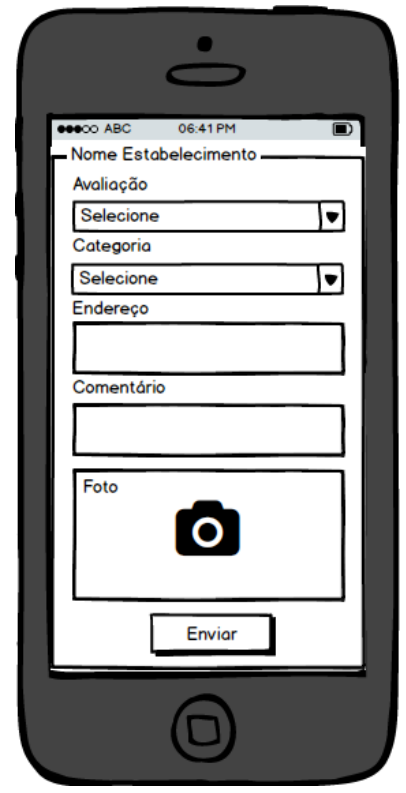

Figura 4. Tela de avaliação de ponto acessível.

A tela de avaliação de ponto acessível mostra um formulário com os seguintes campos: Avaliação, Categoria, Endereço, Comentário e Foto (Figura 4). A Avaliação pode ser: totalmente acessível, parcialmente acessível ou sem acessibilidade. O campo Categoria representa se o avaliador está no grupo de Deficiência Física ou motora ou no grupo de Mobilidade Reduzida.

#### *3.2.4 PLATAFORMA ANDROID*

Na implementação do aplicativo é recomendada a plataforma Android, por se tratar de uma plataforma aberta e ser uma das mais populares para desenvolvimento de aplicativos móveis. Esta plataforma é baseada na linguagem de programação Java (ARAGÃO, 2016).

## *3.2.5 API GOOGLE MAPS*

Para a construção de um SIG Móvel, é importante entender o conceito de

Camada de Informação ou *Layer*. Uma camada de informação possui os seguintes tipos de informação: ponto (por exemplo: estabelecimentos de um bairro), linha (por exemplo: ruas de uma determinada cidade) e polígono (bairros de uma determinada cidade). As camadas de informação podem ser sobrepostas em um único mapa. No mapa, é possível fazer algumas operações típicas em um SIG, como: aproximar, recuar, movimentar e obter informações da camada de informação (ARAGÃO, 2016). A plataforma Android possui a Google Maps Android API que permite adicionar mapas baseados em dados do Google Maps ao aplicativo. Esta API oferece as operações típicas no mapa e permite adicionar ícones e imagens nas camadas de informação. A API oferece, ainda, suporte à acessibilidade quando o recurso TalkBack está acionado no dispositivo móvel (GOOGLE MAPS ANDROID API, 2016).

#### **4 | CONCLUSÕES**

Uma sociedade inclusiva é o processo que necessita do esforço de todos. Em 2008, o Brasil deu um grande passo, ao incorporar à legislação brasileira a Convenção sobre os Direitos das Pessoas com Deficiência do tratado da ONU. Com isso, o país passa a ter diversas obrigações para garantir a equiparação de oportunidades entre as pessoas com e sem deficiência. A acessibilidade é um exemplo de que essa equiparação beneficia não somente as pessoas com deficiência, pois em alguns contextos os idosos, crianças, gestantes, entre outras pessoas, podem ter, mesmo que temporariamente, mobilidade reduzida. Tais pessoas podem e devem usar, mesmo durante um período, os meios acessíveis, garantindo assim o direito de ir e vir de toda a população (RESENDE; VITAL, 2008) (LIMA, 2011).

Os recursos tecnológicos estão sendo utilizados para tentar reduzir os obstáculos impostos as pessoas com deficiência física ou mobilidade reduzida em seu deslocamento nas cidades. Hoje com a popularização de smartphones e os preços cada vez mais acessíveis, tornou possível a um grande número de pessoas contribuir de forma voluntária. Os dispositivos móveis destas pessoas passaram a funcionar como sensores em rede publicando diversos tipos de informações, incluindo as informações de natureza geográfica (GOODCHILD, 2007).

O desenvolvimento de um modelo de aplicativo móvel que permita uma pessoa com ou sem deficiência conhecer previamente se um determinado local é acessível, nada mais é do que uma abstração da realidade. Para quem possui alguma limitação de locomoção, é fundamental conhecer com antecedência se o local onde ele está se dirigindo é acessível.

O SIG Móvel, proposto neste trabalho, será um instrumento para as empresas em geral e instituições do governo aprimorarem a acessibilidade às suas atividades, assim como prover informações aos processos de tomada de decisão para melhorias de acesso ao lazer, cultura, esporte e turismo a todos.

Para alguns trabalhos futuros, ficam: i) desenvolver o aplicativo móvel em um

sistema operacional aberto, com o intuito de alcançar maior número de pessoas; ii) acrescentar no SIG Móvel um caminho mais acessível com as rotas de um ponto de origem até o seu destino, ainda que o percurso seja mais longo, pois neste caso a preocupação será a acessibilidade para o usuário. Finalmente, pretende-se criar um portal Web com um canal aberto visando permitir que os proprietários dos estabelecimentos, ou seus responsáveis, enviem atualizações para o aplicativo das adaptações realizadas com uso de fotos que comprovem tais modificações. Esperase que este trabalho possa contribuir para outros grupos de deficientes como, por exemplo, Deficiente Auditivo ou Visual.

#### **REFERÊNCIAS**

Aragão, H. G. **Desenvolvendo aplicativos para a plataforma google android: uma abordagem didática.** Salvador, 2016.

ArgoCASEGEO. ArgoCASEGEO tool. Disponível em: < http://www.dpi.ufv.br/projetos/argocasegeo> Acesso em: 09.jun.2016.

ASSOCIAÇÃO BRASILEIRA DE NORMAS TÉCNICAS. NBR 9050: acessibilidade a edificações, mobiliário, espaços e equipamentos urbanos. Rio de Janeiro, 2004. 97.p

Astah. Astah Community - Free UML Modeling tool. Disponível em: < http://astah.net/editions/ community> Acesso em: 10.out.2015.

Balsamiq. Rapid, effective and fun wireframing software. Disponível em: <https://balsamiq.com/> Acesso em: 10.out.2015.

Booch, B; Rumbaugh, J; Jacobson, I. UML: guia do usuário. Rio de Janeiro:Elsevier, 2006, 7ª edição.

Convenção sobre os Direitos das Pessoas com Deficiência: Protocolo Facultativo à Convenção sobre os Direitos das Pessoas com Deficiência: Decreto Legislativo nº 186, de 09 de julho de 2008: Decreto nº 6.949, de 25 de agosto de 2009. 4ª Ed., rev. e atual. Brasília : Secretaria de Direitos Humanos, 2010. 100p.

CPFL Cultura. deficiências e diferenças, com izabel maria maior (versão na íntegralegendada ) Disponível em: <http://www.cpflcultura.com.br/2015/09/01/deficiencias-e-diferencas-com-izabel-mariamaior-versao-na-integra-legendada/> Acesso em: 20.out.2015.

Goodchild, M. F. **Citizens as Sensors: the world of volunteered geography. GeoJournal**, v. 69, p. 211-221, 2007.

Google Maps. Disponível em: < https://maps.google.com.br/> Acesso em: 21.jun.2016.

Google Maps Android API. Disponível em: < https://developers.google.com/maps/documentation/ android-api/intro?hl=pt-br> Acesso em: 14.jul.2016.

Google Play. App Salvador – RDC Cidades Disponível em: <https://play.google.com/store/apps/ details?id=br.gov.ba.salvador.AppSalvador> Acesso em: 20.out.2015.

Guia Turismo Acessível. Entenda os tipos de recursos de acessibilidade Disponível em: <http://www. turismoacessivel.gov.br/ta/entenda.mtur> Acesso em: 07.nov.2015.

INSTITUTO BRASILEIRO DE GEOGRAFIA E ESTATÍSTICA (IBGE). Disponível em: <http://biblioteca. ibge.gov.br/visualizacao/periodicos/94/cd\_2010\_religiao\_deficiencia.pdf>. Acesso em: 21.out.2015.(a)

INSTITUTO BRASILEIRO DE GEOGRAFIA E ESTATÍSTICA (IBGE). Disponível em: <http://www.ibge. gov.br/estadosat/perfil.php?sigla=ba>. Acesso em: 21.out.2015.(b)

INSTITUTO BRASILEIRO DE GEOGRAFIA E ESTATÍSTICA (IBGE). Disponível em: <http://biblioteca. ibge.gov.br/visualizacao/periodicos/94/cd\_2010\_religiao\_deficiencia.pdf>. Acesso em: 21.out.2015.(c)

Larman, C; Utilizando UML e padrões: uma introdução à análise e ao projeto orientados a objetos e ao desenvolvimento iterativo. Porto Alegre: Bookman, 2007, 3ª edição.

Lima, I. M. S. O.; Lima, A. K. M.; Villaverde, P. M. Direito à acessibilidade um mapa de inclusão para pessoas com deficiências nas políticas públicas urbanas. Políticas Públicas e Pessoa com Deficiência: Direitos Humanos, v. , p. 261-278, 2011.

Lisboa Filho, J.; Rodrigues Júnior, M.F. ; Daltio, J. **Uma ferramenta CASE de código-aberto para o modelo UML-GeoFrame**. VII Workshop Iberoamericano de Ingeniería de Requisitos y Desarrollo de Ambientes de Software, p. 103-113, 2004.

Resende, A. P. C.; Vital, F. M. P. **A Convenção sobre os Direitos das Pessoas com Deficiência Comentada**. Brasília: SEDH/CORDE, 2008. 165p.

Silva, M.O.E.; **Da exclusão à inclusão: Concepções e práticas.** Revista Lusófona de Educação, v. 13, p. 135-153. 2009.

Sommerville, I. **Engenharia de Software.** São Paulo: Person, 2007.

Souza, W. D.; Filho, J. N. V.; Ribeiro, C. A. A. S.; Filho, J. L.; Franklin, D. **Informação Geográfica Voluntária no Pantanal: Um sistema Web colaborativo utilizando a API Google Maps**. In: de Geotecnologias no Pantanal, 4., 2012, Viçosa. Anais... Bonito: INPE, 2012. Artigos, p. 763 -77. Disponível em: < http://www.dpi.ufv.br/~jugurta/papers/geopantanal-p131.pdf>. Acesso em: 04 out. 2015.

Wheelmap.org. How does Wheelmap work? Disponível em: <http://wheelmap.org/en/about/how-tomap/> Acesso em: 07.nov.2015.

# **CAPÍTULO 20**

## MODELAGEM E PROGRAMAÇÃO DE UMA PLATAFORMA DE STEWART

**Rodolfo Gabriel Pabst Roberto Simoni Maurício de Campos Porath Milton Evangelista de Oliveira Filho Antônio Otaviano Dourado** Universidade Federal de Santa Catarina Joinville – SC

**RESUMO:** Manipuladores robóticos paralelos caracterizam-se por apresentar elevada capacidade de carga e baixa complacência. A plataforma de Stewart é um dos manipuladores paralelos mais utilizados. Este texto apresenta a modelagem e a programação do sistema de controle de posição de uma plataforma de Stewart, utilizando o *software* de automação em rede TwinCAT 3 e interfaceamento com sistema COM.

**PALAVRAS-CHAVE:** Plataforma de Stewart, Cinemática Inversa, Component Object Model, EtherCAT

### MODELING AND PROGRAMMING OF A STEWART PLATFORM

**ABSTRACT:** Parallel robotic manipulators are characterized by high load capacity and low compliance. The Stewart platform is one of the most commonly used parallel manipulators. This

text presents the modeling and programming of the position control system of a Stewart platform, using the network automation *software* TwinCAT 3 and interfacing with COM system.

**KEYWORDS:** Stewart Platform, Inverse Kinematics, Component Object Model, EtherCAT

### **1 | INTRODUÇÃO**

As redes EtherCAT foram introduzidas para aplicações de automação industrial pela Quarta Revolução Industrial, ou Indústria 4.0. Uma das principais mudanças que ela promove é a quebra de paradigma com as tecnologias de automação industrial vigentes, como os Controladores Lógico-Programáveis (CLP), permitindo a automação baseada em computadores pessoais. Nesta perspectiva, percebe-se a importância da mesma nos estudos e aplicações futuras da área. Sob essa orientação será abordada a modelagem matemática da plataforma de Stewart aplicando abordagens de automação para a mesma.

De acordo com Mello (2011), robôs são corpos rígidos em que pelo menos um grau de liberdade (GDL) pode ser controlado por meio de atuadores mecânicos ou elétricos. Robôs diferem entre si conforme o número de GDLs e conforme suas estruturas. Um robô com seis

GDLs (três de posição e três de orientação) é chamado de manipulador de propósito geral, já que consegue assumir qualquer pose em seu espaço de trabalho. Quando o robô possui menos de seis graus de liberdade é considerado limitado e quando possui mais que isso é considerado redundante.

Manipuladores robóticos podem ser classificados em dois tipos de estruturas, seriais ou paralelas. Conforme Mello (2011), estruturas seriais são formadas por uma sucessão de elos ligados aos seus antecessores e sucessores por juntas rotativas ou prismáticas. Breganon (2014) define uma estrutura paralela como aquela em que há mais de uma cadeia cinemática entre a base e o efetuador final do manipulador. A plataforma de Stewart é uma estrutura paralela de propósito geral. Em St-Onge e Gosselin (2000) é citado que esta estrutura foi proposta pela primeira vez por Gough entre 1956 e 1957, e usada para testar pneus. Entretanto, a plataforma de Stewart se tornou popular com as propostas de Stewart (1965) do uso de estruturas paralelas para simulação de voo.

As estruturas seriais são de fácil modelagem, mas a aplicação e a rigidez destas podem ser comprometidas, porque possuem baixa capacidade de carga. Estruturas paralelas não apresentam esse problema, já que distribuem a carga, sobre o efetuador final, entre suas diversas cadeias cinemáticas. Entretanto, a modelagem de manipuladores paralelos é bastante complexa e em alguns casos proibitiva para abordagens de automação. O uso de manipuladores paralelos é menos comum que o uso de manipuladores seriais em aplicações industriais, o que justifica a escolha do mesmo.

A partir da plataforma de Stewart e do servo-sistema, que já estão elaborados e estabelecidos no Laboratório de Geodésia Industrial (LGI), do Centro Tecnológico de Joinville (CTJ) na Universidade Federal de Santa Catarina (UFSC) com a finalidade de promover o posicionamento de peças em experimentos de montagem assistida, e integrados com o *software* de automação em rede TwinCAT, mantendo uma interface com uma plataforma de *software* do tipo Component Object Model (COM), será realizada a automação do sistema e serão implementados algoritmos para processar a cinemática inversa do manipulador. A construção de tal plataforma foi realizada na UFSC (AMARAL; SIMONI, 2018) e outros estudos relacionados a mesma tem sido realizados no LGI (AMARAL e SIMONI, 2015; PORATH et al., 2016).

#### **1.1 MANIPULADORES PARALELOS COMO ALTERNATIVA**

Uma das principais diretrizes no desenvolvimento da robótica sempre foi criar sistemas mecânicos capazes de executar tarefas tipicamente humanas. Nessa perspectiva a escolha por cadeias cinemáticas seriais é intuitiva. Essas estruturas são similares aos braços humanos e possuem as mesmas vantagens que eles. Entretanto, possuem as mesmas desvantagens também. Cadeias abertas são caracterizadas por manobralidade ágil e espaços de trabalho volumosos. Porém, essas mesmas possuem baixa capacidade de carga e tendem a vibrar em alta velocidade quando submetidas à cargas pesadas (DASGUPTA e MRUTHYUNJAYA, 2000).

E necessário considerar ainda outros dois contrapontos quando se trabalha com manipuladores seriais de cadeia aberta: a rigidez e a complacência do robô. Usualmente, um dos atuadores é fixo a base e os demais acoplados as partes móveis, ocasionando um aumento da inércia dessas partes. Cada junta acaba tendo que suportar todas as posteriores, entre a base e o efetuador final. Portanto os elementos do sistema devem ser volumosos e massivos para garantir a rigidez da estrutura (VIANNA, 2002 apud MELLO, 2011). A complacência se refere a modificações na pose do manipulador causadas por folgas em suas juntas, que não podem ser detectadas pela malha de sensoreamento. Por esse motivo a complacência também é chamada de complacência passiva (LARA, 2008 apud MELLO, 2011). Em uma cadeia aberta o erro introduzido pela complacência em cada junta é cumulativo.

Conforme St-Onge e Gosselin (2000), mecanismos paralelos podem ser usados em qualquer aplicação onde alta capacidade de carga é necessária e um espaço de trabalho limitado é aceitável. Os autores complementam citando que a aplicação mais comum para mecanismos paralelos é a simulação de voo.

Em 1965, Stewart propôs um manipulador paralelo de propósito geral para simulação de voo, que veio a se popularizar sob o nome plataforma de Stewart. Entretanto, esse manipulador foi proposto originalmente por Gough, entre 1956 e 1957, para testar pneus (ST-ONGE e GOSSELIN, 2000).

#### **1.2 A PLATAFORMA DE STEWART**

A plataforma de Stewart, também conhecida como plataforma de Gough-Stewart, é um manipulador paralelo de propósito geral. Não há restrições a respeito da natureza dos atuadores ou das malhas de controle e sensoreamento.

No modelo proposto por Stewart, o manipulador consistia em uma plataforma triangular suportada por juntas esféricas sobre três pernas de comprimento ajustável e conectada ao chão por juntas de dois eixos. Já o modelo proposto por Gough possuía seis atuadores lineares entre a base e a plataforma móvel (DASGUPTA e MRUTHYUN-JAYA, 2000).

Geng et al. (1991) apresentam uma noção geral de plataforma de Stewart. Essa definição não restringe a forma da base ou da plataforma móvel e utiliza seis atuadores lineares (pistões) entre elas. Em adição a isso, os autores fazem quatro asserções quanto ao manipulador:

- A base, a plataforma e os atuadores são corpos rígidos;
- A origem do sistema de coordenadas da plataforma móvel não precisa coincidir com o centro de massa desta;
- Os seis atuadores não são necessariamente idênticos;

• Os pontos de acoplamento entre os atuadores e a plataforma móvel não precisam ser necessariamente coplanares.

Ben-Horin et al. (1998) apud Breganon (2014) classifica as diferentes arquiteturas do manipulador quanto ao número de pontos articulados na plataforma móvel *m* e quanto ao número de pontos articulados na base *n*. As arquiteturas *m-n* mais comuns são as 3-3, 3-6 e 6-6. As duas primeiras também são conhecidas como MSSM (Minimal Symmetric Simplified Manipulator) e TSSM (Triangular Symmetric Simplified Manipulator). A arquitetura 6-6 pode ser composta por base e plataforma móvel hexagonais regulares ou não.

Conforme Breganon (2014), as articulações da plataforma de Stewart podem ter várias configurações, entre as quais as mais comuns são a 6-UPS e a 6-SPS. As letras U (universal), P (prismatic) e S (spheric) referem-se aos tipos das juntas. Apesar de cada atuador poder se mover independentemente, isso deve ser evitado para não causar danos mecânicos aos atuadores (ROSARIO, 2007 apud BREGANON, 2014). Assim, para chegar a uma determinada pose do manipulador, os deslocamentos dos seis atuadores devem ocorrer simultaneamente, sendo convertidos em três movimentos translacionais e três movimentos rotacionais da plataforma móvel.

O número de GDLs do manipulador pode ser calculado pelo critério de Grübler:

$$
m = \lambda(n-j-1) + \sum_{i=1}^{j} f_i - I_f
$$

onde:

- é o número de GDLs do manipulador;
- é o número de GDLs do espaço onde o mecanismo está ( = 6 para o caso espacial);
- é o número de elos fixos do mecanismo, incluindo a base e a plataforma móvel;
- é o número de juntas do mecanismo;
- é o número de graus de movimento relativo por junta;
- é o número de GDLs passivos do mecanismo.

Acuña (2009) destaca que a configuração 6-SPS é redundante ( = 12). A diferença entre as duas configurações é que a configuração 6-UPS tem = 6 GDLs passivos (um para cada junta universal). Os seis GDLs adicionais na configuração 6-SPS refletem na rotação dos atuadores sobre seus próprios eixos.

#### *1.2.1 CINEMÁTICA INVERSA*

A geometria do manipulador pode ser deduzida a partir de algumas considerações geométricas. São necessários dois sistemas de orientação coordenados, como mostra a Figura 1. O primeiro,  $O_{xyz}$ , é fixado a base e o segundo,  $P_{uvw}$ , à plataforma móvel. A posição relativa entre os sistemas coordenados é dada pelo vetor  $\vec{p} = \begin{bmatrix} x & y & z \end{bmatrix}^t$ (CARDONA, 2015).

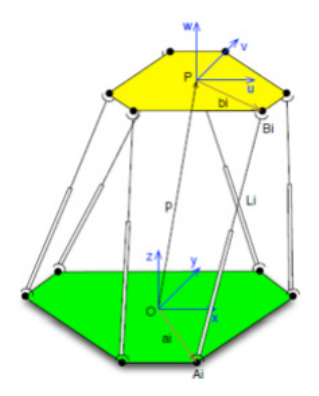

Figura 1: Geometria da plataforma de Stewart (CARDONA, 2015).

A orientação relativa entre os sistemas coordenados é dada pelos ângulos de Kardan  $\alpha$ ,  $\beta$  e  $\gamma$ . Esses ângulos representam rotações em torno dos eixos  $O_x$ ,  $O_y$  e  $O_z$ (MELLO, 2011). Podemos representar essas rotações pelas matrizes de transformação  $R_x(\alpha)$ ,  $R_y(\beta)$  e  $R_z(\gamma)$ .

$$
R_x(\alpha) = \begin{bmatrix} 1 & 0 & 0 \\ 0 & c\alpha & -s\alpha \\ 0 & s\alpha & c\alpha \end{bmatrix}, \ R_y(\beta) = \begin{bmatrix} c\beta & 0 & s\beta \\ 0 & 1 & 0 \\ -s\beta & 0 & c\beta \end{bmatrix}
$$

$$
R_z(\gamma) = \begin{bmatrix} c\gamma & -s\gamma & 0 \\ s\gamma & c\gamma & 0 \\ 0 & 0 & 1 \end{bmatrix}
$$

Os símbolos *c* e *s* representam as funções cosseno e seno, respectivamente. A orientação relativa entre os sistemas coordenados é calculada multiplicando as matrizes de transformação na seguinte ordem:

$$
R = R_z(\gamma) R_y(\beta) R_x(\alpha)
$$

Os vetores constantes  $\overline{a}_i$  e  $\overline{b}_i$ , na Figura 1, são representados nas coordenadas da base e da plataforma móvel, respectivamente. O vetor  $\overline{L}_t$ , paralelo à direção da i-ésima perna e com magnitude igual ao comprimento desta, é dado pela equação:

$$
\overline{L}_i = R\overline{b}_i + \overline{p} - \overline{a}_i
$$

com  $i = 1, 2, ..., 6$ . Assim, o comprimento  $L_i$  da i-ésima perna é dado pela norma Euclidiana do vetor  $\overline{L}_1$ .

#### **2 | MATERIAIS E MÉTODOS**

Nesta seção serão apresentados os materiais e métodos utilizados para promover a automação da plataforma de Stewart. A plataforma, o servo-sistema e o painel de acionamentos se encontram implementados no Laboratório de Geodésia Industrial da UFSC, como é mostrado na Figura 2. A plataforma possui arquitetura 6-6 e configuração 6-UPS.

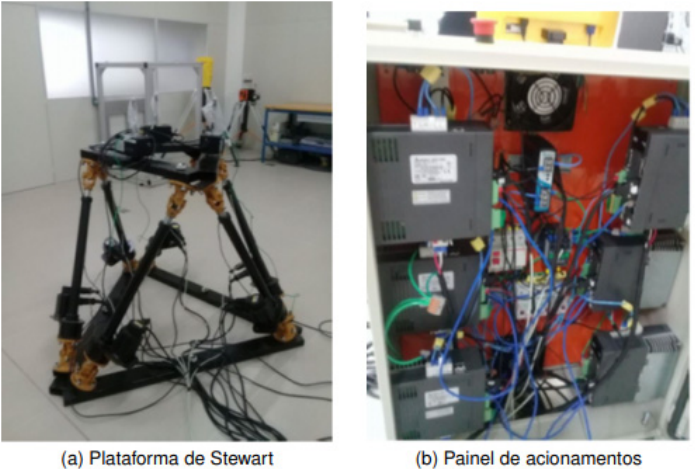

Figura 2: Plataforma e acionamentos (Autores, 2019).

O servo-sistema conta com seis servomotores de corrente alternada sem escovas com capacidade de potencial nominal de 3,18 kW, e *encoders* ópticos incrementais. Os *encoders* indicam os deslocamentos dos atuadores em unidades de pulsos e são sensíveis as posições iniciais dos mesmos. A tecnologia e o sistema de medição, utilizados na operação da plataforma e na identificação de sua geometria, serão discutidos, com mais detalhes, a seguir.

#### **2.1 TWINCAT 3**

O COM e um padrão de interface binária criada pela Microsoft em 1993 para permitir a integração entre aplicações, independente das linguagens em que estas estão implementadas.

Componentes COM podem ser usados e reutilizados sem conhecimento prévio de sua implementação. A interface exposta pelo objeto é conhecida em tempo de execução por uma função denominada *Query Interface*. Normalmente a interface COM é implementada em MS Windows. Na automação industrial, a tecnologia COM permite a comunicação entre processos ocorrendo em diferentes ambientes. Isto permite a automação baseada em computadores pessoais.

O projeto em questão faz uso de um *software* de automação industrial baseado em computador pessoal, o TwinCAT 3. O TwinCAT é desenvolvido pela empresa alemã Beckhoff Automation. Ele permite ao usuário acessar diferentes linguagens de programação para implementar aplicações.

Uma das principais requisições atuais em projetos de controle é reduzir a quantidade de esforços de engenharia. Um meio de prover isso é tratando as unidades de controle (e seus conjuntos de funcionalidades) como módulos. Isso facilita o reuso, extensão e a manutenção do código de controle. A arquitetura do TwinCAT 3 foi projetada para atender a esses requisitos.

Uma das principais características do TwinCAT 3 e a integração com ferramentas de desenvolvimento de *software* existentes. Quando usado em conjunto com o Microsoft Visual Studio, o TwinCAT se torna uma extensão do Visual Studio.

O TwinCAT 3 oferece um ambiente de tempo real onde os módulos TwinCAT podem ser carregados, executados e administrados. Os módulos podem ser programados em qualquer linguagem, a única exigência é que sejam compilados pelo mesmo compilador. Eles podem, então, ser chamados ciclicamente por tarefas e outros módulos.

O EtherCAT (Ethernet for Control and Automation Technology) é uma tecnologia Ethernet de tempo real também desenvolvida pela empresa alemã Backhoff Automation. O foco da tecnologia EtherCAT se mantem sobre sistemas com pequenos ciclos de tempo (≤100 µs), baixo jitter para sincronização (≤1 µs) e baixos custos de hardware.

O gerenciador do sistema TwinCAT, como uma interface de configuração para o ambiente de entrada e saída da aplicação, suporta a configuração e o comissionamento do barramento EtherCAT atraves de várias ações automáticas. Um dispositivo virtual EtherCAT é alocado como um elemento independente na árvore de configuração do sistema de gerenciamento. E suas propriedades podem ser acessadas por janelas de propriedades associadas no TwinCAT 3.

Utilizando o TwinCAT 3 como extensão do Visual Studio, a interface com o usuário tem a configuração apresentada na Figura 5. A área da interface denominada Solution Explorer mostra o projeto e seus elementos de forma estruturada. Através desta é possível acessar os dispositivos associados ao barramento EtherCAT e verificar os endereços de memoria dos CLPs dos servomotores. A janela de propriedades expõe as propriedades de um elemento selecionado.

A janela de edição, na Figura 3 permite a edição dos objetos instanciados no Solution Explorer através de uma determinada linguagem. Neste projeto, esta linguagem é C++. Assim, é nesta que se dá a implementação da função cinemática inversa.

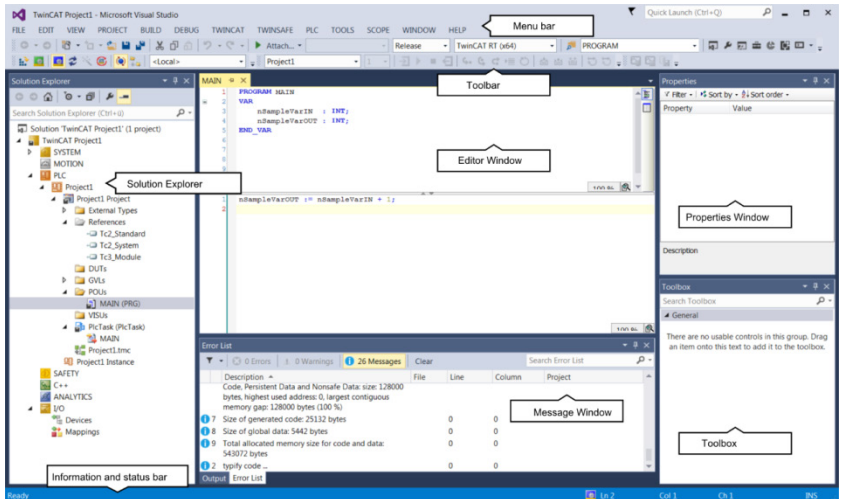

Figura 3: TwinCAT como extensão do Visual Studio (BECKHOFF, 2017).

#### **2.2 INDOOR GPS**

Um *indoor* GPS ou iGPS e um sistema de localização em um ambiente que utiliza sinais eletromagnéticos, ópticos ou acústicos coletados por dispositivos fixos. Conforme Muelaner et al. (2010) apud Heiden e Porath (2016), um sistema do tipo R-LAT (rotary-laser automatic theodolites) é um iGPS óptico que determina a posição de pontos estratégicos baseado no azimute e em medidas do ângulo de elevação de pelo menos dois sistemas de medição estacionários cuja posição e orientação são conhecidas.

O sistema consiste de três componentes básicos: transmissores, que agem como estações de medição, detectores (ou receptores), e uma PCE (position calculation engine) (HEIDEN e PORATH, 2016). Conforme Nunes et al. (2017), os transmissores emitem sinais ópticos que são captados e processados pelos receptores. O sistema é capaz de determinar, por triangulação, a posição de um receptor quando há linha de visão entre este e pelo menos três transmissores. Havendo três receptores é possível determinar a posição e a orientação de um corpo.

Ao todo, o projeto conta com seis transmissores e três receptores, alocados na parte superior da plataforma de Stewart. Cada transmissor gera um feixe de laser que cobre um angulo de 30º. A identificação da origem do feixe é baseada na taxa com que o sinal é emitido. Cada transmissor possui uma taxa de propagação ligeiramente diferente. O sistema iGPS utilizado é do modelo iSpace 6i da Nikon Metrology e possui erro máximo de posição da ordem de 0,5 mm.

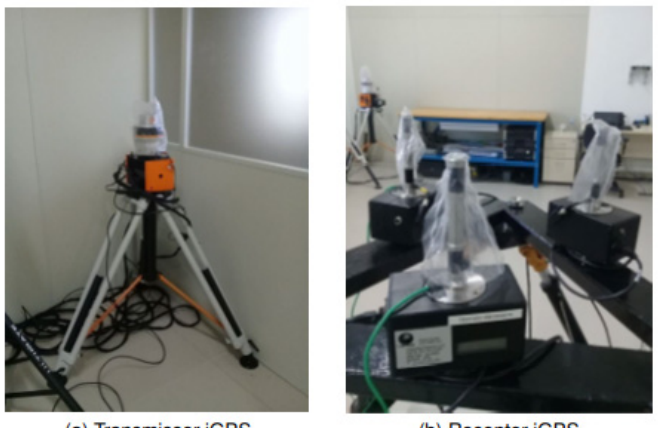

(a) Transmissor iGPS

(b) Receptor iGPS

Figura 4: Componentes do iGPS (Autores, 2019).

#### **3 | RESULTADOS**

Por meio da aplicação das tecnologias descritas foram obtidos: 1) o modelo matemático para o deslocamento das pernas da plataforma; 2) os parâmetros geométricos da plataforma; e 3) uma rotina de comandos utilizando a função cinemática inversa. Estes três resultados serão discutidos nesta seção.

#### **3.1 Modelo Matemático Do Deslocamento Das Pernas**

O modelo matemático levantado pela aplicação da função cinemática inversa serve como base para automação do servo-sistema. Para tanto, alguns conceitos foram estabelecidos. A pose *home* é aquela em que o deslocamento de cada atuador é mínimo. O comando de posição d<sub>i</sub> para cada perna e dado com referência à pose *home*. O comprimento da i-ésima perna na pose *home* será denotado por L<sub>io</sub>.

Pode ser que nem sempre a plataforma seja iniciada na pose *home*. Entretanto a leitura inicial de todos os *encoders* de posição é sempre nula. Para lidar com isso, foi definida uma constante kio, cujo valor indica a leitura do *encoder* óptico da perna i após ser deslocada até a pose *home*.

A unidade de medida das constantes k<sub>io</sub> não é métrica. Ela é dada pelo número de pulsos detectado pelo circuito externo do *encoder* óptico. Portanto, é necessário um fator de conversão. O fator de conversão k<sub>it</sub>, da i-ésima perna, tem grandeza de número de pulsos por milímetro.

Após calcular o comprimento de cada perna através da função cinemática inversa, podemos fornecer o comando de posição d<sub>i</sub> para o circuito de controle da i-ésima perna. Isso e possível, visto que foi aplicada uma rotina de inicialização, que forneceu a constante k<sub>io</sub>. Tal lei de comando pode ser expressa da seguinte forma:

$$
d_i = k_{i1}(L_i - L_{i0}) + k_{i0}
$$

#### **3.2 Geometria Da Plataforma**

Através das medições feitas com o iGPS foi possível determinar os principais parâmetros da geometria da plataforma. As medidas dos pontos de acoplamento entre a plataforma e os atuadores foram feitas levando em conta sistemas coordenados tal qual especificado na Introdução. Seguem os resultados das medições:

• Base (em milímetros):

$$
\overline{a}_1 = [-265, 3 -435, 9 -67, 24]^t
$$
  
\n
$$
\overline{a}_2 = [-183, 7 -576, 4 -69, 00]^t
$$
  
\n
$$
\overline{a}_3 = [853, 3 -595, 9 -70, 64]^t
$$
  
\n
$$
\overline{a}_4 = [934, 6 -450, 3 -70, 92]^t
$$
  
\n
$$
\overline{a}_5 = [431, 7 -448, 8 -72, 52]^t
$$
  
\n
$$
\overline{a}_6 = [268, 5 -450, 7 -72, 18]^t
$$

• Plataforma (em milímetros):

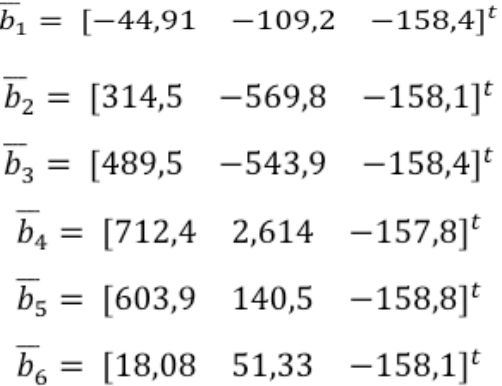

Na pose *home*, a posição do sistema coordenado da plataforma móvel em relação ao sistema coordenado da base é  $\vec{p} = [27.9 \ 33.1 \ 988.5]^t$ . A orientação entre os respectivos sistemas coordenados (em graus) e dada por  $\begin{bmatrix} \alpha & \beta & \gamma \end{bmatrix}$  =  $\begin{bmatrix} 0.30 & 0.05 & -8.99 \end{bmatrix}$ . Aplicando a função cinemática inversa foram obtidos os comprimentos das pernas na posição *home*:

$$
\begin{aligned} \begin{bmatrix} L_{10} & L_{20} & L_{30} & L_{40} & L_{50} & L_{60} \end{bmatrix} \\ &= \begin{bmatrix} 876.3 & 876.1 & 873.4 & 871.0 & 873.1 & 872.5 \end{bmatrix} \end{aligned}
$$

Conforme consta na Introdução, as seis pernas não precisam ser necessariamente idênticas. De fato, tal diferença é visível nos fatores de conversão k<sub>i1</sub>. Cada um dos valores levantados foi calculado a partir da média de três medições ao longo de uma série de pontos no espaço das juntas. Seguem os resultados (em unidades de pulsos por milímetros):<br> $\begin{bmatrix} k_{11} & k_{21} & k_{31} & k_{41} & k_{51} & k_{61} \end{bmatrix}$ 

 $= [1566,4 \quad 1571,3 \quad 1566,2 \quad 1618,6 \quad 1567,2 \quad 1570,4]$ 

#### **3.3 PROGRAMAÇÃO DA PLATAFORMA**

A automação da plataforma foi realizada através de uma tarefa periódica realizando a chamada de uma função que atualiza o estado do sistema. O *driver* de cada atuador possui uma série de endereços de memória associados às variáveis de estado, entre as quais podemos citar a posição e a velocidade atuais, o perfil de aceleração e o status do alarme de fim de curso inferior.

O TwinCAT 3 permite operar o servo-sistema em dois modos distintos: posição e velocidade. Para tanto, o servo-sistema é abstraído como uma classe. O modo de operação é determinado durante a execução da função construtora da classe. Para o presente projeto, o modo de operação de velocidade não é de grande utilidade, já que se pretende aplicar a função cinemática inversa a fim de alcançar os limites hábeis do espaço de trabalho.

Alguns procedimentos são comuns a ambos os modos, dentre eles as rotinas que estabelecem o perfil de aceleração e atualizam os registros de controle. A rotina que limpa os alarmes de fim de curso merece atenção especial. O deslocamento do atuador até seu limite inferior é sinalizado por um sensor de fim de curso (que opera como uma chave). Quando a chave é fechada, ocorre uma interrupção de hardware que suspende o deslocamento da perna.

A Figura 5 apresenta, em um fluxograma, a operação do sistema automatizado. A partir de qualquer estado o sistema pode entrar em estado ocioso, entretanto alguns estados e transições foram omitidos nesta representação a fim de simplificá-la.

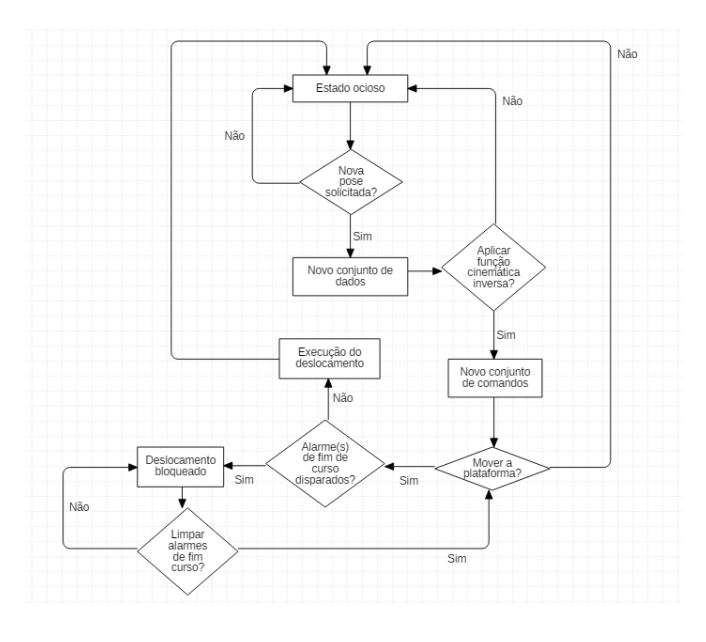

Figura 5: Fluxograma do sistema automatizado (Autores, 2019).

Ao todo, o modo de operação de posição implementado consiste em três rotinas executadas, ou não, conforme o status de três variáveis booleanas. A primeira rotina corresponde à aquisição de dados, em que o usuário fornece a pose desejada para plataforma. A segunda rotina executa a função cinemática inversa calculando o deslocamento que cada perna deve sofrer. A última permite a movimentação da plataforma. Sua existência é apenas por motivos de segurança, já que os limites do espaço de trabalho ainda não são conhecidos.

#### **4 | CONCLUSÕES**

Através da metodologia aplicada foi possível obter um sistema automatizado baseado em computador pessoal. A aplicação do TwinCAT 3 permite maior flexibilidade para o projeto, sendo que normalmente sistemas robóticos automatizados são encontrados no mercado associados a CLPs com *softwares* autorais. Os dados da geometria da plataforma foram levantados a partir de medições com o iGPS e serão usados no futuro, em conjunto com a função cinemática inversa, para experimentos de montagem assistida no Laboratório de Geodésia Industrial.

## **REFERÊNCIAS**

ACUÑA, H.G. **Projeto mecatrônico de uma plataforma Stewart para simulação de movimentos de navios.** Rio de Janeiro: UFRJ, 2009.

AMARAL, J. R; SIMONI, R. **Revisão das aplicações da plataforma de Stewart.** In: II Congresso Nacional das Engenharias da Mobilidade, Joinville, 2015.

AMARAL, J. R; SIMONI, R. Desenvolvimento de uma plataforma de Stewart para simulação de montagem de blocos de embarcação em laboratório. In: DELAZOANA, K. (Org.). **Políticas públicas e o desenvolvimento da ciência.** 1. ed.: OLIVEIRA, A. C; 2018, v. 1, p. 274-287.

BREGANON, R. **Análise, desenvolvimento e controle de uma plataforma com movimentos de 6 graus de liberdade.** São Paulo: USP, 2014.

CARDONA, M. **A new Approach for the Forward Kinematics of General Stewart-Gough Platforms**. In: IEEE Thirty Fifth Central American and Panama Convention (CONCAPAN XXXV), Tegucigalpa (HN), nov. 2015.

DASGUPTA, B; MRUTHYUNJAYA, T. S. The Stewart platform manipulator: a review. **Mechanism and Machine Theory**, [S. l.], v. 35, [S. n.], p. 15-40, dez. 1998.

GENG, Z; HAYNES, L. S; LEE, J. D; CARROL, R. L. On the dynamic model and kinematic analysis of a class of Stewart platforms. **Robotics and Autonomous Systems**, [S. l.], v. 9, [S. n.], p. 237-254, 1992.

HEIDEN, G; PORATH, M. C. Metrological performance of indoor GPS is a simulated measurement assisted assembly process. **Journal of Physics**, [S. l.], v. 733, [S. n.], p. 12-36, 2016.

MELLO, C. B. **Controle de trajetória de uma plataforma Stewart para simulação de transferência de carga fora do porto**. Rio de Janeiro: UFRJ, 2011.

NUNES, R. A; PORATH, M. C; SIMONI, R; EGER, J. S. **Calibração e avaliação preliminar dos erros de posicionamento de uma Plataforma de Stewart**. In: 4th International Congress of Mechanical Metrology (IV CIMMEC), Fortaleza, [S. v.], [S. n.], p. 1-6, 2017.

ST-ONGE, B. M; GOSSELIN, C. M. Singularity analysis and representation of a general Gough-Stewart platform. **The International Journal of Robotics Research**, [S. l.], v. 19, n. 3, p. 271-288, mar. 2000.

PORATH, M. C; SIMONI, R; GIOVANONI, A. M; AMARAL, J. R. Field evaluation of a hull block assembly process assisted by advanced 3D measurement systems. In: 26º Congresso Nacional de Transporte Aquaviário, Construção Naval e Offshore, 2016, Rio de Janeiro. **Anais**…, 2016.

TWINCAT 3: Getting Started. Disponível em: <https://download.beckhoff.com/ download/document/ catalog/TwinCAT 3 Booklet.pdf> Acessado em 20 junho 2017.

# **CAPÍTULO 21**

# SISTEMA DE NOTIFICAÇÕES POR MENSAGENS DE CELULAR PARA MONITORAMENTO EM ATIVOS DE REDE

#### **César Eduardo Guarienti**

Universidade Federal de Mato Grosso, Instituto de Computação Cuiabá-MT

> **Igor Breno Estácio Dutra de Oliveira** Universidade Federal de Mato Grosso Cuiabá-MT

> > **Thiago H. da C. Silva**

Universidade Federal de Mato Grosso Cuiabá-MT

#### **Raphael de Souza Rosa Gomes**

Universidade Federal de Mato Grosso, Instituto de Computação Cuiabá-MT

**RESUMO:** Este trabalho apresenta a implementação de um sistema de monitoramento de ativos de rede, utilizando tecnologias computacionais livres, com envio de mensagens para celular a fim de verificar a disponibilidade de serviços no Instituto de Computação (IC) da Universidade Federal de Mato Grosso (UFMT), campus Cuiabá-MT. Para fornecer diversos serviços em uma rede computadores vários servidores são criados e com o crescimento do número de máquinas o monitoramento e a resolução de possíveis falhas é cada vez mais difícil. Um sistema de gerenciamento de que forneça um grande número de informações e novos tipos de notificações pode contribuir para elevar o nível de disponibilidade e confiabilidade da rede. Esse estudo demonstra que por meio das tecnologias livres é possível monitorar serviços e ativos de rede enviando notificações por mensagens de celular, fornecendo informações que podem prevenir ou acelerar a resolução de possíveis falhas.

PALAVRAS-CHAVE: Monitoramento, Notificação, Ativos de rede, Mensagem de celular.

**ABSTRACT:** This paper presents the implementation of a network asset monitoring system, using free computational technologies, with sending messages to mobile to verify the availability of services in the Computing Institute (CI) of Federal University of Mato Grosso (UFMT), Campus Cuiabá-MT. To provide several services on a network multiple server computers are created and with the growth of the number of machines monitoring and resolving possible failures is increasingly difficult. A management system that provides a large number of information and new types of notifications can contribute to raising the level of availability and reliability of the network. This study demonstrates that through free technologies it is possible to monitor network services and assets by sending notifications by mobile messages, providing information that can prevent or accelerate the resolution of
possible failures.

**KEYWORDS:** monitoring, notification, network assets, mobile message.

# **1 | INTRODUÇÃO**

O número de serviços oferecidos em uma rede de computadores é cada vez maior. A quantidade de dispositivos que se integram com as redes é crescente. Usuários das tecnologias de informação têm necessidades cada vez mais sofisticadas e anseiam por respostas imediatas. A resposta dessas demandas, dessa nova realidade exige uma organização maior das informações a respeito dos recursos disponíveis. De acordo com STALLINGS (1999), o custo pra realizar atividades de gerenciamento dos recursos muitas vezes pode chegar até a 15% dos recursos investidos na área de tecnologia da informação.

A administração de uma rede exige o uso de ferramentas que possam oferecer diagnósticos precisos sobre o parque tecnológico fornecendo informações sobre questões cruciais como disponibilidade e desempenho de dispositivos (COUTO, 2012).

Para decidir sobre a implantação de um serviço novo ou de uma nova tecnologia é necessário ter informações detalhadas sobre o ambiente computacional. A partir de gráficos e relatórios pode-se fazer ajustes finos, como realocar disco e memória. Segundo ZARPELÃO (2004) o monitoramento de ativos de rede contribui para o funcionamento de confiabilidade das redes de computadores.

Para monitorar os recursos de tecnologia da informação, disponíveis no Instituto de Computação da Universidade Federal de Mato Grosso, campus Cuiabá, foi implantado o Centreon Enterprise Server (CES) (http://www.centreon.com), suíte *open source* de monitoramento de ativos de rede em tempo real. O CES que aqui chamaremos apenas de centreon é um sistema operacional baseado no núcleo GNU/ Linux com os *softwares* de monitoramento pré-instalados.

O aplicativo (App) de mensagens Telegram foi utilizado para receber mensagens instantâneas avisando sobre possíveis problemas. Este tipo de App tem sido usado para diversas soluções como monitoramento, integrado com outras tecnologias como o PHP (BIN, 2015) e até mesmo no apoio educacional como ferramenta de facilitadora no ensino (TRAVASSOS, 2017).

Este artigo apresenta um estudo de caso que usa o centreon junto a uma ferramenta que dá acesso ao aplicativo de celular Telegram para monitorar ativos de redes e enviar as notificações por mensagens de celular.

# **2 | MATERIAIS E MÉTODOS**

O cenário é formado por um servidor dedicado com o sistema operacional (SO) GNU/Linux, responsável pelo monitoramento, e por clientes: *switches*, roteadores, *hosts* físicos e máquinas virtuais com SOs de código aberto e fechado. Para checagens simples, como diagnosticar se uma máquina está *online* ou offline não foi necessário instalar nenhum pacote nos clientes. Mas para verificar informações mais refinadas, como consumo de disco foi preciso instalar a ferramenta SNMP (*Simple Network Management Protocol*) nos clientes.

No intuito de enviar notificações não apenas pelo tradicional *e-mail*, mas também através de mensagens de celular foi instalado no servidor o pacote (API) telegram-cli, que nada mais é do que uma ponte de comunicação entre um terminal GNU/Linux e o aplicativo de mensagens instantâneas Telegram, que faz parte de um grupo de Apps, de mensagem instantânea, que estiveram no topo de *downloads* na loja do Android em 2017 (SARIBEKYAN, 2017). Um código foi criado com *shell script* para que o centreon ao disparar uma notificação por e-mail também enviasse ao mesmo tempo uma mensagem para um grupo, que tinha como membros administradores da rede, do aplicativo Telegram. O próximo passo foi colocar o servidor disponível na Web.

Para que as informações geradas pudessem ser consultados de qualquer lugar o serviço foi colocado no DNS (*Domain Name Server*) e no *proxy* reverso do Instituto de Computação (IC) da Universidade Federal de Mato Grosso - UFMT. Assim, foi possível acessar o endereço: http://monitoramento.ic.ufmt.br por meio da internet. A seguir foi necessário cadastrar os *hosts* (ativos de rede, por exemplo, computadores com maior poder computacional) que seriam monitorados.

O cadastro de uma máquina é feito via interface web, em que se preenche o nome e endereço IP (*Internet Protocol*) da máquina, as informações de quais alertas devem ser emitidos e quem deve recebê-los, o centreon prontamente já tenta checar se as máquinas podem ser acessadas, as notificações por e-mail já vêm pré-configuradas não sendo necessário nenhuma intervenção adicional.

As notificações via aplicativo de celular "Telegram" foram configuradas por meio de um código *shell script*, em que este é executado logo em seguida aos envios dos e-mails e evoca os comandos do "telegram-cli", espécie de script específico do Telegram, responsáveis por enviar as mensagens, em nosso caso o conteúdo é o mesmo do e-mail mas pode ser modificado de forma simples, adaptando-se as necessidades do ambiente.

#### **3 | RESULTADOS**

Para cadastrar uma nova máquina para ser monitorada é necessário preencher um cadastro em que os únicos campos obrigatórios de preenchimento são o nome pelo qual o ativo é conhecido pela rede e seu endereço Internet Protocol (IP) (Figura 1). Existem outras opções que podem ser exploradas, por exemplo, o *Simple Network Management Protocol* (SNMP).

| Host Configuration Relations Data Processing Host Extended Infos                                                                          |                                                       |
|----------------------------------------------------------------------------------------------------|-------------------------------------------------------|
| Add a Host                                                                                                    |                                                       |
| o<br><b>General Information</b>                                                                                                    |                                                       |
| (?) Host Name *                                                                                                    |                                                       |
| (?) Alias *                                                                                                    |                                                       |
| (?) IP Address / DNS *                                                                                                    | Resolve                                               |
| (?) SNMP Community & Version                                                                                                    | $\overline{\phantom{a}}$                              |
| (?) Monitored from                                                                                                    | Central $\blacktriangledown$                          |
| (?) Host Templates<br>A host can have multiple templates, their orders have a significant importance<br>Here is a self explanatory image. | Add a new entry<br>Nothing here, use the "Add" button |
| (?) Create Services linked to the Template too                                                                                            | $\odot$ Yes $\odot$ No                                |

Figura 1. Tela de cadastro de ativos de rede.

A ferramenta permite que configurações sejam herdadas de modelos préconfigurados (ou *templates*) ativos semelhantes podem compartilhar propriedades, eliminando trabalho redundante.

Existe uma barra superior, localizada na direita, que fica sempre visível na interface, esta oferece um pequeno resumo do estado geral das máquinas na rede, mostrando quais máquinas estão ligadas, desligadas ou mesmo quais serviços não estão funcionando ou estão no limite (por exemplo, se alguma unidade de disco está cheia ou apresentando algum tipo de falha) (Figura 2).

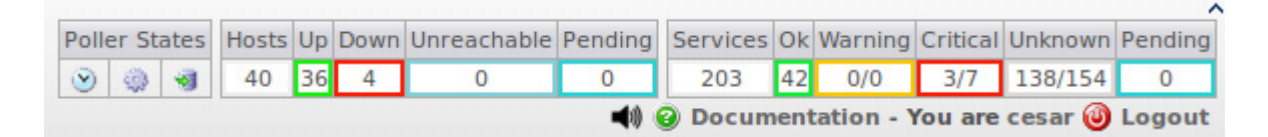

Figura 2. Tela de resumo das notificações

Por meio da implementação do sistema de monitoramento de servidores apresentado no presente trabalho, é possível obter informações mais detalhadas utilizando gráficos (Figura 3), sobre um serviço em um determinado ativo da rede. Dessa forma, o item selecionado é checado e verificado, neste caso, em específico, se refere à latência que é checada em um intervalo de tempo estipulado.

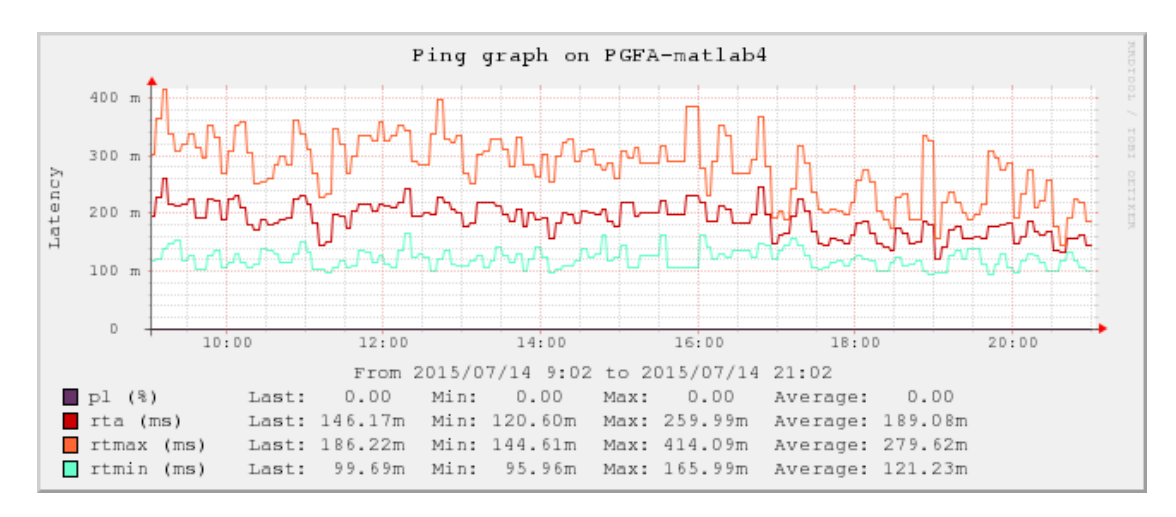

Figura 3. Gráfico de latência.

A solução apresentado foi capaz de coletar informações sobre *hosts* e serviços e apresentá-los na Internet, acessível por qualquer navegador (*browser*). A partir das informações coletadas foi possível fazer ajustes preventivos, como aumento de disco em *hosts* que tinham maior necessidade de armazenamento e até de memória quando a demanda era de processamento.

Por meio do uso destas tecnologias de código livre foi possível enviar notificações por e-mail e por mensagens de celular (Figura 4), desse modo, notificando os administradores da rede de várias formas para que a reparação de possíveis falhas pudesse acontecer de forma mais rápida.

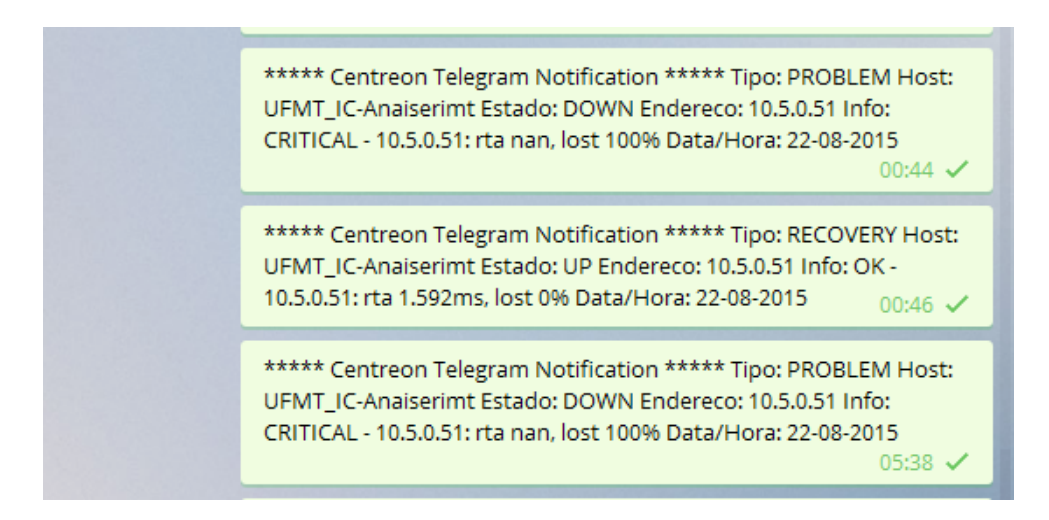

Figura 4. Notificação enviada para celular por meio do Telegram.

# **4 | CONSIDERAÇÕES FINAIS**

O gerenciamento de recursos em tecnologias da informação é fundamental pra dar uma resposta positiva aos anseios cada vez mais complexos dos usuários das redes de computadores. Para implantar um serviço novo muitas vezes é necessário conhecer o cenário atual, é importante mensurar os serviços e conhecer as deficiências de uma infra-estrutura para que seja possível administrar de forma eficiente a rede.

O monitoramento de recursos utilizando notificações por mensagem de celular é uma alternativa viável de se obter diversas informações sobre serviços disponibilizados, e, a partir disso, oferecer elementos para uma tomada de decisão mais rápida e eficiente.

A contribuição deste trabalho está relacionada ao uso de soluções livres para realização de um melhor monitoramento dos ativos de rede, de forma que a solução apresentada pode ser utilizada em outros ambientes contribuindo com a melhor utilização dos recursos computacionais, na prevenção de falhas e em uma atuação mais rápida para tratar de ativos inoperantes.

Como sugestão para trabalhos futuros é possível utilizar mais recursos das ferramentas apresentadas, e outros tipos de checagens, por exemplo, utilizar o protocolo SNMP, além disso, é possível colocar mais serviços e recursos para serem

# **REFERÊNCIAS**

BIN ISMAIL, Mohammad Hafiz. ELISA: E-Learning Integrated Short Announcement. In: **Colloquium in Computer and Mathematical Sciences Education (CCMSE 2015)**. 2015.

COUTO, A. V. Uma abordagem de Gerenciamento de Redes baseado no Monitoramento de Fluxos de Tráfego Netflow com o suporte de Técnicas de Business Intelligence [Distrito Federal] 2012. xiv, 116 p., 297 mm (ENE/FT/UnB, Mestre, Engenharia Elétrica, 2012).

SARIBEKYAN, Hayk; MARGVELASHVILI, Akaki. Security analysis of Telegram. 2017.

STALLINGS, W. SNMP, SNMP v2, SNMP v3 and RMON 1 and 2, 3a edição, Addison - Wesley,1999.

TRAVASSOS SARINHO, Victor. LibrasZap-Um Jogo Baseado em Mensagens Instantâneas para Avaliação de Conhecimentos na Língua Brasileira de Sinais. **Revista Brasileira de Informática na Educação**, v. 25, n. 1, 2017.

ZARPELÃO, B. B. Detecção de Anomalias e Geração de Alarmes em Redes de Computadores, Trabalho de Conclusão de Curso de Ciência da Computação, Universidade Estadual de Londrina, 2004.

# **CAPÍTULO 22**

# MONTAGEM DE UM ARRANJO EXPERIMENTAL DIDÁTICO PARA O ESTUDO DA ESPECTROSCOPIA DE IMPEDÂNCIA ELETROQUÍMICA

#### **Ernando Silva Ferreira**

Universidade Estadual de Feira de Santana, Departamento de Física Feira de Santana - Bahia

#### **Ricardo Macedo Borges Boaventura**

Universidade Estadual de Feira de Santana, Departamento de Física Feira de Santana – Bahia

#### **Juan Alberto Leyva Cruz**

Universidade Estadual de Feira de Santana, Departamento de Física Feira de Santana – Bahia

**RESUMO:** A Espectroscopia de Impedância Eletroquímica (EIE) - também conhecida como EIS (do inglês-*Electrochemical Impedance Spectroscopy*)- é um dos métodos mais informativos no desenvolvimento de sensores de afinidade e de biossensores. Esta técnica é especialmente bem aplicada nos sensores baseados em eletrodos modificados por camadas de polímeros semicondutores, bem como nos sensores de afinidade baseados em polímeros condutores molecularmente. No entanto, o preço de um equipamento profissional ainda é extremamente proibitivo para grupos de pesquisa emergentes. Além disso, a sua utilização por estudantes iniciantes na área é de difícil compreensão. Neste trabalho, reunimos alguns dos principais conceitos teóricos, bem

como uma instrumentação básica, utilizados na introdução de iniciantes nesta área. O arranjo experimental consiste de um gerador de tensão alternada, para alimentar o sistema; um osciloscópio de duplo canal (5MHz), para obtensão dos dados necessários para a construção dos gráficos; além de resistores e capacitores para simular a célula eletroquímica. **PALAVRAS-CHAVE:** Espectroscopia de Impedância Eletroquímica; Instrumentação; Eletroquímica.

# ASSEMBLY OF AN EXPERIMENTAL DIDACTIC ARRANGEMENT FOR THE STUDY OF ELECTROCHEMICAL IMPEDANCE **SPECTROSCOPY**

**ABSTRACT:** Electrochemical Impedance Spectroscopy (EIS) is one of the most informative methods in the development of affinity sensors and biosensors. It is especially well applied in sensors based on electrodes modified by semiconductor polymer layers, as well as in affinity sensors based on molecularly conductive polymers. However, the price of professional equipment is still extremely prohibitive for emerging research groups. In addition, its use by beginning students in the area is difficult to understand. In this work, we gathered some of the main theoretical concepts, as well as a basic

instrumentation, used in the introduction of beginners in this area. The experimental arrangement consists of an alternating voltage generator to power the system; a double channel oscilloscope (5MHz), to obtain the necessary data for the construction of the graphs; as well as resistors and capacitors to simulate the electrochemical cell.

**KEYWORDS:** Electrochemical Impedance Spectroscopy; Instrumentation; Electrochemistry.

# **1 | INTRODUÇÃO**

Dentre as várias etapas de fabricação de biossensores, destaca-se a etapa do estudo da interação entre biomoléculas e substratos que pode ser estudado por diversas técnicas de caracterização; uma delas é a caracterização por Espectroscopia de Impedância Eletroquímica (EIE) - também conhecida como EIS (do inglês-*Electrochemical Impedance Spectroscopy*). Esta técnica vem tornandose indispensável em diversas áreas da Física, Química, Engenharias e Ciência dos Materiais. Ela é aplicada com sucesso na caracterização de superfícies de biossensores (MORKVRNAITE-VILKONCIENCE, 2015) e na avaliação de sinais bioanalíticos gerados por biossensores (MORKVRNAITE-VILKONCIENCE, 2015; RAMANAVICIUS, A, 2006; RAMANAVICIUS, A., 20014), no estudo de eletrodos, corrosão de superfícies, ação antioxidante de fármacos etc. Pesquisas têm demonstrado que a EIE pode ser aplicada com êxito na avaliação de multicamadas separadas, que são utilizadas em sensores de glicose (RAMANAVICIUS, A., 2006; RAMANAVICIUS, A., 2014). Este método de caracterização é um dos mais informativos dentre muitos métodos eletroquímicos recentemente disponíveis no desenvolvimento de sensores de afinidade e de biossensores (RAMANAVICIUS, A., 2014). Ela é especialmente bem aplicada nos sensores baseados em eletrodos modificados por camadas de polímeros semicondutores (OZTEKIN, Y., 2011), bem como nos sensores de afinidade baseados em polímeros condutores (como o polipirrol) molecularmente impressos (MIPs-do inglês Molecularly Imprinted Polymer), que podem ser impressos por moléculas de baixa massa molecular, como a teofilina (RAMANAVICIENE, A., et al, 2004), cafeína (RATAUTAITE, V., et al, 2014) ou por grandes moléculas, como proteínas (RATAUTAITE, V., et al, 2015) e até mesmo o DNA (RAMANAVICIENE, A. et al, 2006).

Apesar de útil, eficiente e muito utilizada por grandes centros de pesquisa na caracterização de sistemas eletroquímicos, o investimento em um equipamento comercial desta técnica ainda é extremamente proibitivo para grupos de pesquisa emergentes e até mesmo para a maioria das universidades brasileiras, contribuído para que alguns conceitos físicos, tais como corrente alternada e impedância, só para citar alguns, não recebam a devida importância em alguns cursos de graduação em Física. Embora existam na literatura vários textos sobre espectroscopia de impedância, alguns apresentam uma abordagem técnica muito distante da realidade de quem não tem contato com o equipamento. Outros, embora mais próximos do esperado, deixam a desejar por falta de informações indispensáveis para o entendimento funcional da técnica. Neste trabalho buscamos organizar os principais conceitos teórico e experimental extraídos da literatura, sobre a técnica de Espectroscopia de Impedância eletroquímica, na sequência que entendemos ser adequada para sua melhor compreensão por parte de estudante de iniciação científica no nosso grupo de pesquisa. O resultado do deste trabalho, portanto, foi a produção de textos e a montagem de um arranjo experimental didático, cuja principal função é servir de facilitador no entendimento e utilização da técnica Espectroscopia de Impedância Eletroquímica por alunos de graduação que estejam ingressando no nosso grupo de pesquisa. Além disso, o arranjo experimento poderá ser utilizado futuramente no laboratório de aulas práticas do curso de Física nas quais se realizem medidas de impedância, e sua dependência com a frequência de oscilação da fonte, facilitando o entendimento do efeito da corrente alternada sobre diversos circuitos. Este poderá ainda ser utilizada na caracterização de sistemas eletroquímicos compostos com eletrodos modificados por filmes automontados pela adsorção de biomoléculas, os quais são utilizados para o estudo da interação entre biomoléculas e substratos sintéticos, bem como na fabricação de sensores de biomoléculas.

É importante ressaltar que este trabalho está muito longe de constituir uma obra completa sobre a Espectroscopia de Impedância Eletroquímica. Interessados em estudo mais aprofundados devem buscar outras fontes, como normas técnicas do fabricante do equipamento, livros, artigos etc.

# **2 | REVISÃO TEÓRICA**

O conceito de resistência elétrica é, basicamente, a habildade que um circuito apresenta de resistir à passagem de uma corrente elétrica. Da lei de Ohm (equação 1), temos que a resistência é definida pela razão entre a tensâo V e a corrente I.

$$
R=\frac{V}{I}(1)
$$

No entanto, essa relação so é válida para resistores ideais, um conceito altamente simplificado e utilizado em situações-problema hipotéticas. Um resistor ideal obedece à lei de Ohm em qualquer faixa de corente ou tensão, sua resistência não varia e um sinal em corrente alternada (AC) mantém sua fase ao passar por ele.

No mundo real são encontrados sistemas muito mais sofisticados do que esse e que exibem comportamentos bastante complexos. Isso traz a necessidade da introdução do conceito de impedância, que é mais geral do que a resistência. A impedância também se trata de uma medida da capacidade de um circuito resistir à passagem de uma corrente elétrica, mas sua aplicabilidade não se limita àquelas situações descritas com um resistor ideal (BARD, Allen J. et al, 2000; LOVEDAY, David et al, 2004; BARSOUKOV, Eugenij et al, 2005).

Impedância eletroquímica é medida geralmente aplicando um sinal AC numa célula eletroquímica e medindo a corente através dela. Supondo que seja aplicado um potencial senoidal através da célula (potencial de excitação), a resposta será outro sinal de corrente AC. Supondo o potencial de excitação V<sub>r</sub> como:

$$
V_t = V_0 \text{sen}(\omega t) \tag{2}
$$

Onde V $_{\rm o}$  é a amplitude do sinal, e ω, a frequência angular, dada por w= 2πf, sendo f a frequência linear, dada em Hertz (Hz). Aplicando-se um potencial de excitação suficientemente pequeno, a resposta do sistema deve ser linear, ou seja, uma função senoidal de mesma frequência ,porém com uma diferença de fase em relação ao sinal de entrada (figura 1).

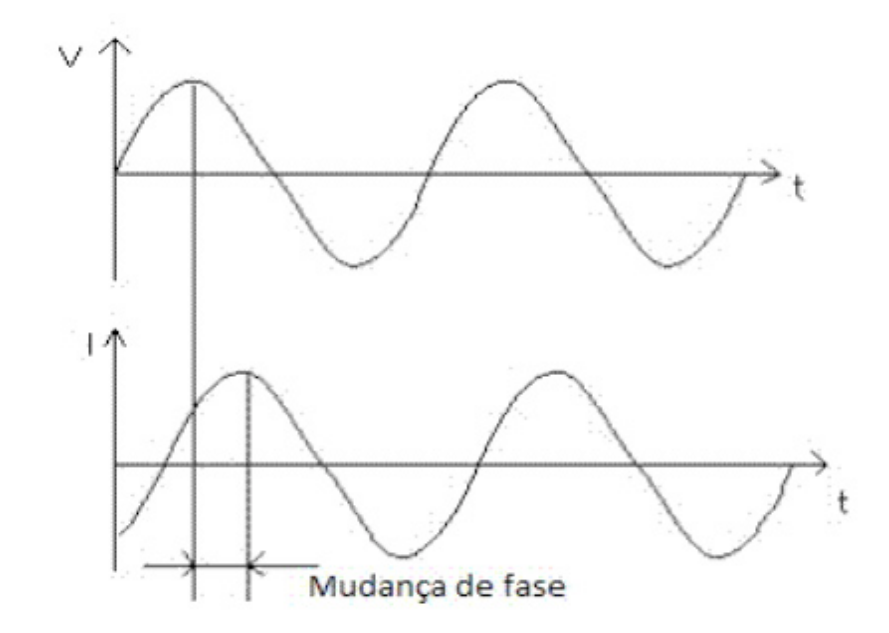

**Figura1**: Ilustração da diferença de fase entre o potencial de excitação e o sinal de saída.

Assim, podemos montar uma expressão análoga à lei de Ohm para a impedância do sistema:

$$
Z = \frac{V_t}{I_t} \tag{4}
$$

$$
Z = \frac{V_0 \text{sen}(\omega t)}{I_0 \text{sen}(\omega t + \varphi)}
$$
(5)

$$
Z = Z_0 \frac{sen(\omega t)}{sen(\omega t + \varphi)}
$$
 (6)

Utilizando a relação de Euler, é possível escrever a impedâmcia como uma

$$
V_t = V_0 e^{i\omega t} \quad \text{e} \quad I_t = I_o e^{(i\omega t - \varphi)} \tag{7}
$$

Temos:

$$
Z(\omega) = Z_0 e^{i\varphi}
$$
 (8)  

$$
Z(\omega) = Z_0 (\cos \varphi + i \sin \varphi)
$$
 (9)

#### **2.1 Representações gráficas dos dados da EIE**

Os dados da Espectroscopia de Impedância eletroquímica podem ser representados tanto pelo plot de Nyquist quanto pelo plot de Bode. As principais diferenças entre os dois tipos de representação é que no plot Nyquist a frequência não é óbvia e pequenas impedâncias são suprimidas por grandes impedâncias, ao passo que no plot de Bode a frequência aparece explicitamente e pequenas impedâncias na presença de grandes impedâncias são facilmente identificadas; No entanto, os dois tipos de gráficos tem em comum o fato de que os processos de transferência de cargas individuais são resolúvel.

# *2.1.1 Plot de Nyquist*

A equação 9 possui uma parte real e uma imaginária. Se a parte real for plotada no eixo X, e a imaginária, no eixo Y, é montado o chamado plot de Nyquist (figura 2). Nesse plot, a impedância é representada por uma reta de comprimento |z|, cujo ângulo com o eixo X representa o ângulo de fase.

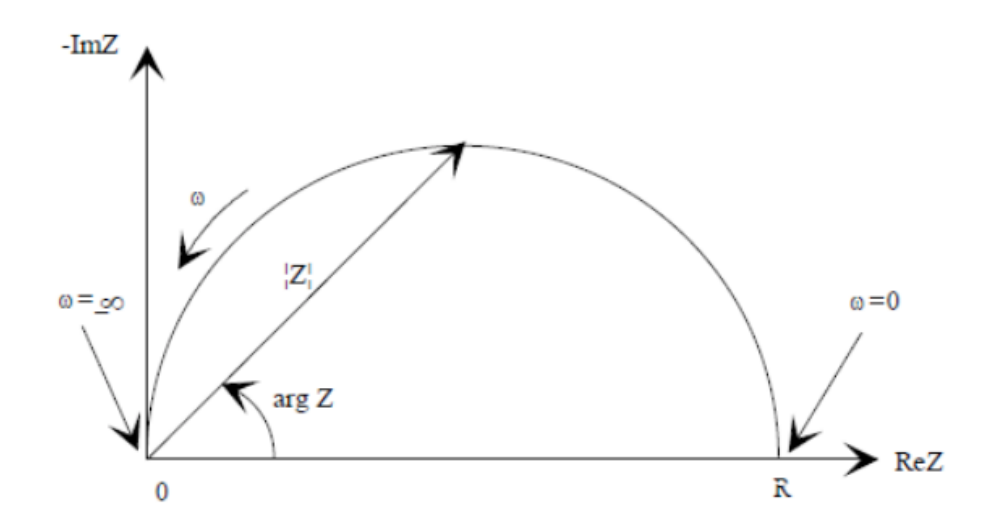

**Figura 2**: Plot de Nyquist e vetor impedância.

Dessa forma, controlando o sinal de excitação e observando o sinal de saída, é possível estudar a impedância de um circuito ou outro sistema.

# *2.1.2 Plot de Bode*

Para um circuito RLC, submetido a uma corrente na forma  $I = I_0 \cos{wt}$ , as tensões em cada um desses elementos serão, respectivamente:

$$
V_R = RI_0 \cos \omega t \tag{10}
$$

$$
V_L = L \frac{dI}{dt} = -L\omega I_0 \text{sen} \omega t \tag{11}
$$

$$
V_L = \omega L I_0 \cos \left(\omega t + \frac{\pi}{2}\right) \tag{12}
$$

$$
V_C = \frac{1}{C} \int I dt = \left(\frac{1}{\omega C}\right) I_0 \text{sen} \omega t \tag{13}
$$

$$
V_C = \left(\frac{1}{\omega C}\right) I_0 \cos\left(\omega t - \frac{\pi}{2}\right) \tag{14}
$$

De (10), (12) e (14) é possível notar que a corrente de saída no resistor está em fase com o sinal de entrada, adiantada em π/2 no indutor e atrasada em π/2 no capacitor. Chamando os coeficientes das equações (12) e (14) de X $_{\textrm{\tiny L}}$  e X $_{\textrm{\tiny c}}$ , encontramos expressões análogas à lei de Ohm para esses dois elementos do circuito. Temos

$$
V_R = RI \tag{15}
$$

$$
V_L = X_L I \tag{16}
$$

$$
V_c = X_c I \tag{17}
$$

Onde  $X_{L}$  e  $X_{c}$  são dados em ohms e são chamados de reatância indutiva e capacitiva, respectivamente. A tensão total nesses elementos em série será dada pela soma das tensões em cada um deles. Somando (10), (11) e (13) temos:

$$
V = RI_0 \cos \omega t + \left(\frac{1}{\omega C} - L\omega\right) I_0 \sin \omega t \tag{18}
$$

Utilizando as relações trigonométricas para a soma de senos e cossenos, podemos escrever a equação (18) como

$$
V = \left[ I_0 \sqrt{L\omega - \frac{1}{\omega C}} \right]^2 + R^2 \right] \cos(\omega t + \varphi)
$$
 (19)

$$
V = \left(I_0\sqrt{(X_L - X_C)^2 + R^2}\right)\cos(\omega t + \varphi) \tag{20}
$$

$$
\varphi = \tan^{-1}\left(\frac{X_L - X_c}{R}\right) \tag{21}
$$

Com isso, da equação (4), temos que

$$
Z = \sqrt{(X_L - X_C)^2 + R^2} \tag{22}
$$

para estes três elementos ligados em série.

Se escrevermos a corrente como uma exponencial complexa, podemos separar a parte real da impedância da parte imaginária da impedância para esse circuito. Se a corrente for escrita na forma  $I^* = I_0 e^{i\omega t}$ , onde o sobrescrito "\*" indica uma grandeza complexa e "i" a unidade imaginária, a tensão total nos elementos do circuito será

$$
V^* = \left(R + iL\omega + \frac{1}{i\omega C}\right)I_0e^{i\omega t}
$$
 (23)

Cuja parte real, pela relação de Euler para a exponencial complexa, resulta em:

$$
\text{Re}(V^*) = RI_0 \cos \omega t + \left(\frac{1}{\omega C} - L\omega\right) I_0 \sin \omega t \,,\tag{24}
$$

que é exatamente a equação (18).

Da equação (23), vemos que as reatâncias capacitiva e indutiva também podem ser representadas por grandezas complexas. A soma dessas reatâncias com a resistência (coeficiente entre parênteses na eq. 23) tem dimensão de resistência, e define a impedância complexa.

$$
Z^* = R + iL\omega + \frac{1}{i\omega C} = R + i\left(L\omega - \frac{1}{\omega C}\right)
$$
 (25)

$$
Z^* = R + i(X_L - X_C) = Ze^{i\varphi}
$$
 (26)

Conhecendo como se comportam a parte real e a parte imaginária da impedância de um circuito, é possível montar seu espectro de impedância plotando os valores da impedância real e complexa contra a frequência do sinal de entrada. Para este fim, podemos desprezar os termos associados ao indutor L dado que, na técnica da espectroscopia de impedância eletroquímica, o sistema estudado é aproximado para um sistema resistivo-capacitivo equivalente. Levando isso em conta, a equação (26) fica:

$$
Z^* = R - iX_c \tag{27}
$$

cujas partes real e imaginária são:

$$
Re(Z^*) = R \tag{28}
$$

$$
\operatorname{Im}\left(Z^*\right) = -X_c = -\frac{1}{\omega C} \tag{29}
$$

Com isso, o gráfico de Bode da impedância terá a seguinte forma:

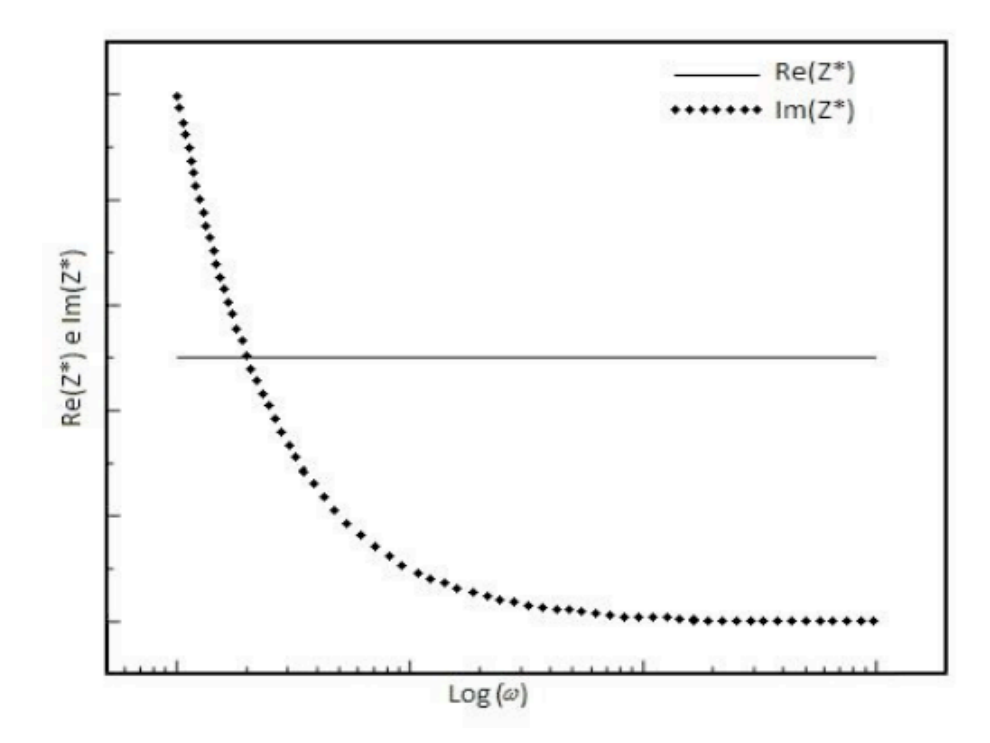

**Figura 3**: Gráfico de Bode da impedância para um circuito RC ideal em série.

Dada uma amostra como, por exemplo, uma célula eletroquímica, ao submete-la a um estimulo como uma corrente alternada igual à descrita acima, é possível levantar o espectro de impedância dessa amostra e ajustá-lo ao circuito resistivo-capacitivo equivalente. Dessa forma, podemos levantar os parâmetros da amostra e estudar como estes se comportam de modo a avaliar, por exemplo, como ela se degrada em diferentes condições ou caracterizar os materiais que a compõem.

#### **2.2 Procedimentos experimentais**

A diferença de fase entre a onda que entra no circuito  $(v_{e})$  e a onda que sai do circuito (ν<sub>s</sub>) é representada pelo ângulo φ. Este pode ser determinado por uma simples regra de três. Pois, se considerarmos que em um dado intervalo de tempo, Δ*t* segundos, o argumento de *v<sub>i</sub>* varia de φ radianos, e durante um intervalo de tempo correspondente a um período **τ** varia de 2π radianos, então  $\varphi/\Delta t = 2\pi/\tau$ , resultando em  $\phi = 2\pi\Delta t/\tau$ . Como o período  $\tau$  está relacionado com a frequência linear f por  $1/\tau = f$ , e com a frequência angular ω por  $2π/τ = ω$ , podemos expressar φ nas seguintes formas:

$$
\phi = 2\pi f \Delta t \text{ ou } \phi = \omega \Delta t \tag{30}
$$

E importante mencionar que embora a diferença de fase  $\phi$  possa assumir valores tanto positiva como negativa, o valor de  $\phi$  determinado pela Eq. (30) será sempre dado em módulo (CHINAGLIA, D. L. et al, 2008).

# **3 | MATERIAIS E MÉTODO**

O arranjo experimental consiste de um gerador de função, para fornecer o potencial de excitação; um osciloscópio de duplo canal, para leitura da mudança de fase entre o potencial de excitação e o sinal de saída; e um aparato desenvolvido em uma caixa de montagem para manipulação dos circuitos utilizados. A figura 4 mostra um esquema da montagem.

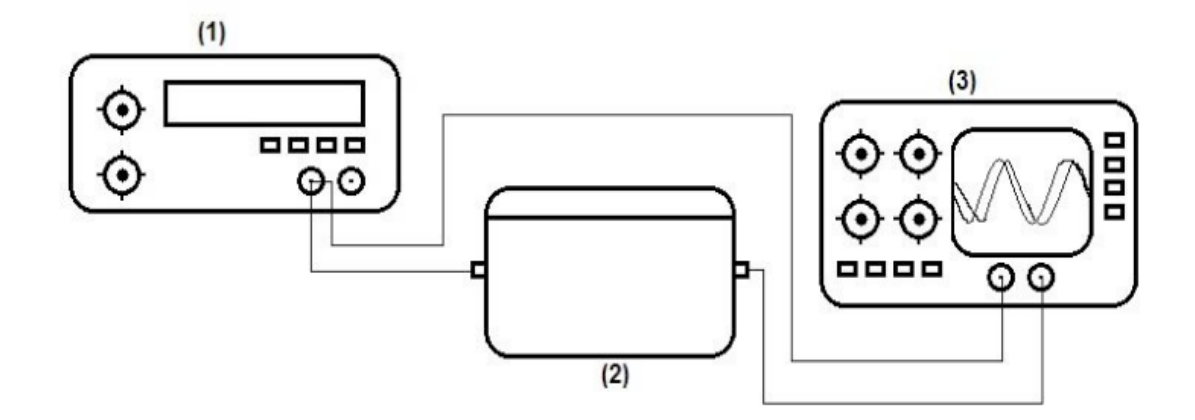

**Figura 4**: Esquema da montagem experimental. (1); Gerador de função, (2); caixa de montagem dos circuitos, (3); osciloscópio.

A caixa de montagem de circuitos (figura 5) consiste numa matriz de contatos ligada a conexões BNC para alimentação do sinal de entrada e extração do sinal de saída.

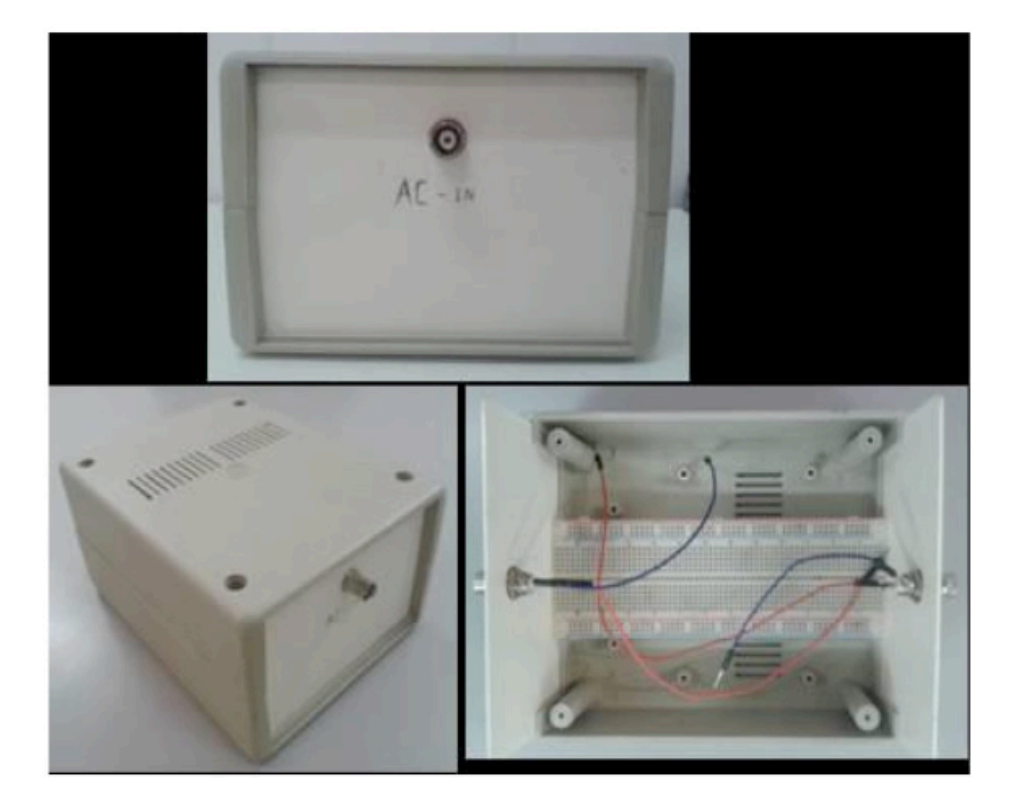

**Figura 5**: Aparato desenvolvido para montagem dos circuitos utilizados como modelo de um sistema eletroquímico.

Dentro da caixa é o a colocado um resistor conhecido, ligado em série com circuito que mimetiza uma determinada célula eletroquímica.

O sinal de gerador de função é bifurcado, de modo que uma parte alimenta o circuito e a outra vai para o canal 1 do osciloscópio, e a saída da caixa é ligada ao canal 2 do osciloscópio.

# **4 | ANÁLISE DOS RESULTADOS**

Construído o aparato e montado o arranjo experimental, foram realizados testes com circuitos resistivos e capacitivos, a fim de registrar as alterações no potencial de excitação mediante análise do sinal de saída do circuito, bem como as diferenças de fase entre os dois sinais. A figura 6 mostra os sinais obtidos para um capacitor de  $220\mu F$ .

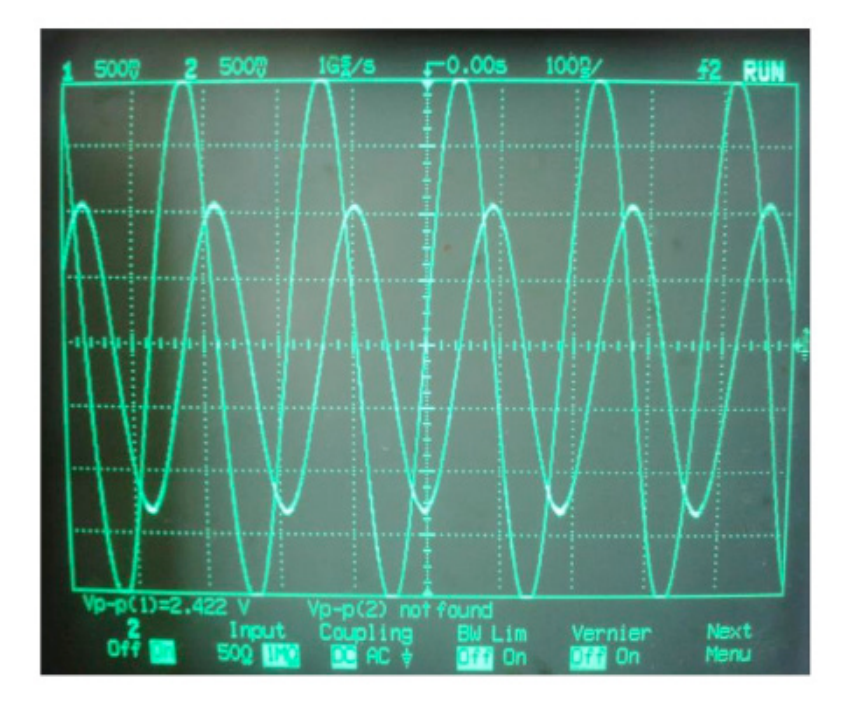

**Figura 6**: Alteração na fase do potencial de excitação para um capacitor de 220μF

O resultado acima é esperado de acordo com a literatura, pois um capacitor deve alterar a fase de um sinal AC que passa por ele[4]. Isso sugere que o componente em questão deve obedecer ao plot de Nyquist e Bode, no entanto, não foi possível registrar novas alterações na fase devido a limitações nos aparelhos utilizados, para esta configuração.

# **5 | CONCLUSÕES**

Embora o aparato desenvolvido apresente os resultados esperados, que seria a leitura na mudança de fase do sinal de entrada, o sistema é limitado. O resultado acima só pode ser observado a partir da faixa de 5MHz, o que já é o limite do gerador de função disponível. Além disso, a resolução do osciloscópio pode não ser suficiente para registrar mudanças diminutas entre as fases dos dois canais. Para evitar esse tipo de inconveniência, pode ser feita uma simulação computacional para se determinar a faixa de valores dos elementos eletrônicos a serem utilizados em cada configuração desejada, de modo a viabilizar a obtensão visual dos dados no osciloscópio utilizado.

Realizando aprimoramentos nesses quesitos, o arranjo experimental desenvolvido poderá ser implementado em laboratórios didáticos para estudo do conceito de impedância e da técnica de espectroscopia de impedância eletroquímica.

# **REFERÊNCIAS**

BARD, Allen J.; FALKNER, Larry R. **Electrochemical Methods; Fundamentals and Applications**, **2nd ed,** New York: Wiley Interscience Publications, 2000.

BARSOUKOV, Eugenij; MACDONALD, James Ross. **Impedance Spectroscopy; Theory, Experiment, and Applications, 2nd ed**. Pondicherry: Wiley Interscience Publications, 2005. CHINAGLIA, D. L. et al. Espectroscopia de impedância no laboratório de ensino. **Revista Brasileira de Ensino de Física,** São Paulo, v.30,n.4, p. 4504, fevereiro, 2008.

LOVEDAY, David; PETERSON, Pete; RODGERS, Bob. **Evaluation of organic coatings with electrochemical impedance spectroscopy.** JCT coatings tech, v. 8, p. 46-52, 2004.

MORKVRNAITE-VILKONCIENCE, I. et al. Scanning electrochemical impedance microscopy for investigation of glucose oxidase catalyzed reaction colloids and surfaces. **B-Biointerfaces,** v.126, p.598, 2015.

OZTEKIN, Y. et al, **Square wave voltammetry based determination of copper (II) ions by polyluteolin- and polykaempferol-modified electrodes**. Talanta v.85, pg.1020, 2011.

RAMANAVICIENE, A. et al, **Pulsed amperometric detection of DNA with an ssDNA/polypyrrole modified electrode**. Anal. Bioanal. Chem. v.379, p. 287, 2004.

RAMANAVICIENE, A. at al, **Basic electrochemistry meets nanotechnology: Electrochemical preparation of artificial receptors based on a nanostructured conducting polymer, polypyrrole**. J. Chem. Educ., v.83, p.1212, 2006.

RAMANAVICIUS, A. et al, **Electrochemical sensors based on conducting polymer—polypyrrole (Review)**. Electrochimical Acta**,** v.51, p.6025, 2006.

RAMANAVICIUS, A. et al, **Electrochemical impedance spectroscopy based evaluation of 1,10-Phenanthroline-5,6-dione and glucose oxidase modified graphite electrode**. Electrochimical Acta v.146, p.659, 2014.

RAMANAVICIUS, A. et al, **Evaluation of the redox mediating properties of 1,10-Phenanthroline-5,6-dione for glucose oxidase modified graphite electrodes.** J. Electrochem. Soc. V. 161, B31, 2014.

RATAUTAITE, V. at al, **Molecularly imprinted polypyrrole based impedimentric sensor for theophylline determination.** Electrochimical Acta v.130, p.361, 2014.

RATAUTAITE, V. at al, **Characterization of caffeine-imprinted polypyrrole by a quartz crystal microbalance and electrochemical impedance spectroscop**y. Sens. Actuators B: Chem. v.212, p.63, 2015.

# **CAPÍTULO 23**

# O NOVO (E ATUAL) SI E O SEU IMPACTO NA METROLOGIA ELÉTRICA NO BRASIL

**Regis Pinheiro Landim** Instituto Nacional de Metrologia, Qualidade e Tecnologia - Inmetro Rio de Janeiro - RJ

#### **Helio Ricardo Carvalho**

Instituto Nacional de Metrologia, Qualidade e Tecnologia - Inmetro Rio de Janeiro - RJ

**RESUMO:** Este artigo aborda a revisão do Sistema Internacional de Unidades, e o seu impacto na metrologia elétrica. Ele faz parte do conjunto de ações que estão sendo tomadas pelo Inmetro de forma a ajudar o Brasil a fazer uma transição bem-sucedida ao novo (e atual) SI.

**PALAVRAS-CHAVE:** indústria; laboratório de calibração; metrologia elétrica; novo SI.

# THE NEW (AND CURRENT) SI AND ITS IMPACT ON ELECTRICAL METROLOGY IN BRAZIL

**ABSTRACT:** In this paper, the International System of Units (SI) review is addressed, as well as its impact on electrical metrology. This paper is part of a set of actions being taken by Inmetro in order to help a successful transition to the new (and current) SI in Brazil.

**KEYWORDS:** calibration laboratory; electrical metrology; industry; new SI.

# **1 | INTRODUÇÃO**

Os romanos influenciaram a França, a Inglaterra e vários outros países europeus no uso de pesos e medidas. Entretanto, não havia consistência (entre países) nos padrões usados por cada país, e até mesmo em um mesmo país (como a França) havia variações significativas entre seus padrões (SMEATON, 2000). Isto trazia grandes problemas nos comércios interno e internacional. O primeiro sistema métrico decimal de unidades que se tem notícia foi implantado na França, durante a década de 1790 (SMEATON, 2000), e serviu de embrião para o atual Sistema Internacional de Unidades (SI).

O SI começou formalmente com a Convenção do Metro, assinada em 1875 por 17 países, incluindo o Brasil, contando atualmente com 58 estados-membros. Este tratado criou o Bureau Internacional de Pesos e Medidas (BIPM, uma organização intergovernamental que tem por missão assegurar a unificação mundial das medições), sob autoridade da Conferência Geral de Pesos e Medidas (CGPM, um corpo diplomático representativo de cada um dos signatários deste tratado) e supervisão

do Comitê Internacional de Pesos e Medidas (CIPM, composto por cientistas das várias áreas relacionadas às grandezas do SI). O CIPM é auxiliado por comitês consultivos de várias áreas; dentre eles, podemos citar o Comitê Consultivo para Eletricidade e Magnetismo (CCEM). (BIPM, 2017; WOOD, 2007; CGPM, 2018).

O SI original foi criado com quatro unidades de base, todas baseadas em artefatos físicos: o segundo (relacionado à rotação da terra em torno do seu eixo); o metro (relacionado à circunferência da terra e realizado através de uma barra de metal); o kelvin (relacionado à escala de temperatura baseada nos pontos fixos da água); e o kilograma (relacionado à massa de um decímetro cúbico de água e realizado através de um peso de metal de irídio e platina) (WOOD, 2007).

Em 1948 as unidades elétricas foram introduzidas no SI, inclusive com o ampere como unidade (de base) da corrente elétrica (BIPM, 2017). Em 1960, foi decidido na CGPM pela substituição do então padrão de comprimento (um artefato), por um padrão atômico (definido em termos do comprimento de onda de certa linha espectral do 86Kr). Em 1967/68, o segundo também passou a ser definido em termos de padrão atômico (CHYLA, 2011). Nota-se, entretanto, que também se usou uma constante física fundamental na redefinição do segundo (a frequência da transição hiperfina do estado fundamental do átomo de césio 133,  $\Delta v_c$ ) (SEPIN Inmetro, 2012). Em 1979, houve uma redefinição da unidade de intensidade luminosa, que passou a utilizar outra constante física fundamental (a eficácia luminosa, K<sub>ca</sub>) (SEPIN Inmetro, 2012).

Em 1983, foi decidido na CGPM que a definição da unidade de comprimento passaria a ser feita (pela primeira vez diretamente) em termos de uma constante física fundamental (a velocidade de luz); assim, o metro passou a ser definido como o comprimento do caminho percorrido pela luz no vácuo em um determinado intervalo de tempo (CHYLA, 2011). Portanto, desde 1983 as unidades de base do SI são definidas de três maneiras diferentes: em termos de um artefato (por exemplo, o protótipo internacional do kilograma); em termos de um padrão atômico (por exemplo, o segundo é definido em termos do padrão atômico de césio, 133Cs); e em termos de uma constante física fundamental (por exemplo, o metro é definido em termos da velocidade de luz, *c*). Este breve histórico mostra a evolução na definição das unidades de base: padrões por artefato => padrões atômicos => padrões baseados em constantes físicas fundamentais (CHYLA, 2011).

Com a descoberta do efeito Josephson, pôde-se relacionar a tensão (através de uma junção Josephson) à frequência de irradiação e a constante Josephson (K<sub>J</sub> = 2*elh*, onde *h* é a constante de Planck e *e* é a carga elétrica elementar). Analogamente, o efeito Hall quântico relaciona a resistência elétrica (de um dispositivo condicionado para conduzir corrente por um gás de elétron bidimensional) à constante de von Klitzing (*R<sub>K</sub>* = *h/e*²). Devido à reprodutibilidade dos resultados dos sistemas baseados nos efeito Josephson e Hall quântico ser muito superior à da própria realização das unidades (pela definição do SI) de tensão e resistência elétrica, respectivamente, em 1988 o CIPM recomendou a utilização do efeito Josephson para obtenção da representação

da unidade de tensão elétrica (volt) e a utilização do efeito Hall quântico para obtenção da representação da unidade de resistência elétrica (ohm) (BIPM, 2017). Assim, estas unidades passaram a ser representadas através de constantes físicas fundamentais (a constante de Planck e a carga elétrica elementar). Mais detalhes sobre os sistemas Josephson e Hall quântico podem ser vistos em (JEANNERET et al., 2009; CARVALHO et al., 2013).

Desta forma, a evolução natural do SI passa pela utilização de constantes físicas fundamentais.

Este trabalho abordará a revisão do Sistema Internacional de unidades, os seus impactos na metrologia elétrica, e algumas ações necessárias para a realização destas mudanças.

# **2 | O NOVO (E ATUAL) SI**

Esta seção originou-se de (MILLS et al., 2011; DRAFT BROCHURE, 2019). De maneira similar ao que foi feito em 1983 com a utilização da constante física fundamental *c* (velocidade da luz) e a redefinição do metro, a nova proposta do SI redefine quatro outras unidades de base a partir de constantes físicas fundamentais: o kilograma (que passou a utilizar a constante de Planck, *h*); o ampere (que passou a utilizar a carga elétrica elementar, *e*); o kelvin (que passou a utilizar a constante de Boltzman, *k*); e o mol (que passou a utilizar a constante de Avogadro, N<sub>n</sub>).

Estas quatro constantes físicas fundamentais ( $h$ ,  $e$ ,  $k \in N_A$ ), juntamente com as outras três já utilizadas no SI (a frequência da transição hiperfina do estado fundamental do átomo de césio 133, Δv<sub> $_{\text{\tiny CS}}$ </sub>; a velocidade da luz no vácuo, *c*; e a eficácia luminosa,  $K_{c}$ ), definem as sete unidades de base do SI (relacionadas às grandezas tempo, comprimento, massa, corrente elétrica, temperatura termodinâmica, quantidade de substância e intensidade luminosa).

A definição do novo SI é apresentada em duas partes. Na primeira parte, todo o sistema é definido através da declaração do valor numérico exato (e tornado imutável) de sete constantes físicas fundamentais, quando elas são expressas em termos das suas respectivas unidades SI. Na segunda parte, as sete unidades de base do novo SI (as mesmas do SI anterior) são definidas em termos destas constantes físicas declaradas na primeira parte, que passam a ser chamadas de "constantes definidoras".

O novo SI foi aprovado na reunião da CGPM em novembro de 2018, e foi implementado mundialmente no Dia Internacional da Metrologia, em 20 de maio de 2019.

#### **2.1 Parte 1 da definição do novo SI**

Os valores numéricos exatos de cada constante, quando são expressos nas unidades correspondentes do SI, são mostrados a seguir:

- A frequência de transição hiperfina do estado fundamental do átomo de césio

133 Δv<sub> $_{C\rm s}$ </sub> é 9 192 631 770 Hz,

- A velocidade da luz no vácuo *c* é 299 792 458 m/s,
- A constante de Planck *h* é **6,626 070 15** × 1034 J s,
- A carga elétrica elementar *e* é **1,602 176 634** × 1019 C,
- A constante de Boltzmann *k* é **1,380 649** × 1023 J/K,
- A constante de Avogadro  $N_{\text{\tiny A}}$  é igual a **6,022 140 76**  $\times$  10<sup>23</sup> mol<sup>1</sup>,

- A eficácia luminosa K<sub>cd</sub> de uma radiação monocromática de frequência 540 × 1012 Hz é 683 lm/W.

Os valores numéricos das sete constantes definidoras não têm incerteza (são valores exatos).

Os valores em **azul** são definitivos e foram determinados pelo ajuste especial do CODATA 2017. Eles foram calculados a partir da resolução do 26º encontro CGPM em novembro de 2018 (DAVID et al., 2017; CGPM, 2018).

Fixando-se o valor numérico, a unidade torna-se definida, através destas "constantes definidoras". Rigorosamente falando, a "Parte 1" já é suficiente para a completa definição do novo SI, pois todas as unidades estão automaticamente definidas; a segunda parte foi mantida por questões históricas, didáticas, e para facilitar a transição para o novo SI.

#### **2.2 Parte 2 da definição do novo SI**

A seguir, baseado no *"Draft of the ninth SI Brochure"* (DRAFT BROCHURE, 2019), primeiramente será apresentado o texto da nova definição de cada unidade da base do SI. Depois, apresentaremos a relação exata da constante definidora relacionada a esta unidade (uma forma chamada "constante-explícita") que advém da definição. No texto e, consequentemente, na forma "constante-explícita" podem aparecer outras unidades, além daquela que está sendo definida no momento, mas, didaticamente a ordem com que as definições são apresentadas faz com que as unidades extras que aparecem, já estejam definidas anteriormente. Depois disto é feita a inversão da relação "constante-explícita" para a forma "unidade-explícita" (na qual a unidade é definida diretamente através das constantes definidoras). Se for o caso, são usadas as definições anteriores para substituir as outras unidades que apareçam, pelas constantes definidoras correspondentes. No final, há um pequeno texto que esclarece a implicação desta definição direta da unidade, em termos das constantes definidoras.

# *2.2.1* Definição do segundo, unidade de tempo

O segundo, símbolo s, é a unidade do SI de tempo. Ele é definido usando-se o valor numérico fixo da frequência do césio Δv<sub> $_{C\!s}$ </sub>, que é a frequência de transição hiperfina do estado fundamental em repouso do átomo de césio 133, igual a 9 192 631 770 quando expresso na unidade Hz, a qual é igual a s<sup>1</sup>.

Forma "constante-explícita":

$$
\Delta v_{Cs} = 9\ 192\ 631\ 770\ Hz\tag{1}
$$

Invertendo-se (1), obtém-se uma expressão para o segundo em termos do valor da constante definidora Δv<sub>*c*s</sub> (forma "unidade-explícita"):

$$
1 s = Hz^{-1} = \frac{9\ 192\ 631\ 770}{\Delta v_{Cs}}
$$
 (2)

O efeito desta definição é que o segundo é igual à duração de 9 192 631 770 períodos da radiação correspondente à transição entre os dois níveis hiperfinos do estado fundamental do átomo 133Cs.

#### *2.2.2* Definição do metro, unidade de comprimento

O metro, símbolo m, é a unidade do SI de comprimento. Ele é definido usandose o valor numérico fixo da velocidade de luz no vácuo *c* igual a 299 792 458 quando expresso na unidade m s<sup>1</sup>, onde o segundo é definido em termos da frequência do césio Δv<sub>*c*s</sub>.

Forma "constante-explicita":  
\n
$$
c = 299 792 458 m s^{-1}
$$
 (3)

Invertendo-se (3) e substituindo-se s, na expressão resultante, pela expressão em (2), obtém-se uma expressão exata para o metro em termos das constantes definidoras *c* e Δν<sub>/c</sub>:

$$
1 m = \left(\frac{c}{299\,792\,458}\right) s = \left(\frac{9\,192\,631\,770}{299\,792\,458}\right) \frac{c}{\Delta v_{cs}} \quad \text{(Exato)}\tag{4}
$$
\n
$$
1 m = 30,663\,319\,\dots\,\frac{c}{\Delta v_{cs}}
$$

Aqui e no restante deste artigo, os três pontos depois do valor numérico indica dígitos ilimitados que faltam no número racional exatamente conhecido e explicitado pela razão mostrada na linha anterior.

O efeito desta definição é que o metro é o comprimento do trajeto percorrido pela luz no vácuo durante um intervalo de tempo de 1/299 792 458 de segundo.

#### *2.2.3* Definição do kilograma, unidade de massa

O kilograma, símbolo kg, é a unidade do SI de massa. Ele é definido usando-se o valor numérico da constante de Planck *h* igual a 6,626 070 15 × 1034 quando expresso na unidade J s, a qual é igual a kg m<sup>2</sup> s<sup>1</sup>, onde o metro e o segundo são definidos em termos de *c* e Δv<sub>cs</sub>.

Forma "constante-explícita":<br> $h = 6{,}626 070 15 \times 10^{-34}$  kg m<sup>2</sup> s<sup>-1</sup>  $(5)$ 

Invertendo-se (5) e substituindo-se, na expressão resultante, m e s, obtém-se uma expressão para o kilograma em termos dos valores das três constantes definidoras *h*, Δν*<sup>C</sup>*<sup>s</sup> e *c*:

$$
1 \text{ kg} = \left(\frac{h}{6,626\ 070\ 15 \times 10^{-34}}\right) \text{m}^{-2}\text{s}
$$

$$
= \frac{\left(299\ 792\ 458\right)^2}{\left(6,626\ 070\ 15 \times 10^{-34}\right)\left(9\ 192\ 631\ 770\right)} \frac{h\ \Delta v_{Cs}}{c^2} \text{ (Exato)}
$$
(6)
$$
1 \text{ kg} = 1,475\ 521\ 4 \dots \times 10^{40} \frac{h\ \Delta v_{Cs}}{c^2}
$$

Com esta definição do kilograma, automaticamente define-se a unidade kg m<sup>2</sup> s<sup>1</sup> (a unidade das grandezas físicas ação e momento angular). Juntamente com a definição do segundo e do metro, obtém-se a definição da unidade de massa expressa em termos do valor da constante de Planck *h*.

## *2.2.4* Definição do ampere, unidade de corrente elétrica

O ampere, símbolo A, é a unidade do SI de corrente elétrica. Ele é definido usandose o valor numérico fixo da carga elétrica elementar *e* igual a 1,602 176 634 x 10<sup>19</sup> quando expresso na unidade C, a qual é igual A s, onde o segundo é definido em termos de Δv<sub> $_{C\rm s}$ </sub>.

Forma "constante-explícita":

$$
e = 1,602\,176\,634 \times 10^{-19}\,\text{A s} \tag{7}
$$

Invertendo-se (7) e substituindo-se s, obtém-se uma expressão exata para a unidade ampere em termos das constantes definidoras *e* e Δv<sub>cs</sub>:

$$
1 A = \left(\frac{e}{1,602\ 176\ 634 \times 10^{-19}}\right) s^{-1}
$$

$$
= \frac{1}{(9\ 192\ 631\ 770)\left(1,602\ 176\ 634 \times 10^{-19}\right)} \Delta v_{Cs} e \text{ (Exato)}
$$
(8)
$$
1 A = 6,789\ 687\ldots \times 10^8 \Delta v_{Cs} e
$$

O efeito desta definição é que o ampere é a corrente elétrica correspondente ao fluxo de 1/(1,602 176 634  $\times$  10<sup>19</sup>) cargas elétricas elementares por segundo.

# *2.2.5* Definição do kelvin, unidade de temperatura termodinâmica

O kelvin, símbolo K, é a unidade de temperatura termodinâmica do SI. Ele é definido usando-se o valor numérico fixo da constante de Boltzmann *k* igual a 1,380 649  $\times$  10<sup>23</sup>, quando expresso na unidade J K<sup>1</sup>, a qual é igual kg m<sup>2</sup> s<sup>2</sup> K<sup>1</sup>, onde o kilograma, o metro, e o segundo são definidos em termos de *h, c* e Δν<sub>*c*s</sub>.

Forma "constante-explícita":

$$
k = 1,380\,649 \times 10^{-23} \text{ kg m}^2 \text{ s}^{-2} \text{ K}^{-1} \tag{9}
$$

Invertendo-se (9) e substituindo-se kg, m e s, obtém-se uma expressão exata para a unidade kelvin em termos das constantes definidoras *k, h* e Δν<sub>*c*s</sub>:

$$
1 \text{ K} = \left(\frac{1,380\,649 \times 10^{-23}}{k}\right) \text{ kg m}^2 \text{s}^{-2}
$$
\n
$$
= \frac{1,380\,649 \times 10^{-23}}{(9\,192\,631\,770)(6,626\,070\,15 \times 10^{-34})} \frac{\Delta v_{Cs} h}{k} \text{ (Exact)} \tag{10}
$$
\n
$$
1 \text{ K} = 2,266\,665\,3 \dots \frac{\Delta v_{Cs} h}{k}
$$

O efeito desta definição é que um kelvin é igual à mudança da temperatura termodinâmica que resulta em uma mudança da energia térmica *kT* de 1,380 649 x 10<sup>23</sup> J.

#### *2.2.6* Definição do mol, unidade de quantidade de substância

O mol, símbolo 'mol', é a unidade do SI de quantidade de substância. Um mol contém exatamente 6,022 140 76  $\times$  10<sup>23</sup> entidades elementares. Este número é o valor numérico fixado da constante de Avogadro, *N<sub>A</sub>,* quando expresso na unidade mol<sup>1</sup> e é chamado de número de Avogadro.

A quantidade de substância, símbolo *n*, de um sistema é a medição do número de entidades elementares especificadas. Uma entidade elementar pode ser um átomo, uma molécula, um íon, um elétron, qualquer outra partícula ou um grupo especificado de partículas

$$
N_{\rm A} = 6{,}022\ 140\ 76 \times 10^{23}\ \rm mol^{-1} \tag{11}
$$

Invertendo-se (11), obtém-se uma expressão exata para o mol em termos da constante definidora  $N_{\scriptscriptstyle\wedge}$ :

$$
1 \text{ mol} = \frac{6,022\ 140\ 76 \times 10^{23}}{N_{\text{A}}} \quad \text{(Exato)}\tag{12}
$$

O efeito desta definição é que o mol é igual à quantidade de substância de um sistema que contém 6,022 140 76  $\times$  10<sup>23</sup> entidades elementares especificadas.

#### *2.2.7* Definição da candela, unidade de intensidade luminosa

A candela, símbolo cd, é a unidade do SI de intensidade luminosa em uma dada direção. Ela é definida usando-se o valor numérico fixo da eficácia luminosa de uma radiação monocromática de frequência de 540  $\times$  10<sup>12</sup> Hz,  $K_{c,d}$ , igual a 683, quando expresso na unidade lm W1, que é igual a cd sr W1 ou cd sr kg1 m $^2$  s $^3$ , onde o kilograma, o metro e o segundo são definidos em termos de *h*, *c* e Δν<sub>cs</sub>.

Forma "constante-explícita" (para a radiação monocromática de frequência ν =  $540 \times 10^{12}$  Hz):

$$
K_{\rm cd} = 683 \text{ cd sr kg}^{-1} \text{ m}^{-2} \text{ s}^3 \tag{13}
$$

O esterradiano (sr) é a unidade do ângulo sólido (adimensional), sendo que 1 sr é o ângulo sólido a partir do centro de uma esfera que define, na superfície desta, uma região circular cuja área é igual ao quadrado do raio da esfera. Como a definição de ângulo sólido é a razão entre a área desta superfície e o quadrado deste raio, então 1 sr = 1 m<sup>2</sup> / m<sup>2</sup> = 1.

Invertendo-se (13) e substituindo-se as unidades kg, m, s (obtidas anteriormente) e sr = 1, obtém-se uma expressão exata para a unidade candela em termos das constantes definidoras  $K_{\text{c,d}}$ , *h* e Δν<sub>cs</sub>:

$$
1 \text{ cd} = \left(\frac{K_{\text{cd}}}{683}\right) \text{kg m}^2 \text{ s}^{-3} \text{ sr}^{-1}
$$

$$
= \frac{1}{(9.192.631.770)^2 (6.626.070.15 \times 10^{-34})(683)} \left(\Delta v_{\text{cs}}\right)^2 h K_{\text{cd}} \text{ (Exato)}
$$
(14)
$$
1 \text{ cd} = 2.614.830 ... \times 10^{10} \left(\Delta v_{\text{cs}}\right)^2 h K_{\text{cd}}
$$

O efeito desta definição é que a candela é a intensidade luminosa, em uma dada direção, de uma fonte que emite radiação monocromática de frequência 540  $\times$  10<sup>12</sup> Hz e que tem uma intensidade radiante nessa direção de 1/683 W/sr.

#### **3 | OS MOTIVOS PARA O NOVO SI E SEU IMPACTO NA METROLOGIA ELÉTRICA**

Esta seção originou-se de (REVISÃO SI, 2017). Das sete unidades de base do SI, apenas o kilograma ainda era definido em termos de um artefato material (o "Protótipo Internacional do Kilograma", IPK, mantido no BIPM, em Paris, França). Os resultados das comparações entre as cópias oficiais e o IPK apresentaram algumas divergências significativas com o passar do tempo (até 50  $\mu$ g em 100 anos). As variações no padrão de massa afetavam as unidades elétricas (pois a definição do ampere estava relacionada ao kilograma). O mesmo ocorria com as definições do mol e da candela. Assim, a definição da unidade de massa baseada em uma constante física fundamental (como é no novo SI), possibilita a realização da unidade do SI de massa em qualquer lugar, em qualquer hora e por qualquer pessoa capacitada, e deixa de impactar negativamente nas unidades elétricas.

Conforme mencionado na introdução deste artigo, os efeitos Josephson e Hall quântico eram usados para fazer a representação das unidades de tensão e resistência elétrica, usando os valores convencionais das constantes de Josephson (*K<sub>)</sub>) e de von* Klitzing (R<sub>k</sub>), respectivamente. Posteriormente, esta representação foi reconhecida como uma das formas de realização destas unidades, no sentido mais geral (o sentido mais estrito de realização seria pela definição da unidade) (SEPIN Inmetro, 2012). Rigorosamente falando, desde 1990, a disseminação destas unidades (volt e ohm) era feita em unidades V e Ω convencionais, e não nas unidades V e Ω do SI. Em termos práticos, considerando que todos usam as unidades V e Ω convencionais,

embora o uso destas unidades fosse conceitualmente incorreto, a diferença entre as unidades convencional e as do SI é irrelevante, (por exemplo, a incerteza padrão do volt convencional com relação ao volt do SI é de 0,4 µV/V) (CIPM, 1998). Com o novo SI, as incertezas de todas as unidades elétricas do SI foram reduzidas. Isto ocorreu porque o ampere é redefinido diretamente da carga elétrica elementar; o kilograma, diretamente da constante de Planck; e as unidades elétricas são realizadas diretamente através dos efeitos Josephson ou Hall quântico com os valores do SI das constantes  $\mathsf{K}_{\mathsf{J}}$  e  $\mathsf{R}_{\mathsf{K}}$  (que passaram a ser exatos, pois são calculadas diretamente da constante de Planck e da carga elétrica elementar, que são exatas, ou seja, de incerteza zero). E todos passamos a usar, de fato as unidades V e Ω do SI.

#### **3.1 Realização das unidades elétricas no novo SI**

Esta seção originou-se de (CCEM, 2017b; FLETCHER et al., 2014). O termo "realizar uma unidade" significa estabelecer o valor e a incerteza associada de uma grandeza do mesmo tipo que a unidade, e que seja consistente com a definição da unidade. Assim, qualquer método consistente com as leis da física e baseado no conjunto das sete constantes de referência pode ser usado para realizar a unidade do SI (de base ou derivada). Portanto, a lista abaixo não esgota todas as possibilidades.

# *3.1.1 Realização prática do ampere (A)*

(a) Através da lei de Ohm, da relação de unidades A = V/Ω, e usando realizações práticas das unidades derivadas do SI, do volt (V) e do ohm (Ω), baseadas nos efeitos Josephson e Hall quântico, respectivamente; ou

(b) Através do transporte de elétron único (SET), da relação de unidades  $A = C/s$ , do valor de *e*, e da realização prática do SI, do segundo (s); ou

(c) Através da relação *I* = *C·*d*U*/*dt*, da relação de unidades A= F·V*/*s, da realização prática das unidades derivadas do SI, do volt (V) e do farad (F), e da unidade de base do SI, o segundo (s).

Convém salientar que as atuais implementações do SET ainda têm limitações técnicas e geralmente incertezas relativas maiores do que outras técnicas competitivas.

# *3.1.2 Realização prática do volt (V)*

Através do efeito Josephson e usando o seguinte valor da constante de Josephson *K*J :

$$
K_{\rm J} = \frac{2e}{h} = \frac{2 \cdot (1,602 \, 176 \, 634 \times 10^{-19})}{(6,626 \, 070 \, 15 \times 10^{-34})} \, \text{Hz V}^{-1}(Exato)
$$
\n
$$
K_{\rm I} = 483 \, 597.848 \, 416 \, 984 \, \dots \, \text{GHz V}^{-1} \tag{15}
$$

O valor numérico foi calculado para 15 dígitos significativos.

O valor de *K*<sub>J</sub> na eq. (15) é menor do que o valor *K*<sub>J90</sub> = 483 597,9 GHz V<sup>1</sup> (adotado

pelo CIPM em 1990 para uso na representação do volt usando o efeito Josephson), pela quantidade fracional 106,665 × 10<sup>9</sup>. Ou seja, *K<sub>J</sub> / K<sub>J90</sub>* = (1 106,665 × 10<sup>9</sup>). Isto implica que a unidade de tensão realizada através do K<sub>J90</sub> era maior do que a unidade do novo SI realizado usando o valor da eq. (15), pela mesma quantidade fracional. Assim, o valor numérico de uma tensão medida em termos de K<sub>J90</sub> teria sido menor na mesma quantidade fracional do que o valor numérico da tensão idêntica medida hoje em termos do volt do novo SI realizado usando o valor de *K<sub>J</sub>* dado pela eq. (15). Ou seja, uma tensão medida no dia da implementação (usando *K<sub>)</sub>) sofreu um degrau de* valor +106,665 × 109 V/V com relação ao mesmo valor medido no dia anterior (usando  $K_{\text{loop}}$ ).

#### 3.1.3 Realização prática do ohm (Ω)

(a) Através do efeito Hall quântico em uma maneira consistente com as Diretrizes do CCEM (DELAHAYE, 2003) e usando o seguinte valor da constante de von Klitzing  $R_k$ :

$$
R_{\rm K} = \frac{h}{e^2} = \frac{(6,626\,070\,15 \times 10^{-34})}{(1,602\,176\,634 \times 10^{-19})^2} \, \Omega\left(E \, \text{zato}\right)
$$
\n
$$
R_{\rm K} = 25\,812,807\,459\,304\,5\,\dots\,\Omega\tag{16}
$$

O valor numérico foi calculado para 15 dígitos significativos.

O valor de  $R_k$  na eq. (16) é maior do que o valor  $R_{k00} = 25812,807$  Ω (adotado pelo CIPM em 1990 para uso na representação do ohm usando o efeito Hall quântico), pela quantidade fracional 17,794 × 10°. Ou seja, *R<sub>K</sub> I R<sub>K90</sub>* = (1 + 17,794 × 10°). Isto implica que a unidade de resistência realizada através do R<sub>K90</sub> era maior do que a unidade do novo SI realizado usando o valor da eq. (16), pela mesma quantidade fracional. Assim, o valor numérico de uma resistência medida em termos de R<sub>koo</sub> era menor na mesma quantidade fracional do que o valor numérico da resistência idêntica medida hoje em termos do ohm do novo SI realizado usando o valor de R<sub>K</sub> dado pela eq. (16). Ou seja, uma resistência medida no dia da implementação (usando R<sub>k</sub>) sofreu um degrau de valor +17,794 × 10<sup>9</sup> Ω/Ω com relação ao mesmo valor medido no dia anterior (usando  $R_{k00}$ ).

(b) Através da comparação de uma resistência desconhecida com a impedância de uma capacitância conhecida usando, por exemplo, uma ponte em quadratura, onde, por exemplo, a capacitância tenha sido determinada através de um capacitor calculável e o valor da constante elétrica dada pela expressão ε $_o$  = 1/μ $_o$ c², onde ε $_o$  é a permissividade do vácuo, μ<sub>o</sub> é a permeabilidade do vácuo e *c* é a velocidade da luz.

# *3.1.4 Realização prática do farad (F), do henry (H), do watt (W), do siemens (S), coulomb (C), tesla (T) e weber (Wb)*

Os detalhes das realizações práticas destas unidades podem ser vistos em (CCEM, 2017a).

#### **3.2 Os impactos do novo SI**

O novo SI não afetará a grande maioria dos serviços de calibração. Entretanto, ele trará impactos significativos em duas áreas da metrologia:

(a) Para a realização de massa, em vez de rastrear a massa ao IPK, a realização da massa seria baseada nas grandezas elétricas de tensão e resistência, usando o "kilograma eletrônico" ou a balança de Watt (ZIMMERMAN et al., 2003) (recentemente renomeada para "balança de Kibble"). Entretanto, para a disseminação da unidade de massa, ainda serão utilizados os pesos-padrão (artefatos), da mesma maneira que é feita atualmente.

(b) Grandezas elétricas contínuas: conforme visto na seção anterior, os valores aceitos dos padrões de tensão e resistência sofreram um degrau de até 0,1 ppm.

No caso particular da tensão, o impacto é de um degrau menor do que  $0,11 \mu$ V/V desde o topo até o final da cadeia de rastreabilidade (comparando-se o valor de uma medição de um padrão feita no dia anterior ao da implementação, com o valor da medição do mesmo padrão, feita no dia da implementação). No topo da cadeia de rastreabilidade estão os sistemas Josephson.

No caso particular da resistência, o impacto é de um degrau menor do que 0,02 µΩ/Ω desde o topo até o final da cadeia de rastreabilidade (comparando-se o valor de uma medição de um padrão feita no dia anterior ao da implementação, com o valor da medição do mesmo padrão, feita no dia da implementação). No topo da cadeia de rastreabilidade estão os sistemas Hall quântico.

As consequências e ações referentes às grandezas elétricas contínuas serão vistas na próxima seção.

# **4 | AÇÕES NECESSÁRIAS PARA IMPLEMENTAÇÃO DO NOVO SI (METROLOGIA ELÉTRICA)**

#### **4.1 Padrões primários (Inmetro)**

O Inmetro possui padronização primária apenas nas grandezas tensão e resistência elétrica (no Laboratório de Metrologia Elétrica Quântica – Lameq). Os programas automatizados de calibração relacionados a estes sistemas tiveram os valores das suas constantes atualizados de acordo com as Eqs. (15) e (16). Além disso, todos os documentos do Sistema da Qualidade do Lameq foram atualizados para fazer referência aos novos valores, onde foi necessário. Por fim, os bancos de dados foram copiados (como cópia de segurança) e os bancos de dados em uso tiveram seus valores anteriores (ao novo SI) atualizados aos valores do novo SI, de forma a manter a consistência do histórico e projeções de valores.

# *4.1.1 Tensão elétrica*

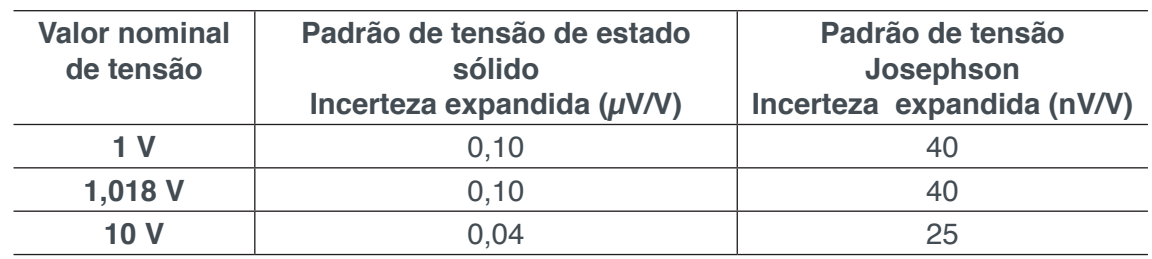

No Brasil, as incertezas mínimas de calibração de padrões de referência de tensão contínua (Zener) praticadas são as seguintes (KCDB Inmetro, 2017):

**Tabela 1.** Incertezas na calibração de Zeners no Inmetro.

O degrau de 0,11 µV/V é maior ou igual às incertezas praticadas. Assim, a partir do dia da implementação do novo SI, foi necessário recalibrar os padrões de referência do Lameq (usados no Sistema Secundário) antes de usá-los. Isto foi feito através dos sistemas Josephson do Lameq, já atualizados para o novo SI.

# *4.1.2 Resistência elétrica*

No Brasil, o reconhecimento do sistema Hall quântico está em andamento. Em 2018, o Inmetro participou de uma comparação-chave com o BIPM (BIPM.EM-K13), entre os sistemas Hall quântico do Lameq e do BIPM, de maneira indireta, através de padrões itinerantes de resistência. Esta comparação-chave é um pré-requisito para a comparação-chave BIPM.EM-K12 (entre os sistemas Hall quântico do Lameq e o do BIPM, no Inmetro), que está prevista para ocorrer entre final de 2020 e começo de 2021. Esta segunda comparação, por sua vez, é um pré-requisito para o reconhecimento do sistema Hall quântico do Lameq como o padrão primário de resistência elétrica do Brasil. Assim, o sistema Hall quântico do Inmetro ainda não está sendo usado para calibração direta de padrões de resistência elétrica, não ocorrendo nenhum impacto com a implementação do novo SI.

# **4.2 Padrões secundários (Inmetro e laboratórios da Rede Brasileira de Calibração que são clientes do Inmetro )**

#### *4.2.1 Tensão elétrica*

O Lameq não calibra seus padrões no Sistema Secundário. Portanto, nenhuma ação foi necessária.

Quanto aos clientes do Lameq, foi recomendada uma análise prévia da necessidade de uma recalibração antes da data planejada de acordo com a periodicidade normal. Um critério sugerido pelo CCEM (CCEM, 2017b) foi quanto à incerteza expandida da calibração. Se ela foi maior do que 2,5 vezes o valor do degrau devido à mudança para o novo SI (no caso, se *U* > 0,25 µV/V), não será necessária uma recalibração antes da periodicidade normal de calibração do padrão. Este critério é conservador porque, no limite, dois pontos sucessivos de calibração são consistentes se estão no alcance da soma das suas respectivas incertezas expandidas. Caso contrário (se *U* ≤ 0,25 µV/V), é necessário enviar o padrão para recalibração; ou fazer uma adequada correção numérica; ou aumentar adequadamente a incerteza do padrão.

No caso de uma nova calibração ter sido necessária, foi recomendado o prévio agendamento para envio dos seus padrões para calibração logo após o dia da implementação do novo SI. No caso de laboratórios do Inmetro (que são clientes do Lameq) que prestam serviços de calibração em outras grandezas elétricas diretamente dependentes da calibração de Zeners (como é o caso do Laboratório de Calibração em Metrologia Elétrica – Lacel), seus padrões já são recalibrados várias vezes ao ano no Lameq, e foram recalibrados logo após a implementação do novo SI. No caso de laboratórios do Inmetro (que são clientes do Lacel), que prestam serviços de calibração em outras grandezas elétricas indiretamente dependentes da calibração de Zeners (tal como o Laboratório de Metrologia em Energia Elétrica – Lamel), os seus padrões foram recalibrados logo após as recalibrações dos padrões do Lacel. Isto se reflete na rastreabilidade dos serviços de calibração de fontes e medidores, de tensão e corrente, contínua e alternada, bem como de potência e energia.

# *4.2.2 Resistência elétrica*

Atualmente (enquanto o sistema Hall quântico não é implementado), a rastreabilidade em resistência elétrica (no Inmetro) é obtida através da calibração de padrões de resistência do Laboratório de Metrologia em Padronização Elétrica (Lampe) no BIPM. A mais recente ocorreu no final de 2018, tendo sido fornecido valores referentes tanto ao antigo SI como ao SI atual. Seguindo-se critério semelhante ao do caso de tensão elétrica (seção 4.2.1), se *U* > 0,045 µΩ/Ω, o padrão (do cliente do Inmetro) poderia aguardar a próxima calibração periódica. Caso contrário, o cliente deverá avaliar a possibilidade de efetuar uma correção numérica; ou uma recalibração já pelo novo SI; ou o aumento adequado da incerteza do padrão.

# *4.2.3 Corrente, capacitância, indutância e potência elétricas*

O Inmetro não possui padronização primária nestas grandezas. Portanto podese usar o mesmo critério das seções 4.2.1 e 4.2.2 (o mesmo vale para laboratórios clientes do Inmetro). Para isto, basta usar uma estimativa do valor do degrau para cada grandeza, em decorrência da mudança do SI atual para o novo SI. As seguintes estimativas foram obtidas de (ZIMMERMAN et al., 2003) (valores em módulo), para as grandezas corrente, capacitância, indutância e potência elétricas, respectivamente: 0,083  $\mu$ A/A; 0,017  $\mu$ F/F; 0,017  $\mu$ H/H; 0,183  $\mu$ W/(VA).

#### *4.2.4 Considerações gerais*

No caso de laboratórios que não são clientes do Inmetro (portanto, são clientes de laboratórios da RBC, ou clientes destes clientes), é mais provável que suas incertezas estejam bem acima dos degraus de variação devido ao novo SI, descritos nas seções acima, sendo desnecessária qualquer ação além do envio do padrão para recalibração de acordo com a periodicidade normal. Mas isto deve ser avaliado pelo responsável técnico do laboratório.

No caso de laboratórios que mantenham um adequado controle do histórico do padrão, o seu responsável técnico pode avaliar a possibilidade de fazer a readequação do histórico ao novo SI, conforme mencionamos na seção 4.1.

# **5 | CONCLUSÕES**

Este artigo apresentou o novo Sistema Internacional de Unidades (SI), implementado em 20 de maio de 2019 sob coordenação do BIPM, e o seu impacto na metrologia elétrica, no Brasil. Foram apresentados os principais motivos para a mudança do SI, os pontos de mudança, como ficou o novo SI, e quais os impactos relacionados às grandezas elétricas. Foram, também, abordadas sugestões de ações preliminares e posteriores à data de implementação do novo SI, no Brasil. Este artigo faz parte do conjunto de ações a serem tomadas pelo Inmetro de forma a ajudar o Brasil a fazer uma transição bem-sucedida ao novo SI.

# **6 | AGRADECIMENTOS**

Os autores gostariam de agradecer Gregory A. Kyriazis pela contribuição e revisão técnica do artigo.

# **REFERÊNCIAS**

BIPM - **Bureau International des Poids et Mesures**, 2017. Disponível em: http://www.bipm.org (acesso em 20/03/2019).

CARVALHO H. R.; SILVA J. R. B.; BRIONES R. E. M. Estabelecimento da Base da Escala do Ohm no Inmetro a partir da Padronização Quântica de Resistência. Buenos Aires – Argentina, in **Anais do X SEMETRO**, CD-ROM, 2013.

CCEM - **CCEM Guidelines for Implementation of the 'Revised SI'**, 2017. Disponível em: https:// www.bipm.org/utils/common/pdf/CC/CCEM/ccem\_ guidelines\_revisedSI.pdf (acesso em 20/03/2019).

\_\_\_\_\_\_ - **Mise en pratique for the the definition of the ampere and other electric units in the SI**, 2017. Disponível em: https://www.bipm.org/utils/en/pdf/si-mep/MeP-a-2018.pdf (acesso em 20/03/2019).

CGPM - **Resoluções do CGPM**, 2018. Disponível em: https://www.bipm.org/utils/common/pdf/CGPM-2018/26th-CGPM-Resolutions.pdf (acesso em 20/03/2019).

CHYLA, W. T. Evolution of the International Metric System of Units SI. **Acta Physica Polonica A**, v. 120, p. 998-1011, 2011.

CIPM - **Resolução no. 1 do CIPM**, 1998. Disponível em: www.bipm.org/en/CIPM/db/1988/1/ (acesso em 20/03/2019).

DAVID B Newell et al The CODATA 2017 Values of h, e, k, and  $N<sub>a</sub>$  for the Revision of the SI. **Metrologia**, v. 55, no,1, 2018, L13-L16.

DELAHAYE F.; JECKELMANN B. Revised technical guidelines for reliable dc measurements of the quantized Hall resistance. **Metrologia**, v. 40, no.5, 2003, p. 217–223.

DRAFT BROCHURE - **Draft of the ninth SI Brochure**, 2019. Disponível em: https://www.bipm.org/ utils/en/pdf/si-revised-brochure/Draft-SI-Brochure-2019.pdf (acesso em 20/03/2019).

FLETCHER N.; RIETVELD G.; OLTHOLFF J.; BUDOVSKY I.; MILTON M. Electrical Units in the New SI: Saying Goodbye to the 1990 Values. **NCSLI Measure J Meas. Sci.**, v. 9, no.3, 2014, p. 30–35.

JEANNERET, B.; BENZ S. P. Application of the Josephson effect in electrical metrology. **Eur. Phys. J. Special Topics**, v. 172, p. 181-206, 2009.

KCDB Inmetro - **Calibration and Measurement Capabilities Electricity and Magnetism**, 2017. Disponível em: http://kcdb.bipm.org/appendixC/country\_list\_search. asp?CountSelected=BR&iservice=EM/DC.1.1.1 (acesso em 20/03/2019).

MILLS, I. M.; MOHR, P. J.; QUINN, T. J.; TAYLOR, B. N.; WILLIAMS E R. Adapting the International System of Units to the 21st Century. **Phil. Trans. R. Soc. A**, v. 369, p. 3907–3924, 2011.

REVISÃO SI - **On the revision of the SI**, 2017. Disponível em: www.bipm.org/en/measurement-units/ rev-si/ (acesso em 20/03/2019).

SEPIN Inmetro - **Sistema Internacional de Unidades SI**, 2012. Disponível em: http://www.inmetro. gov.br/inovacao/publicacoes/si\_versao\_final.pdf (acesso em 20/03/2019).

SMEATON, W. A. The Foundation of the Metric System in France in the 1790s. **Platinum Metals Rev.**, v. 44, n. 3, p. 125-134, 2000.

WOOD, B. Proposed Changes to the SI and Their Impact on Electrical Metrology. USA – **St. Paul, in Anais do NCSL INTERNATIONAL WORKSHOP AND SYMPOSIUM**, CD-ROM, 2007.

ZIMMERMAN N. M.; PRATT J. R.; MOLDOVER M. R.; NEWELL D. B e STROUSE G F. The Redefinition of the SI: Impact on Calibration Services at NIST. **NCSLI Measure J Meas**. Sci., v. 10, no.2, 2015, p. 36–41.

#### **SOBRE OS ORGANIZADORES**

**Jorge González Aguilera:** Engenheiro Agrônomo (Instituto Superior de Ciências Agrícolas de Bayamo (ISCA-B) hoje Universidad de Granma (UG)), Especialista em Biotecnologia pela Universidad de Oriente (UO), CUBA (2002), Mestre em Fitotecnia (UFV/2007) e Doutorado em Genética e Melhoramento (UFV/2011). Atualmente, é professor visitante na Universidade Federal de Mato Grosso do Sul (UFMS) no Campus Chapadão do Sul. Têm experiência na área de melhoramento de plantas e aplicação de campos magnéticos na agricultura, com especialização em Biotecnologia Vegetal, atuando principalmente nos seguintes temas: pre-melhoramento, fitotecnia e cultivo de hortaliças, estudo de fontes de resistência para estres abiótico e biótico, marcadores moleculares, associação de características e adaptação e obtenção de vitroplantas. Tem experiência na multiplicação "on farm" de insumos biológicos (fungos em suporte sólido; Trichoderma, Beauveria e Metharrizum, assim como bactérias em suporte líquido) para o controle de doenças e insetos nas lavouras, principalmente de soja, milho e feijão. E-mail para contato: jorge.aguilera@ufms.br

**Alan Mario Zuffo:** Engenheiro Agrônomo (Universidade do Estado de Mato Grosso – UNEMAT/2010), Mestre em Agronomia – Produção Vegetal (Universidade Federal do Piauí – UFPI/2013), Doutor em Agronomia – Produção Vegetal (Universidade Federal de Lavras – UFLA/2016). Atualmente, é professor visitante na Universidade Federal do Mato Grosso do Sul – UFMS no Campus Chapadão do Sul. Tem experiência na área de Agronomia – Agricultura, com ênfase em fisiologia das plantas cultivadas e manejo da fertilidade do solo, atuando principalmente nas culturas de soja, milho, feijão, arroz, milheto, sorgo, plantas de cobertura e integração lavoura pecuária. E-mail para contato: alan\_zuffo@hotmail.com

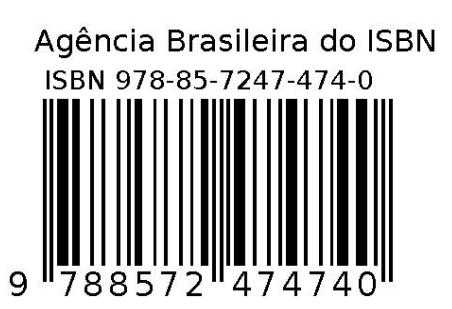